# **Universidad de Alcalá Escuela Politécnica Superior**

# **Grado en Ingeniería en Tecnologías de Telecomunicación**

## **Trabajo Fin de Grado**

ESTUDIO Y DISEÑO DE UN FILTRO MICROSTRIP PARA SUPRESIÓN DE INTERFERENCIAS EN RADIOASTROMÍA

# ESCUELA POLITECNICA

**Autor:** Lucía Rubio Escribano

**Tutora:** Rocío Sánchez Montero

**Cotutor:** Pablo García Carreño

2023

# UNIVERSIDAD DE ALCALÁ ESCUELA POLITÉCNICA SUPERIOR

## **Grado en Ingeniería en Tecnologías de Telecomunicación**

**Trabajo Fin de Grado**

## **ESTUDIO Y DISEÑO DE UN FILTRO MICROSTRIP PARA SUPRESIÓN DE INTERFERENCIAS EN RADIOASTROMÍA**

Autor: Lucía Rubio Escribano Tutora: Rocío Sánchez Montero Cotutor: Pablo García Carreño

**Tribunal:**

Presidente: Roberto Gómez García

**Primer vocal:** José María Muñoz Ferreras

**Segundo vocal:** Rocío Sánchez Montero

Fecha de depósito: 18 de septiembre de 2023

# <span id="page-4-0"></span>**Agradecimientos**

Este trabajo de fin de grado ha sido el resultado de un gran empeño y dedicación a lo largo de muchas horas de trabajo.

En primer lugar, a Pablo García por presentarme la idea de este Trabajo de Fin de Grado, por orientarme en todo momento, y darme el apoyo y dedicación durante todo el proceso. Además, agradezco su valiosa enseñanza en el campo de la radioastronomía y en el uso de instrumentos para la medición y análisis del filtro construido; y por permitirme hacer uso de los recursos disponibles en el Observatorio.

En segundo lugar, a mi tutora Rocío Sanchez Montero por darme a conocer el Observatorio de Yebes, aceptar este trabajo y hacer posible su realización.

También quiero expresar mi agradecimiento a los miembros del Observatorio de Yebes por haber contribuido a hacer de mi estancia en este centro de investigación tan importante una experiencia gratificante y enriquecedora.

Además, quiero agradecer a mi familia por el apoyo incondicional a lo largo de este proyecto. Su comprensión y motivación han sido fundamentales para alcanzar este logro.

Y por último a mis amigos de la universidad por ser un gran apoyo en estos cuatro años de carrera, por su compañía y amistad. Gracias por todos los consejos y ánimos en momentos de desafío, y por ser una fuente de inspiración para mí. Les agradezco por su amistad incondicional y el compañerismo a lo largo de este grado.

## <span id="page-6-0"></span>**Resumen**

El presente proyecto propone un diseño único de un filtro paso banda basado en la tecnología microstrip; que permite filtrar frecuencias no deseadas para la aplicación en la recepción de señales radioastronómicas. Para ello, se ha conseguido un filtro con las menores pérdidas de inserción posibles, y con mayor ancho de banda en comparación con los filtros UWB tradicionales, para de esta manera, cubrir las frecuencias de trabajo del proyecto de geodesia espacial VGOS. Por tanto, este trabajo consistirá en el diseño y simulación del filtro utilizando el programa ANSYS HFSS, seguido de la construcción del filtro utilizando el sustrato ROGERS 6010 y su correspondiente caja. Finalmente se caracterizará el filtro con un analizador vectorial tanto a temperatura ambiente como a temperaturas criogénicas. Al caracterizar el filtro a estas temperaturas se evalúa su funcionamiento en condiciones análogas a la aplicación real, verificando que contribuye con la mínima cantidad de ruido posible al receptor.

**Palabras clave: filtros UWB, microstrip, analizador vectorial, temperatura ambiente, temperatura criogénica**

## <span id="page-8-0"></span>**Abstract**

The present project proposes a unique design of a microstrip technology-based bandpass filter, which allows filtering out unwanted frequencies for use in the reception of radioastronomical signals. To achieve this, a filter with the lowest possible insertion losses has been obtained, along with a wider bandwidth compared to traditional UWB filters, in order to cover the working frequencies of the VGOS space geodesy project. Therefore, this work will involve the design and simulation of the filter using the ANSYS HFSS program, followed by the construction of the filter using ROGERS 6010 substrate and its corresponding enclosure. Finally, the filter will be characterized using a vector network analyzer at both room temperature and cryogenic temperatures. By characterizing the filter at these temperatures, its performance under conditions analogous to the real application will be evaluated, ensuring that it contributes the minimum amount of noise possible to the receiver.

**Keywords: UWB filters, microstrip, vector network analyzer, ambient temperature, cryogenic temperature**

# <span id="page-10-0"></span>**Resumen extendido**

La radioastronomía es una ciencia en la que es necesario detectar señales extremadamente débiles que provienen de objetos celestes a muy larga distancia. Para lograrlo, los radiotelescopios requieren operar en entornos con niveles excepcionalmente bajos de ruido e interferencias de radiofrecuencia (RFI). Desafortunadamente, el crecimiento exponencial de sistemas de radiocomunicaciones en las últimas décadas ha llevado a un aumento de la contaminación electromagnética, amenazando la viabilidad de las observaciones radioastronómicas.

Este proyecto resuelve la problemática actual que afecta a la estación de Santa María del radiotelescopio RAEGE de 13.2 metros. En esta estación existe un radar de basura espacial situado a 1.75 km de distancia, cuya emisión satura el receptor VGOS. Por tanto, el objetivo principal es diseñar un filtro que pueda cubrir todo el rango de observación VGOS desde 4 GHz hasta al menos 14 GHz, a la vez que se suprime la interferencia detectada a 2.98 GHz, generada por este radar.

En este trabajo, se llevará a cabo el diseño y construcción de un filtro de tecnología microstrip debido a sus bajas pérdidas de inserción, su flexibilidad de diseño, y su tamaño reducido. Dado el gran ancho de banda requerido en las especificaciones, fue necesario estudiar diferentes topologías que permitiesen cumplir con las especificaciones impuestas. Dado el amplio desarrollo de la tecnología UWB o de banda ultra-ancha que suelen abarcar entre 3.1 GHz y 10.6 GHz, se han analizado las diferentes estructuras propuestas como línea de partida en este Trabajo Fin de Grado (TFG), por lo que se han estudiado diferentes estructuras que permitan ampliar la banda lo necesario, para cumplir con los requisitos del proyecto VGOS.

Así pues, se presentan gráficas con la variación de dichas dimensiones características de la geometría del filtro, con la variación de los modos resonantes cuando se obtiene un acoplamiento débil entre los resonadores. Esto permite observar qué modo resonante se ve afectado al modificar cada dimensión en particular, por lo que así, se puede ajustar cada dimensión para variar los modos resonantes de forma controlada y obtener las especificaciones de respuesta en frecuencia y adaptación deseadas para el filtro. Las gráficas facilitan entender la relación entre las dimensiones físicas del filtro y los cambios en los modos resonantes, lo cual es esencial para cumplir los requisitos mediante las múltiples simulaciones de cada uno de los parámetros. Fue un proceso complejo que requirió numerosas simulaciones para cada dimensión del filtro, pero finalmente se consiguió una geometría única que alcanza un ancho de banda fraccional de 129.6 %, muy por encima de la mayoría de filtros Ultra Wide Band (UWB) en artículos previos.

Finalmente se consiguió una geometría novedosa tras un riguroso proceso de optimización, logrando en simulación un filtro con una atenuación de 52.7 dB a la frecuencia de interferencia de 2.98 GHz. La adaptación dentro de la banda de paso es muy buena, con un valor de S11 menor a -20 dB en todo el rango de frecuencias, y las pérdidas de inserción son muy bajas, manteniéndose por debajo de 0.019 dB en la banda de interés, siendo competitivo el filtro diseñado con los existentes en la bibliografía.

Otra consideración realizada en el diseño ha sido el sustrato a utilizar. El sustrato Rogers6010 de constante dieléctrica 10.2 fue elegido por su alta constante dieléctrica, ya que permite maximizar el ancho de banda fraccional manteniendo bajas pérdidas dieléctricas; y porque el valor de *εr*=10.2 del RO6010 es más cercano a la constante dieléctrica del superconductor YBCO, lo que facilitaría una implementación del filtro al tener características eléctricas más similares en ambos casos.

Así mismo, se explica el procedimiento de producción del filtro y el diseño de la geometría del filtro en AutoCAD en 2D para su fabricación en una fresadora láser junto con las limitaciones físicas de la máquina empleada. Se mencionan los softwares utilizados para crear la geometría del filtro y la selección de los conectores empleados. Posteriormente, se diseñó en AutoDESK la caja que contendría el filtro, junto con los correspondientes planos para su construcción. La caja se construyó en aluminio, y finalmente, se ensamblaron todas las piezas utilizando adhesivo epoxi (epotek H20) para integrar el filtro en la caja, junto con los conectores K.

Para el proceso de diseño de la geometría del filtro, se partió de una geometría básica de filtros UWB en microstrip. Para ello se definieron diferentes parámetros que caracterizan los elementos críticos de la geometría para poder ajustar iterativamente dichos parámetros y cumplir con las especificaciones requeridas de respuesta en frecuencia y atenuación. Se añadió a la geometría básica una etapa de líneas interdigitales a cada lado, resonadores llamados stubs con impedancias rectangulares y circulares. Cada configuración presentó ventajas y desventajas, aumentando la complejidad del proceso siendo necesario realizar varias simulaciones, hasta encontrar con la topología que mejor cumplió las especificaciones y requisitos del diseño.

Considerando que el receptor de Santa María, al igual que la mayoría de receptores de radioastronomía, funcionan a temperaturas extremadamente bajas, además de medir el filtro a temperatura ambiente (T=300K) también se realizaron las medidas del filtro a temperaturas criogénicas, en concreto a 15K para evaluar su funcionamiento en condiciones análogas a la aplicación real, ya que así se evalúa su aporte de ruido al sistema receptor. Al enfriar el cobre disminuye su resistividad eléctrica, por lo que sus pérdidas en la conducción eléctrica disminuyen, y por ende, disminuyen las pérdidas de inserción del filtro.

En los resultados expuestos aparecen discrepancias entre las medidas simuladas y reales. En este TFG se ha hecho un esfuerzo por explicar los motivos por lo que se deben. Para ello se han realizado observaciones en microscopio, para medir las imperfecciones de la misma en dimensiones de las pistas con la misma anchura de la resolución de la fresadora láser, por lo que llevó a cabo estudiar en simulación el efecto al variar ligeramente el ancho de la línea central, y la separación entre las líneas interdigitales que componen el filtro.

El filtro desarrollado en este proyecto presenta un muy buen rendimiento, superando las especificaciones de otros filtros UWB publicados en otros artículos indicados en el estado del arte [\[1](#page-110-0)], [[2\]](#page-110-1), [[3\]](#page-110-2) y [[4\]](#page-110-3). A temperatura ambiente, este filtro alcanza un ancho de banda fraccional (FBW) del 128.5 %, un 10-15 % más que la mayoría de filtros UWB encontrados con el mayor FBW, lo que permite abarcar aplicaciones más exigentes. Además, con sólo 1.26dB de pérdidas de inserción a 300K y 1.02dB a 15K, reduce las pérdidas frente a un solo artículo que alcanza un FBW de 130 % pero con 2dB de pérdidas. Asimismo, este filtro propuesto obtiene una adaptación de 9dB de pérdidas de retorno, comparado con los 12 dB de pérdidas de retorno de dicho artículo con 130 % de FBW. Todo ello sobre un sustrato comercial estándar de 10.2 de constante dieléctrica, comparable a trabajos previos y de fácil adquisición, con un espesor de 0.635mm.

Otro aspecto a destacar de este filtro es su diseño modular y flexible, ya que se han presentado diferentes variaciones a las dimensiones de los parámetros en el diseño del filtro, lo que permite adaptar el filtro a diferentes especificaciones. Por último, se sugieren las siguientes mejoras a la construcción del filtro; como fabricar la geometría con tolerancias micrométricas para mejorar la precisión durante el proceso de manufactura, ya que permitiría reducir más las discrepancias entre el modelo teórico y los resultados experimentales; y diseñar el filtro utilizando un material superconductor como el YBCO (óxido de itrio, bario y cobre). Al tener este material propiedades superconductoras a bajas temperaturas, como la conducción eléctrica sin pérdidas, se reducirían significativamente las pérdidas de inserción del filtro, siendo esto último muy importante en radioastronomía.

# **Índice general**

<span id="page-14-0"></span>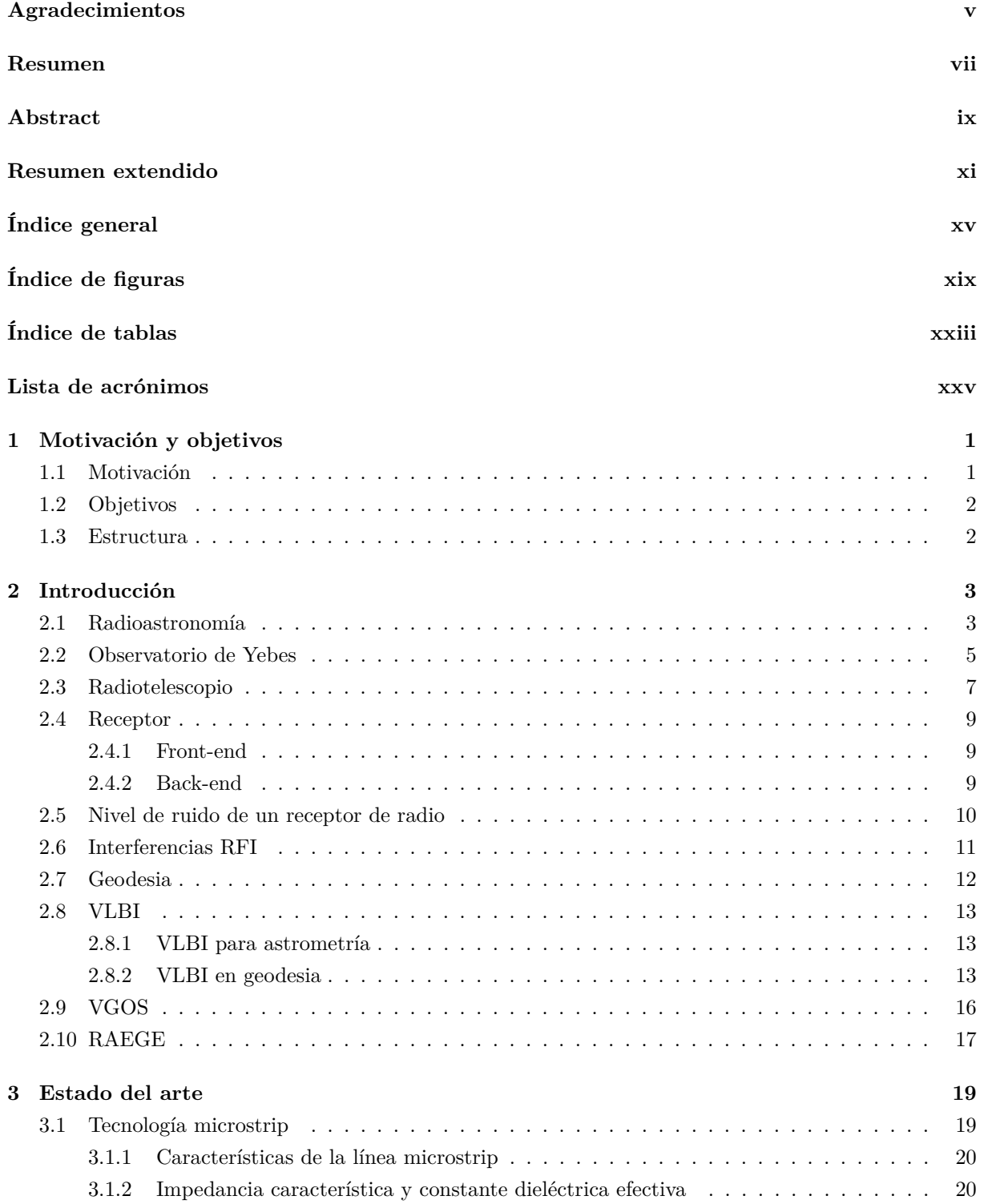

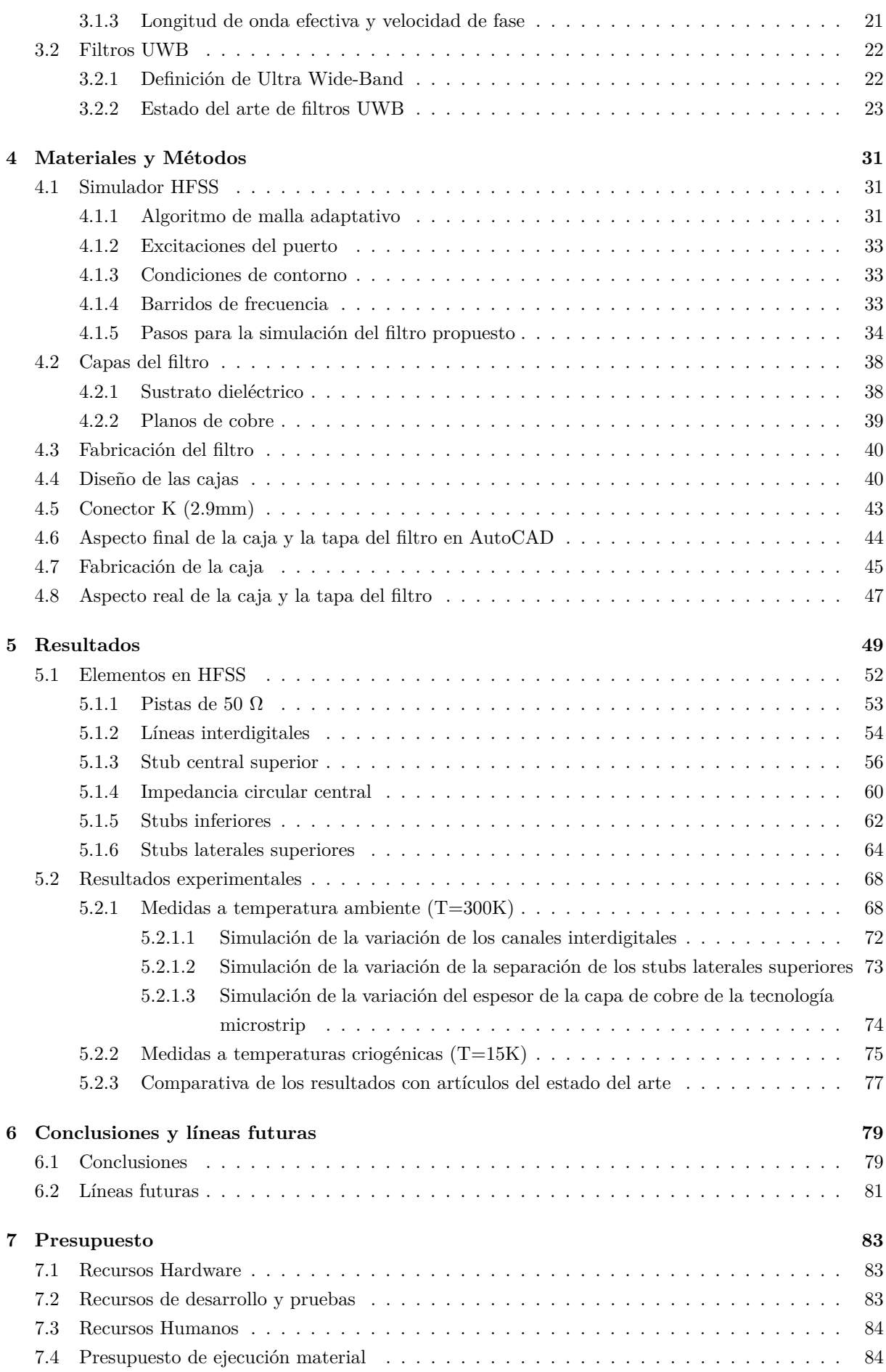

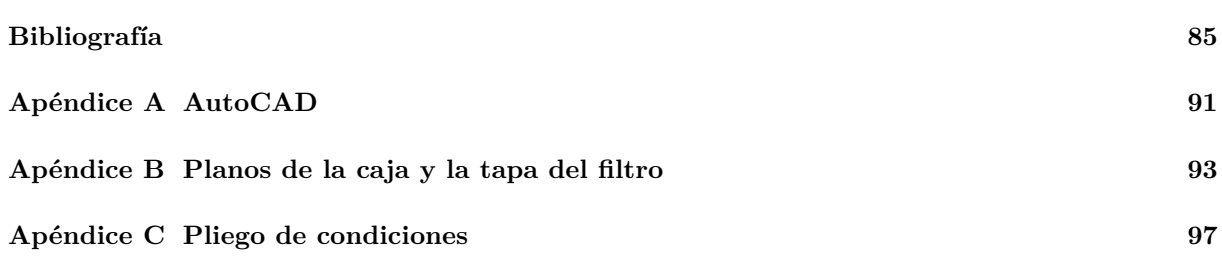

# **Índice de figuras**

<span id="page-18-0"></span>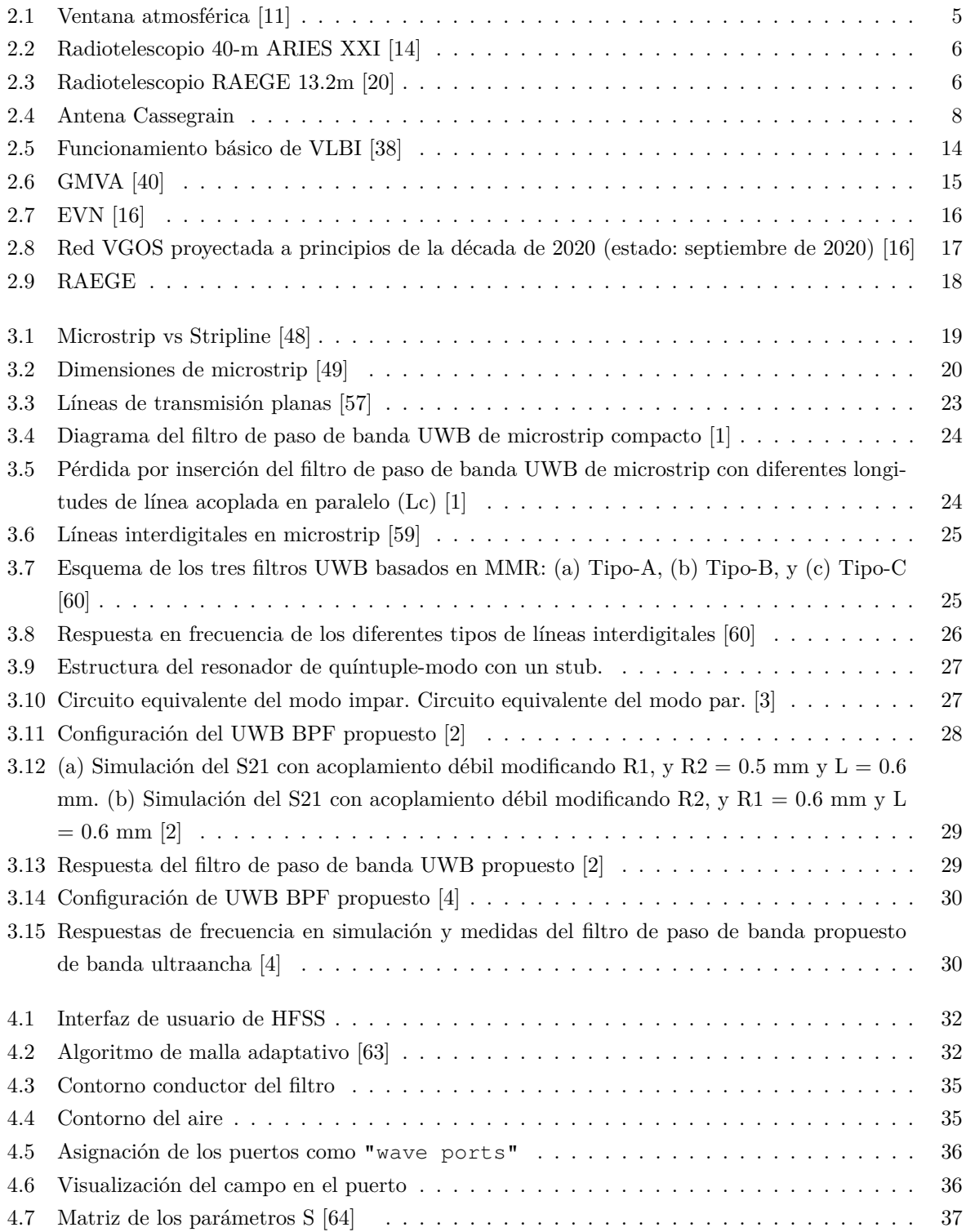

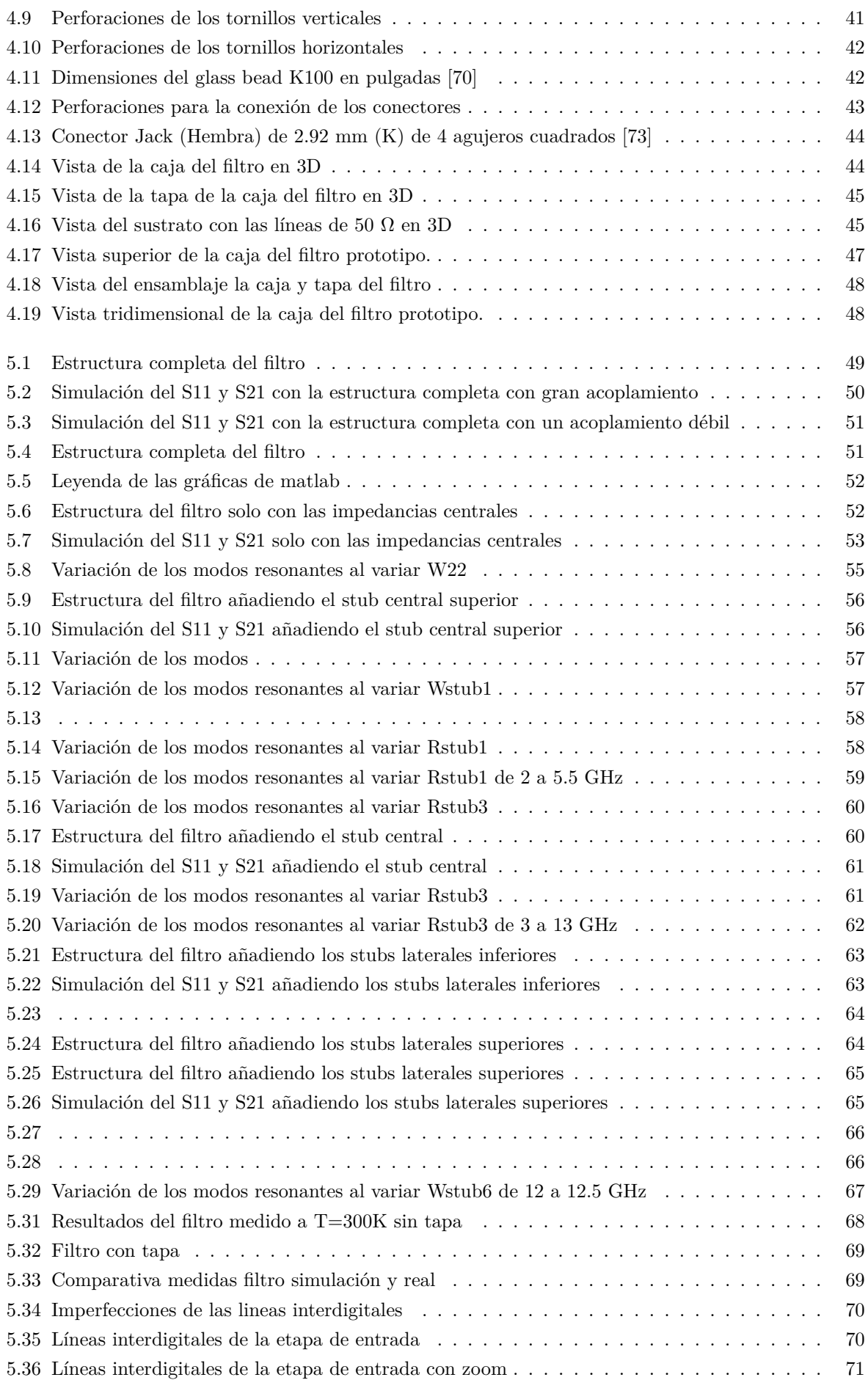

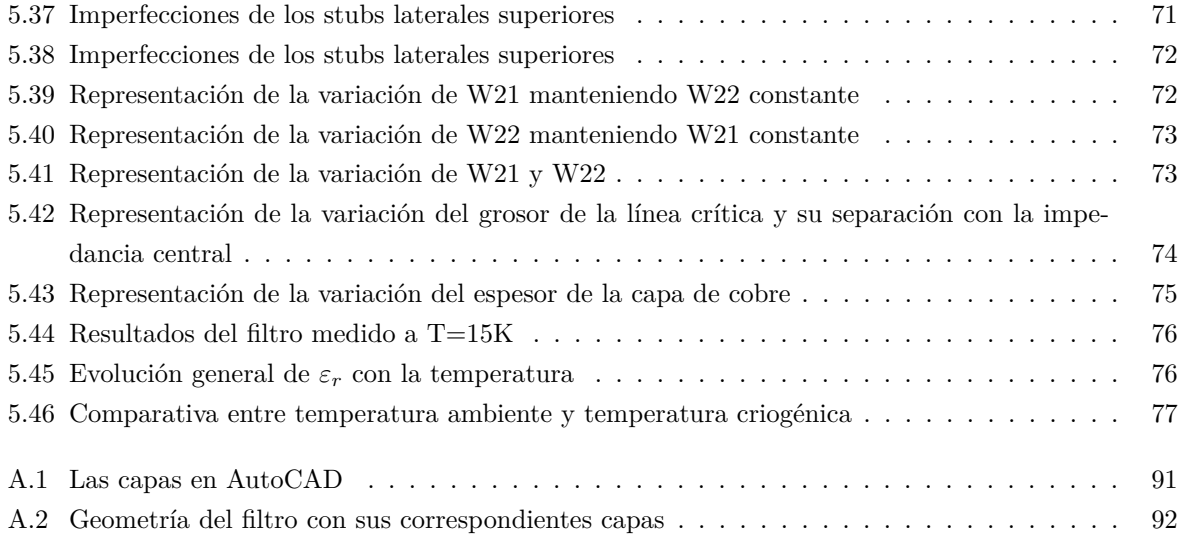

# **Índice de tablas**

<span id="page-22-0"></span>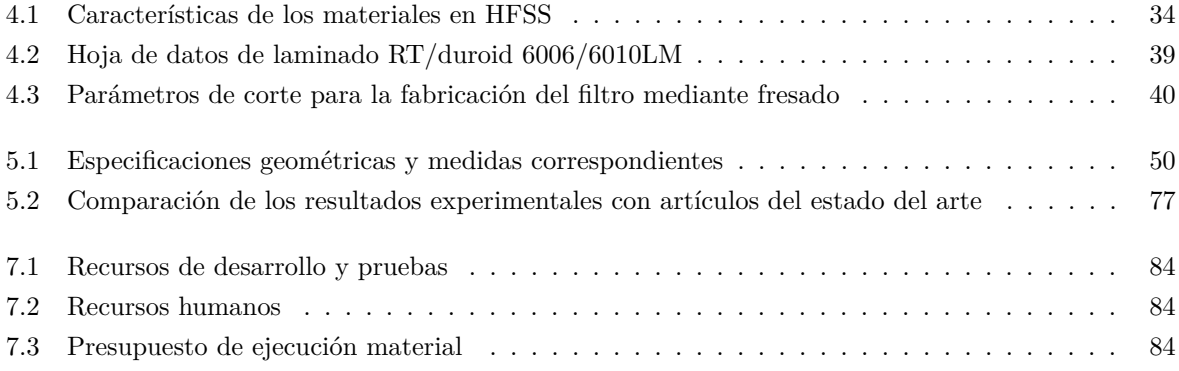

# <span id="page-24-0"></span>**Lista de acrónimos**

**VLBI** Very Long Baseline Interferometry **GMVA** Global Millimeter VLBI Array **EVN** European VLBI Network **VGOS** VLBI Global Observing System **RAEGE** Red Atlántica de Estaciones Geodinámicas y Espaciales **IGN** Instituto Geográfico Nacional **SLR** Satellite Laser Ranging **IVS** International VLBI Service for Geodesy and Astrometry **BSCU** Back-end Signal Conditioning Unit **RFI** Radio Frequency Interference **GNSS** Global Navigation Satellite System **DORIS** Doppler Orbitography and Radiopositioning Integrated by Satellite **ICRF** International Celestial Reference Frame **IERS** International Earth Rotation and Reference Systems Service **GGOS** Global Geodetic Observing System **FBW** Fractional Bandwidth **UWB** Ultra Wide Band **MMR** Multimode Resonators **CPW** Coplanar Waveguide **CPS** Coplanar Stripline **HFSS** High Frequency Structure Simulator **SMA** SubMiniature Version A

## <span id="page-26-0"></span>**Capítulo 1**

# **Motivación y objetivos**

### <span id="page-26-1"></span>**1.1 Motivación**

La Red Española de Geodinámica y Geofísica (RAEGE) es un proyecto científico impulsado conjuntamente por el Gobierno de España y el Gobierno de las Azores, con el objetivo de establecer infraestructuras geodésicas avanzadas que permitan el estudio y seguimiento de la dinámica de nuestro planeta.

El proyecto RAEGE se inició formalmente en 2011, para la construcción y puesta en funcionamiento de cuatro estaciones geodésicas: dos en España (Yebes y Gran Canaria) y dos en las Azores (Santa María y Flores). Estas estaciones están estratégicamente situadas en diferentes placas tectónicas y zonas geodinámicas de interés.

Los datos de alta precisión obtenidos por las estaciones RAEGE, gracias a técnicas como la geodesia espacial, la sismología o la gravimetría, son esenciales para comprender cómo cambia la forma y rotación de la Tierra, actualizar las referencias terrestres internacionales y estudiar variaciones en la distribución de masa de nuestro planeta. Sin embargo, la estación RAEGE en Santa María sufre interferencias de un radar cercano de basura espacial que opera a 2.98 GHz.

Ante este reto, se hace necesario diseñar y construir un nuevo filtro en microstrip que pueda cubrir todo el rango deseado de 4 GHz hasta al menos 14 GHz, eliminando la interferencia detectada a 2.98 GHz. Ello permitiría mejorar sustancialmente las capacidades de observación de la estación de la RAEGE en Santa María, eliminando interferencias perjudiciales.

### <span id="page-27-0"></span>**1.2 Objetivos**

El objetivo principal del proyecto es diseñar el filtro microstrip en el software de simulación electromagnética ANSYS con las siguientes especificaciones requeridas: cubrir un ancho de banda desde al menos 4 GHz hasta por lo menos 14 GHz, eliminar la frecuencia de interferencia detectada a 2.98 GHz, y conseguir las menores pérdidas de inserción posibles.

Es por ello que el proceso se divide en los siguientes pasos:

- Diseñar el filtro microstrip utilizando ANSYS HFSS 3D con las especificaciones mencionadas.
- Crear la geometría del filtro en AutoCAD para su posterior grabado.
- Diseñar la caja del filtro y su tapa en AutoDESK 3D para la generación de planos.
- Llevar a cabo la construcción y montaje tanto del filtro como de su caja, junto con los correspondientes conectores.
- Realizar mediciones del filtro, tanto a temperatura ambiente como en a temperaturas criogénicas, con el fin de verificar su funcionamiento.

### <span id="page-27-1"></span>**1.3 Estructura**

Este trabajo está organizado en seis capítulos descritos a continuación:

- Capítulo 1 Motivación y objetivos : Presenta la motivación del proyecto así como los propósitos del mismo. También resume brevemente el contenido de las siguientes secciones.
- Capítulo 2 Introducción : se expone información detallada sobre qué es la radioastronomía, los radiotelescopios y receptores, el Observatorio de Yebes, y por último, la geodesia, y los proyectos VGOS y RAEGE que son pertinentes al ámbito de estudio.
- Capítulo 3 Estado del arte: Se explica en detalle la tecnología de microstrip, asi como sus ventajas. Se analiza el estado del arte sobre el diseño y construcción de filtros microstrip UWB, identificando las técnicas y materiales más comunes, ventajas e inconvenientes de cada enfoque.
- Capítulo 4 Materiales y métodos: Se describe el simulador HFSS y el proceso para determinar las especificaciones del filtro, incluyendo el programa utilizado para diseñar la geometría del filtro para su fabricación en una fresadora láser. También se detalla el software de diseño utilizado para crear la geometría de la caja, su tapa y sus correspondientes planos, así como el proceso de construcción física del filtro, su caja y finalmente selección de los conectores empleados.
- Capítulo 5 Resultados. Se presenta y analiza los resultados teóricos, así como un análisis de cómo afecta cada elemento en las características del filtro. Entre los resultados prácticos, destacan las medidas con el analizador vectorial a temperatura ambiente, a temperaturas criogénicas así como problemas encontrados durante las pruebas y soluciones a implementar.
- Capítulo 6 Conclusiones y líneas futuras: El trabajo concluye con las conclusiones de los resultados obtenidos, así como propuestas para posibles investigaciones futuras.

## <span id="page-28-0"></span>**Capítulo 2**

# **Introducción**

En este capítulo se da contexto al proyecto que engloba este TFG. Se presentan los fundamentos de la radioastronomía y las tecnologías empleadas, como radiotelescopios y receptores, para estudiar el universo a través de ondas de radio. El Observatorio de Yebes en un centro destacado por albergar radiotelescopios con receptores de alta sensibilidad y baja figura de ruido para obtener mediciones precisas, y se presentará la importancia de mitigar las interferencias de radiofrecuencia.

También se describirán la geodesia y la astrometría, las cuales utilizan técnicas como la interferometría de muy larga base (VLBI) para medir la Tierra y objetos celestes, que junto con las redes internacionales de radiotelescopios como GMVA, EVN y VGOS permiten obtener mediciones de alta precisión de la posición, movimiento y estructura de los objetos observados, lo que resulta de gran importancia en las disciplinas mencionadas. En última instancia, se abordará el proyecto de RAEGE, un sistema que forma parte de la red VGOS, ya que la problemática que se aborda en este trabajo se encuentra en la estación de Santa María de RAEGE.

## <span id="page-28-1"></span>**2.1 Radioastronomía**

La radioastronomía es la ciencia que explora los astros a través de las ondas de radio emitidas por el universo. La radiación electromagnética que emiten los objetos celestes en este rango, puede penetrar en nubes de gas y polvo, lo que facilita la observación de objetos que de otra manera estarían ocultos a la vista. La relevancia histórica y actual de esta rama, radica en sus significativos hallazgos sobre diferentes cuerpos celestes como púlsares o galaxias activas, por lo que es esencial una adecuada protección del espectro utilizado por esta disciplina.

En la década de 1930, Karl Guthe Jansky trabajaba como ingeniero en Bell Telephone Laboratories y fue uno de los primeros en investigar las ondas de radio procedentes del espacio exterior. Aunque su descubrimiento resultó revolucionario para la ciencia astronómica, no recibió mucho apoyo en aquella época [[5\]](#page-110-5).

Años más tarde, Grote Reber, otro experto en radiocomunicaciones, estuvo interesado por el trabajo llevado a cabo por Jansky y decidió profundizar más mediante nuevas exploraciones [[6\]](#page-110-6). En 1937, construyó el primer radiotelescopio con una antena parabólica que le permitía capturar señales desde cualquier punto visible desde su propio jardín; lo cual también se considera un hito histórico muy importante, ya que marcó los inicios fundamentales para desarrollar técnicas efectivas e innovadoras capaces de analizar estas emisiones.

La radioastronomía ha avanzado significativamente desde entonces, y muchos de los desarrollos en esta área han impulsado el avance de tecnologías de telecomunicaciones de alto nivel, como radiotelescopios y sistemas de comunicación [[7](#page-110-7)] .

Para recibir correctamente las ondas de radio es necesario utilizar grandes antenas individuales o arrays de antenas. Las ondas radio son más largas que la luz visible y los radiotelescopios suelen utilizar antenas parabólicas para aumentar la señal captada y lograr así mediciones precisas, por lo que este procedimiento permite a los astrónomos observar en el espectro radio.

Las frecuencias en el rango espectral radio ofrecen gran precisión angular y permiten mediciones exactas, tanto de la posición, como del desplazamiento Doppler. Por este motivo, no es solo un complemento a los métodos ópticos tradicionales, sino que la radioastronomía desempeña un papel fundamental en diversos campos de la investigación astronómica y astrofísica. [[8\]](#page-110-8)

Además de la radioastronomía, existen otras ramas de la astronomía que se centran en el estudio el universo y sus objetos celestes según las diferentes longitudes de onda a observar y técnicas observacionales. Por ejemplo, la astronomía infrarroja examina objetos más fríos que las estrellas; la astronomía óptica emplea telescopios y espectrómetros para investigar cuerpos celestes visibles; y la astronomía con rayos gamma, X y rayos ultravioleta, que observan procesos energéticos como púlsares binarios y agujeros negros a través de telescopios espaciales.[[9\]](#page-110-9)

Adicionalmente, la radioastronomía como cualquier ciencia fundamental, estimula el desarrollo de otras ramas, ya que ha dado lugar a la creación de receptores de bajo ruido y antenas capaces de captar señales con distintas polaridades utilizando un único elemento. Los métodos desarrollados en radioastronomía para combatir el eco en ondas de radio, se utilizan ahora con éxito en los sistemas de comunicación móvil Wi-Fi [\[10](#page-110-10)]; mientras que los fundamentos teóricos de la radionavegación actual se establecieron gracias a los descubrimientos de los radioastrónomos.

Además, la necesidad de procesar ingentes cantidades de datos radioastronómicos, ha dado lugar a una increíble mejora del tratamiento automatizado de datos y, en concreto, al desarrollo de métodos para el tratamiento de datos en paralelo. De la radioastronomía se han derivado tecnologías médicas como el diagnóstico por rayos X, la tomografía computerizada (una técnica de diagnóstico que utiliza rayos X para producir imágenes del interior del cuerpo humano) [\[10](#page-110-10)], junto con avances tecnológicos como la tecnología GPS, ya que el sistema de posicionamiento global se basa en la triangulación de señales de radio emitidas por satélites en órbita alrededor de la Tierra y las comunicaciones por satélite.

No obstante, una de las ventajas de la radioastronomía, junto con las observaciones en el espectro visible e infrarrojo, es que se pueden realizar desde la superficie terrestre, debido a la escasa absorción atmosférica en el espectro radio, y también permiten observaciones de forma ininterrumpida.

<span id="page-30-1"></span>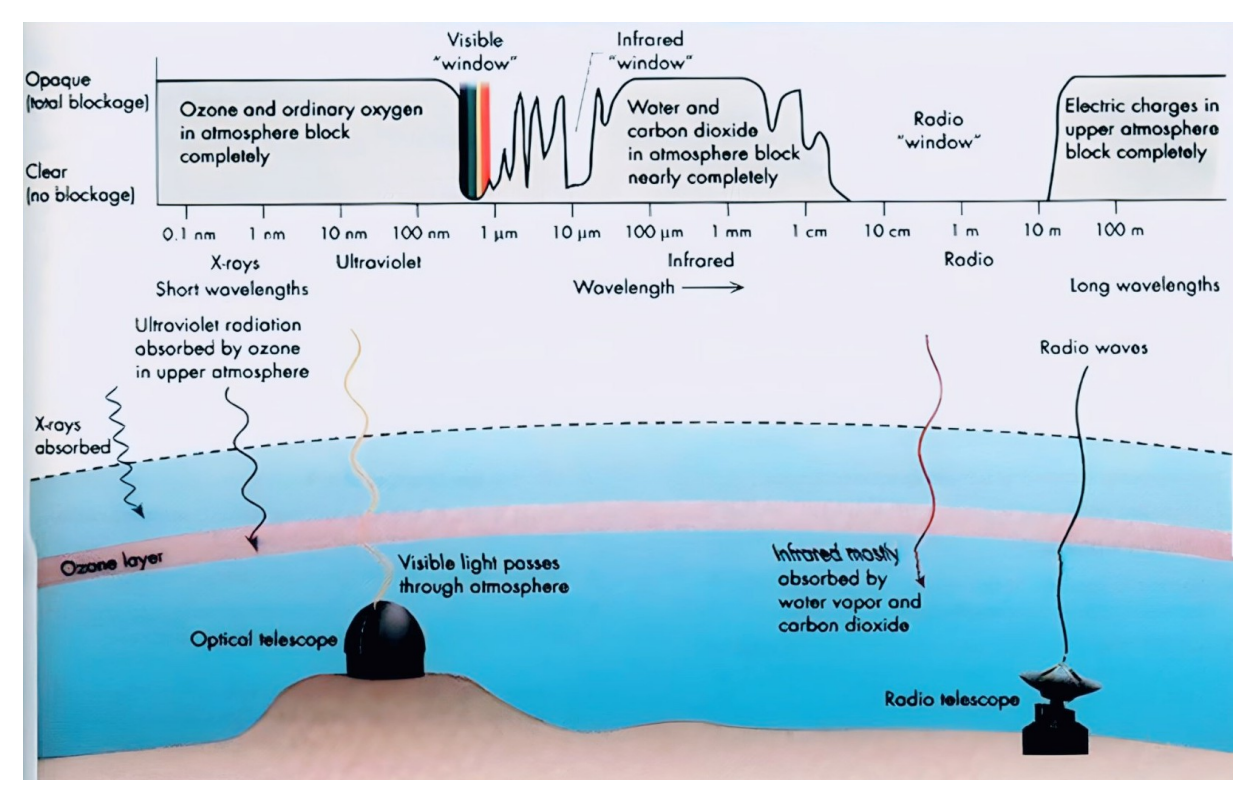

Figura 2.1: Ventana atmosférica [[11](#page-110-11)]

### <span id="page-30-0"></span>**2.2 Observatorio de Yebes**

El Observatorio de Yebes es el observatorio astronómico perteneciente al Instituto Geográfico Nacional (IGN)[\[12](#page-110-12)]. Localizado en Yebes, un pueblo de la provincia de Guadalajara, inició su servicio en el año 1976 dedicado en un principio a observaciones ópticas. Es uno de los centros más relevantes en el ámbito de la geodesia espacial y la radioastronomía. Posee varios laboratorios equipados con instrumentación especializada, como el laboratorio de receptores, de microondas, criogenia, amplificadores, varios talleres junto con dos radiotelescopios reconocidos a nivel mundial, un radomo, un astrógrafo, un pabellón de gravimetría, una estación de SLR y una cámara anecoica que permite medir antenas en un rango de frecuencias de 2 a 140 GHz. [\[13](#page-110-13)]

El radiotelescopio de 40 metros de diámetro (ARIES XXI) [\[14](#page-110-14)] se encuentra en funcionamiento desde 2008, y su rango de funcionamiento comprende desde los 2 GHz hasta los 120 GHz. Forma parte de diferentes redes internacionales como EVN (European VLBI Network [[15\]](#page-110-15)), IVS (International VLBI Service for Geodesy and Astrometry [\[16](#page-111-0)]), GMVA(Global Millimeter VLBI Array [[17\]](#page-111-1)), entre otras; y se han descubierto más de cuarenta moléculas identificadas en las nubes del centro galáctico y del núcleo de la galaxia gracias al Radiotelescopio 40m mediante su receptor de 40 GHz [[18\]](#page-111-2).

El radiotelescopio de 13.2 metros de diámetro se dedica a la investigación de la geodesia espacial y entró en la red de VGOS en el 2016 y forma parte de la red RAEGE, un proyecto conjunto entre España y Portugal. Sus receptores han sido reconocidos a nivel internacional por Noruega, Tailandia, Sudáfrica e Italia , entre otros, ya que el Observatorio cuenta con una trayectoria de más de 35 años desarrollando, diseñando, evaluando e instalando receptores con todos sus elementos para la radioastronomía y la geodesia espacial [\[19](#page-111-3)].

<span id="page-31-0"></span>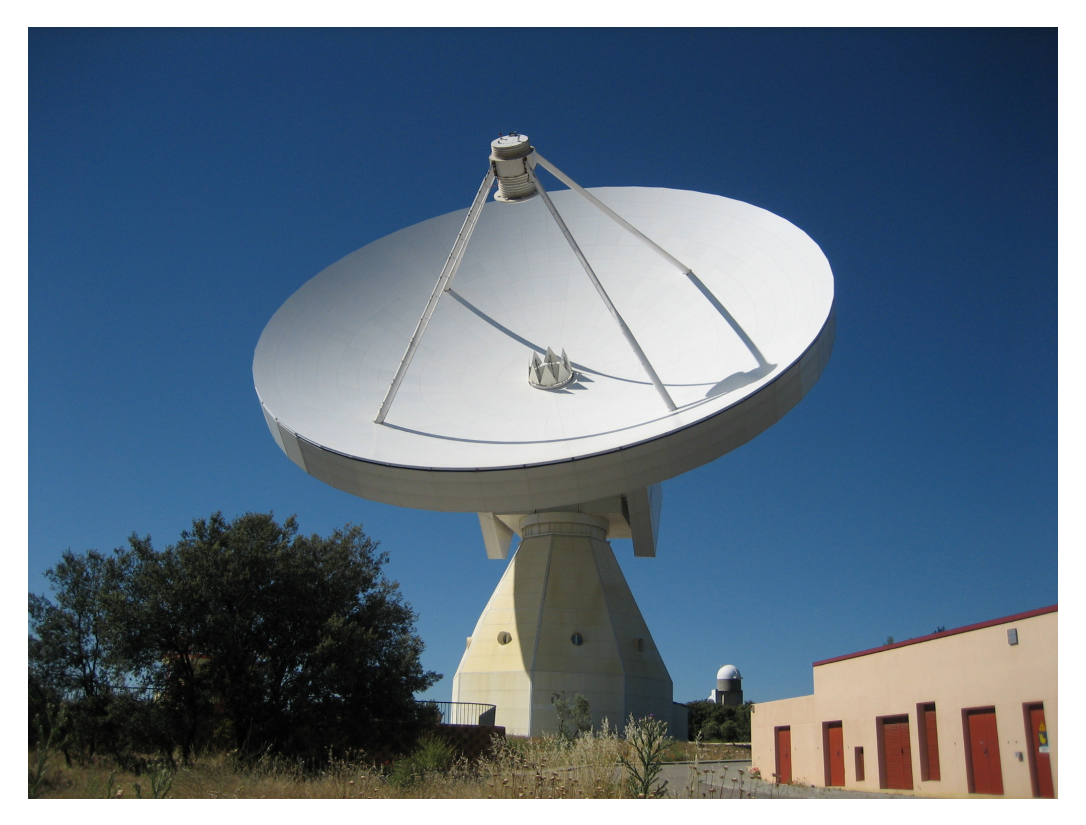

Figura 2.2: Radiotelescopio 40-m ARIES XXI [[14\]](#page-110-14)

<span id="page-31-1"></span>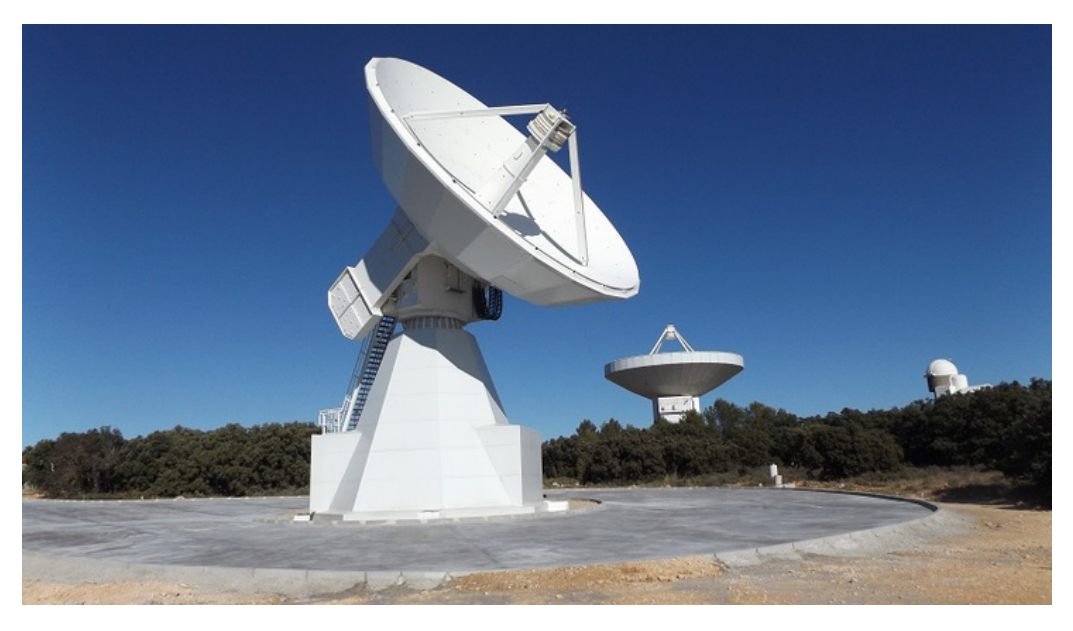

Figura 2.3: Radiotelescopio RAEGE 13.2m [[20\]](#page-111-4)

El Observatorio de Yebes se ha establecido como líder mundial en el desarrollo de amplificadores criogénicos con un ruido extremadamente bajo instalados en múltiples radiotelescopios como en el interferómetro ALMA en Chile; y son un componente crítico en la radioastronomía y las comunicaciones espaciales, dado que las señales recibidas del universo son muy tenues, es fundamental amplificarlas miles de veces sin añadir ruido.

Dentro del pabellón de gravimetría del Observatorio de Yebes se encuentran gravímetros absolutos y relativos para medir la gravedad terrestre, incluyendo el único gravímetro superconductor de España.

Además, cuenta con sismógrafos y acelerógrafos instalados sobre pilares aislados para detectar movimientos sísmicos.

En la actualidad, el Observatorio de Yebes está poniendo en funcionamiento una estación SLR para medir la posición de satélites geodésicos y satélites mediante láser, lo que lo convierte en la primera estación geodésica fundamental española. [[8\]](#page-110-8)

#### <span id="page-32-0"></span>**2.3 Radiotelescopio**

Los radiotelescopios son los instrumentos utilizados en radioastronomía para detectar y captar las ondas de radio emitidas por objetos celestes como estrellas, nebulosas, galaxias, cuásares, pulsares y otros cuerpos similares. Son indispensables para explorar la radioastronomía ya que investigan las emisiones electromagnéticas de objetos astronómicos en el espectro de frecuencia de radio.

Estos instrumentos consisten principalmente en una antena parabólica y un receptor, por lo que son muy similares a los telescopios ópticos clásicos. Las antenas, que hacen de colector de ondas de radio, constituyen un componente esencial de los radiotelescopios; ya que al proporcionar un área efectiva extensa, mejoran la sensibilidad y resolución del radiotelescopio.

Se han implementado diversos tipos de antenas, incluyendo arrays de dipolos y reflectores parabólicos. Los reflectores parabólicos, tienen una superficie en forma de parábola de revolución por lo que las ondas de radio que inciden en un reflector parabólico desde una distancia focal son reflejadas de manera que convergen a un punto en el foco. Por tanto, producen los mejores resultados, particularmente para detección de radiación térmica débil, debido a que sus superficies parabólicas concentran las ondas de radio incidentes en un foco, filtrando al mismo tiempo las señales desde otras direcciones. [[21](#page-111-5)]

No obstante, el tamaño de la antena determina las prestaciones del radiotelescopio. Cuanto mayor sea el diámetro, mayor será la sensibilidad térmica, permitiendo así la detección de objetos astronómicos más débiles y descubrimientos novedosos. [\[22](#page-111-6)]

Como se ha mencionado antes, en telescopios simples el receptor se ubica en el foco primario donde la señal pasa a los instrumentos ópticos para su análisis. Sin embargo, en telescopios más grandes con receptores para múltiples bandas, una disposición común es la configuración Cassegrain mostrada en la figura [2.4,](#page-33-0) la cual presenta varias ventajas.

En esta disposición Cassegrain, el subreflector en forma de superficie hiperbólica colocado en el foco primario refleja las ondas, dirigiéndolas hacia los conos receptores ubicados en la base del reflector principal.

Las antenas de tipo Cassegrain tienen una eficiencia de aproximadamente un 10 % mayor que las antenas parabólicas, con el mismo tamaño de reflector primario. También pueden tener una temperatura de ruido del sistema más baja, una mejor precisión de apuntamiento y un diseño de alimentador más flexible que las antenas parabólicas.[\[23](#page-111-7)]

Por otro lado, las antenas Cassegrain tienen la desventaja de que el subreflector bloquea parcialmente la apertura primaria, impidiendo que parte de las ondas electromagnéticas capturadas y emitidas por el reflector principal lleguen al receptor, debido a que el subreflector y su soporte siempre obstruyen parte de la trayectoria de algunas ondas de radio.[[23\]](#page-111-7)

Los radiotelescopios también pueden combinarse para proporcionar una imagen más clara y precisa de las fuentes emisoras; ya que al recibir señales de la misma fuente con dos o más radiotelescopios, se obtiene una evaluación más detallada. Por ello, mediante la técnicas avanzadas como la interferometría, varios radiotelescopios individuales se pueden combinar para formar un gran array de radiotelescopios. Esto

<span id="page-33-0"></span>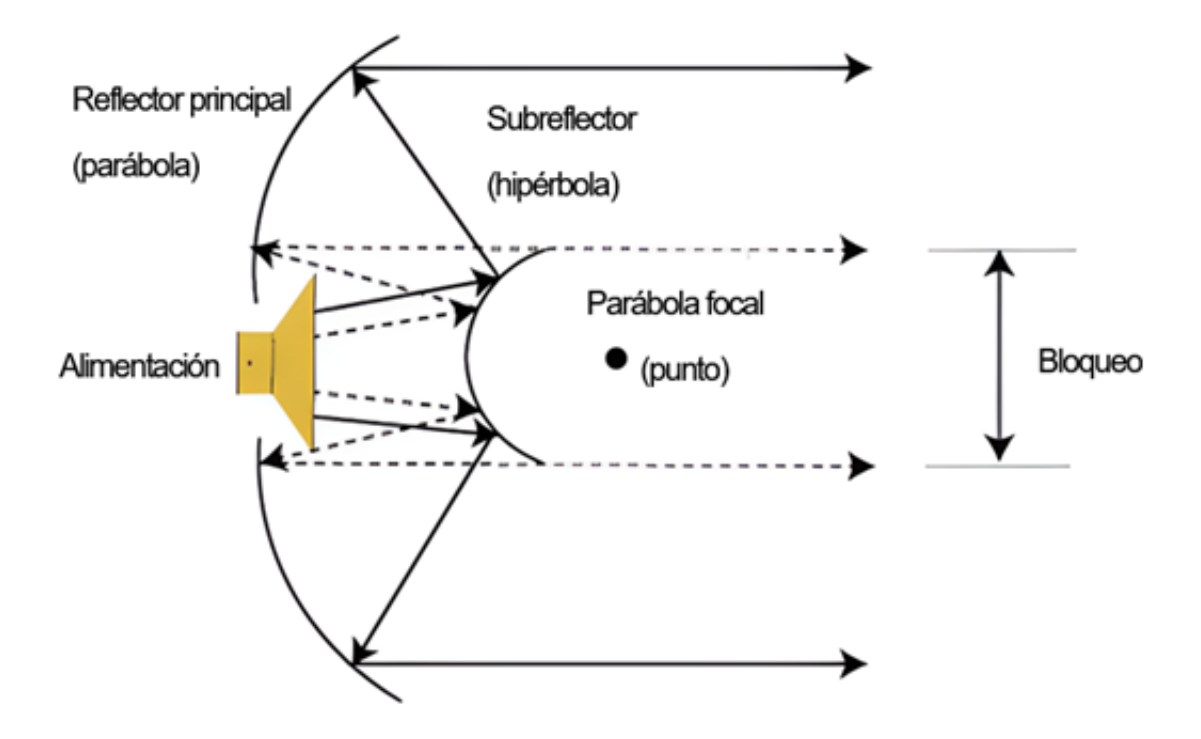

Figura 2.4: Antena Cassegrain

consiste en analizar el conjunto de señales de radio recibidas por diferentes radiotelescopios que observan la misma fuente, y es una herramienta muy importante en radioastronomía ya que permite generar imágenes con una resolución angular comparable a la que proporcionaría un único radiotelescopio tan grande como la distancia máxima entre los radiotelescopios individuales utilizados.

Por consiguiente, los radiotelescopios pueden funcionar de diferentes formas tanto de forma individual, como en conjunto denominados arrays de radiotelescopios o radiotelescopios de ondas milimétricas:

Los radiotelescopios más importantes son el Radiotelescopio Esférico de Apertura de Quinientos Metros (Five Hundred Meter Aperture Spherical Radio Telescope o FAST), en Guizhou (China); el Observatorio de Arecibo, en la región puertorriqueña de Arecibo, y el Telescopio Effelsberg, de 100 metros, situado en Bonn (Alemania). Estos telescopios han desempeñado un papel crucial en la identificación de ondas de radio y la investigación de entidades celestes como púlsares y agujeros negros.

Los conjuntos de radiotelescopios o arrays más significativos son el Atacama Large Millimeter/submillimeter Array , situado en ALMA (Chile); el Very Large Array (VLA), situado en Nuevo México (EE.UU.), y el Australia Telescope Compact Array, que se encuentra en la región de Narrabri, en Australia.. Estos radiotelescopios han permitido un amplio estudio de los procesos de formación de las estrellas y planetas y de los mecanismos de la evolución de las galaxias, lo que también han facilitado la detección de señales cósmicas de alta energía.

Por último, los telescopios de ondas milimétricas más importantes son: IRAM en Granada (España), el James Clerk Maxwell Telescope (JCMT) de Mauna Kea en Hawai (EE.UU.) y el Nobeyama Radio Observatory (NRO) de Minamimaki (Japón). Estos radiotelescopios son esenciales para observar procesos astrofísicos con longitudes de onda milimétricas, como la formación de estrellas y planetas. También ayudan a estudiar la evolución de las galaxias y a detectar moléculas orgánicas en las regiones donde se forman las estrellas.[\[24](#page-111-8)]

### <span id="page-34-0"></span>**2.4 Receptor**

La cadena del receptor de radioastronomía se compone de una serie de elementos y procesos que intervienen en la captación, análisis y tratamiento de las señales procedentes del espacio. Se divide principalmente en dos partes: front-end y back-end; las cuales suelen estar unidas mediante cables de fibra óptica. A continuación, se detallan ambas partes: [\[25](#page-111-9)]

#### <span id="page-34-1"></span>**2.4.1 Front-end**

El front end es la primera etapa en la cadena de un radioreceptor y se encarga de captar las señales de radio que provienen del espacio, por lo que se sitúa en el propio radiotelescopio. Está formado por los alimentadores, los acopladores direccionales que insertan la señal de calibración y los amplificadores. Los alimentadores hacen referencia a las bocinas, que permiten captar la señal recibida por el radiotelescopio y pasarla a un medio guiado que reciben señales de radio débiles, emitidas por los objetos celestes, por lo que su función consiste en capturar estas emisiones provenientes del cielo. Los acopladores direccionales, insertan una señal de calibración conocida por el sistema para calibrar tanto la fase de la señal como su amplitud. Por último, se dispone de los amplificadores de bajo ruido que permiten amplificar la señal con el mínimo ruido posible, ya que los amplificadores intensifican las señales de radio ya que las señales provenientes de lo objetos astronómicos, son extremadamente tenues, por lo que requieren de una gran amplificación.

#### <span id="page-34-2"></span>**2.4.2 Back-end**

Por lo general, el back-end se localiza en la sala de control y consta de dos partes.

En la primera etapa del sistema, se utilizan componentes como filtros, amplificadores y conversores de frecuencia, para preparar las señales para su posterior digitalización. Los filtros permiten seleccionar las bandas de frecuencia deseadas, reduciendo el ruido e interferencia causados por otras no requeridas. Los amplificadores, aumentan la amplitud e intensidad de la señal, lo que facilita el procesamiento posterior; y finalmente los conversores de frecuencia transforman las señales de un rango de frecuencia en otro, para que coincida con requisitos de entrada que necesitan los digitalizadores. Esta etapa inicial se denomina BSCU (Back-end Signal Conditioning Unit) o backend analógico.

La segunda parte del back-end se enfoca en el procesamiento digital de señal y transmisión de datos. Esta parte incluye componentes como digitalizadores, registradores y elementos de transmisión de datos, formando el back-end digital. Los digitalizadores convierten las señales de los conversores de frecuencia y las digitalizan para que puedan ser procesadas. Esto permite el análisis y procesamiento detallado de las señales. Seguidamente, la información digitalizada se almacena en los registradores y finalmente se pueden transmitir a otras partes del sistema o redes externas para su análisis.

Reducir el ruido antes del amplificador es crítico porque mejora la sensibilidad y selectividad del receptor, para detectar señales más débiles. El ruido antes del amplificador se amplificaría, por lo que se degradaría la relación señal/ruido total y limitaría la ganancia máxima del amplificador.

Es por ello, por lo que la figura de ruido es un parámetro muy importante al diseñar amplificadores debido a que determina el ruido agregado a la señal por el propio amplificador. Cuanto menor sea la figura de ruido, menor cantidad de ruido se amplificará junto con la señal, preservando así una mejor relación señal/ruido.

#### <span id="page-35-0"></span>**2.5 Nivel de ruido de un receptor de radio**

En el campo de la radioastronomía, se utiliza una aproximación clave que asume que toda la potencia captada por el receptor es ruido térmico. Según la fórmula de Friis [[26\]](#page-111-10), podemos analizar un cuadripolo con temperatura de ruido Te y una resistencia adaptada a temperatura T0 en la entrada, lo cual nos permite saber la potencia a la salida dada por:

<span id="page-35-2"></span>
$$
P_{out} = K \cdot (T_e + T_0) \cdot B \cdot G = K \cdot F \cdot B \cdot G \tag{2.1}
$$

donde *<sup>K</sup>* = 1*,*<sup>3806</sup> *<sup>×</sup>* <sup>10</sup>*−*23J*/*<sup>K</sup> es la constante de Boltzman, B el ancho de banda del cuadripolo en Hz, G la ganancia y F la figura de ruido. La figura de ruido es el cociente entre la relación señal a ruido a la salida y a la entrada, suponiendo una terminación de entrada a  $T_0=290K$  y tiene un valor de:

<span id="page-35-3"></span>
$$
F = 1 + \frac{T_e}{T_0} \tag{2.2}
$$

En este ámbito, se toma en cuenta la totalidad de la potencia recibida en el receptor, incluyendo la generada por la fuente, proveniente de una resistencia hipotética que está adaptada a la entrada del alimentador y que tiene una temperatura física *TSY S*. A esta temperatura se le conoce como **temperatura equivalente de sistema** y representa la suma de todas las contribuciones.

La temperatura del sistema se compone de la temperatura de ruido proveniente de la antena, *TA*, y la temperatura de ruido del receptor en sí, *TR*. Dado que hay pérdidas, L, entre la antena y el receptor, es necesario ajustar la temperatura del receptor para llevarla a la entrada del alimentador.

$$
T_{sys} = T_R \cdot L + (L - 1) \cdot T_0 + T_A \tag{2.3}
$$

Por ello, la temperatura de la antena es el resultado de varias fuentes de calor; ya que depende de la temperatura de la fuente corregida por la atenuación atmosférica, la temperatura de la radiación de fondo, la temperatura de la atmósfera captada por el lóbulo principal de la antena, entre otros. Por lo que la temperatura del propio receptor va a ser crítica, para que la temperatura del sistema sea la menor posible.

Según la fórmula de Friis [[26\]](#page-111-10), para calcular la temperatura total equivalente de ruido de un sistema compuesto por varias etapas, donde cada una tiene una temperatura de ruido y una ganancia asociada, es igual a la suma de las temperaturas de ruido de cada etapa dividida por el producto de las ganancias de cada etapa.

<span id="page-35-1"></span>
$$
T_e = T_1 + \frac{T_2}{G_1} + \frac{T_3}{G_1 \cdot G_2} + \dots + \frac{T_n}{G_1 \cdot G_2 \cdot \dots \cdot G_{n-1}}
$$
\n(2.4)

Cuanto mayor es la ganancia de un componente, menor es su influencia sobre la temperatura de ruido total; por lo que es importante remarcar que cuanto mayor sea la ganancia del amplificador y menores sean las pérdidas del mezclador, menor será la temperatura equivalente del ruido y por tanto será lo más similar a la temperatura del amplificador.

Aunque con la ecuación [2.4](#page-35-1) se puede obtener directamente la ecuación de la potencia de ruido [2.1,](#page-35-2) normalmente lo que proporcionan los fabricantes es la figura de ruido de la pieza y no su temperatura de ruido (ver ecuación de la figura de ruido [2.2](#page-35-3)).
## **2.6 Interferencias RFI**

Las interferencias de radiofrecuencia (RFI, por sus siglas en inglés ), son señales de radiofrecuencia no deseadas que podrían afectar o impedir que se complete con éxito una observación. A diferencia del ruido térmico, que es el ruido producido por el movimiento térmico aleatorio de los electrones y se puede reducir mediante métodos como la detección radiométrica; el ruido por interferencias de RFI suelen tener características estocásticas menos definidas y puede provocar el enmascaramiento de las señales débiles que estamos tratando de detectar o detecciones incorrectas.

Por tanto, se debe proteger la sensibilidad del sistema, evitando que señales RFI fuertes saturen el amplificador del back-end y degraden el sistema. Además, evita las falsas detecciones porque las señales RFI similares a las señales objetivo, pueden generar detecciones incorrectas si no se filtran adecuadamente, y no se preserva la relación señal-ruido porque, aunque no saturen el sistema, las señales RFI producen más ruido, lo que deteriora la relación señal-ruido de las señales débiles objetivo y facilita la separación y detección de las señales objetivo de interés al filtrar las señales RFI indeseables.

Las señales astronómicas son millones de veces más débiles que las señales recibidas por los sistemas de comunicación, por lo que si hubiera un teléfono en la Luna, se enviaría una señal muy fuerte a la Tierra para la astronomía. [\[27](#page-111-0)]

Por lo tanto, en comparación con otros servicios de radio como transmisiones de radio y televisión, comunicaciones por satélite, radares y sistemas de navegación, dispositivos electrónicos y sistemas de energía, entre otros ; la RFI comienza a tener un impacto negativo en astronomía con un nivel de potencia mucho menor. En consecuencia, existe una gama muy amplia de posibles fuentes de RFI. Los dispositivos inalámbricos personales, los transpondedores satelitales, los servicios comerciales de transmisión también se incluyen en esta categoría.

Para reducir las interferencias de radiofrecuencia (RFI) podríamos usar tres técnicas: eliminar los datos que están afectados por la RFI tanto temporalmente (es decir, cuando se detecta la presencia de RFI) o espacialmente (cuando la RFI es direccional), pero conlleva la pérdida inevitable de datos útiles y la necesidad de mayor tiempo de observación para compensar; eliminar la RFI directamente de la señal de salida del telescopio lo que permite suprimir la RFI sin afectar la observación astronómica, ya que los datos no necesitan ser eliminados; y por último, suprimir RFI direccional utilizando múltiples antenas, pero conlleva agregar ruido adicional al sistema y solo es viable para RFI de fuentes localizadas.

Por tanto, la segunda técnica mencionada es la más adecuada para suprimir una interferencia de radiofrecuencia localizada, debido a su alta efectividad para eliminar RFI direccional sin afectar los datos astronómicos; por tanto, se diseñará un filtro para la problemática presentada en este TFG que suprime esta RFI. [[28\]](#page-111-1)

Existen muchos tipos de señales que pueden interferir con las observaciones de radioastronomía, ya que los radioastrónomos usan equipos extremadamente sensibles, lo cual requiere que los demás sistemas tengan prohibido transmitir en las bandas de astronomía [\[29](#page-111-2)]. Sin embargo, los transmisores que usan frecuencias cercanas a las asignadas a la radioastronomía también pueden causar interferencias cuando el rendimiento del transmisor es muy amplio en el espectro, extendiéndose a las frecuencias de radioastronomía, o cuando emiten frecuencias fuera de los rangos previstos.

Otra interferencia surge de los transmisores de radio, que pueden emitir señales en múltiples frecuencias de manera involuntaria. A medida que crece el uso de dispositivos de radio como teléfonos celulares, portátiles, controles eléctricos de garajes y muchas aplicaciones, las amenazas aumentan a la radioastronomía por parte de transmisores construidos de manera inadecuada. La principal amenaza proviene de los transmisores de satélites en órbita terrestre, ya que estos se encuentran directamente sobre el mismo punto al que los radioastrónomos deben apuntar sus telescopios para estudiar el Universo.[\[30](#page-111-3)]

Adicionalmente, los equipos que normalmente no se consideran transmisores de radio, particularmente de ordenadores y sistemas de microprocesadores integrados, emiten señales de radio no deseadas. Por tanto, la señales de interferencia siguen siendo un desafío para los radioastrónomos debido al crecimiento de los dispositivos y aplicaciones de radio y por tanto, tecnologías que permitan convivir deben aparecer y evolucionar.

# **2.7 Geodesia**

La geodesia es la rama científica que estudia la forma, dimensiones, gravedad y orientación de la Tierra en el espacio a lo largo del tiempo. Se utiliza para controlar el movimiento de las mareas, el movimiento de los polos y el movimiento de la corteza terrestre, y los sistemas de coordenadas se utilizan con datos de referencia para proporcionar técnicas geodésicas espaciales y terrestres a las redes de control nacionales e internacionales.

Además, los satélites artificiales son utilizados como herramientas para medir y determinar parámetros geodésicos como la gravedad de la Tierra, el eje de rotación del planeta y su centro gravitatorio.

Además, la astronomía geodésica emplea técnicas de observación astronómica para determinar la posición de los objetos celestes respecto a la superficie de la Tierra, mientras que la geodesia espacial analiza las señales transmitidas por satélite o fuentes naturales como cuásares con diversos métodos como GNSS (Sistema Global de Navegación por Satélite) [\[31](#page-111-4)], VLBI (Interferometría de Muy Larga Base) [[32\]](#page-111-5), SLR (Satellite Laser Ranging) [[33](#page-111-6)] y DORIS [\[34](#page-112-0)]. Sin embargo, existen otros tipos de geodesia, como la Geodesia Geométrica, que se centra en el uso de conceptos matemáticos para determinar la forma y las dimensiones exactas de la Tierra, se desarrollan modelos y teorías para explicar las variaciones de la gravedad, la topografía y la orientación, como el elipsoide o geoide de referencia; y la Geodesia Física, que se centra en el estudio del campo gravitatorio de la Tierra, las mareas que miden la gravedad y los cambios de altitud que se aplican en cartografía, topografía y geofísica. [[35\]](#page-112-1)

La geodesia tiene una correlación directa con áreas como la cartografía, la topografía, la fotogrametría, la teledetección, los satélites y la Geodesia Astronómica, lo que la convierte en una disciplina esencial para numerosas aplicaciones.

Es por ello, que la precisión de la red geodésica es crucial en la cartografía y la planificación precisa de proyectos, la construcción y la gestión de los recursos naturales, y es esencial determinar puntos exactos en la tierra utilizando coordenadas (latitud y longitud) junto con la altura elipsoidal/esferoidal como medida de distancia, empleando marcos de referencia, conocidos como Datum. [[36](#page-112-2)]

## **2.8 VLBI**

La Interferometría de muy larga base (Very Long Baseline Interferometry, VLBI), es una técnica de observación astronómica, que emplea una red de antenas distribuidas geográficamente, para generar imágenes de alta resolución. Comenzó en los años 70 como técnica astronómica, pero posteriormente se empleó en aplicaciones geodésicas mediante el uso de señales de radio de quásares, ya que estos utilizan la diferencia de tiempo entre las señales recibidas en los distintos radiotelescopios y los quásares para medir la distancia entre ellos. Las principales contribuciones de la técnica de VLBI geodésico son tres: el enlace entre marcos de referencia, la determinación de parámetros de rotación terrestre y su estabilidad de escala. [[37](#page-112-3)]

Una de las organizaciones internacionales que emplean la técnica VLBI, es el Servicio Internacional VLBI para Geodesia y Astrometría (IVS), que coordina observaciones VLBI globales para determinar parámetros de rotación terrestre y marcos de referencia con alta precisión. Fue fundado en 1999 por una colaboración de agencias espaciales, agencias de mapeo, institutos de investigación y universidades, y su objetivo principal es suministrar datos VLBI precisos al Servicio Internacional de Sistema de Referencia y Rotación de la Tierra (IERS) y apoyar el Sistema de Observación Geodésica Global (GGOS). Por tanto, tanto la técnica VLBI geodésica como la técnica VLBI astronómica, comparten requerimientos técnicos similares, incluyendo grandes antenas y equipos sensibles. [[32](#page-111-5)]

#### **2.8.1 VLBI para astrometría**

El VLBI se utiliza para astrometría, que es la medición precisa de las posiciones y el movimiento de objetos celestiales. El marco de referencia fundamental que se usa para aplicaciones astronómicas se llama Marco de Referencia Celestial Internacional (ICRF), el cual se basa en mediciones muy precisas de las posiciones de fuentes de radio extragalácticas utilizando observaciones VLBI, y es importante porque permite la navegación espacial precisa a operadores de satélites y agencias espaciales.

#### **2.8.2 VLBI en geodesia**

El VLBI en geodesia se basa en el Marco de Referencia Celestial Internacional (ICRF), establecido por el VLBI astrométrico y proporciona información sobre la ubicación de la Tierra en el espacio-tiempo. El VLBI geodésico es la única técnica para observar la fase de rotación de la Tierra con respecto al Tiempo Universal Coordinado (UTC). Esta compensación, UT1-UTC, es importante para determinaciones precisas de órbitas de misiones espaciales y satelitales como el GNSS.

Por tanto, la técnica VLBI geodésica usa múltiples radiotelescopios simultáneamente para realizar observaciones muy precisas y ha suministrado datos observacionales cruciales durante décadas con una exactitud milimétrica. El monitoreo preciso de los elementos fundamentales de orientación, incluyendo el eje de rotación y la posición de los polos terrestres, es esencial para mantener GNSS y proporcionar mediciones de posición en el espacio y tiempo con alta precisión. El IVS utiliza VLBI diariamente para generar y suministrar sus productos (por ejemplo, parámetros de rotación y deriva de la Tierra y coordenadas de estaciones) al Servicio Internacional de Referencia de la Tierra y Sistema de Referencia (IERS), a agencias espaciales, a la industria, a operadores de satélites, a administraciones públicas y a instituciones científicas. La creciente demanda de mediciones de posición precisas para muchas aplicaciones ha llevado a una meta de precisión revisada de 1 milímetro para el Marco de Referencia Geodésico Global (GGRF) conseguido por las especificaciones de VGOS [[39\]](#page-112-4) y ha impulsado a las administraciones y organizaciones internacionales a colaborar para mejorar la cooperación global proporcionando asistencia técnica con

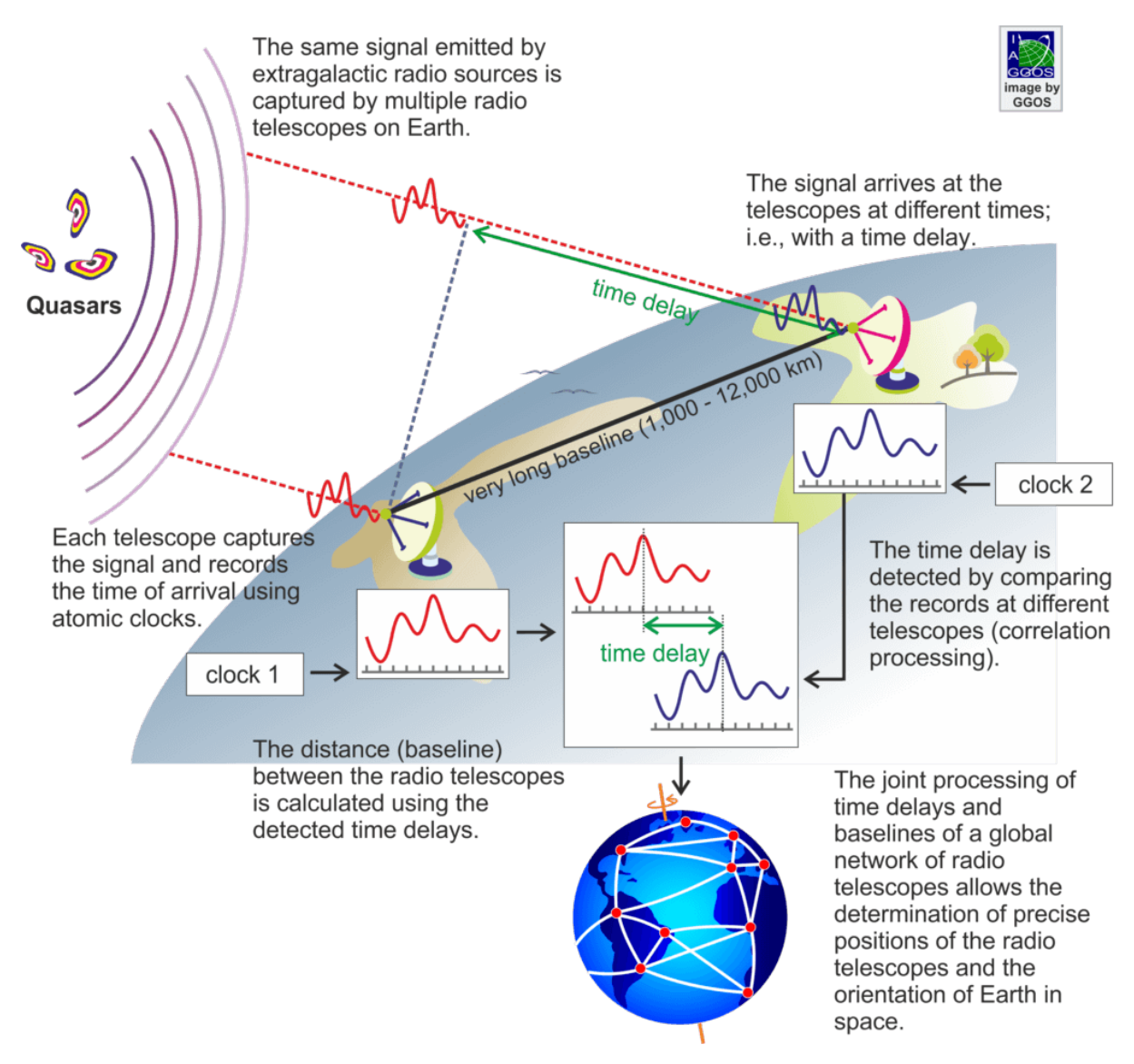

Figura 2.5: Funcionamiento básico de VLBI [[38\]](#page-112-5)

el objetivo de garantizar el desarrollo, la sostenibilidad y el progreso del marco de referencia geodésico mundial de acuerdo con la Resolución 69/266 de la Asamblea General de la ONU. [[32](#page-111-5)]

A continuación se describirán tres redes que utilizan la técnica VLBI geodésica en las que participa el Observatorio de Yebes: EVN, VLBA y VGOS.

• GMVA (Global Millimeter VLBI Array), que se enfoca en el rango milimétrico y submilimétrico y que observa a una longitud de onda de 3mm, utilizando 8 estaciones de la VLBA (Very Long Baseline Array), GBT, Effelsberg, Pico Veleta, Onsala, Metsaehovi, Yebes y los telescopios de la Red Coreana de VLBI (KVN). [[17\]](#page-111-7)

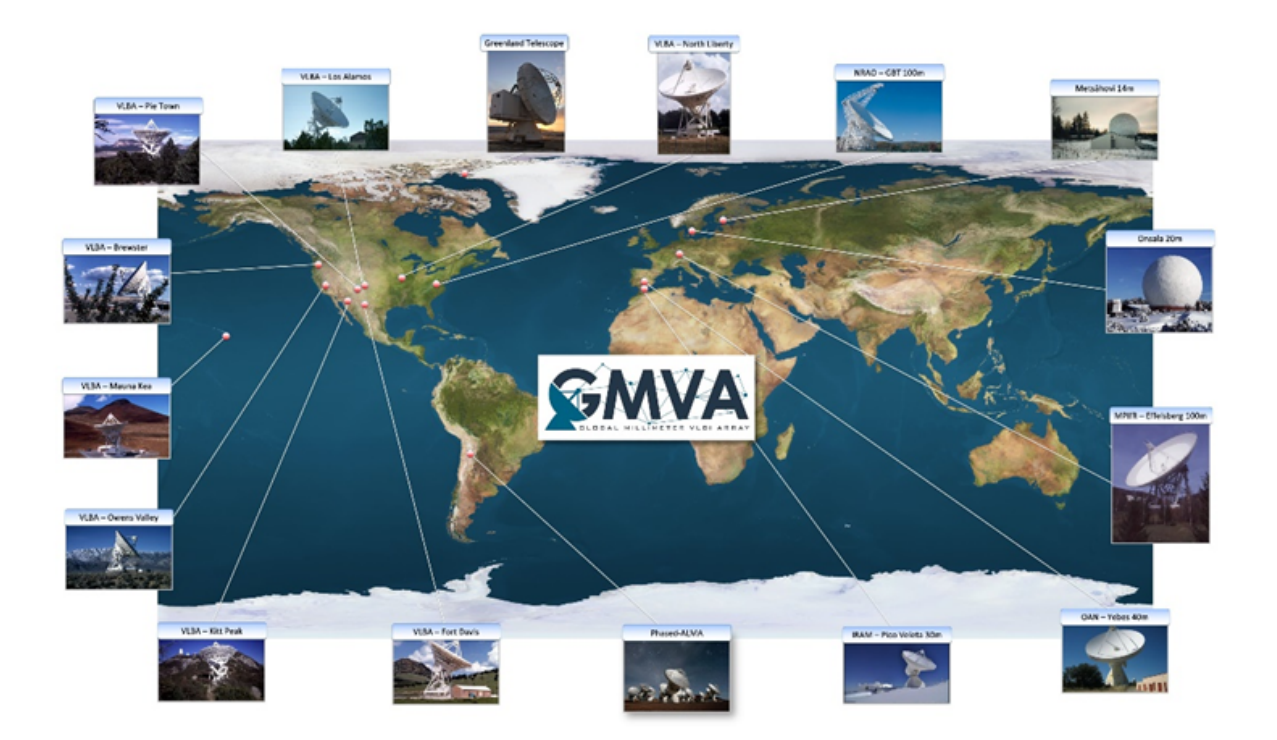

Figura 2.6: GMVA [\[40](#page-112-6)]

• EVN (European VLBI Network) es una red en la cual sus radiotelescopios están ubicados principalmente en Europa y Asia, con antenas adicionales en Sudáfrica y Puerto Rico, que realiza observaciones de muy alta resolución angular de fuentes de radio cósmicas utilizando interferometría de línea de base muy larga (VLBI). [[15](#page-110-0)]

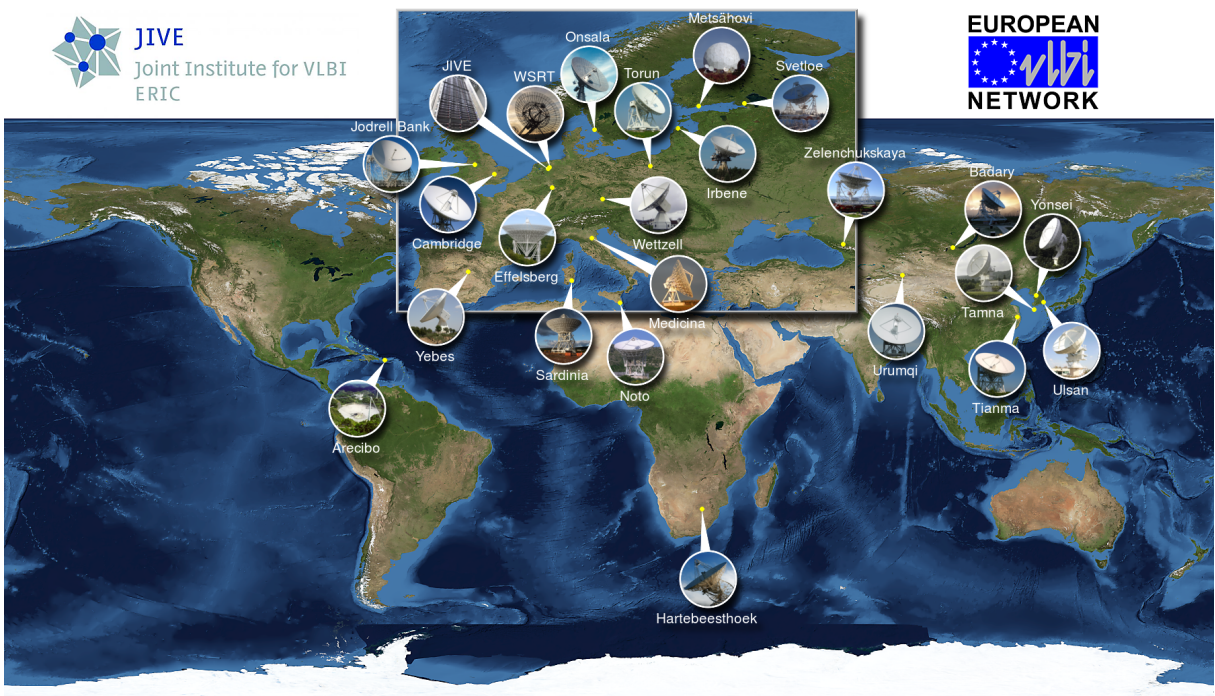

Image by Paul Boven (boven@jive.eu). Satellite image: Blue Marble Next Generation, courtesy of Nasa Visible Earth (visibleearth.nasa.gov)

Figura 2.7: EVN [[16\]](#page-111-8)

## **2.9 VGOS**

VGOS es una red mundial de estaciones terrestres que utilizan la técnica VLBI para medir las posiciones y movimientos de los objetos astronómicos y monitorizar la posición y movimiento de la Tierra en el espacio con gran exactitud. El objetivo principal de VGOS, es mejorar la eficiencia y precisión de los sistemas VLBI para aplicaciones geodésicas y astronómicas. Su principal objetivo es mejorar la sensibilidad y precisión de como mínimo un orden de magnitud de las medidas. [[41\]](#page-112-7)

VGOS también es parte del Sistema de Observación Geodésica Global (GGOS) [[42](#page-112-8)], el cual busca integrar técnicas geodésicas, para proporcionar la infraestructura necesaria y estudiar la evolución de la Tierra a gran escala. El Observatorio de Yebes, a través de la red VGOS, SLR, GNSS y gravimetría, ha sido un importante contribuyente al GGOS.

La infraestructura geodésica necesaria del GGOS, está provista por diferentes técnicas de observación geodésica como VLBI, SLR, GNSS, DORIS, InSAR y técnicas de gravimetría, que contribuyen de manera única al conocimiento y comprensión de los tres pilares principales de la geodesia: la geometría de la Tierra, su orientación y rotación, y las variaciones del campo gravitatorio. El Observatorio de Yebes cuenta con todas las técnicas mencionadas excepto LLR.

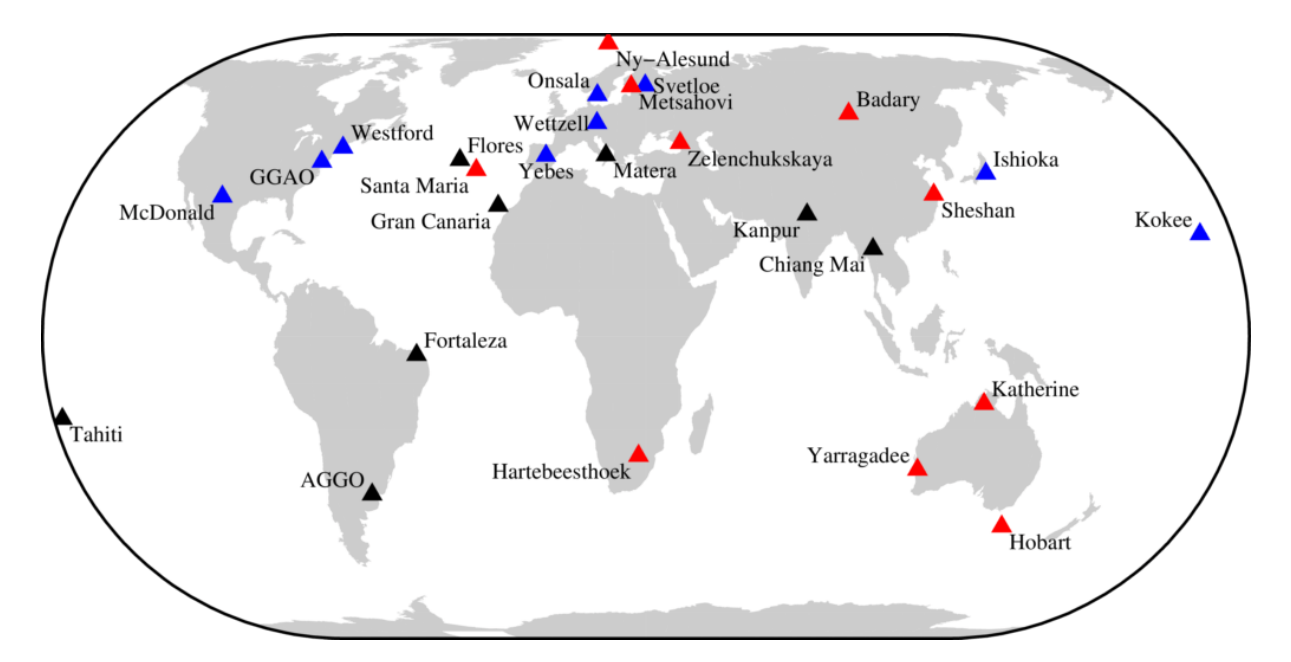

Figura 2.8: Red VGOS proyectada a principios de la década de 2020 (estado: septiembre de 2020) [[16\]](#page-111-8)

Las simulaciones muestran que VGOS alcanza una precisión de 4 picosegundos (4 psec), lo que permite detectar cambios de 1 mm en objetos celestes [[43\]](#page-112-9). Tal precisión, permitiría avances significativos en campos que requieren mediciones VLBI precisas, como geodesia espacial, astrometría y el marco de referencia astronómico. Por lo tanto, al lograr mediciones VLBI de precisión milimétrica a escala global mediante el uso de anchos de banda más amplios entre 2 y 14 GHz, telescopios de rotación rápida y una infraestructura mejorada que incluye observatorios clave como el Observatorio Geofísico de Kokee Park en Hawai, el Observatorio de Radio de Westford y el Observatorio Geofísico y Astronómico Goddard en Maryland, con apoyo del Observatorio MIT Haystack para la cadena de señales, correlación, soporte de red y evaluación de la precisión y exactitud de las estimaciones geodésicas; se mejora la precisión en un orden de magnitud. El desarrollo de VGOS comenzó en 2005 para reemplazar el actual sistema de banda S/X con observaciones VLBI de alta precisión y exactitud producidas por un sistema digital controlable, de forma remota y de banda ancha.[[44\]](#page-112-10)

## **2.10 RAEGE**

La Red Atlántica de Estaciones Geodinámicas y Espaciales (RAEGE) [[45\]](#page-112-11), es una asociación de observatorios VLBI geodésicos que se basa en la infraestructura de banda ancha de VGOS, para mejorar las mediciones geodésicas. RAEGE es una infraestructura conjunta hispano-portuguesa de estaciones geodésicas espaciales creada por el Instituto Geográfico Nacional de España (IGN) y el Gobierno Regional de las Azores (GRA).

Con la disponibilidad de observatorios compatibles con VGOS en África y Europa, RAEGE aprovecha las tecnologías y capacidades de VGOS, como anchos de banda más amplios y telescopios de rotación rápida, para obtener mediciones VLBI de mayor precisión y cobertura geográfica.Esto mejora las determinaciones del marco de referencia terrestre de África y Europa y sus vínculos con el marco de referencia celeste.

Cada estación del sistema RAEGE, está equipado con un radiotelescopio de especificaciones VGOS. Al colocar las estaciones de RAEGE en distintas placas tectónicas, se mide la deformación de la corteza terrestre y se obtiene una visión más precisa y completa de los procesos geodinámicos, que tienen lugar en

la Tierra. Con los equipos mencionados en las especificaciones de VGOS, todas las estaciones involucradas proporcionan una infraestructura fundamental para el monitoreo de la Tierra, la investigación del cambio global, así como para el seguimiento de cambios en la forma, rotación y distribución de la masa terrestre, entre otros aspectos relevantes.

La estación de Yebes, se encuentra en la placa tectónica euroasiática y abarca gran parte de Europa y Asia. La estación de Santa María y Gran Canaria se encuentran en la placa africana, la cual abarca gran parte del continente africano, así como algunas zonas del océano Atlántico. La estación Flores, por su parte, se encuentra en la placa norteamericana, la cual abarca América del Norte y parte de América Central y del Sur.

Los principales objetivos de RAEGE son: el desarrollo de proyectos científicos en colaboración con otras entidades científicas, como universidades, centros de ciencia, laboratorios colaborativos y redes de ciencia, la integración de los radiotelescopios RAEGE en la red VGOS y la constitución de cuatro estaciones centrales de GGOS.

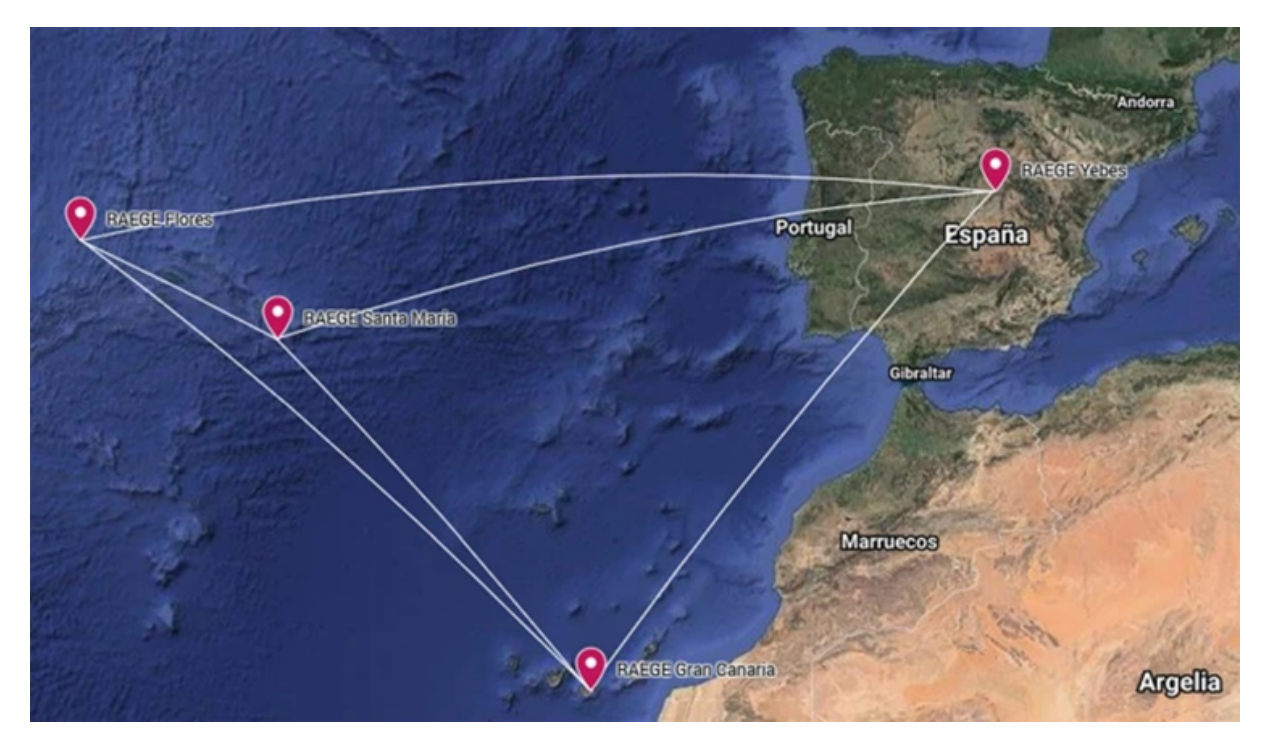

Figura 2.9: RAEGE

La red se compone de cuatro estaciones: Yebes, Santa María y Flores en Portugal y Yebes y Gran Canaria en España.

Desde 2016, el radiotelescopio VGOS del Observatorio de Yebes se ha integrado en la red VGOS. Esta estación es una contribución hispano-portuguesa a la resolución 69/266 de la ONU y al Sistema Global de Observación Geodésica (GGOS), y cuenta actualmente con un sistema de medición láser por satélite (SLR).

Por otro lado, el radiotelescopio VGOS de Santa María, equipado con un receptor de las bandas S/X/Ka, reanudó sus observaciones del Instituto Internacional de Servicios VLBI a finales de mayo de 2021 y se convirtió en una estación VGOS en 2022. [\[46](#page-112-12)]

# **Capítulo 3**

# **Estado del arte**

Este capítulo presenta una revisión del estado del arte en el diseño de filtros ultra wideband (UWB) en tecnología microstrip. Se comienza con una descripción de las características fundamentales de las líneas microstrip, incluyendo su impedancia característica y dependencia con la constante dieléctrica del substrato. Luego se define el concepto de filtros UWB, y se presenta una revisión de literatura reciente sobre algunos diseños de filtros UWB en microstrip, analizando distintas topologías y elementos resonantes. Se comparan parámetros relevantes como el ancho de banda, pérdidas de inserción, selectividad y geometría de los diseños.

## **3.1 Tecnología microstrip**

La tecnología microstrip es una técnica de fabricación de circuitos electrónicos de alta frecuencia, la cual consiste en colocar una antena o línea de transmisión sobre un sustrato dieléctrico y un plano de masa debajo.

La tecnología de líneas microstrip, permite guiar las ondas electromagnéticas a través de líneas conductoras impresas colocadas sobre un sustrato dieléctrico. Es una evolución de la tecnología de líneas stripline, que consiste en una tira conductora colocada dentro de un dieléctrico, con placas de metal en ambas caras [[47\]](#page-112-13). Al eliminar una de las placas de metal, las líneas microstrip quedan expuestas al aire, lo que permite que la energía se radie al espacio libre, habilitando así diferentes aplicaciones. Las diferencias entre ambas tecnologías se pueden ver en la figura [3.1.](#page-44-0)

<span id="page-44-0"></span>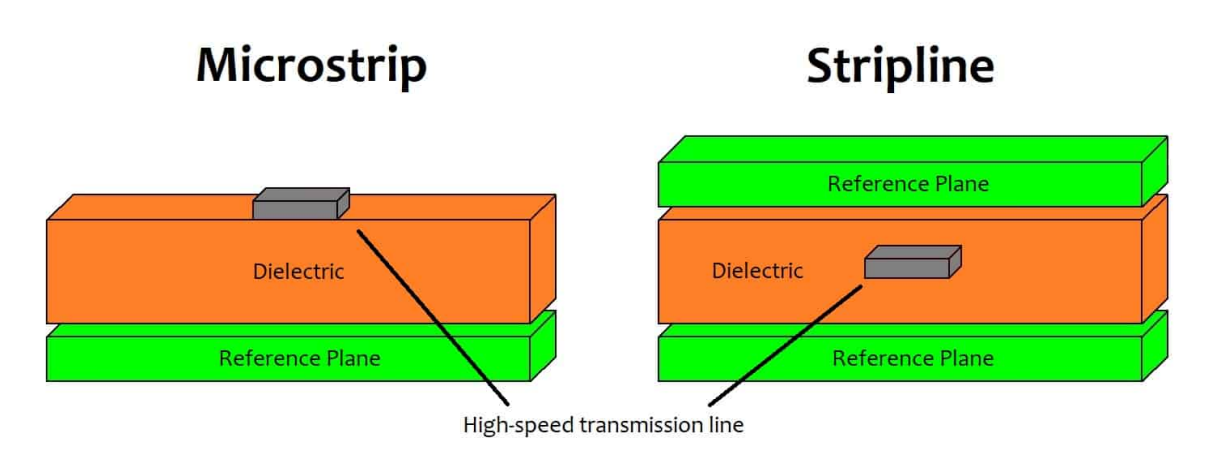

Figura 3.1: Microstrip vs Stripline [[48\]](#page-112-14)

La tecnología de líneas microstrip, ofrece varias ventajas en comparación con la tecnología stripline predecesora. Requiere menos material dieléctrico, y la eliminación de una placa metálica permite un diseño más ligero de bajo costo, compacto y flexible. Esto hace que la tecnología microstrip sea una opción ideal para una variedad de aplicaciones electrónicas, incluyendo el diseño de antenas, resonadores, divisores de potencia, acopladores y filtros.

Por tanto, una línea de transmisión microstrip tiene tres partes principales: una placa de metal en la parte inferior que actúa como tierra, una capa intermedia de sustrato dieléctrico el cual es un material aislante y una línea conductora en la parte superior.

<span id="page-45-0"></span>Como se muestra en la figura [3.2](#page-45-0), la línea conductora tiene un espesor t, un ancho W y está colocada sobre un sustrato dieléctrico de espesor h. El material del sustrato tiene una constante dieléctrica relativa *εr*, que indica la capacidad del material para aislar la corriente eléctrica.

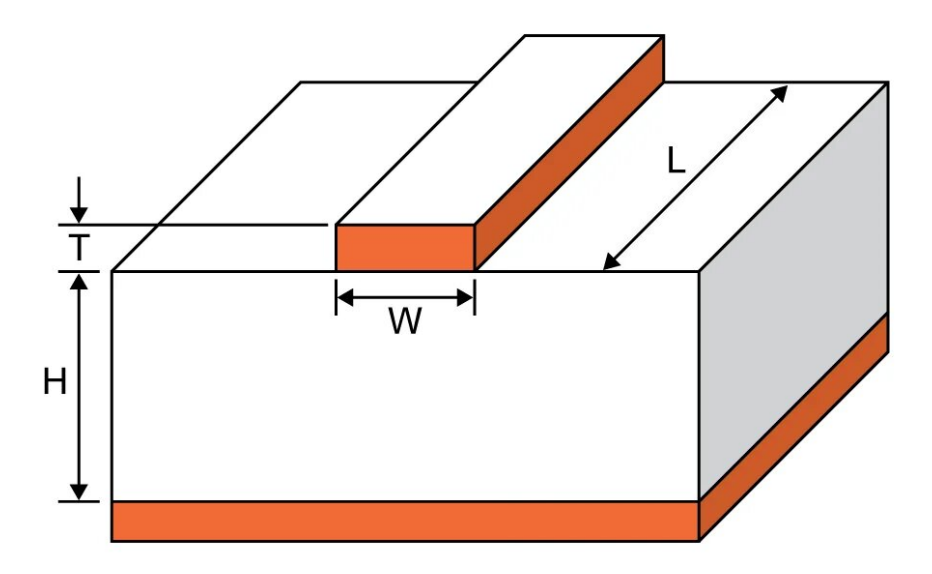

Figura 3.2: Dimensiones de microstrip [\[49](#page-112-15)]

Este diseño de línea microstrip es bastante simple, pero es efectivo para transmitir señales de radio frecuencia. La capa conductora conduce la corriente eléctrica, mientras que el material aislante del sustrato, guía el campo electromagnético que va debajo. El espacio entre la franja conductora y el plano de tierra, determina cómo funciona la línea, su impedancia y velocidad de propagación.

#### **3.1.1 Características de la línea microstrip**

Cada línea de transmisión que contiene un dieléctrico, soporta un modo de propagación de señal : TEM para una línea coaxial y TE o TM para una guía de onda. Sin embargo, las líneas de transmisión microstrip son diferentes, ya que al poseer una discontinuidad entre el aire y el material aislante se impide que existan modos de propagación de señales puros como TEM, TE o TM [[50\]](#page-112-16). Aún así, se observa que la mayor parte de la energía se transmite básicamente como si fuera el modo TEM, aunque no completamente. Por eso se les llama "modos cuasi-TEM", a los modos de propagación en líneas microstrip.

#### **3.1.2 Impedancia característica y constante dieléctrica efectiva**

Una vez conociendo, que las líneas de transmisión microstrip se caracterizan por el modo cuasi-TEM, es posible determinar su impedancia característica y su constante dieléctrica efectiva; siendo *C<sup>d</sup>* la capacidad por unidad de longitud del propio sustrato dieléctrico, *C<sup>a</sup>* la capacidad por unidad de longitud si el sustrato dieléctrico se reemplazaría por aire y c la velocidad de las ondas electromagnéticas en el espacio libre.

Se calcula la capacitancia por unidad de longitud del sustrato dieléctrico *Cd*, determinando el área efectiva de las placas del condensador formado entre la línea conductora y el plano de tierra, dividiendo por la distancia entre ellos. Después se calcula *Ca*, la capacitancia equivalente por unidad de longitud si el dieléctrico se reemplazara completamente por aire; y la relación entre *C<sup>d</sup>* y *C<sup>a</sup>* nos permite determinar la constante dieléctrica efectiva de la línea microstrip. Finalmente, utilizando las ecuaciones que involucran  $C_d$ ,  $C_a$ y la velocidad de propagación de las ondas electromagnéticas en el vacío, c =  $3\times10^8$   $m/s,$  se calcula la impedancia característica de la línea microstrip *Z<sup>c</sup>* (ecuación [3.1](#page-46-0)) [[50\]](#page-112-16).

<span id="page-46-0"></span>
$$
Z_c = \frac{1}{c\sqrt{C_a C_d}}\tag{3.1}
$$

<span id="page-46-1"></span>
$$
\varepsilon_r = \frac{C_d}{C_a} \tag{3.2}
$$

La constante dieléctrica efectiva (*εef f* ) depende de (*εr*, ecuación [3.2](#page-46-1)) y de las dimensiones de la línea microstrip (anchura de la línea W y altura del sustrato h) (ver ecuaciones [3.3](#page-46-2) y [3.4\)](#page-46-3), y representa las propiedades dieléctricas efectivas del medio de propagación, que es una combinación del sustrato, el dieléctrico de aire superior y las paredes conductoras. Siendo la impedancia intrínseca del aire *η* =  $120\pi$  ( $\Omega$ ) :

Para  $W/h \leq 1$ :

<span id="page-46-2"></span>
$$
\varepsilon_{eff} = \frac{\varepsilon_r + 1}{2} + \frac{\varepsilon_r - 1}{2} \left[ \left( 1 + \frac{12h}{W} \right)^{-0.5} + 0.04 \left( \frac{1}{W/h} \right)^2 \right] \tag{3.3}
$$

Para  $W/h \geq 1$ :

<span id="page-46-3"></span>
$$
\varepsilon_{eff} = \frac{\varepsilon_r + 1}{2} + \frac{\varepsilon_r - 1}{2} \left( 1 + \frac{12h}{W} \right)^{-\frac{1}{2}}
$$
\n(3.4)

#### **3.1.3 Longitud de onda efectiva y velocidad de fase**

La longitud de onda efectiva, representada por *λef f* , es diferente de la longitud de onda en el espacio libre, *λ*0. Mientras que *λ*<sup>0</sup> se define como la distancia que recorre una onda electromagnética durante un ciclo completo que se propaga en el vacío sin obstáculos,  $\lambda_{eff}$  se define como la distancia que recorre una onda electromagnética a lo largo de una línea de transmisión microstrip:

$$
\lambda_{eff} = \frac{\lambda_0}{\sqrt{\varepsilon_{eff}}} = \frac{300}{f(\text{GHz})\sqrt{\varepsilon_{eff}}} \text{ [mm]}
$$
\n(3.5)

La velocidad de fase en una línea de transmisión microstrip, se refiere a la velocidad a la cual una onda electromagnética se propaga a lo largo de la línea y depende de la velocidad de la luz en el vacío y la constante dieléctrica efectiva:

$$
v_p = \frac{c}{\sqrt{\varepsilon_{eff}}}
$$
\n(3.6)

### **3.2 Filtros UWB**

#### **3.2.1 Definición de Ultra Wide-Band**

La Comisión Federal de Comunicaciones propuso definir un dispositivo UWB (ultra-wideband), como cualquier dispositivo donde el FBW (fractional bandwidth o ancho de banda fraccional) es mayor que 0.25 % u ocupa 1.5 GHz o más de espectro.[\[51](#page-112-17)]. El FBW nos permite caracterizar el ancho de banda de un dispositivo en relación a su frecuencia central de operación y se calcula como :

$$
FBW = \frac{f_{\text{upper}} - f_{\text{lower}}}{f_{\text{center}}} \times 100\,\%
$$
\n(3.7)

- $f_{\text{upper}}$ : frecuencia superior del ancho de banda.
- $f_{\text{lower}}$ : frecuencia inferior del ancho de banda.
- $f_{\text{center}}$ : frecuencia central entre  $f_{\text{upper}}$  y  $f_{\text{lower}}$ .

La tecnología UWB (Ultra Wide Band) es una tecnología inalámbrica que utiliza una banda de frecuencia de radio extremadamente ancha, para transmitir datos mediante pulsos breves a través de un amplio rango de frecuencias. A diferencia de las tecnologías de radiofrecuencia convencionales (como el Bluetooth y el Wi-Fi 802.11a/g), que utilizan una banda de frecuencia más estrecha y se basan en una modulación de amplitud o frecuencia, UWB puede proporcionar tasas de transferencia de datos mucho más altas gracias a su capacidad para enviar datos muy rápidamente.

Otras de las ventajas de la banda ultraancha, es que le permite tener una baja densidad espectral de potencia, lo que minimiza la interferencia con otras tecnologías que operan en la misma banda de frecuencia; y también es capaz de penetrar eficazmente a través de diferentes materiales, lo que amplía su rango de acción y precisión en la localización de objetos.[[52\]](#page-112-18)

Desde que se estableció el rango de la UWB de 3.1 a 10.6 GHz en 2002 [\[53](#page-113-0)], se ha llevado a cabo un gran análisis para crear diferentes tipos de filtros de paso banda UWB con respuesta en frecuencia plana utilizando múltiples métodos ; como por ejemplo: la topología compuesta por un filtro paso bajo y paso alto [[54](#page-113-1)], filtro que utiliza estructuras híbridas DGS [[55](#page-113-2)] o resonadores multimodo (MMR) entre otros . Sobre esta última existen numerosas tipologías como: la guía de onda coplanar (CPW) [[56](#page-113-3)], línea microstrip, stripline o línea de tira, coplanar stripline (CPS) y slotline o línea de ranura [[57\]](#page-113-4).

Para cumplir con los requisitos específicos de ancho de banda y selectividad del presente diseño de filtro, es necesario realizar una revisión del estado del arte en filtros UWB implementados en microstrip. Ya que el objetivo es diseñar y modelar en ANSYS HFSS un filtro con respuesta desde los 4 GHz hasta al menos 14 GHz, eliminando la interferencia a 2.98 GHz; se estudiarán topologías y elementos resonantes reportados en la literatura que permitan adaptar la respuesta a las necesidades del presente trabajo dada la característica de gran ancho de banda de los filtros UWB.

Por lo tanto, se realizará una revisión del estado del arte sobre la configuración geométrica de los filtros UWB en microstrip, así como de los diferentes elementos resonantes empleados, tales como etapas de líneas interdigitales, stubs rectangulares, circulares o en anillo.

Se analizará cómo influyen dichos elementos resonantes en la respuesta en frecuencia del filtro, incluyendo parámetros como ancho de banda, selectividad y pérdidas de inserción. De esta manera, gracias

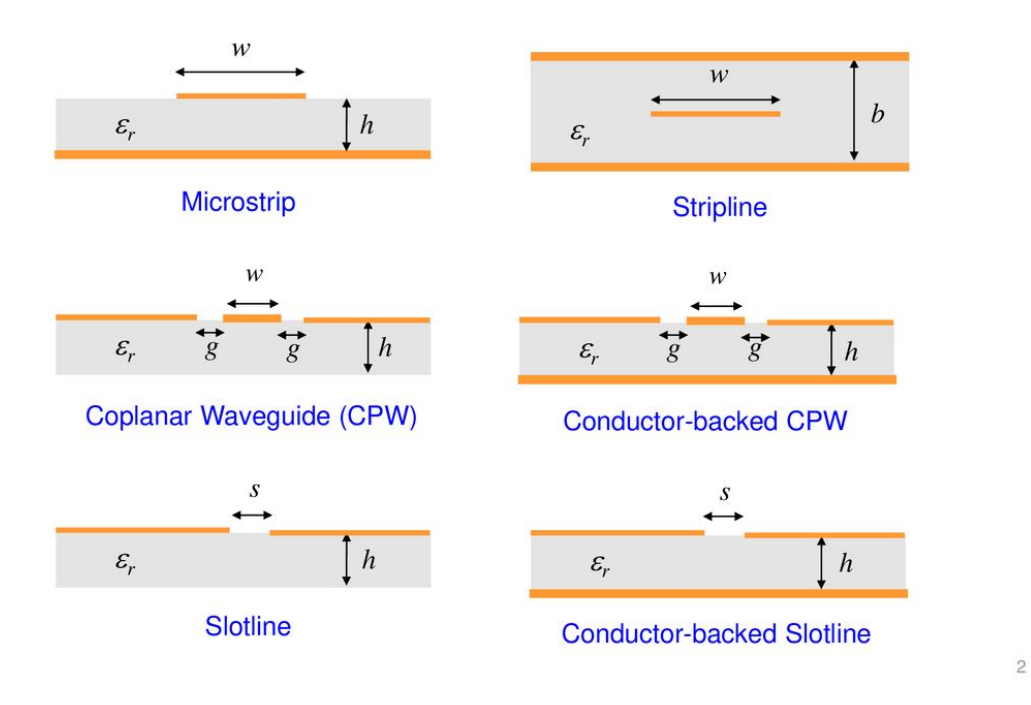

# **Planar Transmission Lines**

Figura 3.3: Líneas de transmisión planas [[57\]](#page-113-4)

a esta revisión bibliográfica se seleccionará un diseño óptimo basado en conocimientos previos con configuración óptima que cumpla los requisitos de ancho de banda y selectividad en la banda de interferencia mencionados anteriormente.

#### **3.2.2 Estado del arte de filtros UWB**

Los filtros de UWB a menudo utilizan varias etapas para lograr un desempeño óptimo. Estas etapas suelen ser una etapa con líneas acopladas y otra etapa con resonadores multimodo, ya que utilizar sólo una etapa de resonadores multimodo puede generar un rechazo fuera de banda inadecuado, tanto por debajo de 3 GHz como por encima de 10.6 GHz y tener solo una etapa con únicamente líneas interdigitales obtenemos un grado de acoplamiento insuficiente para un filtro selectivo.

#### **Filtro paso banda de banda ultraancha (UWB) con resonador de modo múltiple**

Para diseñar cualquier filtro paso banda en una línea microstrip, comenzamos con un diseño básico.

Esto suele incluir una sección central de baja impedancia y dos líneas de acoplamiento de impedancia más alta, que conectan la sección central con las líneas principales de 50 ohmios. En [[1\]](#page-110-1) los primeros tres modos resonantes en un resonador multimodo (MMR) crean los polos de primer, tercer y quinto orden, por lo que la combinación de los tres primeros modos resonantes generalmente se utiliza para crear una banda ancha principal, como se describe en el documento. En este caso, el primer y el quinto polo determinan las frecuencias de corte superior e inferior de la banda ancha.

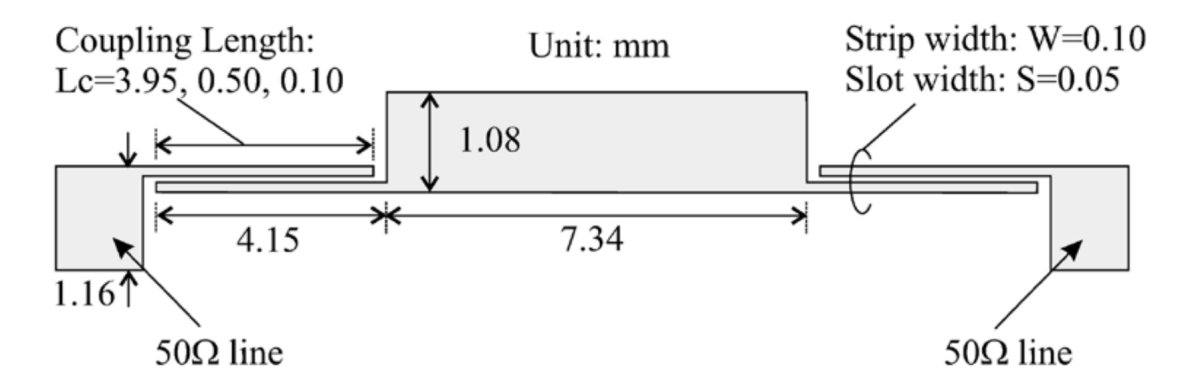

Figura 3.4: Diagrama del filtro de paso de banda UWB de microstrip compacto [[1](#page-110-1)]

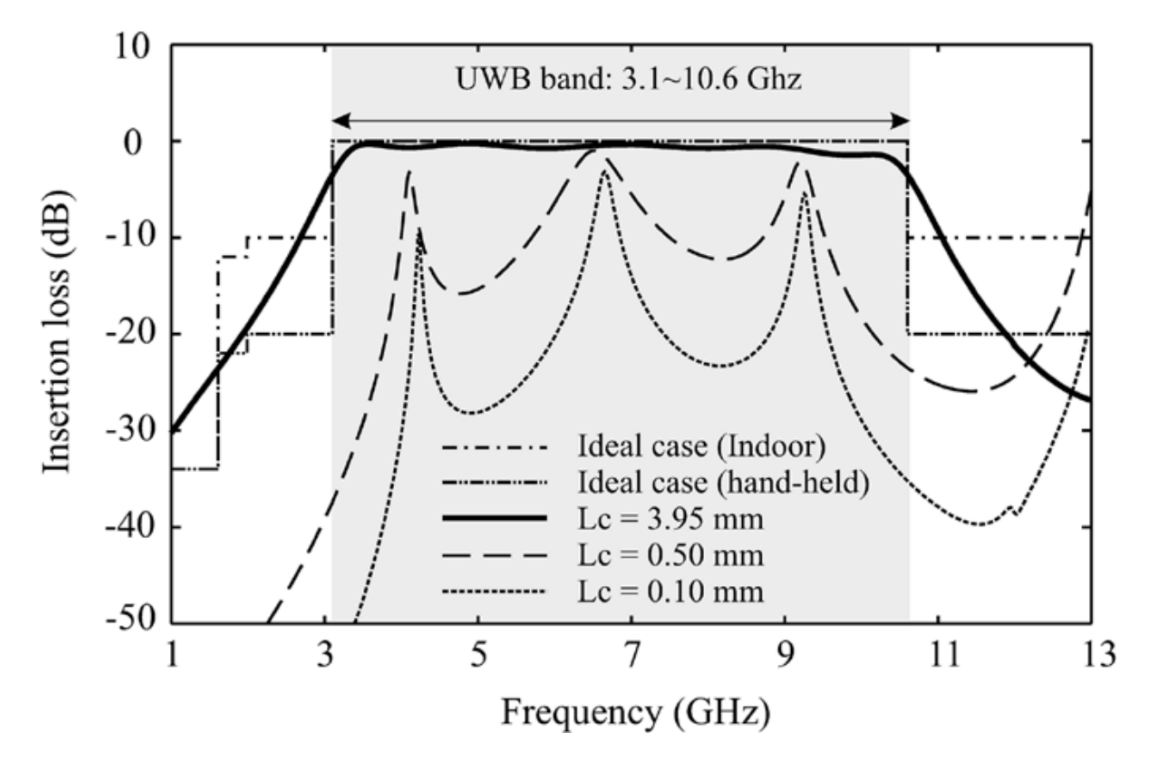

Figura 3.5: Pérdida por inserción del filtro de paso de banda UWB de microstrip con diferentes longitudes de línea acoplada en paralelo (Lc) [[1\]](#page-110-1)

Los polos de segundo y cuarto orden se generan a través del acoplamiento mediante líneas de *λg/*4. Por lo tanto, obtenemos una banda ancha UWB superior con cinco polos de transmisión ya que tenemos un MMR con una sección de baja impedancia de longitud *λg/*2. A cada lado del MMR hay dos líneas de acoplamiento de alta impedancia de longitud  $\lambda_g/4$ . Al variar la distancia entre las líneas de acoplamiento, se modifica el grado de acoplamiento.

En la etapa de alta impedancia, podemos tener distintos tipos de líneas acopladas en paralelo o interdigitales (interdigital coupled lines o ICL), formados por dos o más líneas conductoras paralelas separadas por una distancia. Si se modifica tanto la separación entre las líneas interdigitales como la longitud, anchura o el número de líneas conductoras elegidas, se modifica la respuesta del filtro, y por tanto también varía la impedancia característica, capacitancia e inductancia.

Las líneas interdigitales, pueden tener acoplamiento capacitivo o acoplamiento inductivo [[58\]](#page-113-5). A continuación se presentan diferentes tipos de líneas interdigitales en microstrip.

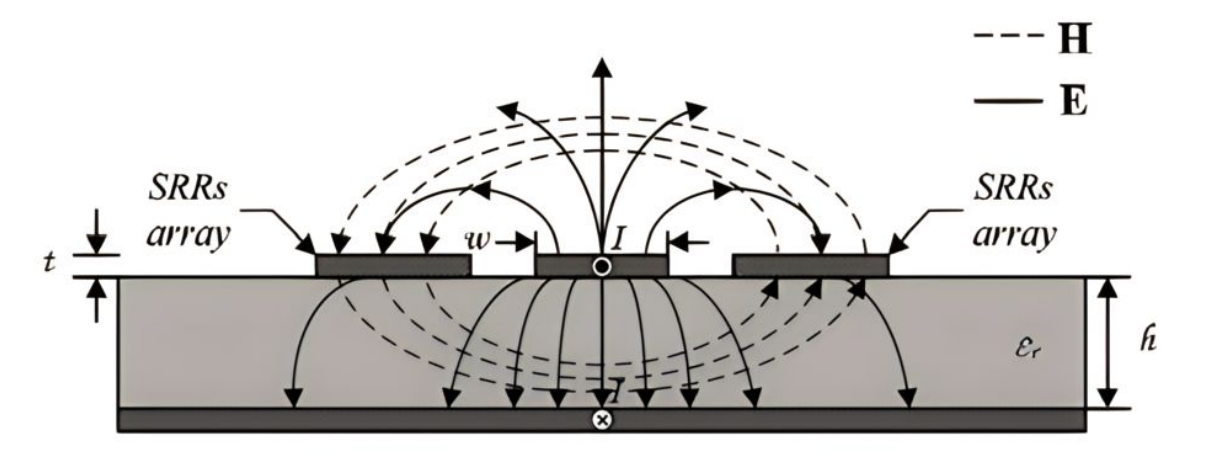

Figura 3.6: Líneas interdigitales en microstrip [[59\]](#page-113-6)

### **Filtro paso banda UWB con líneas acopladas interdigitales y terminación con una carga capacitiva**

Su tipo de acoplamiento se determinará según la distancia entre las líneas y su anchura. Cuando la distancia entre las líneas interdigitales es pequeña o éstas son más anchas, el acoplamiento suele ser capacitivo, ya que entre las líneas existe menor impedancia característica y mayor capacitancia a razón de que la energía estará más confinada entre los conductores. Por el contrario, cuando aumenta la distancia entre las líneas o éstas son más estrechas, el acoplamiento cambia a tipo inductivo.

Comparamos tres tipos de líneas interdigitales o líneas acopladas en paralelo:

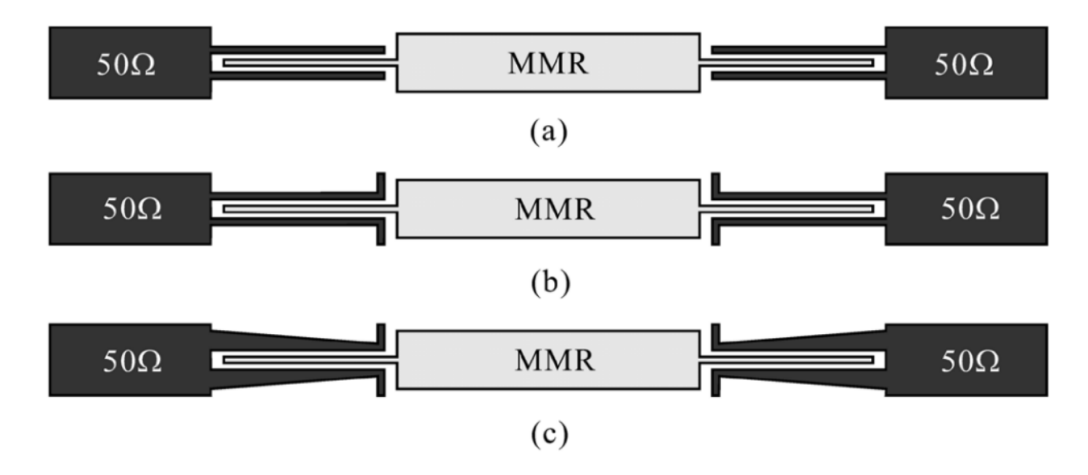

Figura 3.7: Esquema de los tres filtros UWB basados en MMR: (a) Tipo-A, (b) Tipo-B, y (c) Tipo-C [[60\]](#page-113-7)

En el filtro de banda ancha ultraancha propuesto en el paper [[60\]](#page-113-7), la estructura de tipo a, puede lograr un acoplamiento más fuerte en comparación con las líneas convencionales acopladas en paralelo que se usan en filtros UWB tradicionales. El diseño presentado, tiene estructuras capacitivas en los extremos que asignan sus ceros de acoplamiento a la frecuencia de resonancia de cuarto orden, mejorando el acoplamiento de las líneas acopladas en paralelo, por lo que el filtro a tiene casi una pérdida de inserción nula y la pérdida de retorno está por encima de los 20 dB, lo que representa un buen aislamiento en comparación con los primeros filtros UWB que eran de 10 dB.

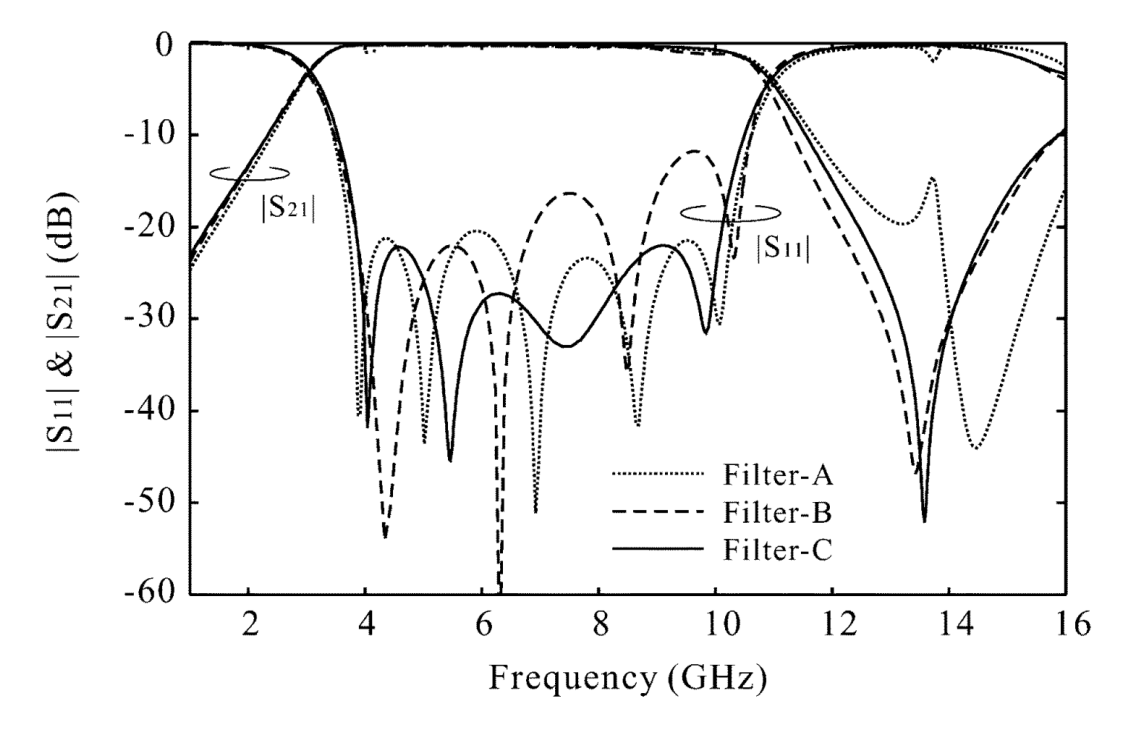

Figura 3.8: Respuesta en frecuencia de los diferentes tipos de líneas interdigitales [[60\]](#page-113-7)

Las líneas acopladas de tipo b muestran una variación en el cero de acoplamiento, pasando de 14.4 GHz a 13.5 GHz en comparación con el tipo a ( línea interdigital típica). Esto se debe a que los extremos de los brazos superior e inferior están terminados con un stub capacitivo abierto. Por lo que el filtro b elimina por completo el primer armónico espúreo mediante el stub capacitivo. Sin embargo, la pérdida de retorno en el extremo superior del ancho de banda UWB cae inesperadamente y aumenta el retardo de grupo, degradando la linealidad de fase.

Finalmente, en la estructura de Tipo c, se utilizan dos líneas cónicas para lograr un retardo de grupo menor y más lineal en el ancho de banda UWB y mejorar la pérdida de retorno [\[60](#page-113-7)].

Los siguientes filtros propuestos presentan una estructura con líneas interdigitales junto con resonadores multimodos.

#### **Filtro UWB con un resonador compacto de cinco modos cargado con stubs**

Las resonancias de los modos impares están principalmente relacionadas con el resonador de triple modo, mientras que para adaptar los modos pares se emplea un stub terminado en abierto o en cortocircuito ubicado en el centro del plano del resonador, manteniendo constante la frecuencia de los modos impares. Es por ello que se identifican tres frecuencias  $(f_{m_1}, f_{m_3}, f_{m_5})$  correspondientes al modo par y dos frecuencias (fm<sup>2</sup> y fm4) asociadas al modo impar.

Como se puede observar, tenemos un MMR con longitudes  $(l_2,b)$  y anchura  $(w_2,a)$ , una línea de baja impedancia que se carga a los lados con dos stubs en abierto (u,w) y una pista de impedancia escalonada con longitudes  $(l_1,v)$  y anchura de  $(w_1,w)$ .

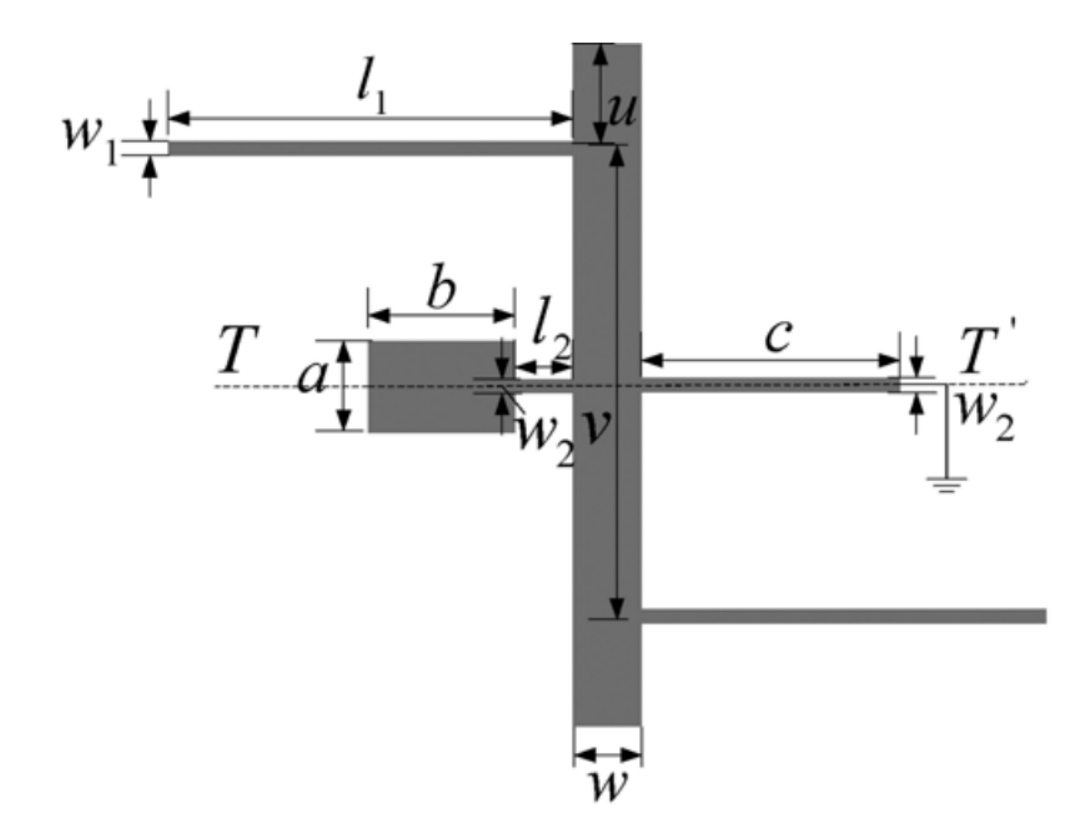

Figura 3.9: Estructura del resonador de quíntuple-modo con un stub.

La principal aplicación de los dos stubs en abierto que se colocan a los dos lados de la línea de baja impedancia, es establecer los modos resonantes de las altas frecuencias (fm4, fm5), dentro del rango deseado, y además proporcionan un cero de transmisión que se encuentra en la banda de corte superior. Cerca de las frecuencias de corte inferior y superior, el stub en cortocircuito puede producir dos ceros de transmisión, lo que produce una banda de rechazo significativa para atenuar señales fuera de la banda de paso.

Con lo cual, es posible utilizar el método de modo impar-par ya que la estructura propuesta es simétrica respecto al plano T-T. A continuación, se presenta el circuito correspondiente al modo impar (b) y el circuito equivalente al modo par(c) [\[3](#page-110-2)].

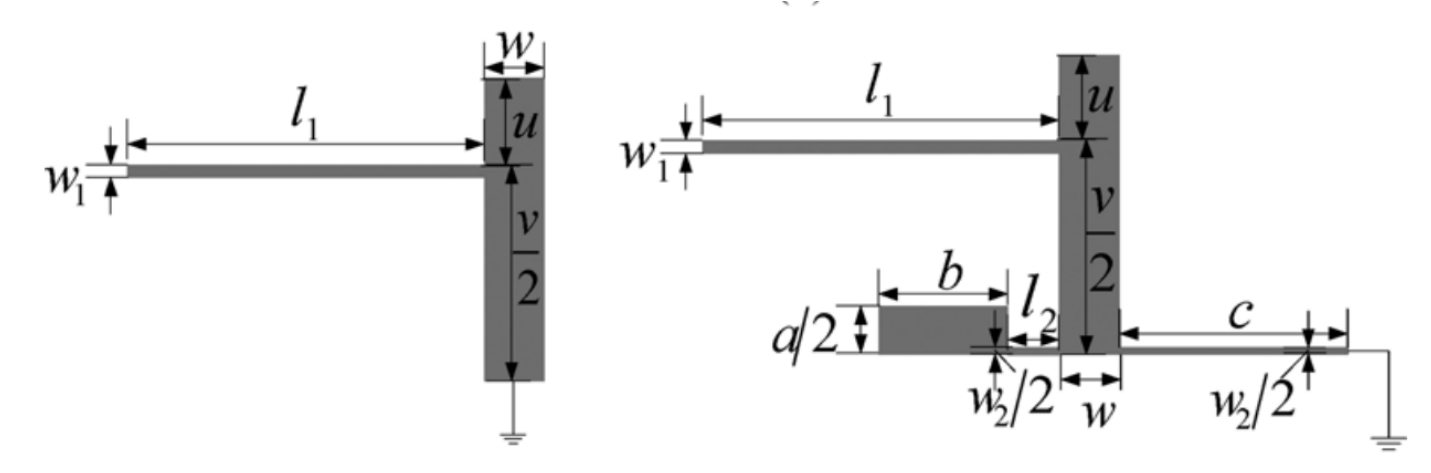

Figura 3.10: Circuito equivalente del modo impar. Circuito equivalente del modo par. [[3](#page-110-2)]

Para lograr las cuatro frecuencias fm<sub>1</sub>, fm<sub>3</sub>, fm<sub>4</sub> y fm<sub>5</sub>, dentro de la banda de UWB, se deben de ajustar los parámetros u, c y r, que hacen referencia a la anchura y longitud de los stubs, y fm<sub>2</sub> se fija mediante el diseño del MMR convencional.

Cuando el parámetro c (que representa la anchura del cortocircuito corto) varía de 0.2 a 1.8 mm, las frecuencias resonantes de los tres modos pares disminuyen a frecuencias más bajas. Sin embargo, cuando c alcanza 1 mm, la frecuencia de resonancia fm<sup>5</sup> permanece fija. De manera similar, cuando los parámetros a o b (anchura y longitud de la impedancia rectangular) aumentan de 0.2 a 1.8 mm, las frecuencias resonantes fm<sub>3</sub> y fm<sub>5</sub> se desplazan hacia abajo mientras que la frecuencia resonante fm<sub>1</sub> permanece fija.

Para lograr un diseño más simple, la impedancia rectangular se reemplaza por una impedancia circular, ya que se reduce un parámetro de diseño ( al radio r de la impedancia circular). Finalmente se añaden líneas interdigitales tanto a la entrada como a la salida para obtener un mayor grado de acoplamiento en la banda UWB.

#### **Filtro paso banda UWB compacto con mejor rendimiento en la banda de corte superior**

Como hemos visto en el artículo anterior ([[3\]](#page-110-2)), se reemplaza el stub rectangular con un stub circular, ya que su diseño es más fácil comparado con los MMRs rectangulares. En este documento [[2\]](#page-110-3), también se implementa una estructura con MMRs circulares, debido a que se puede optimizar el radio del MMR y variar el número de MMRs circulares, para lograr un buen funcionamiento en el filtro. En concreto tenemos una línea microstrip de alta impedancia conectado con tres pares de pistas circulares SIR (impedancia escalonada resonante).

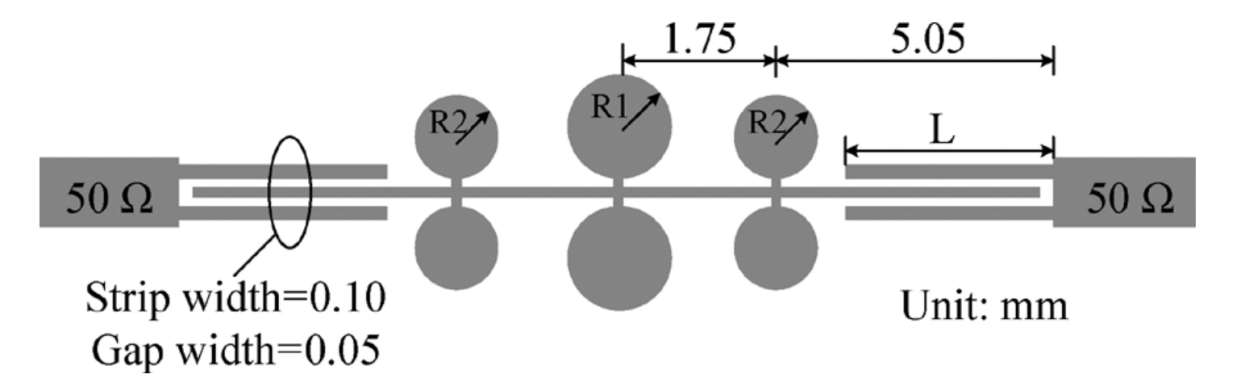

Figura 3.11: Configuración del UWB BPF propuesto [[2\]](#page-110-3)

En el rango de frecuencia que abarca desde 1 hasta 28 GHz, se pueden identificar cinco modos resonantes. A dichos modos se les denomina:  $\text{fm}_1$ ,  $\text{fm}_2$ ,  $\text{fm}_3$ ,  $\text{fm}_4$  y  $\text{fm}_5$ . Es importante destacar, que entre ellos existe una relación en cuanto a las frecuencias resonantes pares ( $\text{fm}_2$  y  $\text{fm}_4$ ), ya que al aumentar gradualmente el radio R1 del stub central (cuyo tamaño varía desde 0.4 mm a 0.8 mm) estas disminuyen progresivamente; por otra parte, las frecuencias impares  $(fm_1, fm_3 \, y fm_5)$  permanecen sin variaciones.

Teóricamente, el resonador central circular se corresponde a un circuito abierto o una pared magnética perfecta para todos las frecuencias resonantes pares, mientras que indica un cortocircuito o una pared eléctrica perfecta para todos las frecuencias resonantes impares, y sus características apenas se ven afectadas, debido a la conexión de los tres pares de impedancias escalonadas a la línea de alta impedancia. El cuarto modo resonante se puede reducir y asignar dentro de la banda de paso UWB, mientras que el segundo modo se puede configurar en la frecuencia central de la banda de frecuencia.

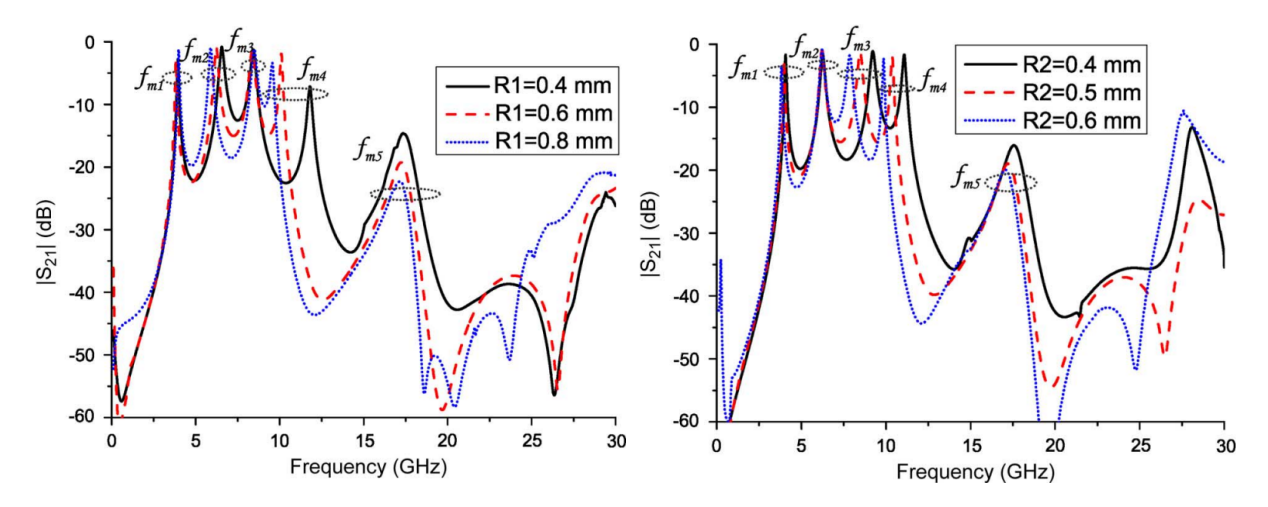

Figura 3.12: (a) Simulación del S21 con acoplamiento débil modificando R1, y R2 = 0.5 mm y L = 0.6 mm. (b) Simulación del S21 con acoplamiento débil modificando R2, y R1 = 0.6 mm y L = 0.6 mm  $[2]$  $[2]$ 

Por otra parte, cuando varía el radio de R2 de 0.4 mm a 0.6 mm (el radio de los resonadores laterales circulares), los cinco modos resonantes se mueven hacia frecuencias más bajas, con la excepción del segundo modo, que permanece constante.

En consecuencia con lo anterior, tenemos flexibilidad debido a los dos resonadores de impedancia escalonada circular laterales para modificar las ubicaciones de las primeras cuatro frecuencias resonantes. De acuerdo con la explicación anterior, si este MMR se le añaden las líneas de acoplamiento interdigitales de manera adecuada se puede obtener un gran acoplamiento y crear la banda de paso UWB con los primeros cuatro modos resonantes  $(\text{fm}_1, \text{fm}_2, \text{fm}_3, \text{y fm}_4)$ .

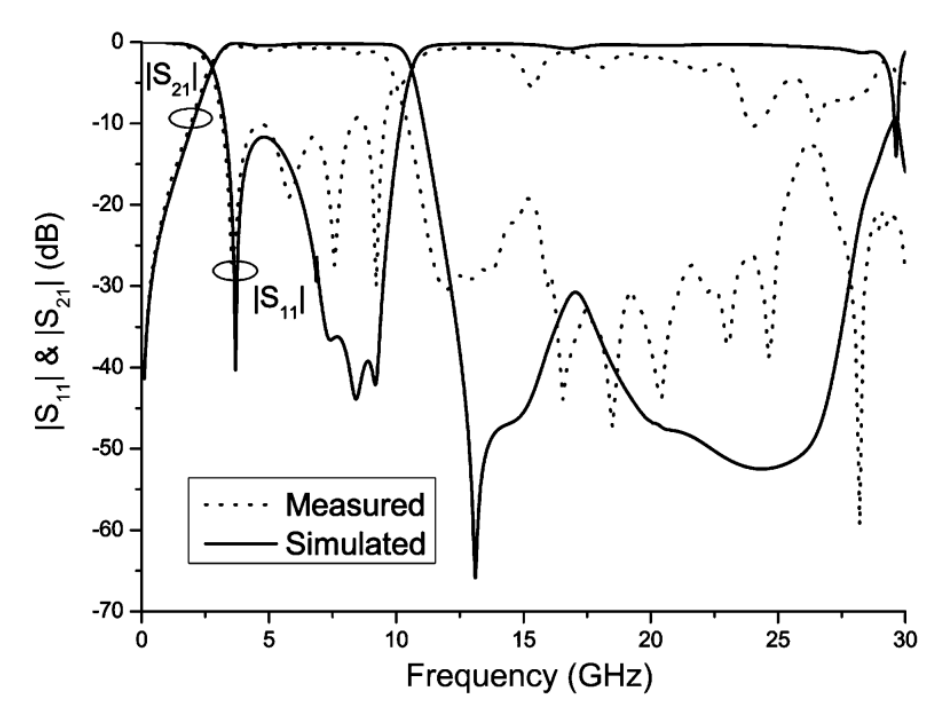

Figura 3.13: Respuesta del filtro de paso de banda UWB propuesto [[2\]](#page-110-3)

Además, como se refleja en la figura, se puede ver que el comportamiento del filtro propuesto rechaza las dos frecuencias espurias ( 17.5 GHz y 23.5 GHz). Por tanto, obtenemos una banda superior superior

mejorada, consiguiendo una pérdida de inserción superior a 30 dB dentro del el rango de 12.1 a 27.8 GHz usado en la simulación.

### **Filtro paso banda UWB mediante un resonador multimodo cargado con un stub abierto en anillo**

Este estudio [[4\]](#page-110-4) analiza una modificación de la estructura del filtro analizado previamente ([[2](#page-110-3)]). Implica cambiar la forma circular original, por una estructura en forma de anillo. Esto proporciona un mayor grado de libertad para ajustar las frecuencias resonantes del circuito, puesto que se puede ajustar el ancho del anillo, lo que permite modificar las cuatro primeras frecuencias resonantes  $(fm_1, fm_2, fm_3, y)$ fm4), otorgando un mayor manejo sobre la respuesta del circuito.

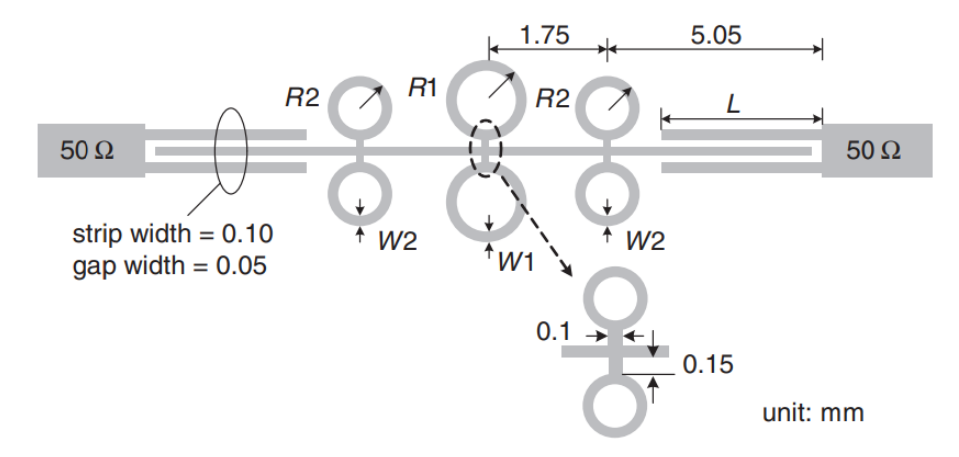

Figura 3.14: Configuración de UWB BPF propuesto [\[4](#page-110-4)]

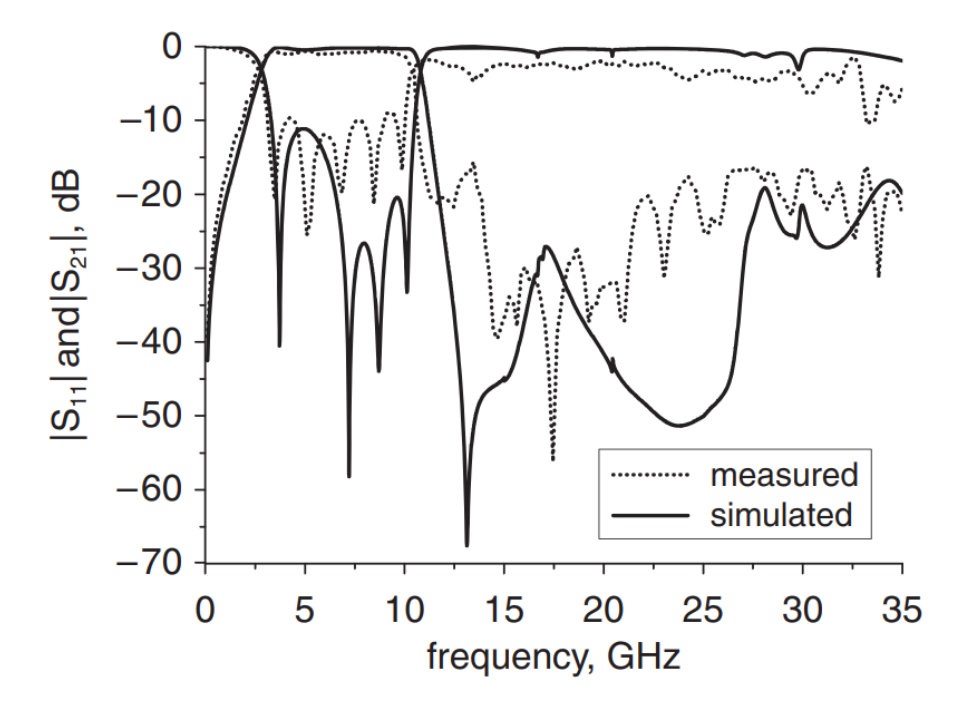

Figura 3.15: Respuestas de frecuencia en simulación y medidas del filtro de paso de banda propuesto de banda ultraancha [[4\]](#page-110-4)

# **Capítulo 4**

# **Materiales y Métodos**

Este capítulo presenta los métodos involucrados en el diseño y simulación del filtro propuesto y los materiales empleados para la construcción del mismo. Se comienza con una introducción al entorno de HFSS y cómo definir las excitaciones de puerto y condiciones de contorno para el modelo. Luego, se explica cómo configurar los barridos de frecuencia para analizar el comportamiento del filtro UWB, se detallan los pasos involucrados en la simulación del filtro propuesto, incluyendo la definición de la geometría, asignación de materiales y análisis de los resultados. Se discute la construcción física del filtro, incluyendo las capas de sustrato dieléctrico y planos de cobre que componen el filtro; y finalmente, se detalla el proceso de diseño y fabricación de las cajas que cubren al mismo, incluyendo la selección de conectores y la incorporación de éstos y filtro a la caja.

## **4.1 Simulador HFSS**

HFSS, el cual forma parte de Ansys Electronics Desktop (AEDT), es un software de simulación electromagnética 3D de onda completa utilizado para diseñar y analizar componentes electromagnéticos de alta frecuencia. HFSS significa Simulador de Estructuras de Alta Frecuencia, y proporciona informes que ayudan a comprender conceptos electromagnéticos, desde gráficos 2D hasta gráficos de campo 3D dentro de geometrías complejas (ver [4.1](#page-57-0)).

Este programa se utiliza para simular componentes RF y de microondas, antenas individuales, conjuntos de antenas, conectores, interconexiones de alta velocidad, filtros, paquetes de circuitos integrados y placas de circuito impreso. También crea circuitos de alta frecuencia y alta velocidad utilizados en sistemas de comunicaciones, ADAS, satélites e IoT. [[61\]](#page-113-8)

#### **4.1.1 Algoritmo de malla adaptativo**

Ansys HFSS resuelve sus simulaciones empleando el método de los elementos finitos [[62](#page-113-9)], lo cual implica dividir la geometría en elementos más pequeños y aplicar las ecuaciones de Maxwell a cada elemento. En este programa de simulación, se realiza una adaptación automática y eficiente del mallado dependiendo de la estructura del problema a resolver, sin necesidad de buscar previamente el mejor mallado para las simulaciones. Además, calcula las corrientes, sus campos eléctricos y magnéticos, campos lejanos y cercanos, y los parámetros S.

<span id="page-57-0"></span>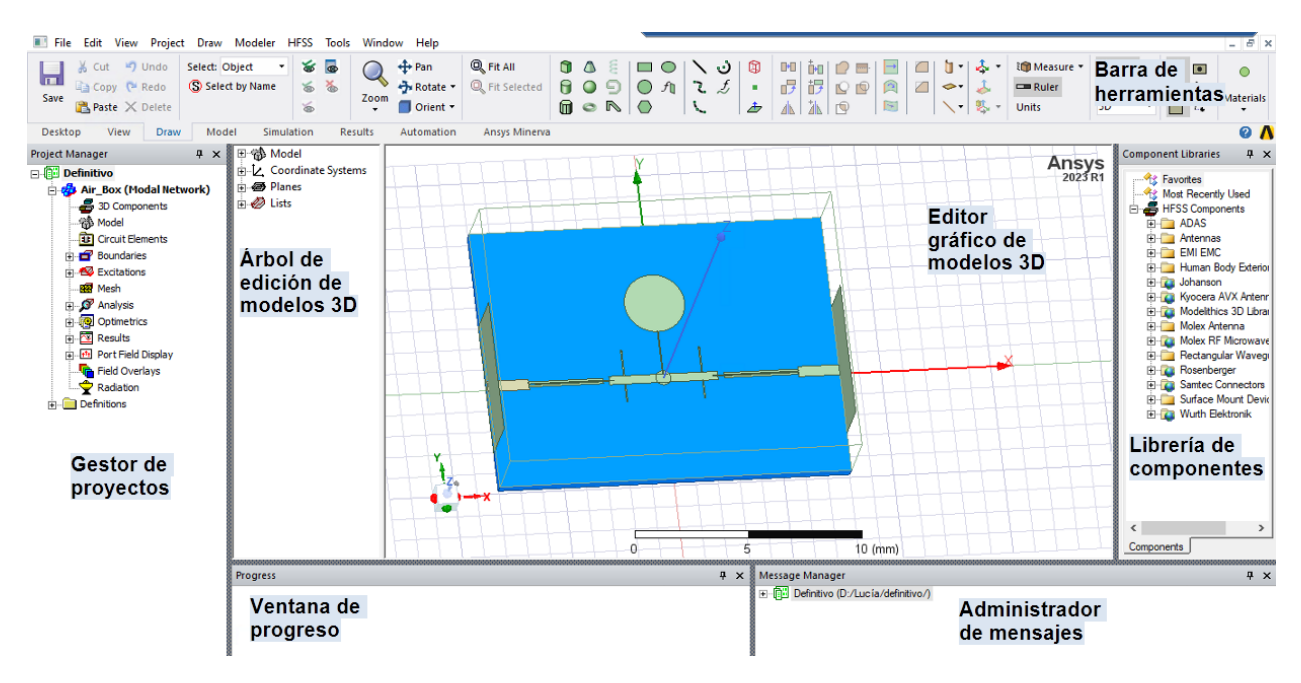

Figura 4.1: Interfaz de usuario de HFSS

Para ello, usa un algoritmo que genera automáticamente una malla tetraédrica que luego refina de manera adaptativa basándose en los criterios definidos por el usuario. La forma del elemento tetraédrico le permite adaptarse a geometrías complejas [4.2](#page-57-1). Este algoritmo trabaja de manera iterativa: resuelve los campos eléctricos y magnéticos y luego refina la malla hasta alcanzar el umbral de convergencia especificado, siendo con convergencia de parámetros (modo driven) o convergencia de frecuencia (modo S).

<span id="page-57-1"></span>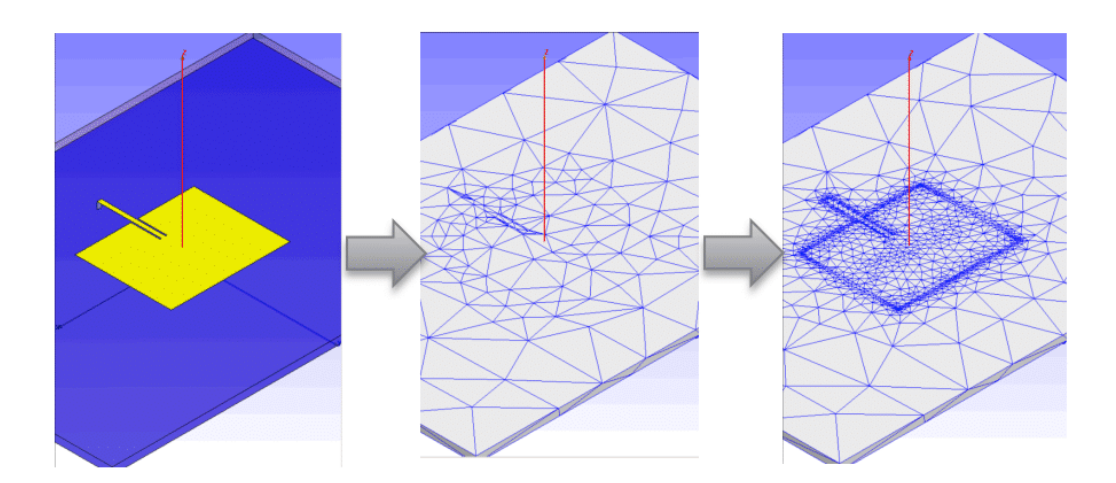

Figura 4.2: Algoritmo de malla adaptativo [[63\]](#page-113-10)

Como el objetivo es encontrar una solución precisa para el campo electromagnético, el algoritmo genera una malla adaptativa, que es fina en regiones donde el campo electromagnético varía rápidamente y requiere alta resolución, y con mayor tamaño en regiones donde el campo varía suavemente y se necesita menos resolución. Esto permite encontrar una solución precisa del campo electromagnético de manera eficiente, ya que el algoritmo ajusta la malla sólo a lo que se necesita estrictamente para capturar con precisión el comportamiento del campo, optimizando el uso de los recursos computacionales, por lo que el algoritmo genera una malla "gradual".

#### **4.1.2 Excitaciones del puerto**

En Ansys HFSS, tanto los puertos de onda plana ("wave ports") como los puertos RLC ("lumped ports") excitan modelos electromagnéticos, simulando la entrada y salida del campo.

"Wave port" se utiliza para simular guías de ondas o líneas de transmisión. Se basan en cálculos matemáticos, que permiten resolver las impedancias y constantes de propagación de las señales, lo que permiten la propagación de múltiples modos y generan resultados más precisos al utilizar FEM 2D (Finite Element Method). No obstante, para un buen funcionamiento, los puertos de onda deben estar en contacto con la parte externa de la estructura o con un objeto conductor; ya que esto permite una representación más realista del campo electromagnético [\[63](#page-113-10)].

Por otro lado, los denominados "Lumped ports", tienen una impedancia fija definida por el usuario, lo que implica ciertas aproximaciones. Se asume que el campo eléctrico, es uniforme en la superficie de la estructura, lo cual no es siempre preciso, ya que suele variar espacialmente. Además, la simulación sólo considera un modo TEM de propagación sin distorsión, por lo que estos puertos modelan el comportamiento eléctrico en lugar de representar con precisión las ondas electromagnéticas, y son más adecuados para estructuras alimentadas con voltaje o corriente fija en un punto.

## **4.1.3 Condiciones de contorno**

Las condiciones de contorno se utilizan para simplificar la geometría o hacer que el mallado sea más sencillo y eficiente. Para ello, se pueden aplicar dos tipos de condiciones de contorno al material:

- Conductividad finita: para representar conductores imperfectos.
- Conductor perfecto eléctrico o magnético: para representar materiales ideales. La condición de contorno eléctrica perfecta, impone que el campo eléctrico tangencial sea cero, y la condición de contorno magnética perfecta, impone que el campo magnético normal sea cero. [\[63](#page-113-10)]

#### **4.1.4 Barridos de frecuencia**

Los barridos de frecuencia en HFSS incluyen barridos discretos, rápidos e interpolados. El tipo de barrido apropiado, depende de los requisitos de precisión y restricciones de tiempo de la simulación HFSS :

- El barrido discreto resuelve una malla adaptativa en cada punto de frecuencia, proporcionando los datos de matriz y de campo más precisos pero con un mayor coste computacional.
- El barrido rápido extrapola una función polinomial para el campo eléctrico sobre el rango especificado, proporcionando generalmente, resultados válidos incluso con relaciones de ancho de banda superiores a 10:1 (que la frecuencia máxima es equivalente a diez veces la frecuencia mínima dentro del ancho de banda).
- Finalmente, el barrido interpolado resuelve el mínimo número de frecuencias para crear un ajuste polinomial para los parámetros S, ya que se proporcionan datos de matriz en cada frecuencia para permitir simulaciones con gran ancho de banda, logrando un equilibrio entre velocidad y precisión entre el barrido de tipo discreto y rápido.

#### **4.1.5 Pasos para la simulación del filtro propuesto**

A continuación, se definirá los pasos a seguir para la simulación del filtro propuesto :

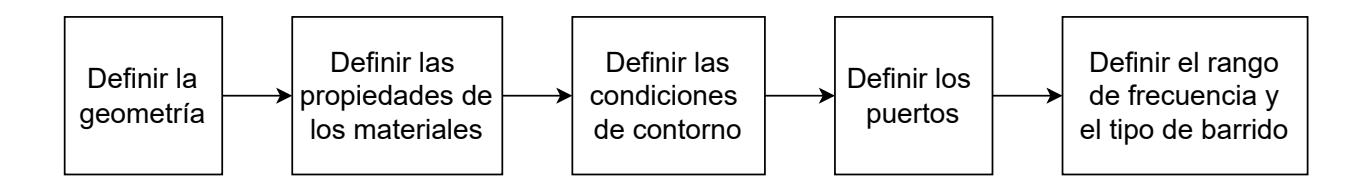

- Primero se crea la geometría del sustrato con unas dimensiones de 15.57 mm por 11.8 5mm y un grosor de 0.635 mm; y también el hueco de aire del interior de la caja con una altura de 6 mm.
- Se asignan las propiedades de los materiales ante los campos eléctricos y magnéticos, como la permitividad relativa o constante dieléctrica (*εr*), la cual mide cuánta carga eléctrica puede acumularse en un material cuando se aplica un campo eléctrico; la permeabilidad relativa (*µr*), que es una medida de cuánto puede penetrar un campo magnético en un material, la tangente de pérdida dieléctrica (tan *δ*), sirve como una medida cuantitativa de la eficiencia de un material aislante eléctrico.

| Material | $\varepsilon_{\bf r}$ |  | $\tan \delta$   Dimensiones (mm)  |
|----------|-----------------------|--|-----------------------------------|
| RO6010   | $10.2^{\circ}$        |  | $15.57 \times 11.85 \times 0.635$ |
| Aire     |                       |  | $15.57 \times 11.85 \times 6$     |

Tabla 4.1: Características de los materiales en HFSS

• Después se definen las pistas del filtro con un rectángulo plano y se unen todas las pistas y stubs conectándolas a un material conductor perfecto denominado perfect E. Este material se define como un material con conductividad eléctrica infinita (o resistividad nula); por lo tanto, en la simulación actúa como un material ideal con un campo eléctrico sólo en la dirección perpendicular a la superficie y componente tangencial nula, siendo en la realidad un material en el que la resistencia eléctrica es despreciable en comparación con otros efectos. También, las paredes del hueco de aire se definen como PEC (conductor eléctrico perfecto), excepto las paredes que contienen los puertos de entrada y salida.

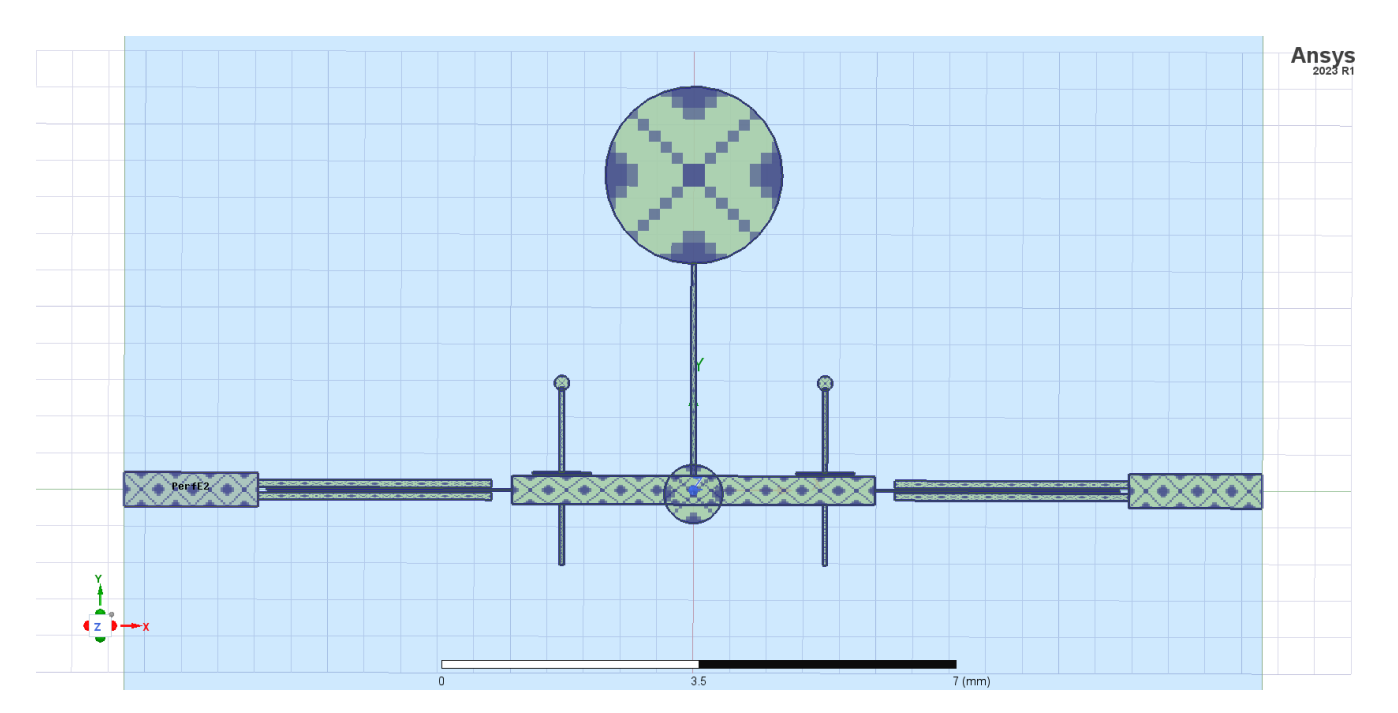

Figura 4.3: Contorno conductor del filtro

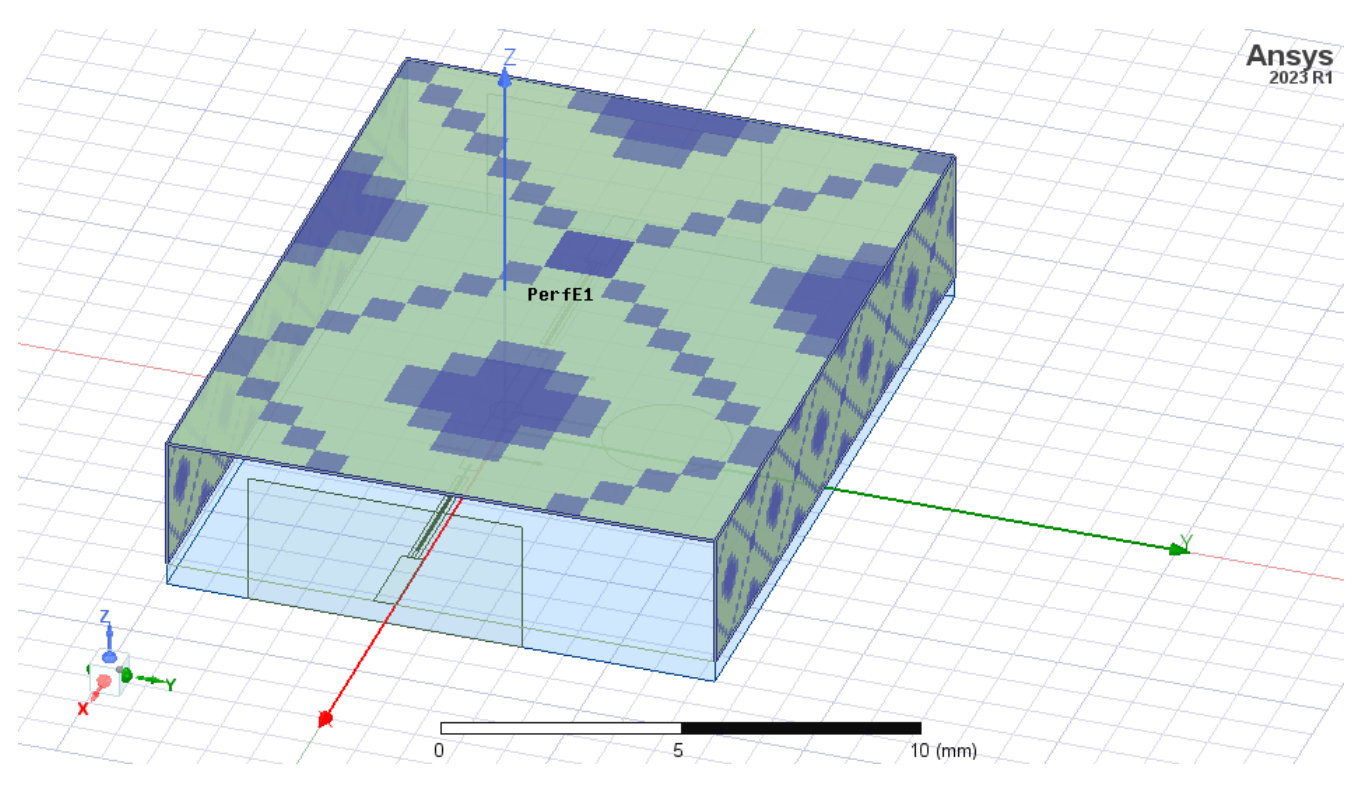

Figura 4.4: Contorno del aire

• Posteriormente, los puertos se definen mediante rectángulos verticales y se define como "wave ports" con una impedancia característica de 50 Ω. Esta configuración, modela adecuadamente la propagación electromagnética a lo largo de la línea al definir una impedancia característica de 50 Ω, en comparación con "lumped port", que trata la línea como un elemento localizado. También, permite asignar condiciones de contorno que simulan la interfaz entre la línea y circuitos conectados; por lo que modela adecuadamente los efectos distribuidos a lo largo de la línea, incluida la propagación de ondas electromagnéticas. Por lo tanto, para este filtro se elige "wave port" al proporcionar una mejor aproximación del comportamiento real de la línea microstrip en comparación con "lumped port".

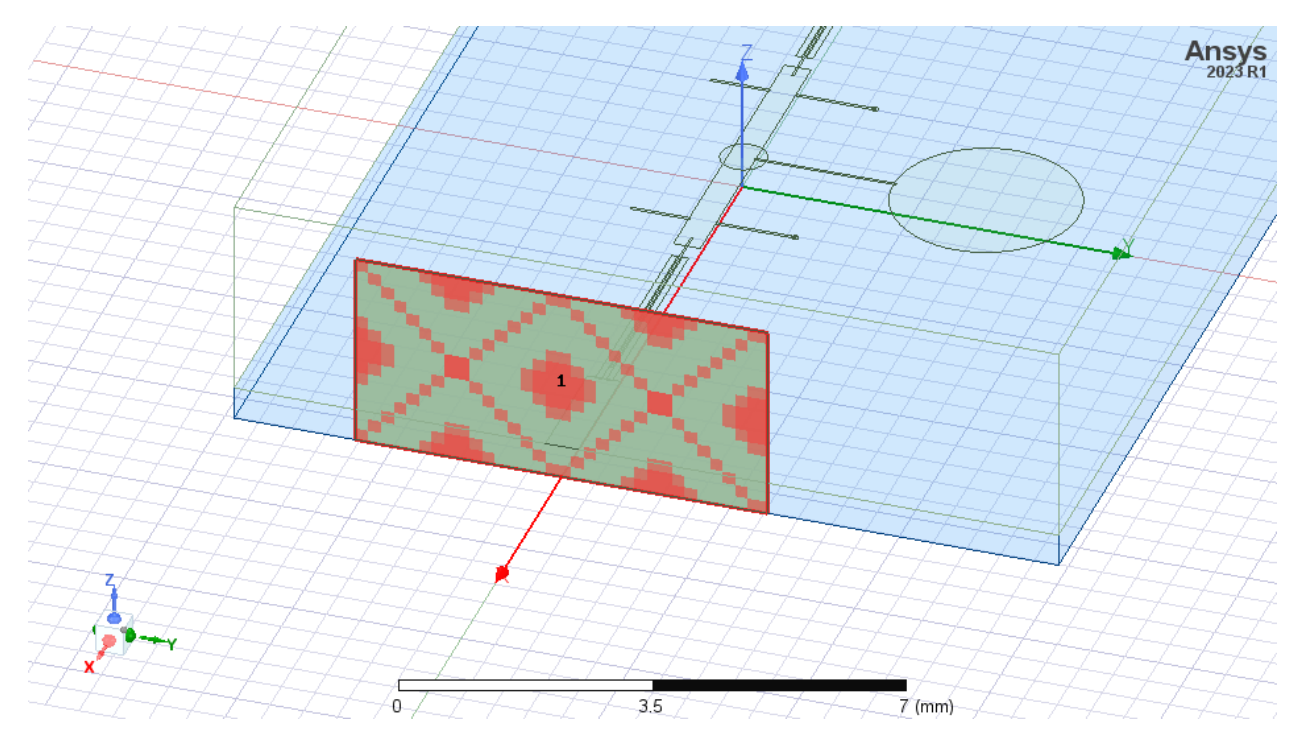

Figura 4.5: Asignación de los puertos como "wave ports"

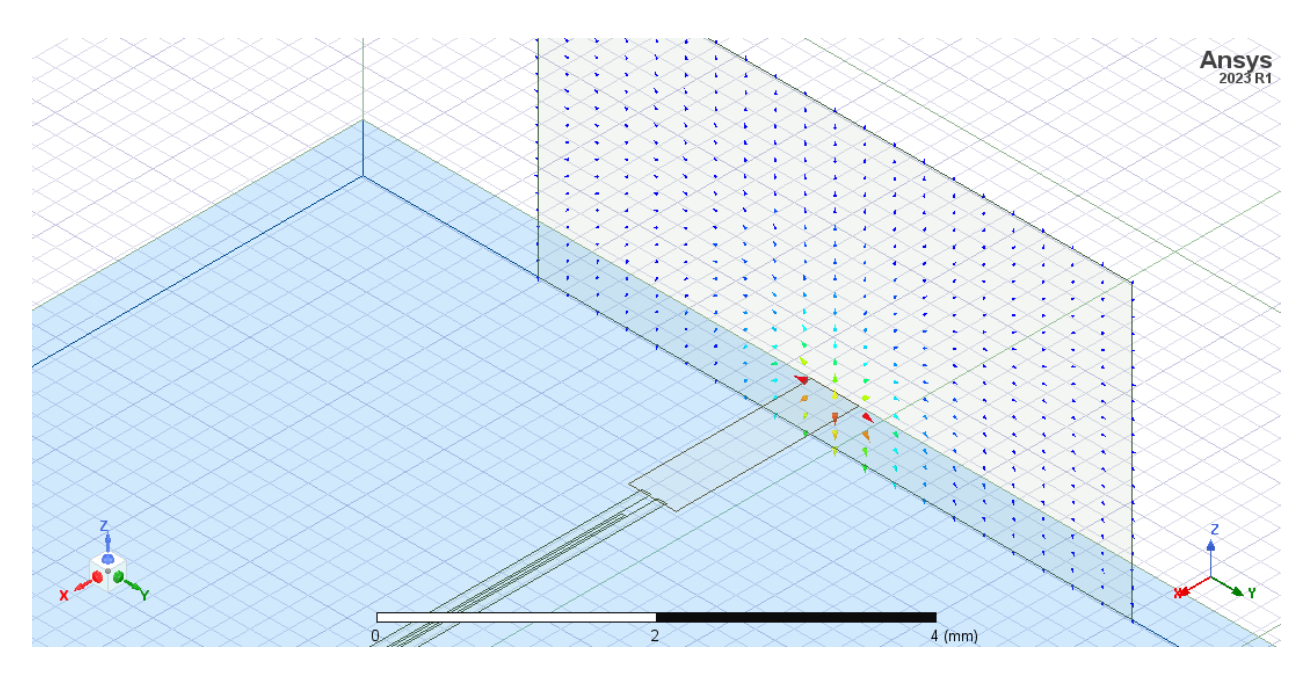

Figura 4.6: Visualización del campo en el puerto

• Se comienza la simulación del filtro definiendo el rango de frecuencia desde 3GHz hasta 15GHz; con un barrido de frecuencia "fast" a 15GHz (con el parámetro Max Delta S en 0.1GHz) antes de realizar las optimizaciones, ya que se obtiene un rendimiento malo del diseño inicial en términos de adaptación y pérdidas de inserción, puesto que el objetivo es alcanzar un S11 máximo de -20 dBs en la banda del filtro y alta atenuación solo en las bajas frecuencias. Al simular el filtro inicialmente con un bajo coste computacional, nos permite ajustar muchos parámetros de la geometría del filtro diferentes, lo que es muy importante para disminuir el tiempo total de simulación.

Después se procede a cambiar del tipo de barrido rápido a interpolación, con la configuración "Multi-frequencies" (múltiples frecuencias) a 4 GHz, 7 GHz, 10 GHz, 14 GHz y 20 GHz y el parámetro "Max Delta S" en 0.02 GHz.

El parámetro Max Delta S en HFSS, es un criterio de convergencia que se relaciona con el cambio máximo permitido de los parámetros S, entre dos iteraciones consecutivas de la simulación; por lo que es una medida de estabilidad numérica.

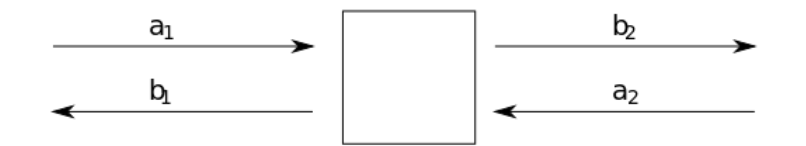

Figura 4.7: Matriz de los parámetros S [[64\]](#page-113-11)

La matriz S (Scattering Matrix), es una matriz que describe la relación entre las ondas incidentes y reflejadas en un sistema de microondas. En este caso, el filtro tiene dos puertos, por lo que su matriz de los parámetros S tiene 4 parámetros:

$$
\begin{pmatrix} b_1 \\ b_2 \end{pmatrix} = \begin{pmatrix} S_{11} & S_{12} \\ S_{21} & S_{22} \end{pmatrix} \begin{pmatrix} a_1 \\ a_2 \end{pmatrix} \tag{4.1}
$$
\n
$$
b_1 = S_{11}a_1 + S_{12}a_2
$$

$$
b_2 = S_{21}a_1 + S_{22}a_2
$$

- **–** S11: corresponde al coeficiente de reflexión en el puerto 1, (la proporción de la potencia de entrada y la potencia reflejada en el puerto 1).
- **–** S21: corresponde al coeficiente de transmisión del puerto 1 al puerto 2, (la proporción de la potencia de entrada en el puerto 1 y la que se transmite al puerto 2).
- **–** S12: corresponde al coeficiente de transmisión del puerto 2 al puerto 1, (la proporción de la potencia de entrada en el puerto 2 y la que se transmite al puerto 1).
- **–** S22: corresponde al coeficiente de reflexión en el puerto 2, (la proporción de la potencia de entrada y la potencia reflejada en el puerto 2).

Al medir el filtro en las frecuencias donde se encuentran los picos más altos de la respuesta de S11 (como en 4 GHz y en 7 GHz por las resonancias del filtro), hay que asegurar que se captura el peor rendimiento del filtro en la adaptación y reflexión en esos puntos. Si el filtro cumple con las especificaciones en estas frecuencias críticas, es muy probable que lo haga a lo largo de todo su

rango. También se simula a 10 GHz y 14 GHz; ya que solo se tendrá precisión para esta frecuencia, ya que el mallado es el óptimo para ésta, lo que puede no ser representativo para este filtro de banda ultra-ancha. No obstante, además se simula a 20 GHz para verificar el rendimiento del filtro fuera de la banda superior y observar las resonancias de la caja del filtro.

El valor de Max Delta S de 0.02 GHz, proporciona una separación entre frecuencias suficiente para una buena caracterización del filtro, a pesar de que conlleve tiempos de simulación más largos.

Finalmente, se reducirá el paso a 0.01 GHz ya que esto aumentará considerablemente el tiempo de simulación y el rango también se ampliará a 0.5 GHz a 20 GHz para obtener una gráfica final del comportamiento del filtro.

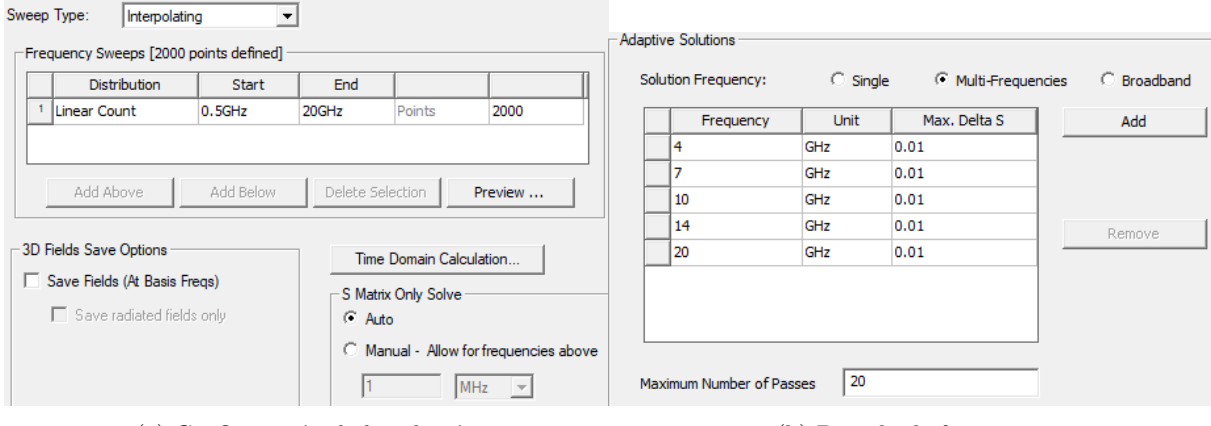

(a) Configuración de la solución (b) Barrido de frecuencia

# **4.2 Capas del filtro**

La tecnología microstrip es empleada en la producción de circuitos integrados de radiofrecuencia y microondas. Tal como se ha mencionado previamente, esta técnica se fundamenta en el uso de un sustrato dieléctrico que se coloca entre dos planos de cobre.

### **4.2.1 Sustrato dieléctrico**

La capa intermedia se compone del sustrato dieléctrico ROGERS 6010.2, y proporciona una separación física y eléctrica entre el plano de masa y el plano superior de cobre. ROGERS produce laminados de alta frecuencia llamados RT/duroid 6006/6010LM, que son compuestos cerámicos de PTFE (politetrafluoroetileno) para uso en circuitos electrónicos y de microondas que requieren constantes dieléctricas altas. El laminado RT/duroid 6006 tiene una constante dieléctrica de 6.15, mientras que el laminado RT/duroid 6010LM tiene una constante dieléctrica de 10.2. Sus propiedades se muestran en la siguiente tabla:

El sustrato Rogers RO6010.2 con una constante dieléctrica de 10.2 se eligió sobre otros sustratos como RO6006 con una constante dieléctrica más baja ( $\varepsilon_r$ =6.15), u otros sustratos como RO4003C con  $\varepsilon_r$  = 3.38 [[65\]](#page-113-12) debido a las siguientes razones:

• Primero, una constante dieléctrica más alta de 10.2 contribuye a tener menores pérdidas dieléctricas y menor tamaño en el diseño; por lo que permite que las líneas de transmisión puedan ser más estrechas, minimizando el área total requerida. Además, el RO6010.2 tiene un factor de disipación  $(\tan \delta)$  a 10 GHz de 0.0023 frente a 0.027 del RO6006 y del RO4003C. Por lo tanto, RO6010.2 es más adecuado si se busca reducir las pérdidas y lograr un diseño más compacto.

| <b>PROPIEDADES</b>                                    | RT<br>duroid 6006       | RT<br>duroid 6010.2   | <b>UNIDADES</b> | <b>CONDICIONES</b>     |
|-------------------------------------------------------|-------------------------|-----------------------|-----------------|------------------------|
| Proceso de las<br>constantes dieléctricas             | $6.15 \pm 0.15$         | $10.2 \pm 0.25$       |                 | 10 GHz, $23^\circ$     |
| Diseño de la constante<br>dieléctrica $\varepsilon_r$ | 6.45                    | 10.7                  |                 | $8-40$ GHz             |
| Factor de disipación                                  | 0.0027                  | 0.0023                |                 | $10 \text{ GHz/A}$     |
| Coeficiente térmico                                   | $-410$ ppm/ $\degree$ C | -425 ppm/ $\degree$ C | ppm/°C          | -50 to 170 $\degree$ C |
| Resistividad de la superficie                         | $7\times10^7$           | $5 \times 10^6$       | Mohm            | А                      |
| Resistividad del volumen                              | $2 \times 10^7$         | $5 \times 10^5$       | Mohm ů cm       | A                      |

Tabla 4.2: Hoja de datos de laminado RT/duroid 6006/6010LM

- En segundo lugar, la constante dieléctrica de 10.2 del RO6010.2 es más similar a la constante dieléctrica de 9.65 del superconductor YBCO. Esto es importante, para portar el diseño actual a superconductor, ya que las características eléctricas de líneas de transmisión serán más cercanas al tener constantes dieléctricas similares.
- Por último, este material además de tener una alta constante dieléctrica, tiene poca absorción de la humedad y reduce los efectos de ésta en la pérdida eléctrica. También, tiene un espesor controlado (0.025"o 0.635mm) y buena estabilidad térmica, por lo que es ideal para aplicaciones de microondas y circuitos electrónicos [[66\]](#page-113-13).

#### **4.2.2 Planos de cobre**

El sustrato dieléctrico ROGERS 6010.2, posee un recubrimiento de cobre electrodepositado en cantidades estándar de 0.5  $\frac{oz}{ft^2}$  (18  $\frac{g}{m^2}$ ) hasta 2  $\frac{oz}{ft^2}$  (70  $\frac{g}{m^2}$ ) en ambos lados, por lo que la capa inferior de cobre será el plano de masa y el capa superior actuará como línea de transmisión. [[66\]](#page-113-13).

Se decidió utilizar la deposición de cobre de media onza en lugar de la deposición de una onza debido a las limitaciones de la máquina de mecanizado láser utilizada. El proceso de corte láser es más eficiente en capas de cobre más finas, de hasta media onza de espesor; ya que el láser encuentra dificultades para obtener precisión a través de capas de cobre de una onza o más de grosor; puesto que si el espesor del cobre es excesivo, el haz láser pierde precisión y no es capaz de seguir la geometría programada de forma adecuada.

Al utilizar capas más finas, como las de media onza de grosor, se consigue más precisión en el corte y se obtiene una geometría del filtro más adecuada; el mecanizado es muy importante ya que las características específicas de transmisión y reflexión diseñadas en la tecnología microstrip, dependen de la geometría de esta capa de cobre, donde las señales de radiofrecuencia serán guiadas a lo largo del circuito.

Por otro lado, el plano de masa tiene como finalidad actuar como punto de referencia de tierra y proporciona una conexión eléctrica sólida a todas las partes metálicas del circuito.

A las capas de cobre, se le aplica un proceso de dorado que consiste en varios pasos de limpieza, predorado y dorado; ya que se obtiene una adecuada adhesión del epoxi conductor, así como se protege el cobre de la corrosión a largo plazo. Se podría pegar el epoxi conductor directamente sobre el aluminio, pero con el paso del tiempo hay un riesgo importante de que ese pegado se deteriore o se despegue.

## **4.3 Fabricación del filtro**

Una vez completado el diseño del filtro en AutoCAD [[67\]](#page-113-14), se puede proceder al proceso de implementación del circuito utilizando una fresadora láser lo cual permite cortar la capa superior de cobre para generar la geometría necesaria al filtro en microstrip.

Para generar el código que describe las operaciones de corte y ensamblado del filtro, se utilizan comúnmente dos programas. El primero es un software CAD como Mastercam, que permite diseñar la geometría del filtro y generar el código G-code que describe las trayectorias de corte. El segundo es un software CAM como Dreamcreator, que es el software propietario de la fresadora láser y que permite traducir el G-code a los comandos específicos de la máquina.

La máquina utilizada para realizar el corte del sustrato es una fresadora láser de precisión denominada DirectLaser U2 Laser, con una precisión de 20 *µm*, permitiendo obtener canales de un mínimo de 20 *µm* de ancho y líneas de corte de similar dimensión.

Para conseguir la geometría deseada, se definieron distintas capas para que la fresadora realizara diferentes cortes con diferentes características para producir el filtro, como la potencia, la velocidad y el número de repeticiones y la frecuencia. Las capas definidas fueron: **cutting** que corta el rectángulo principal del sustrato; **contour**, que define la silueta de la geometría del filtro microstrip; **heating**, que se utiliza para eliminar selectivamente partes del recubrimiento de cobre, levantando ciertas secciones de las pistas conductoras para formar el patrón deseado; y por último, **la capa parallel** que separa las secciones internas de las pistas conductoras que fueron definidas en el paso de heating.

|                    | Contour | Cutting | Heatting | Parallel |
|--------------------|---------|---------|----------|----------|
| Power $(\% )$      | 65      | 80      | 80       | 62       |
| Freq(kHz)          | 170     | 60      | 90       | 180      |
| Mark speed $(m/s)$ | 450     | 180     | 400      | 500      |
| Repeat number      |         | 21      |          |          |

Tabla 4.3: Parámetros de corte para la fabricación del filtro mediante fresado

## **4.4 Diseño de las cajas**

Posteriormente, se utilizó el programa AutoDESK Inventor [[68](#page-113-15)], para crear la caja del filtro y su correspondiente tapa. Este programa, se puede utilizar para crear piezas en tres dimensiones, visualizar productos y crear planos técnicos.

La caja del filtro se construye mediante la creación de un rectángulo de dimensiones 25.64 mm x 19.94 mm, que servirá como base; y se emplea la herramienta "extrude" para generar una representación tridimensional a partir del perfil bidimensional, siguiendo el eje Y.

Posteriormente, se genera el espacio de la caja interior que contendrá el filtro, con dimensiones de 15.77 mm x 12.05 mm, dimensiones que provienen de añadir un margen de 100 micras a cada lado del sustrato original del filtro (15.57 mm x 11.85 mm). Esto se debe a que el interior de la caja debe ser mayor que el contorno del filtro, para permitir que éste se inserte con facilidad dentro de la caja sin necesidad de forzarlo. El margen propuesto también absorbe las tolerancias de la fabricación, tanto de la caja como del filtro. Además, permite un pequeño margen de expansión del material del filtro ante cambios de temperatura, ya que este filtro se va a medir tanto a temperatura ambiente como a temperaturas criogénicas.

Otro aspecto relevante del diseño de la caja, es el espesor de 2.14 mm en las paredes de los conectores. Esta dimensión es importante, ya que se eligió específicamente por la longitud del "glass bead" de 2.14 mm. Estos son utilizados para obtener una buena adaptación entre los conectores coaxiales (como el conector K ) y las pistas de microstrip en circuitos de alta frecuencia. El conductor central del conector K, se apoya directamente sobre el pin central del glass bead, para crear una transición suave y continua de la impedancia de 50 Ω.

Además, es importante pegar el cilindro exterior del glass bead a la caja con epotek [[69](#page-114-0)], ya que éste actúa como masa y permite que la caja también actúe como masa. Esto es relevante debido a que al estar en contacto con la caja, la parte inferior del filtro microstrip se convertirá en un plano de masa.

A continuación, se crean cuatro tornillos con designación M2x0.4 (que tienen una rosca métrica, con un diámetro nominal de 2 mm y un paso de 0.4 mm), mediante la herramienta "hole". Estos agujeros son tornillos pasantes (una longitud completa del material) permiten sujetar el filtro y garantizar que la caja del filtro se ajusta a la tapa de la caja [4.9](#page-66-0).

<span id="page-66-0"></span>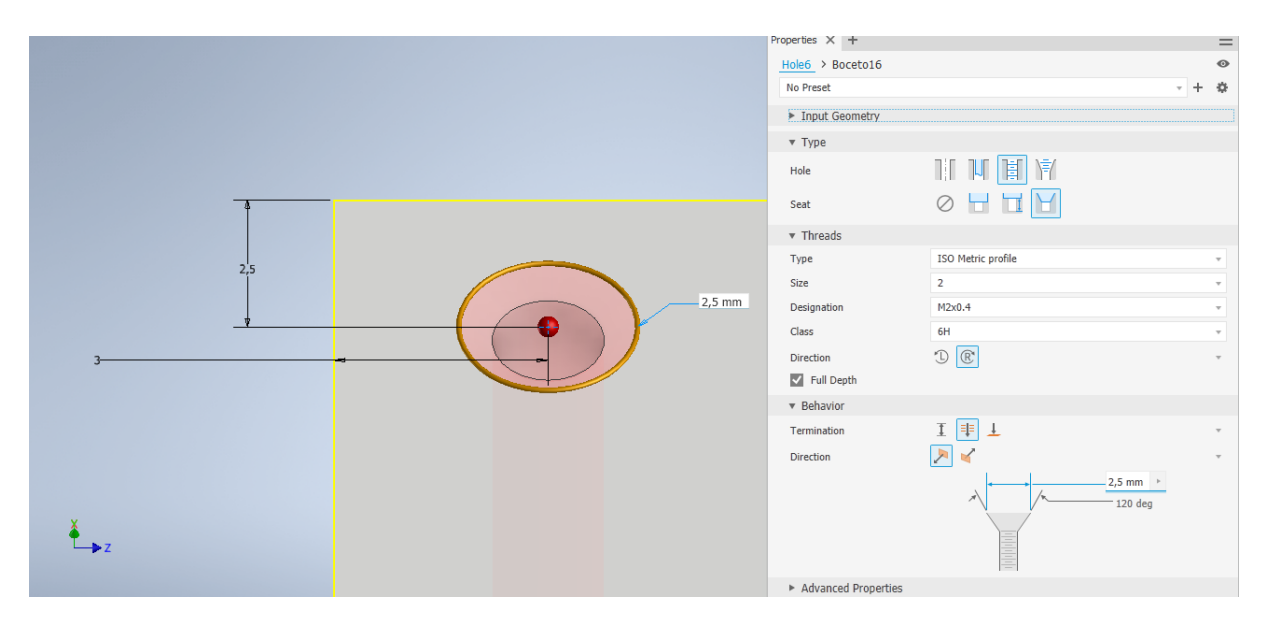

Figura 4.9: Perforaciones de los tornillos verticales

Además, se crea cuatro agujeros en las paredes laterales por cada conector, para la inserción de tornillos horizontales con una anchura de 2.5 mm, un ángulo de 120 grados y una longitud de 3 mm. Esta disposición asegura la fijación del conector K, con estos cuatro orificios a la pared de la caja mediante los tornillos correspondientes en dichos agujeros. [4.10](#page-67-0).

Por último, se crean las aperturas de los conectores para la entrada y salida de la señal del filtro. Para ello, se dibujan tres cilindros que cumplen con las dimensiones normalizadas del conector 2.92mm (K) hembra mediante la herramienta "cut".

Las dimensiones normalizadas hacen referencia a : dos cilindros concéntricos y un tercer cilindro con mayor diámetro. El primer cilindro, con un diámetro de 0.84mm y longitud de 0.74mm, es el más cercano a la línea microstrip y permite el paso del pin central del glass bead para conectarse a la línea. Este diámetro es crítico para la adaptación del filtro y las variaciones milimétricas en esta dimensión pueden afectar a varios dBs en el S11 según la experiencia en el Observatorio. El segundo cilindro, con un diámetro de 1.68mm y longitud de 0.08mm, provee una mejor adaptación debido a la forma curva del glass bead y actuando como una especie de guía que dirige el campo eléctrico hacia la línea de microstrip, mejorando así su acoplamiento y reduciendo las reflexiones.

<span id="page-67-0"></span>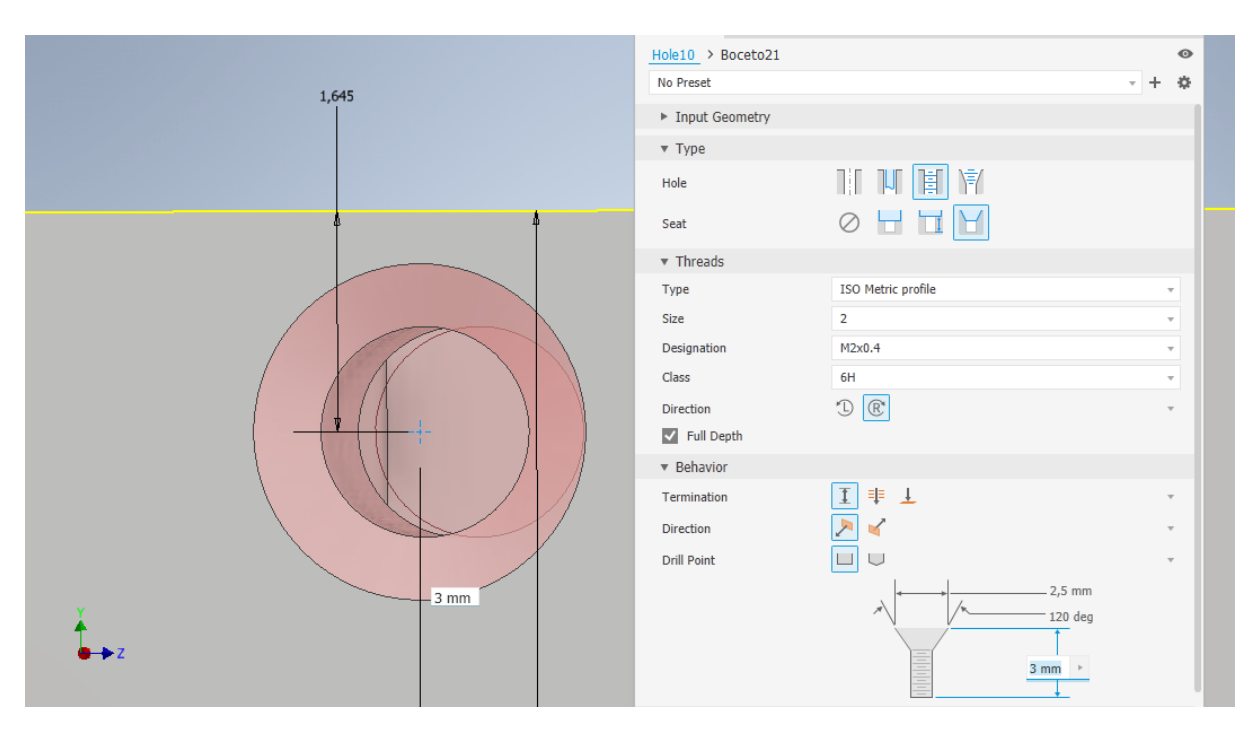

Figura 4.10: Perforaciones de los tornillos horizontales

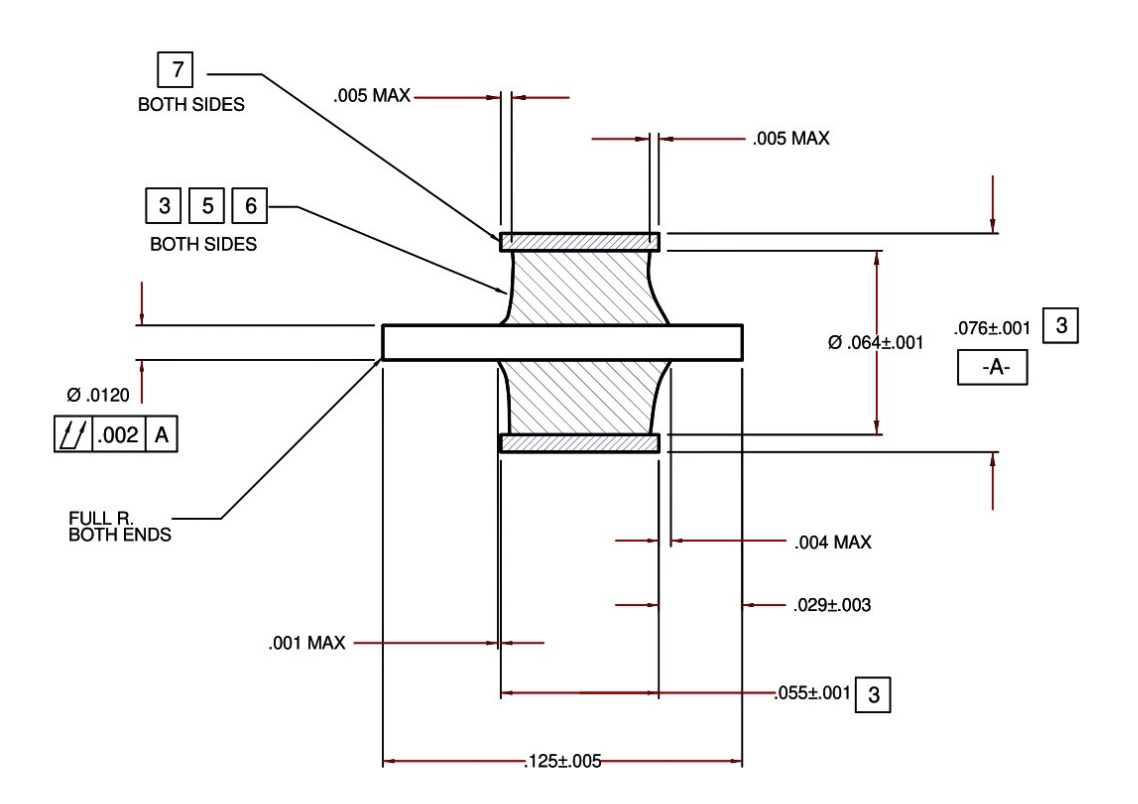

Figura 4.11: Dimensiones del glass bead K100 en pulgadas [[70\]](#page-114-1)

Finalmente, el último cilindro tiene dimensiones normalizadas con un diámetro de 2mm y longitud de 1.4mm, y permite que el epotek H20 [[69](#page-114-0)] pegue el glass bead a la caja. El glass bead apoya en este cilindro.

Es importante dejar un pequeño margen en estos tres cilindros tanto para permitir la entrada del conector K, el glass bead y el pegado del epotek, así como para tener en cuenta el grosor de la capa de dorado de los cilindros. De esta manera, se logra que los conectores tengan una correcta inserción en la caja garantizando el un desempeño óptimo del filtro y su durabilidad. Si la entrada del conector no cuenta con un diseño adecuado o no se ajusta a la caja correctamente, pueden presentarse algunos problemas como la aparición de efectos inductivos o capacitivos generados por un espacio de aire entre el conector y la caja, y no se obtendría una buena adaptación en el S11.

Además, otro aspecto a tener en cuenta es que se ha previsto la realización de un taladro en la parte superior del conector, con el fin de permitir la soldadura con estaño en caso de ser necesario. Esta decisión se tomó considerando dos posibles opciones: la primera, soldar el conector con estaño y permitir que el estaño fluya a través del orificio mencionado; y la segunda, pegarlo con epoxy (EPO-TEK H20E) [[69\]](#page-114-0) para fijar el conector y el glass bead a la caja. Finalmente se ha optado por el uso de EPO-TEK H20E gracias a la experiencia previa de otros filtros construidos en el Observatorio, ya que tiene mejor acabado y mejor fijación del conector en este tipo de filtros.

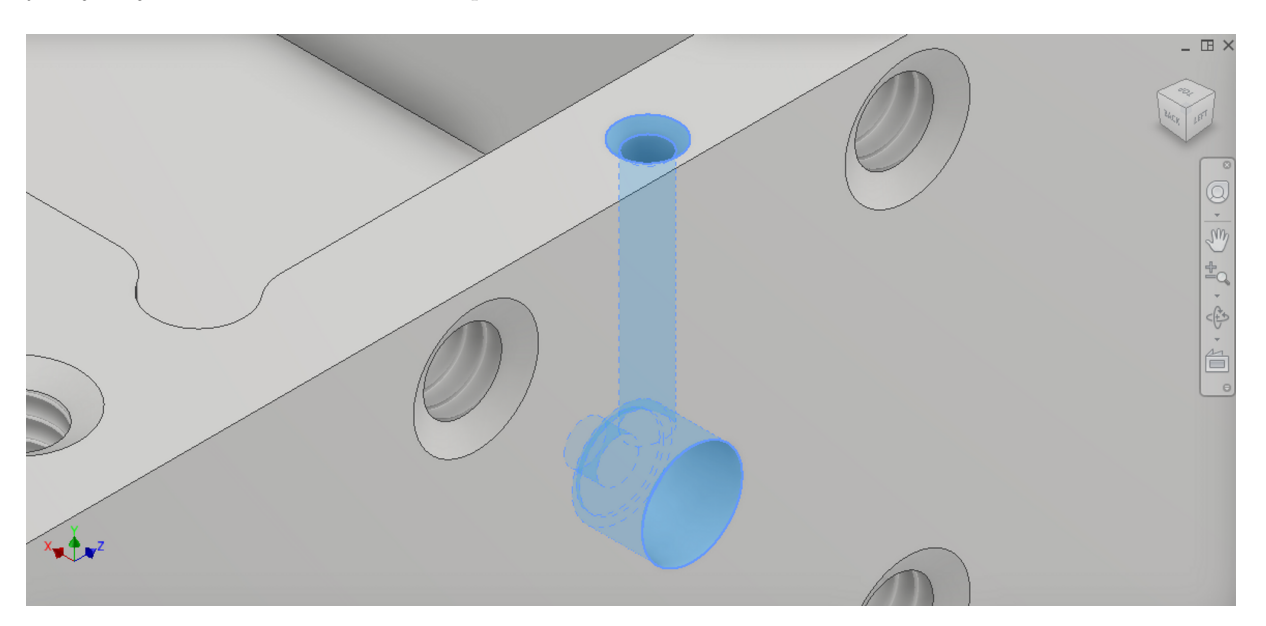

Figura 4.12: Perforaciones para la conexión de los conectores

# **4.5 Conector K (2.9mm)**

El conector K, también conocido como 2.9mm, es un conector coaxial utilizado en aplicaciones de RF y microondas. Tiene una impedancia característica de 50  $\Omega$  y un rango de DC a 40GHz.

Este conector tiene algunas similitudes con el conector SMA. Los sistemas de microondas, radios y las antenas de teléfonos móviles utilizan una conexión SMA, también conocida como conector SubMiniature versión A. Estos funcionan hasta la banda de 18GHz, aunque algunos pueden funcionar hasta 26.5GHz y 40GHz; y tienen un diseño similar ya que el conector K está normalizado según la norma IEC 61169-35 y es compatible con los conectores SMA y de 3.5 mm. [\[71](#page-114-2)]

Sin embargo, los conectores tipo K tienen varias ventajas por sobre los SMA para aplicaciones criogénicas. Además de su diámetro menor (2.92 mm frente a 3.5 mm), tienen mejor disipación de calor y generan una menor tensión térmica; lo que es muy importante ya que los cambios de temperatura durante el enfriamiento de un criostato pueden generan tensiones que afectan en el rendimiento.

Por tanto, los conectores K pueden funcionar de manera más fiable y estable en aplicaciones criogénicas comparados con los conectores SMA, gracias a su mejor capacidad para soportar cambios extremos de temperatura [[72\]](#page-114-3).

Tanto los conectores tipo K como los SMA tienen versiones macho como versiones hembra. En este caso utilizaremos un conector Jack (Hembra) de 2.92 mm (K) de 4 agujeros cuadrados, modelo: 1012-11SF.

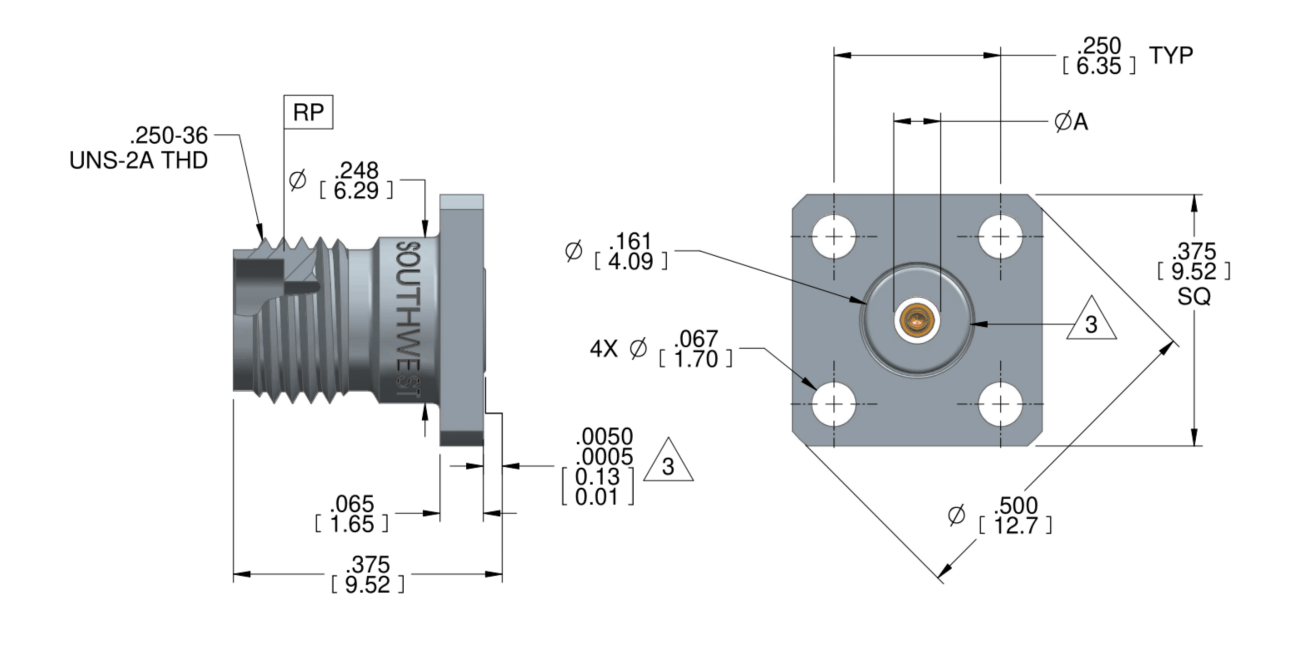

Figura 4.13: Conector Jack (Hembra) de 2.92 mm (K) de 4 agujeros cuadrados [\[73](#page-114-4)]

## **4.6 Aspecto final de la caja y la tapa del filtro en AutoCAD**

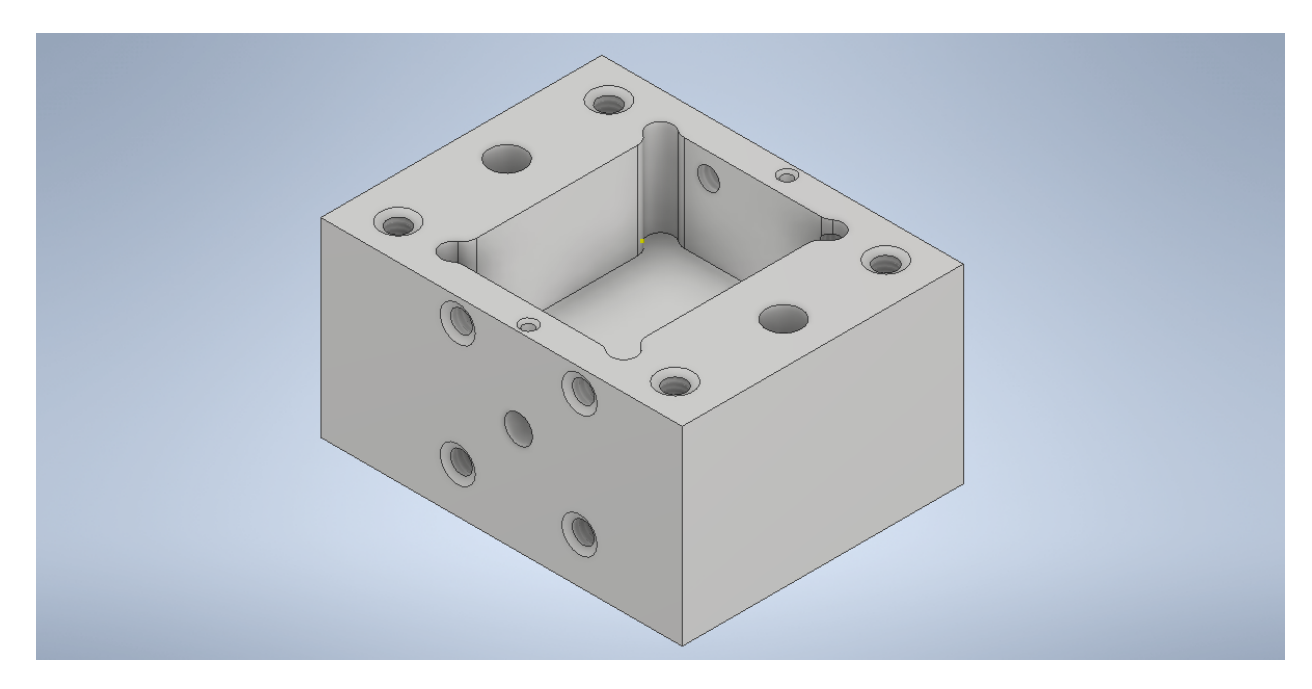

Figura 4.14: Vista de la caja del filtro en 3D

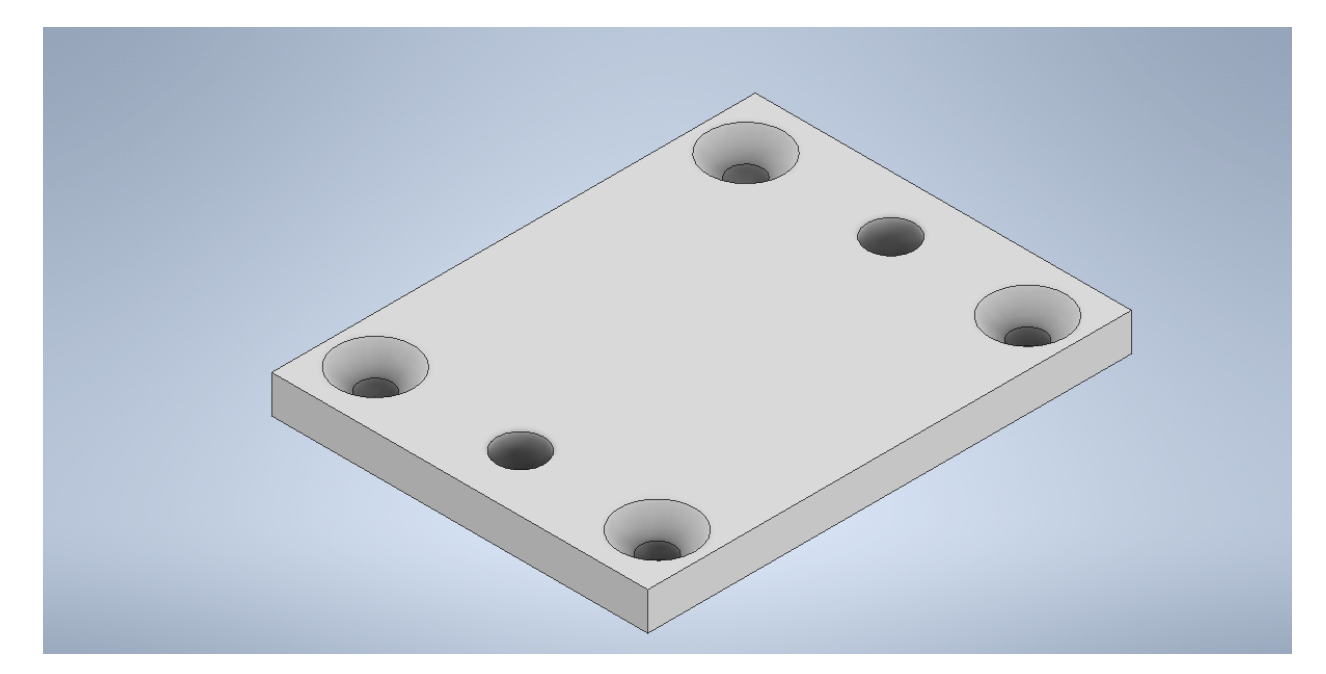

Figura 4.15: Vista de la tapa de la caja del filtro en 3D

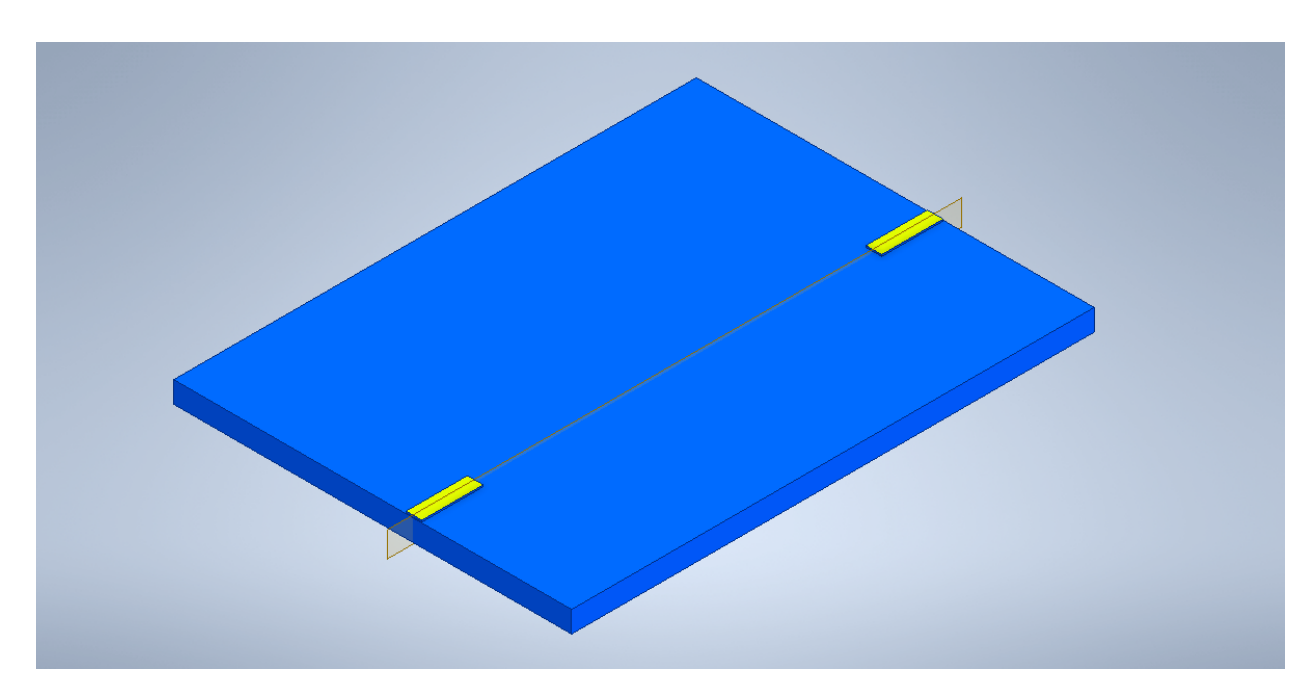

Figura 4.16: Vista del sustrato con las líneas de 50  $\Omega$  en 3D

# **4.7 Fabricación de la caja**

La caja del filtro se fabricó en latón. El latón es un material metálico adecuado para esta caja, debido a que tiene un mayor manejo en comparación con otros metales como el aluminio; ya que es un material relativamente blando y maleable que se puede cortar con más facilidad, por lo que es más adecuado para una primera construcción rápida de este prototipo experimental.

También la caja de latón del filtro, se somete a un proceso de dorado electrolítico. Inicialmente se realiza una limpieza del latón para remover el óxido superficial; después, se depositan capas promotoras de adherencia de zinc y níquel, sobre la capa de níquel se realiza un predorado; y finalmente el dorado

del aluminio. Estas etapas intermedias de zincado y niquelado, permiten la adhesión del recubrimiento de oro sobre el latón.

Para construir la caja del filtro RF, se utilizan técnicas de mecanizado de alta precisión que garantizan una construcción adecuada y un rendimiento óptimo del dispositivo. En concreto, la caja se fresó con una máquina de cinco ejes con una precisión micrométrica. Este método permite formar la caja con una gran exactitud, ya que posee una herramienta de corte con movilidad a lo largo de cinco ejes: tres ejes lineales (X, Y, Z) y rotar en dos ejes (A y C), de modo que puede orientarse y acceder a la pieza desde cualquier dirección para moldear la forma deseada con alta precisión [[74\]](#page-114-5). Por tanto, el cabezal de fresado ofrece cinco grados de libertad para adaptarse a la geometría necesaria, por lo que esta máquina permite moldear la caja exactamente a la forma requerida, minimizando la necesidad de soldaduras u otras técnicas más imprecisas.

La calidad de la caja del filtro se verificó utilizando una máquina de metrología, para garantizar que cumplía con los requisitos dimensionales y de precisión especificados en los planos de diseño. La metrología [[75\]](#page-114-6) abarca diferentes técnicas para verificar todas las dimensiones y especificaciones geométricas requeridas en un producto. En este caso, se utilizó una máquina de medición tridimensional de coordenadas que permitió medir con exactitud las características geométricas externas e internas de la caja del filtro, para poder detectar cualquier desviación de los requisitos del diseño y garantizar un buen rendimiento del filtro.

Como ya se ha mencionado previamente, tanto el propio filtro como el glass bead y el conector K se pega con epoxy (epotek H20). Se pega el filtro microstrip a la base de la caja, luego se mete el glass bead y se cura el epoxy ; y por último se pone los pines deslizantes y se suelda con epoxy conductor.
## **4.8 Aspecto real de la caja y la tapa del filtro**

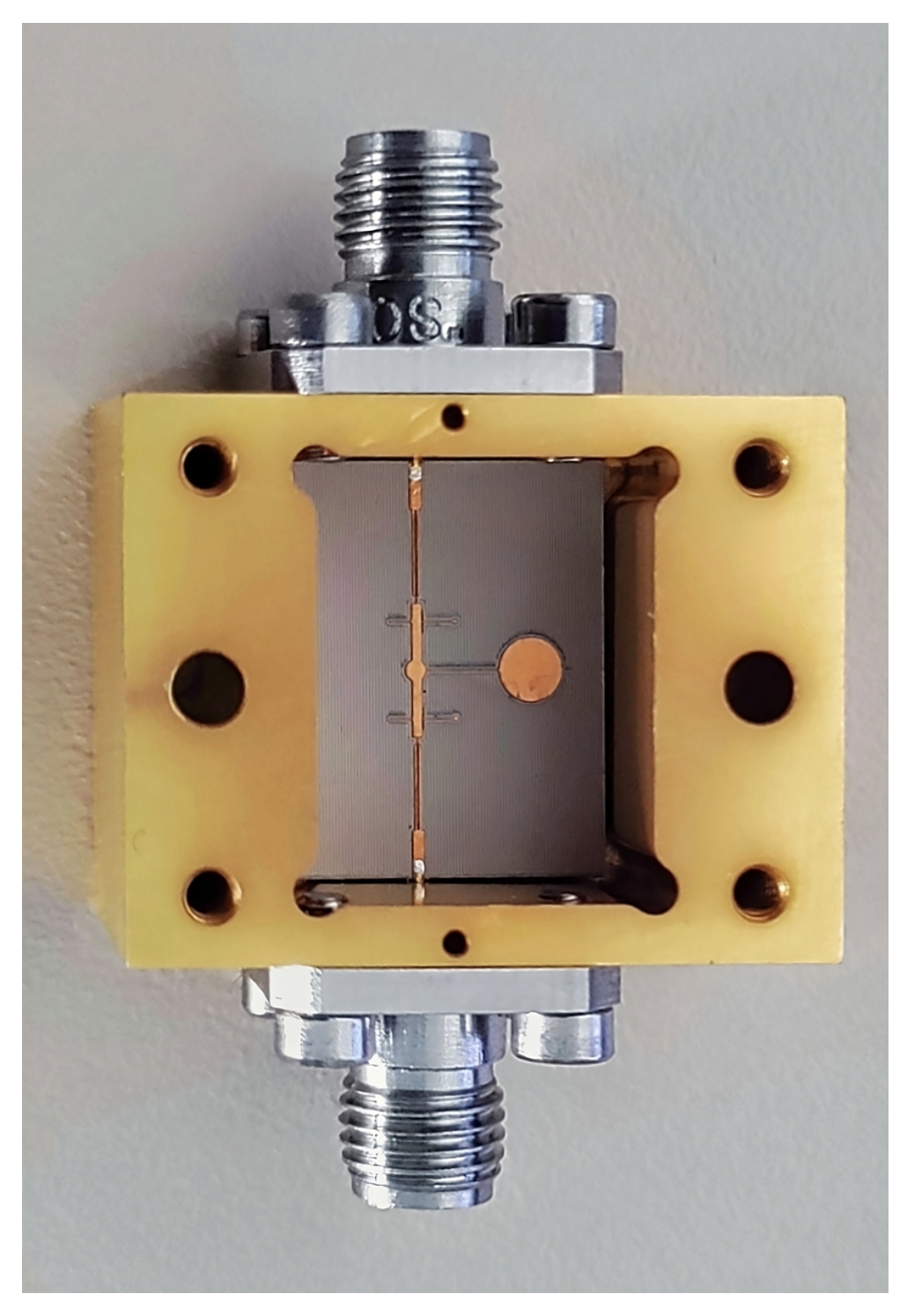

Figura 4.17: Vista superior de la caja del filtro prototipo.

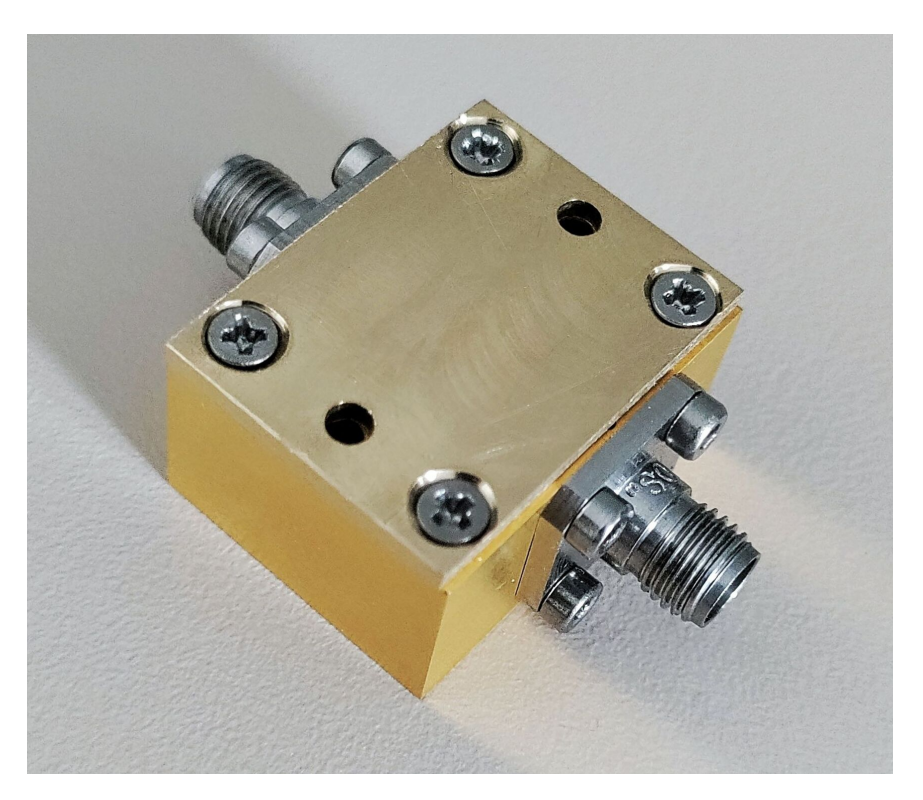

Figura 4.18: Vista del ensamblaje la caja y tapa del filtro

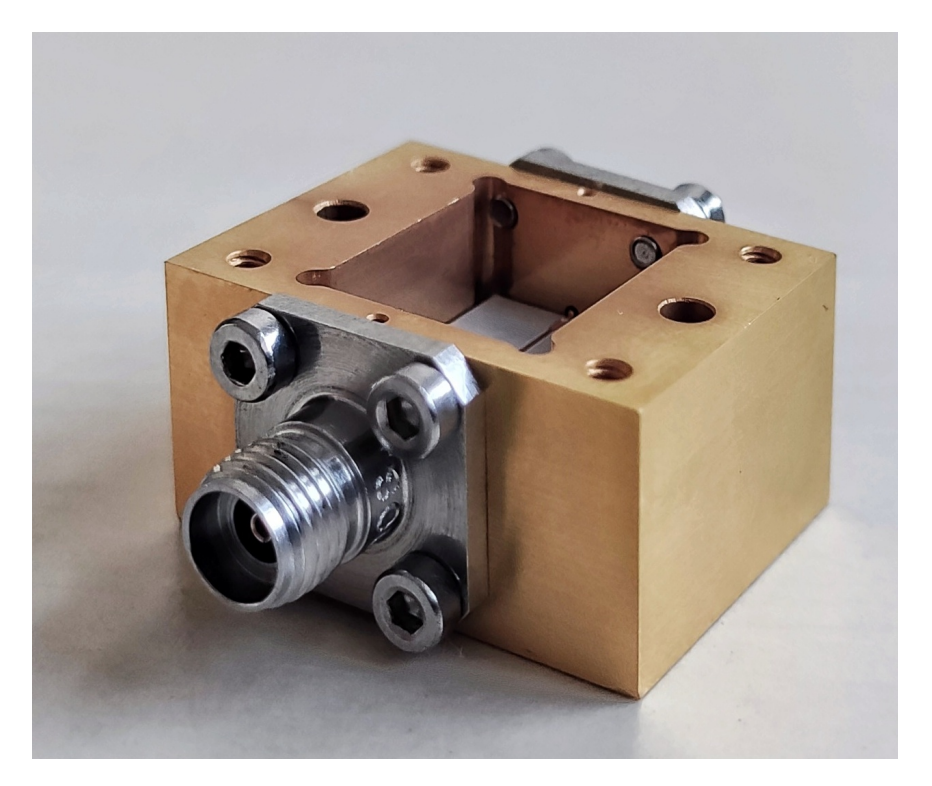

Figura 4.19: Vista tridimensional de la caja del filtro prototipo.

## **Capítulo 5**

# **Resultados**

En este capítulo, se presenta el proceso de diseño de un filtro microstrip de banda ultraancha, basado en una topología mejorada de un filtro paso banda múltiple modo con resonantes (MMR). Se parte de la topología típica, con una entrada y salida con líneas de 50 ohmios, una pista rectangular central unida por líneas interdigitales acopladas. La estructura propuesta introduce una estructura circular central, junto con una pista circular sobre la pista rectangular, para mejorar la adaptación. Además, se añaden dos stubs rectangulares inferiores y dos stubs laterales superiores, que dan lugar a una geometría novedosa. Las dimensiones han sido optimizadas mediante simulación, hasta obtener la respuesta deseada en términos de ancho de banda, adaptación y rechazo de banda.

En la figura [5.1](#page-74-0) se puede apreciar la estructura final del filtro propuesto, mientras que en la figura [5.2](#page-75-0) el resultado de la simulación.

<span id="page-74-0"></span>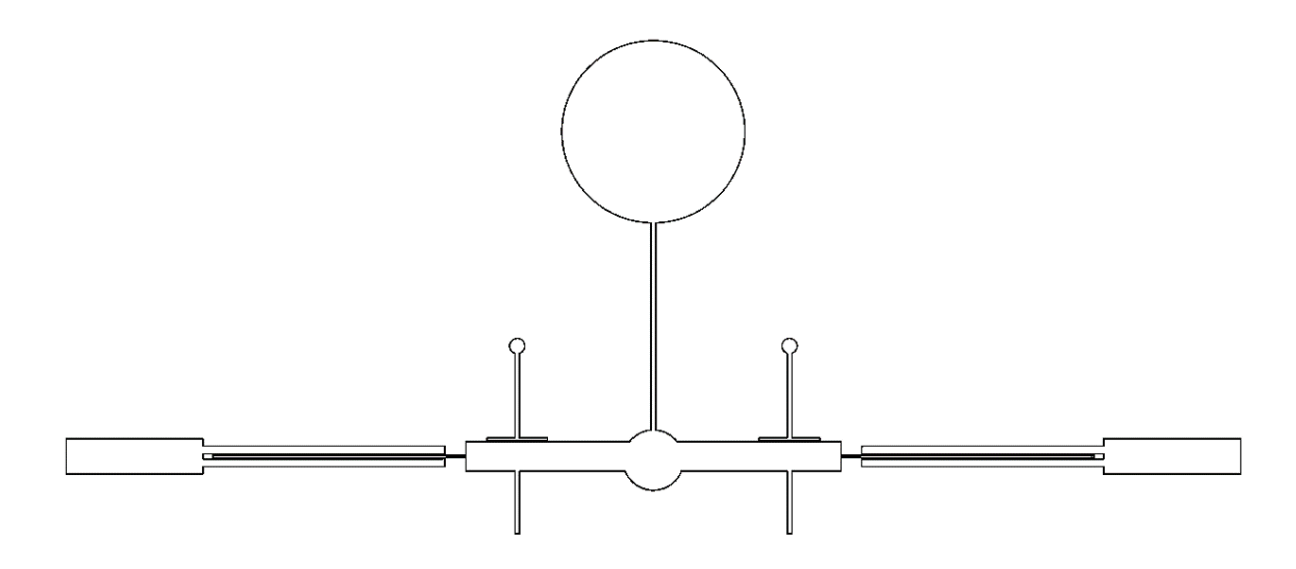

Figura 5.1: Estructura completa del filtro

<span id="page-75-0"></span>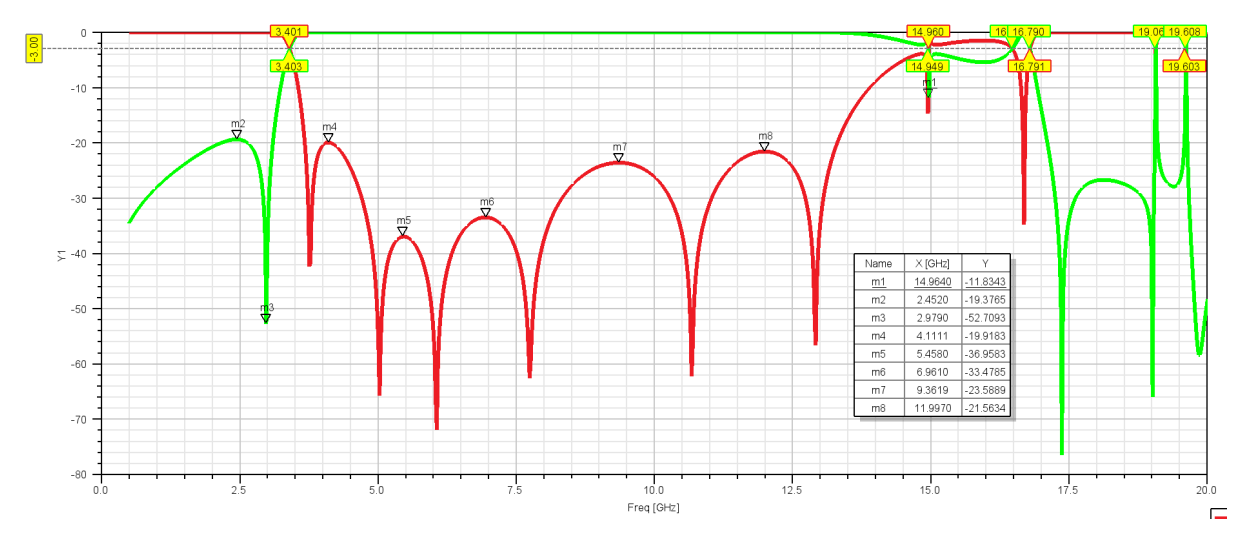

Figura 5.2: Simulación del S11 y S21 con la estructura completa con gran acoplamiento

Este filtro demuestra un rendimiento superior en términos de resonancia y ancho de banda en comparación con muchas soluciones existentes en la literatura científica. Los resultados indican que este filtro en microstrip es capaz de permitir el paso de un gran número de frecuencias, una característica crucial para las aplicaciones de banda ultra-ancha. Además, encontramos una resonancia a 14.949 GHz, fuera de la banda de paso por lo que no es problemático. Por último, se muestra un ancho de banda de 3.6 a 14.9 GHz, significativamente más amplio que en otros estudios; por lo que el filtro puede ser utilizado en diversas aplicaciones que requieran de un amplio rango de frecuencias.

Posteriormente, también se mostrará la simulación del filtro generando los modos resonantes a través de una simulación con un acoplamiento débil. Para lograr un acoplamiento débil entre los resonadores de un filtro microstrip MMR, se debe de incrementar la separación física entre los resonadores, es decir, aumentar la distancia entre las líneas microstrip correspondientes a cada resonador. Esto, reducirá el acoplamiento capacitivo y de proximidad entre ellos; en concreto se aumenta la distancia entre las líneas superior e inferior interdigitales en microstrip respecto de su línea central a lo largo del eje X.

| Nombre         | Valor $(mm)$ | Nombre              | Valor (mm) | Nombre             | Valor (mm) |
|----------------|--------------|---------------------|------------|--------------------|------------|
| А              | 15.57        | $L_{21}$            | 3.2        | Rstub <sub>3</sub> | 0.4        |
| в              | 11.85        | $\rm W22$           | 0.03       | Wstub5             | 0.83       |
| h              | 0.635        | L22                 | 3.35       | Wstub <sub>3</sub> | 1.17       |
| $\mathbf{W} 1$ | 0.47         | $\rm W23$           | 0.1        | Lstub <sub>3</sub> | 0.06       |
| L1             | 1.41         | L23                 | 3.56       | Lstub <sub>6</sub> | 0.8        |
| $\bf W3$       | 0.39         | Wstub1              | 2.92       | Wstub6             | 0.03       |
| L3             | 4.96         | Lstub1              | 0.06       | Rstub5             | 0.1        |
| $\rm W21$      | 0.02         | R <sub>stub</sub> 1 | 1.21       | Lstub <sub>5</sub> | 0.06       |

Tabla 5.1: Especificaciones geométricas y medidas correspondientes

<span id="page-76-0"></span>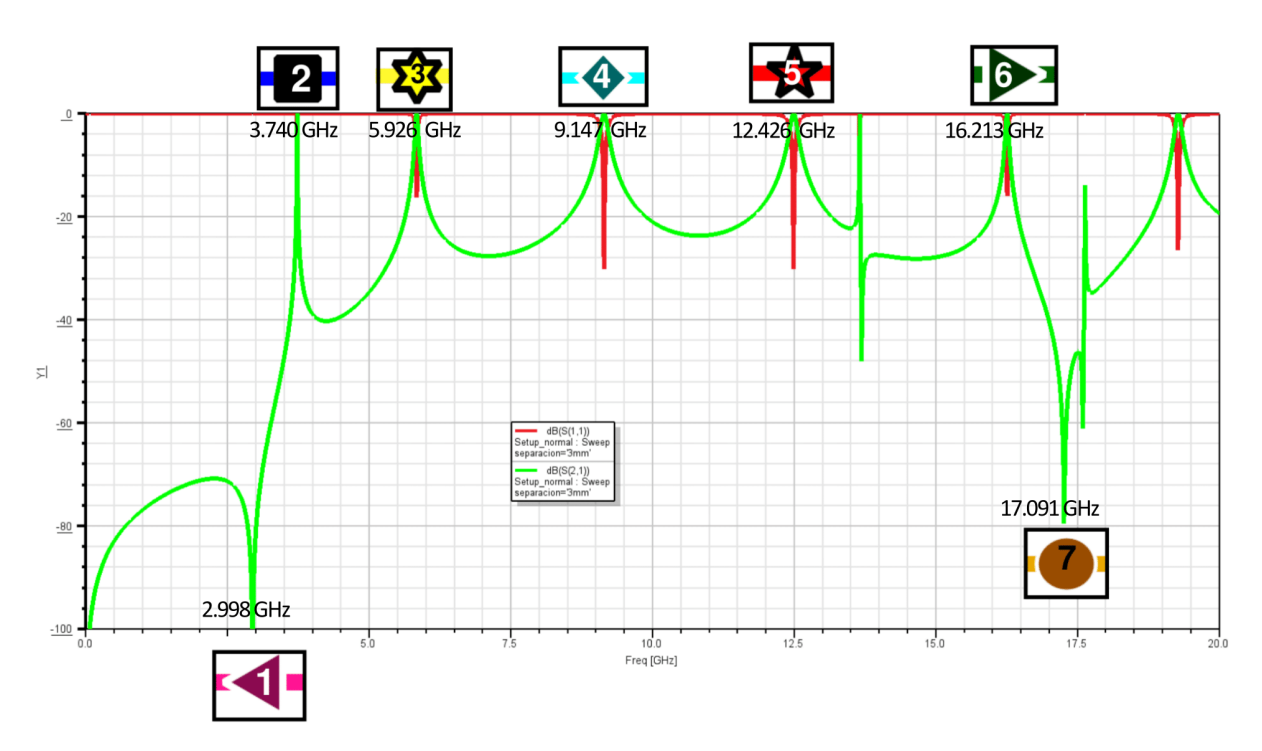

Figura 5.3: Simulación del S11 y S21 con la estructura completa con un acoplamiento débil

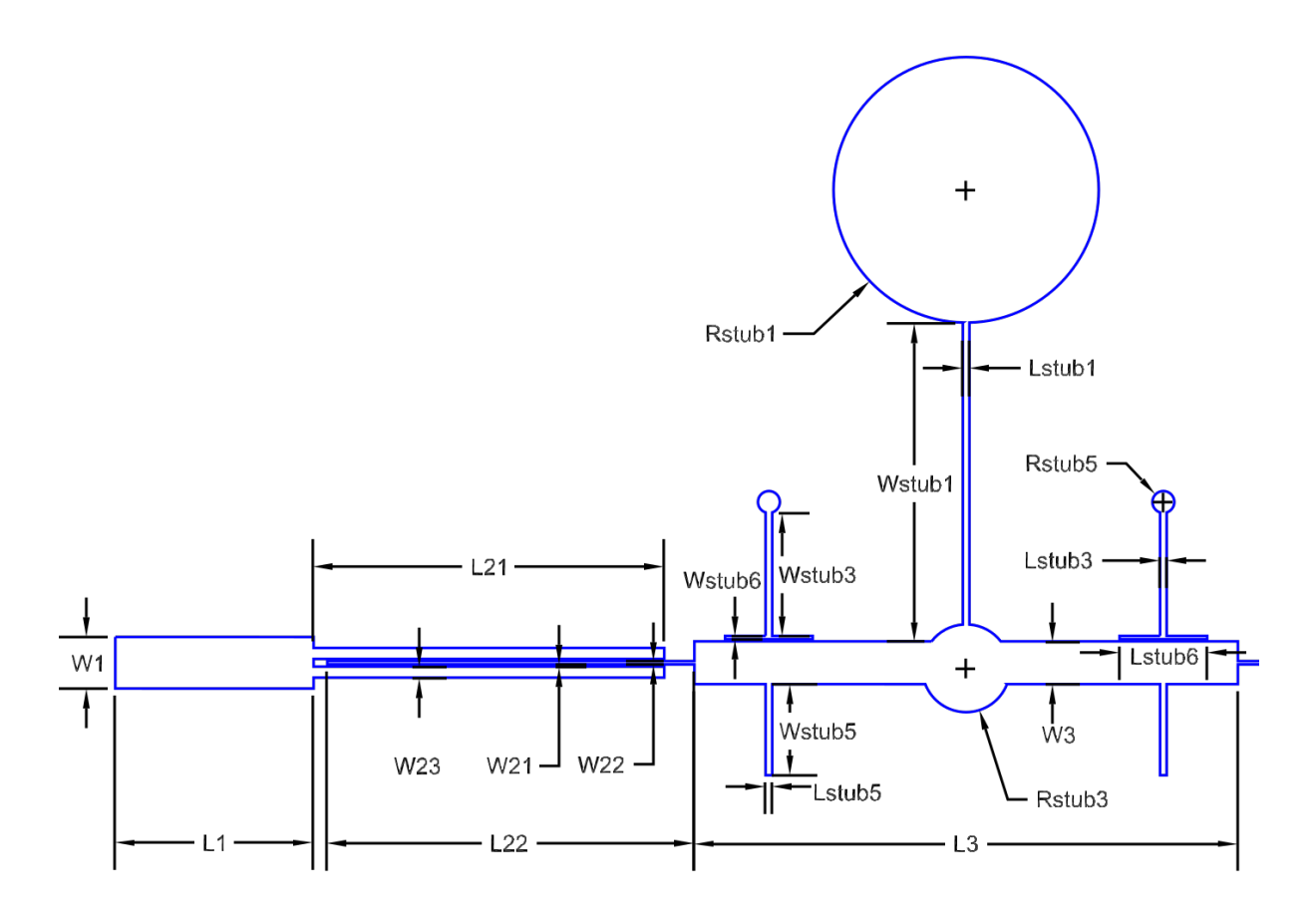

Figura 5.4: Estructura completa del filtro

## **5.1 Elementos en HFSS**

Observando los modos resonantes [5.3](#page-76-0), se ha estudiado la dependencia entre las dimensiones físicas de las diferentes estructuras y la frecuencia de los modos. La línea rosa representa la resonancia para la frecuencia de corte inferior y la línea naranja representa la resonancia para la frecuencia de corte superior. Las líneas restantes representan las cinco frecuencias resonantes del filtro, por lo que corresponde la línea azul oscuro con fm<sub>1</sub>, la línea amarilla con fm<sub>2</sub>, la línea cian con fm<sub>3</sub>, la línea roja con fm<sub>4</sub> y la línea verde con fm<sub>5</sub>.

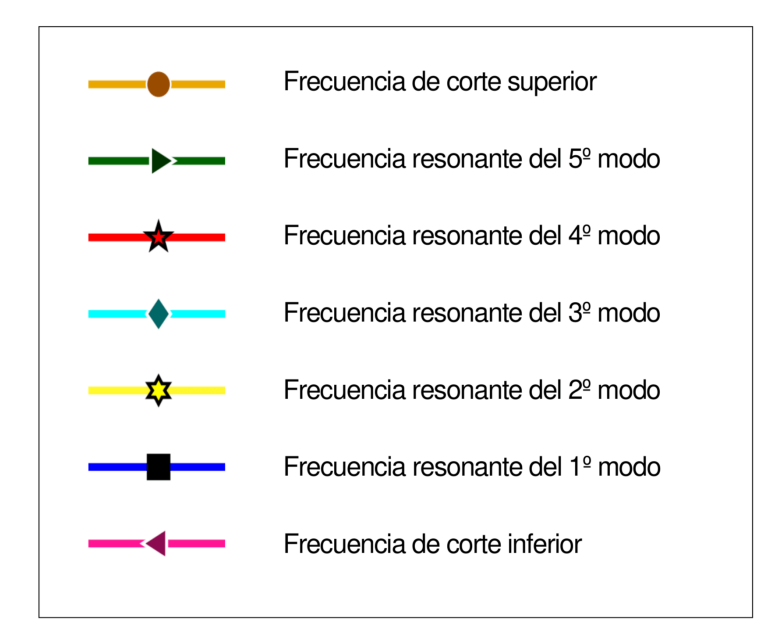

Figura 5.5: Leyenda de las gráficas de matlab

A continuación, se procede a realizar un estudio detallado de cada uno de los elementos integrados en el filtro. Se parte de una estructura básica de filtro MMR (Multiple Mode Resonator) [[1](#page-110-0)] y se modifica agregando stubs en determinados puntos. Inicialmente, se parte de un filtro MMR convencional, que incluye las pistas de entrada y salida, la línea de baja impedancia y dos líneas interdigitales a cada lado; para obtener el ancho de banda concreto.

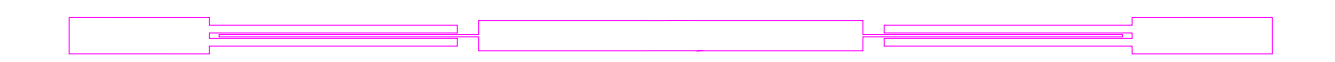

Teniendo solo las estructura sin stubs, se generan tres resonancias. Con esta estructura básica se ajusta el ancho de banda a 3 dBs, el cual se observa en el parámetro S21 que abarca desde 3.609 GHz hasta 15.935 GHz. Esto se consigue ajustando sobre todo las anchuras de las líneas interdigitales (W22 y W23) y en menor medida sus longitudes (L21 y L22).

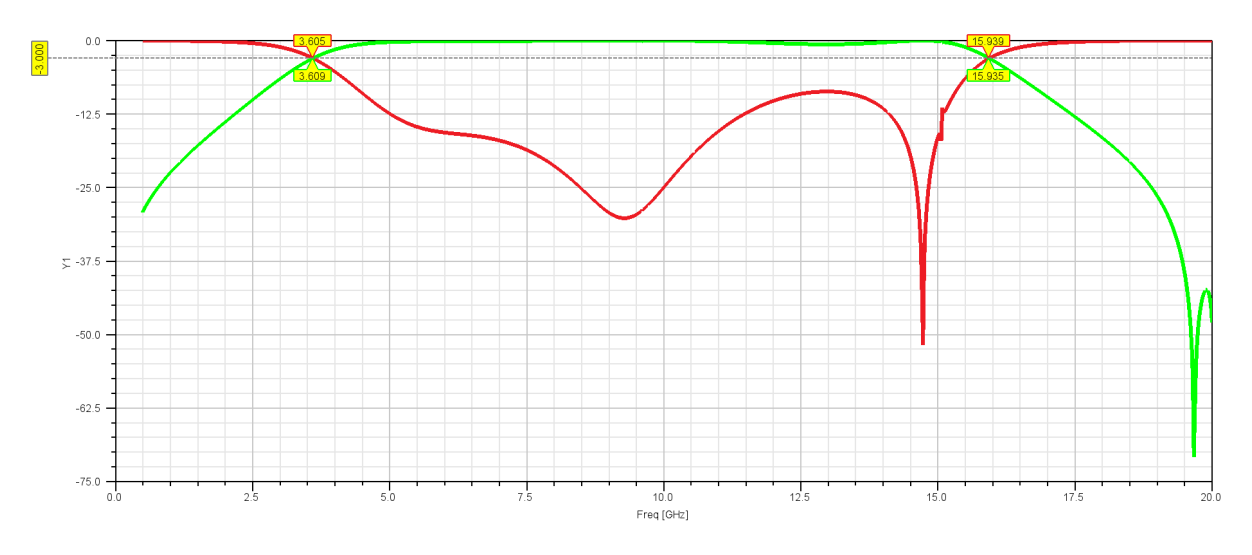

Figura 5.7: Simulación del S11 y S21 solo con las impedancias centrales

#### **5.1.1 Pistas de 50** Ω

Las pistas de entrada y salida serán de 50 Ω, con una anchura de w1 y una longitud de la pista de L1. La modificación de la anchura de la pista implicará en modificar la impedancia característica, si aumenta W1 disminuye la impedancia y si disminuye W1 aumenta; siendo muy importante ya que el conector utilizado es de 50  $\Omega$  y si son diferentes estas dos impedancias, parte de la potencia no se transferiría completamente, causando mala adaptación y por tanto pérdidas de inserción. Dado que estas dimensiones no afectan a las características finales del filtro no se incluyen en las gráficas donde se muestra la variación de cada una de las dimensiones.

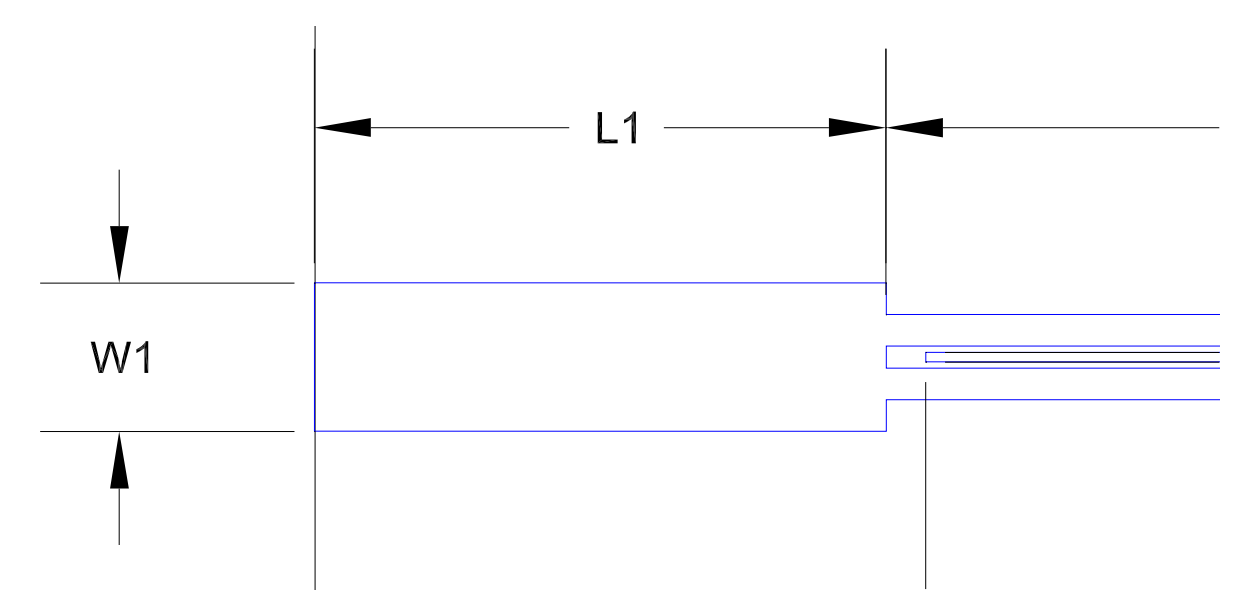

También, tenemos una impedancia central rectangular con dimensiones L3 y W3, unida a las pistas de entrada y salida por líneas interdigitales. Esta pista será de baja impedancia y no tiene efectos significativos para la modificación de los modos resonantes, y en ella posteriormente se añadirán los diferentes stubs.

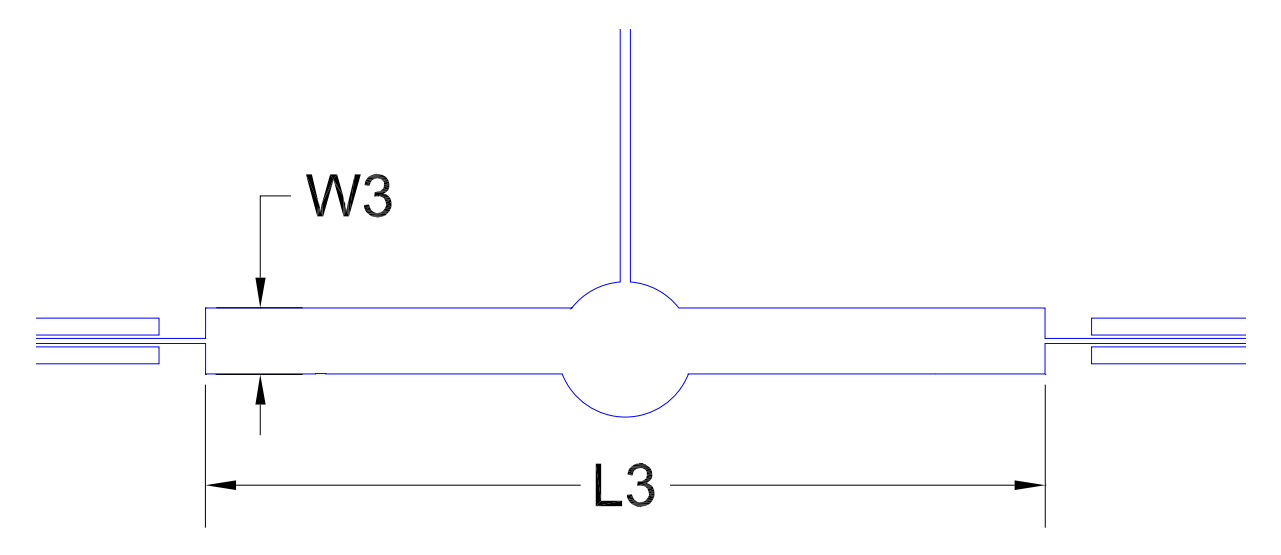

### **5.1.2 Líneas interdigitales**

Las líneas interdigitales están compuestas por tres pistas, dos líneas laterales y una línea central que conecta con la impedancia rectangular central del filtro. Estas líneas generan los modos de resonancias de segundo y cuarto orden debido al acoplamiento entre sí. De este modo, obtenemos una banda ancha superior con cinco resonancias ya que tenemos un MMR, siendo las líneas interdigitales una sección de alta impedancia y la pista central una sección de baja impedancia. Al variar la distancia entre las líneas de acoplamiento, se modifica el grado de acoplamiento.

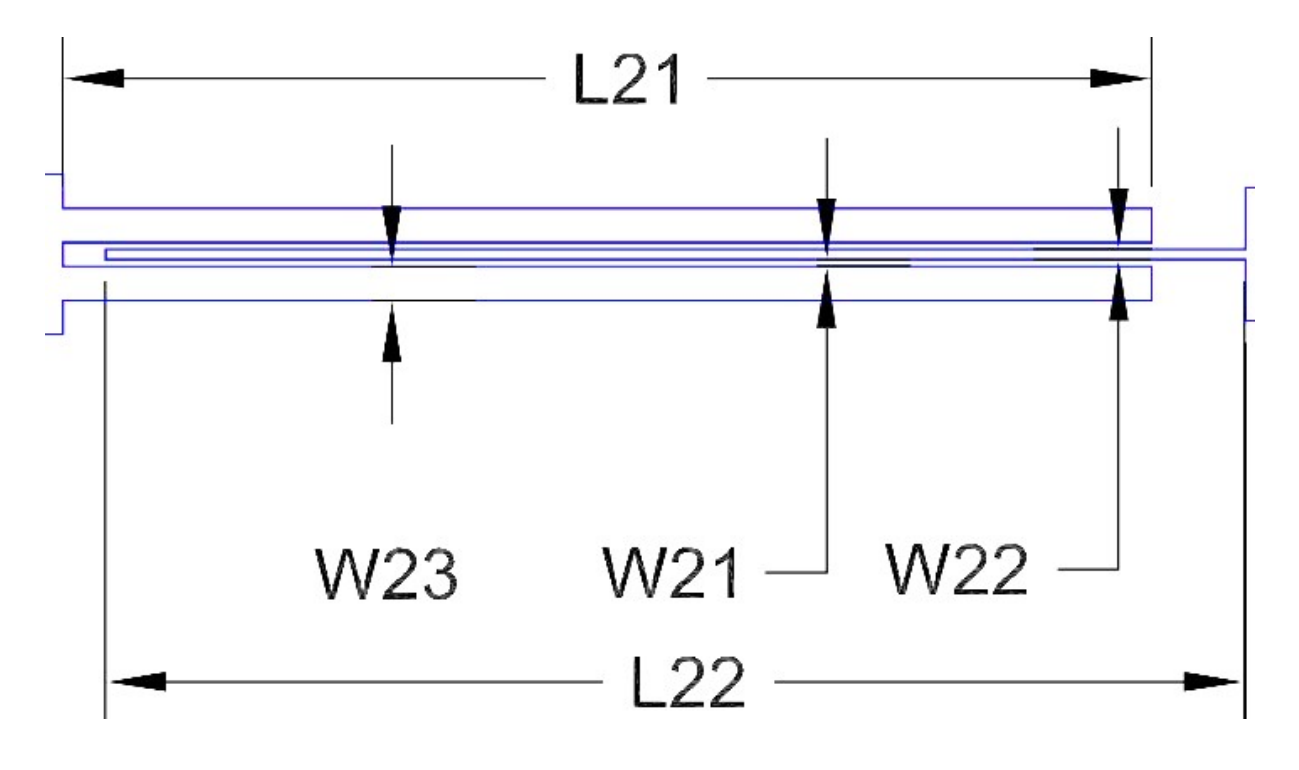

Las primeras líneas interdigitales (líneas laterales), tienen dimensiones L21 x W23; mientras que las líneas interdigitales que se encuentra entre las líneas anteriormente mencionadas tienen dimensiones de L22xW22; separadas todas ellas por un espacio de W21. Como podemos ver en [5.8](#page-80-0) al modificar la anchura de la línea interdigital central W2 se modifican los modos resonantes *fm*<sup>2</sup> , *fm*<sup>3</sup> y *fm*4.

<span id="page-80-0"></span>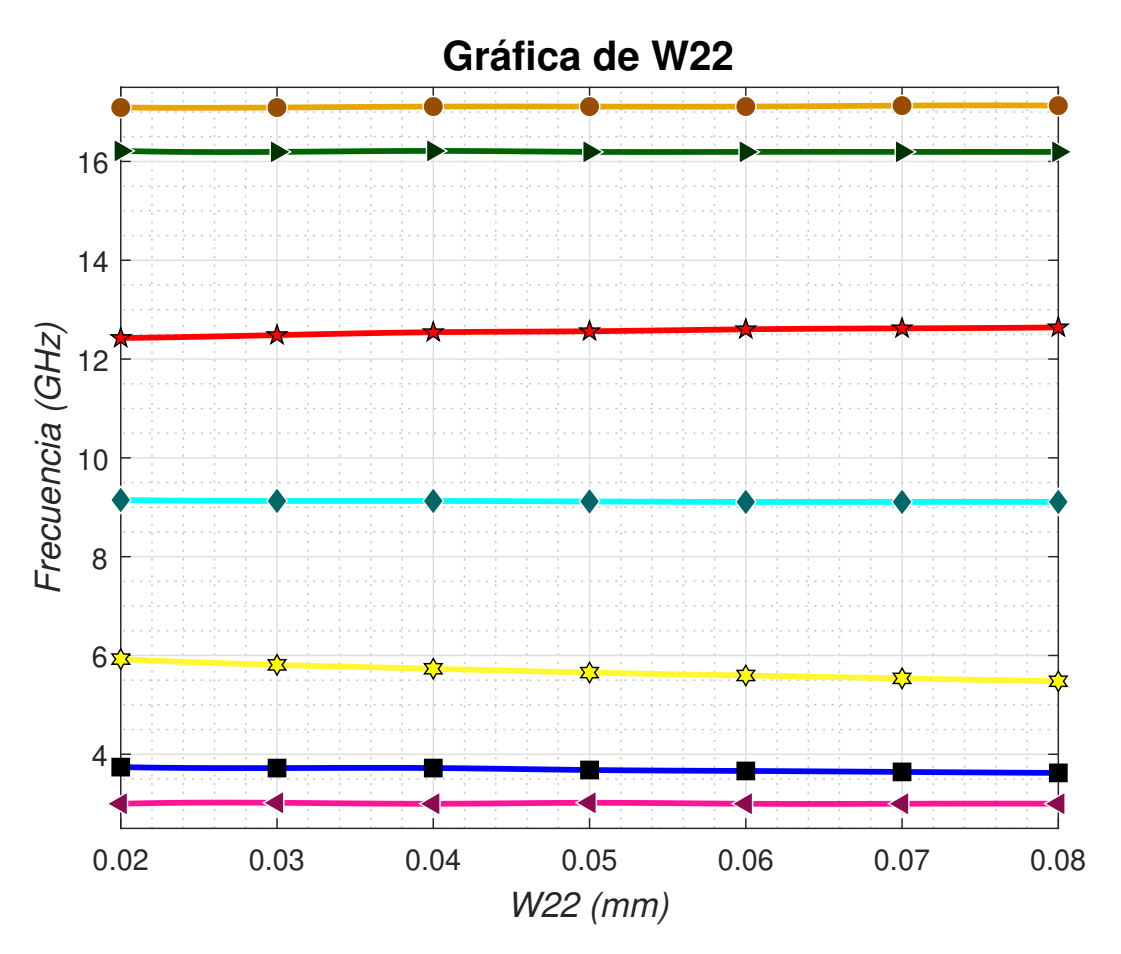

Figura 5.8: Variación de los modos resonantes al variar W22

Como podemos observar, W22 es un elemento crítico para la respuesta en frecuencia del filtro ya que una variación de W22 de 0.01 mm modifica en gran medida los modos resonantes *fm*<sup>2</sup> y *fm*4, por lo que si W22 es más pequeño se consigue mayor adaptación al estar los modos *fm*2, *fm*<sup>3</sup> y *fm*<sup>4</sup> más cercanos en frecuencia.

#### **5.1.3 Stub central superior**

A continuación, se añadirían dos pistas, una rectangular y otra circular que se situará en la parte central superior del filtro. La pista rectangular tendrá dimensiones una anchura de Lstub1 y una longitud de Wstub1:

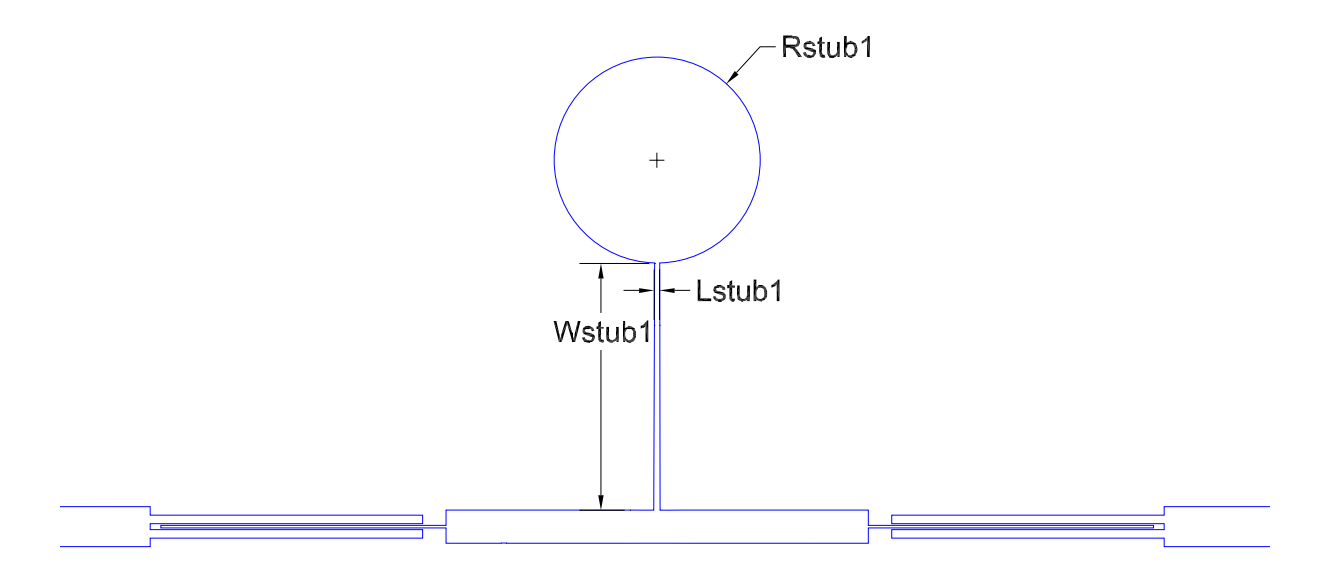

Figura 5.9: Estructura del filtro añadiendo el stub central superior

Por tanto, se añade a la estructura básica previa, un resonador circular para eliminar las bajas frecuencias. Su propósito principal es eliminar las bajas frecuencias no deseadas. Mediante el ajuste del radio del stub circular (Rstub1) se localiza el mímimo del parámetro S21, a la frecuencia específica a eliminar (2.98 GHz en este caso). De esta manera, se consigue un gran filtrado desde 0 GHz hasta aproximadamente 3.4 GHz, adaptando muy bien las bajas frecuencias y obteniendo una adaptación por debajo de -19 dB en el parámetro S11. También contribuye a mejorar la adaptación entre 3.5 GHz y 10 GHz, generando dos resonancias marcadas en el S11 debido al acoplamiento con la estructura central del filtro, aunque se observa una mala adaptación en las altas frecuencias.

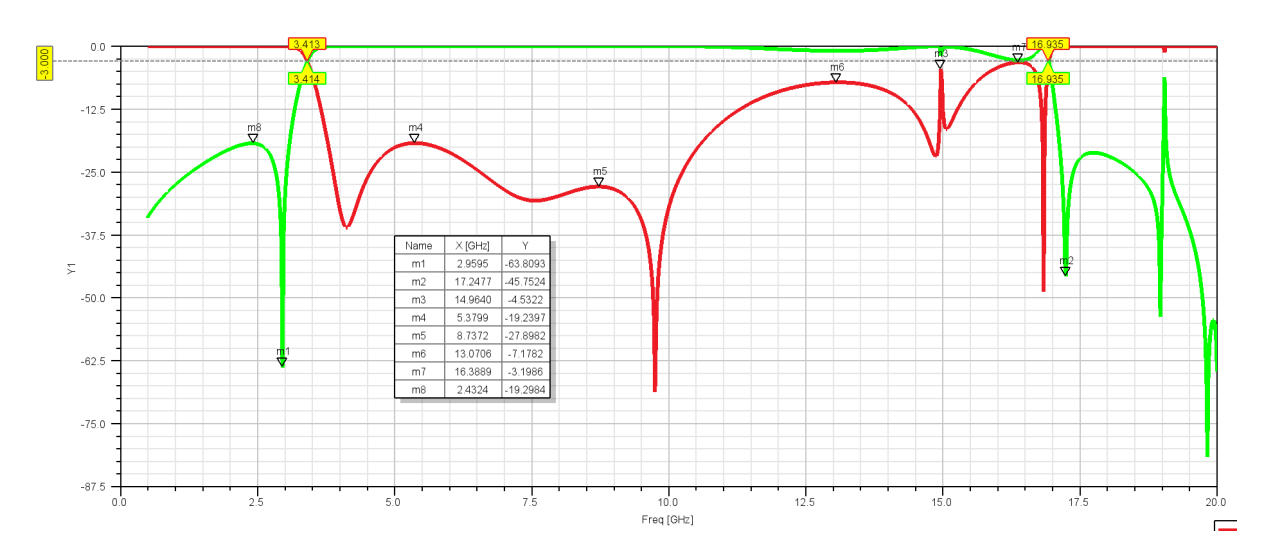

Figura 5.10: Simulación del S11 y S21 añadiendo el stub central superior

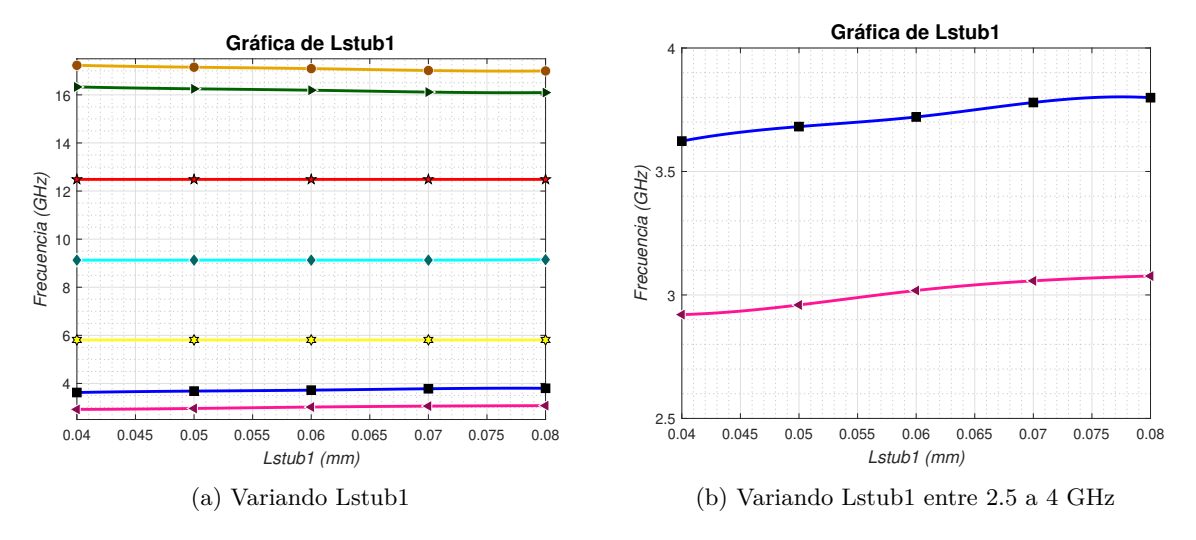

Figura 5.11: Variación de los modos

Al disminuir la anchura de la sección rectangular del stub central, disminuye el modo resonante de la frecuencia de corte inferior y *fm*1.

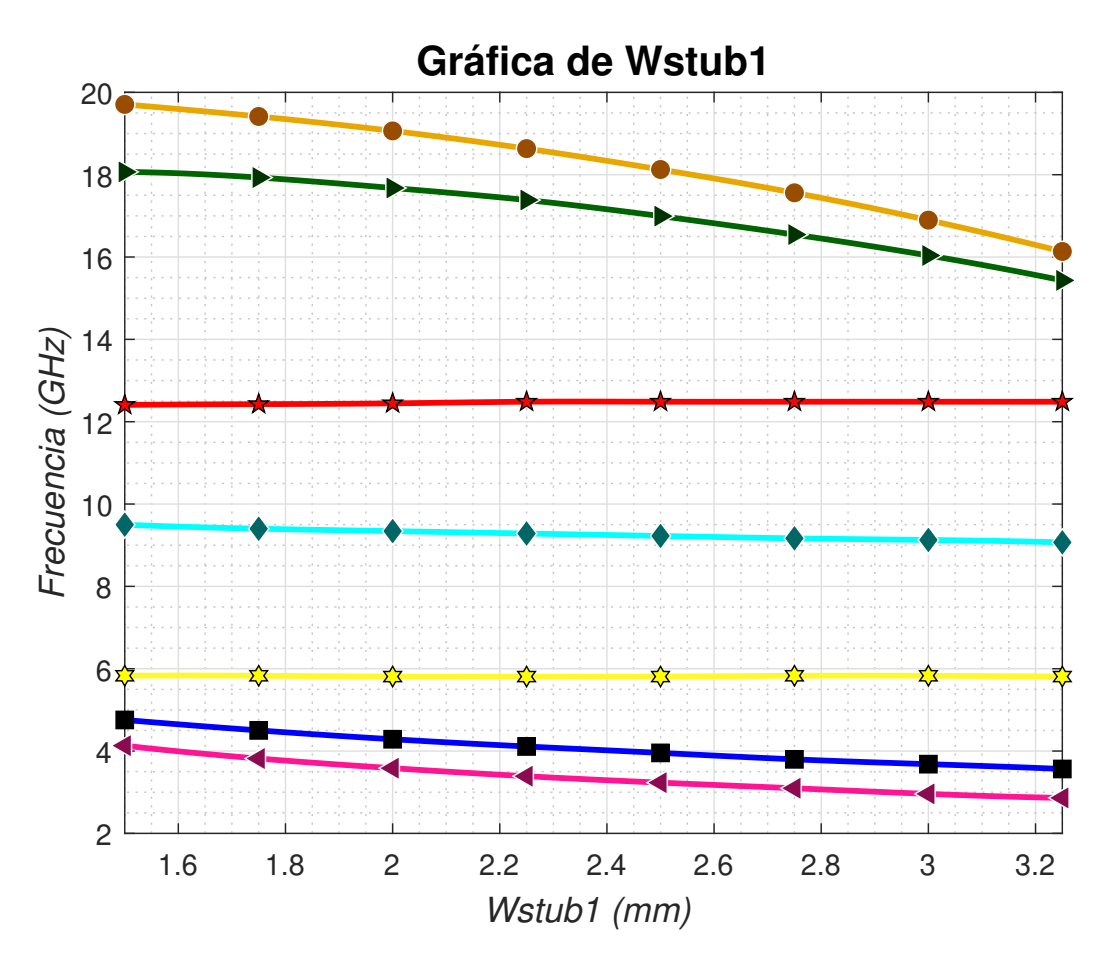

Figura 5.12: Variación de los modos resonantes al variar Wstub1

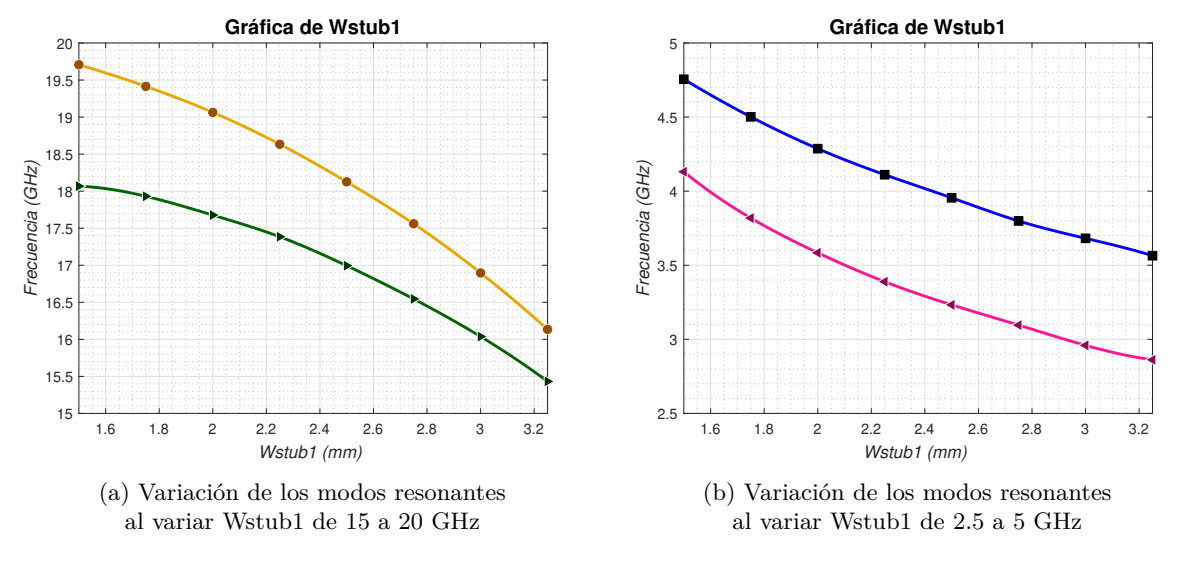

Figura 5.13

También, al variar la longitud de la pista rectangular del stub central, cambia significativamente los modos resonantes; por lo que al disminuir esta longitud, disminuye el modo resonante de la frecuencia de corte inferior y  $fm_1$ , y viceversa para  $fm_5$  y el modo resonante de la frecuencia de corte superior.

La pista circular situada en la parte superior de la pista rectangular será caracterizada por su radio Rstub1 :

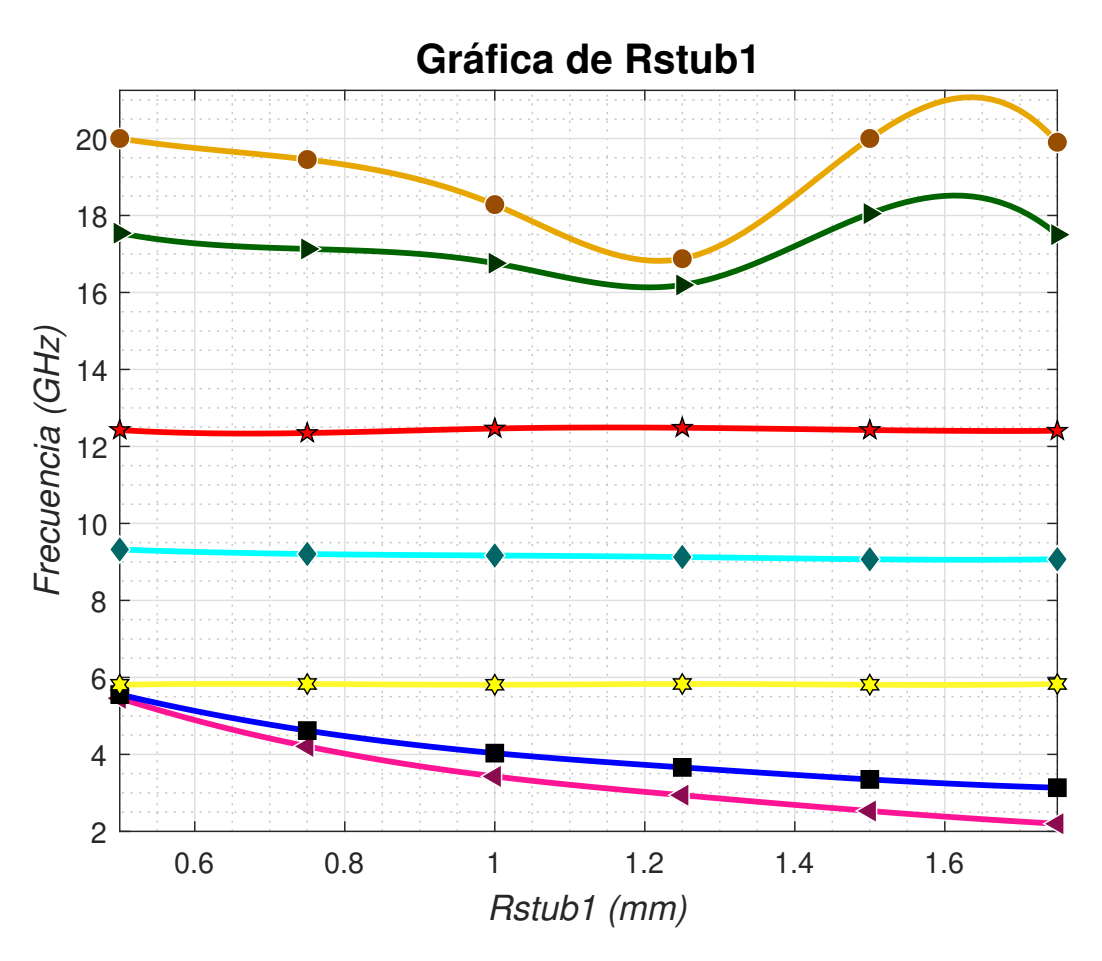

Figura 5.14: Variación de los modos resonantes al variar Rstub1

Como se puede observar, al aumentar Rstub1 disminuye la frecuencia del modo resonante inferior y *fm*1. En definitiva, al introducir este stub central formado por una pista rectangular y otra circular, colocado en la parte superior de la pista central rectangular, se consigue adaptar la baja frecuencia; ya que al modificar Rstub1, Wstub1 y Lstub1, se consigue modificar con gran flexibilidad tanto el modo resonante de la frecuencia de corte inferior como *fm*1; y por tanto adaptar las bajas frecuencias consiguiendo una adaptación del S11 de menos de -19.24 dBs.

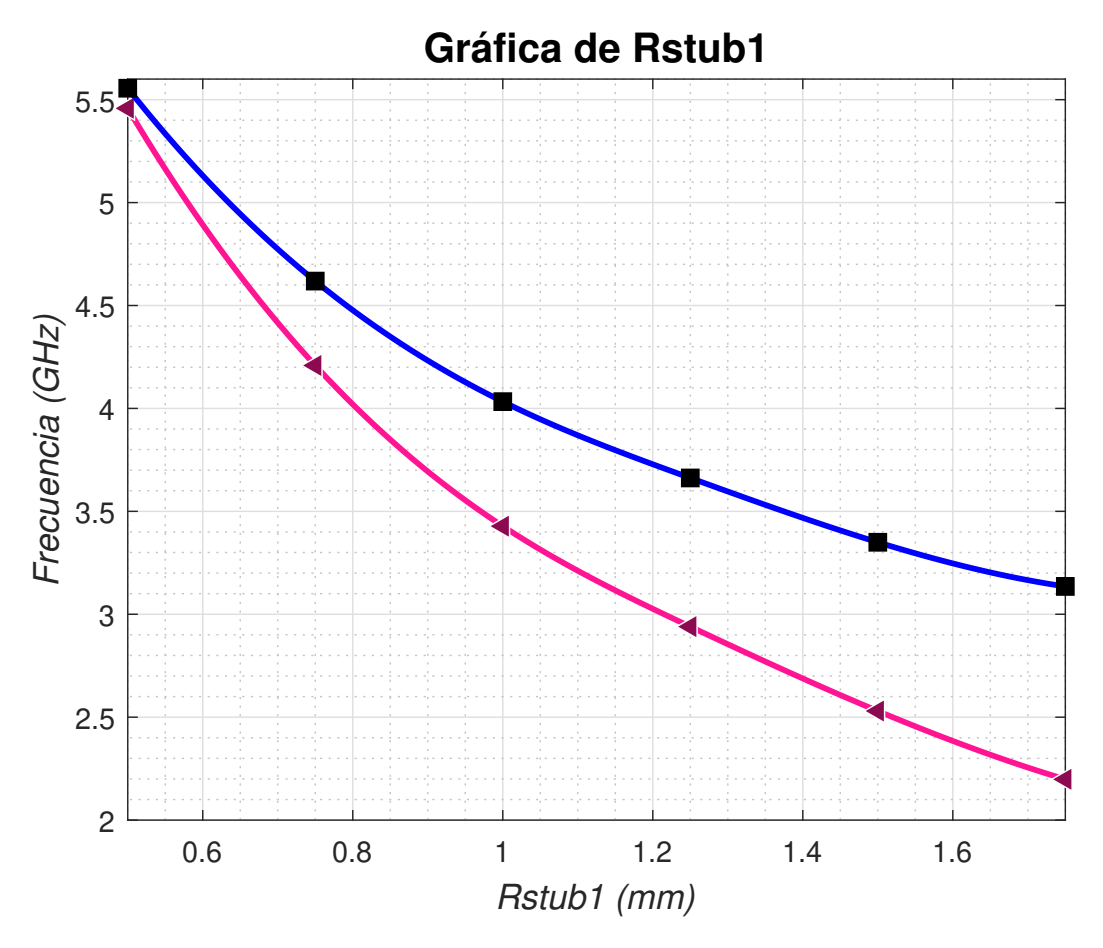

Figura 5.15: Variación de los modos resonantes al variar Rstub1 de 2 a 5.5 GHz

### **5.1.4 Impedancia circular central**

Posteriormente, se va a añadir una impedancia circular central, siendo su radio Rstub3 :

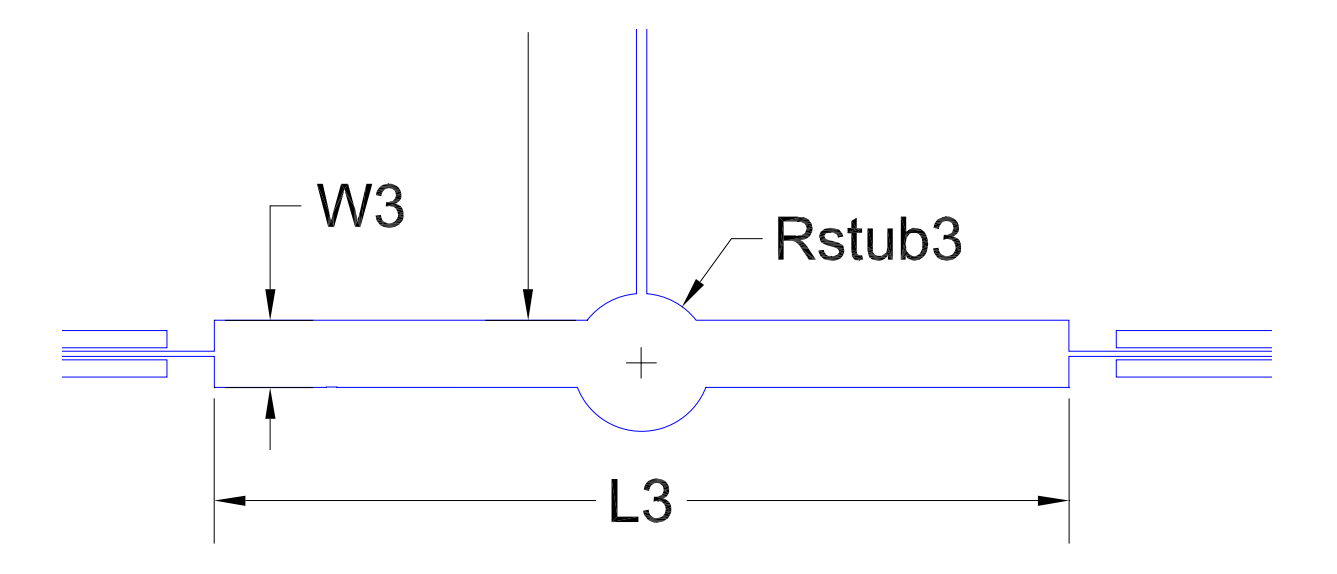

Figura 5.16: Variación de los modos resonantes al variar Rstub3

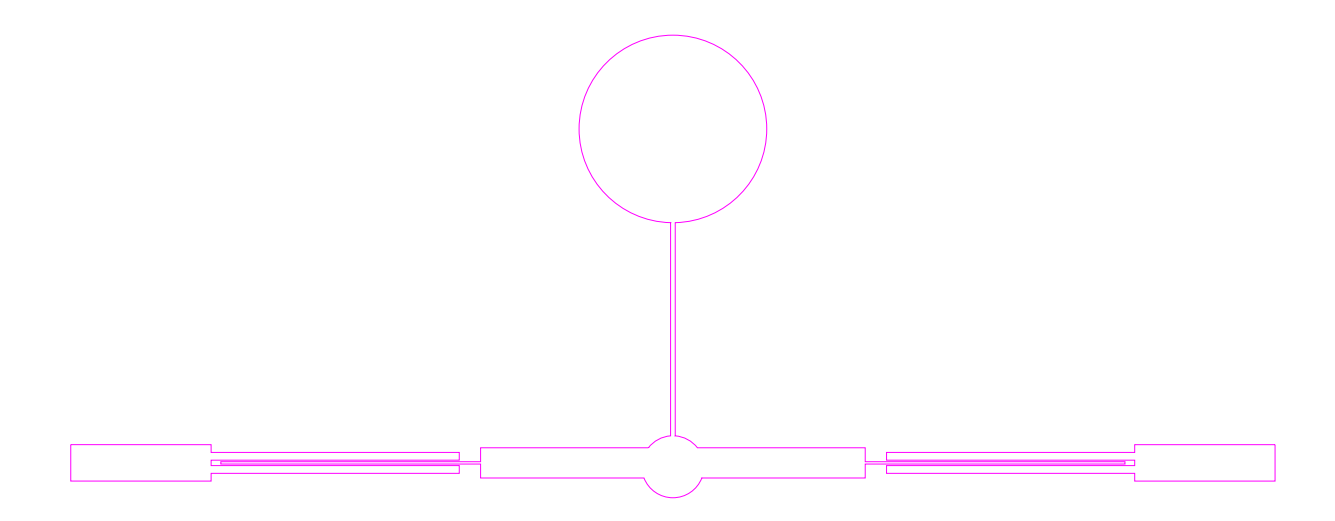

Figura 5.17: Estructura del filtro añadiendo el stub central

La impedancia circular central, consiste en un stub o resonador circular ubicado en el centro de la estructura rectangular principal del filtro. Su función, es mejorar la adaptación de impedancias entre aproximadamente 3.5 GHz y 10 GHz. Al introducir este stub central, se genera un mayor acoplamiento con la estructura central del filtro, por lo que se observa que las dos resonancias marcadas en el parámetro S11, bajan varios dBs.

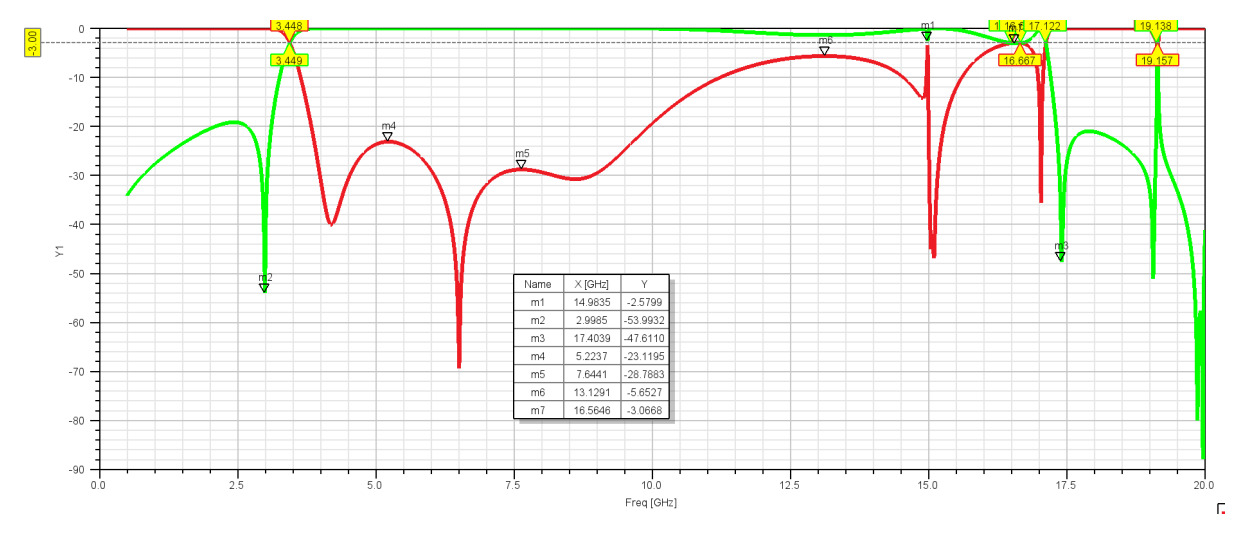

Figura 5.18: Simulación del S11 y S21 añadiendo el stub central

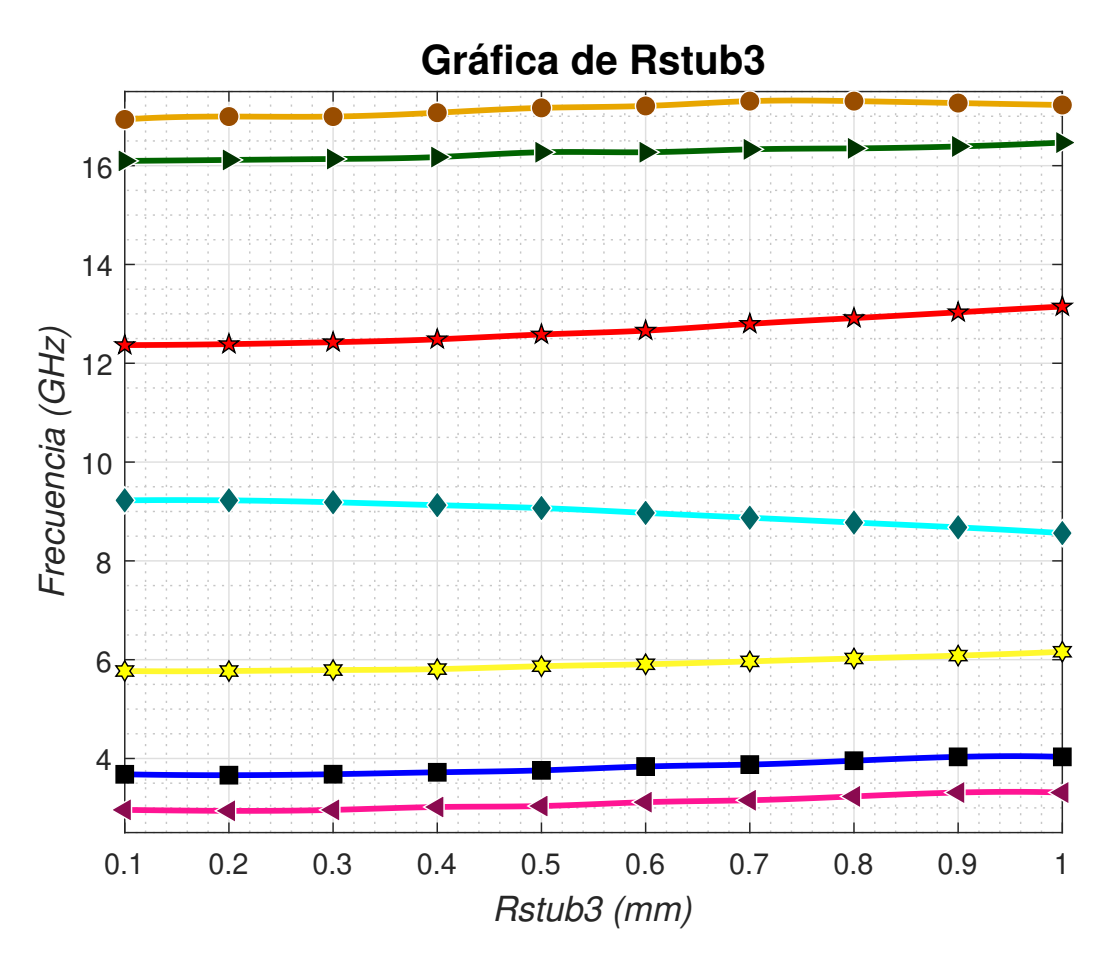

Figura 5.19: Variación de los modos resonantes al variar Rstub3

Mejorar la adaptación del filtro incrementando Rstub3 resultó ser significativo, ya que al aumentar Rstub3: *fm*1, *fm*<sup>2</sup> y *fm*<sup>3</sup> se volvieron más cercanos en frecuencia. Esto se traduce, en que si los modos resonantes están más próximos entre sí, se logra una mejor adaptación del filtro. Aunque como vemos en la simulación de HFSS se desadapta la alta frecuencia ya que *fm*<sup>4</sup> aumenta en frecuencia cuando aumenta Rstub3.

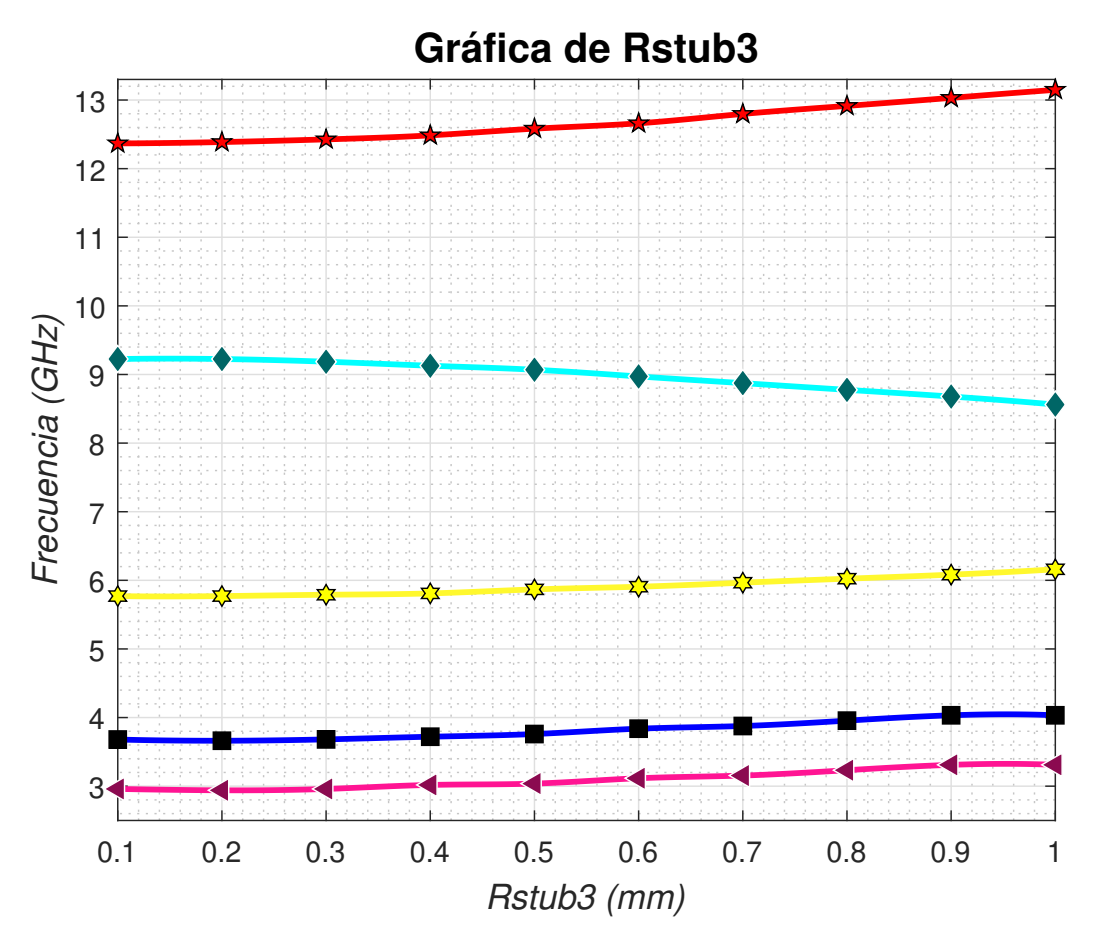

Figura 5.20: Variación de los modos resonantes al variar Rstub3 de 3 a 13 GHz

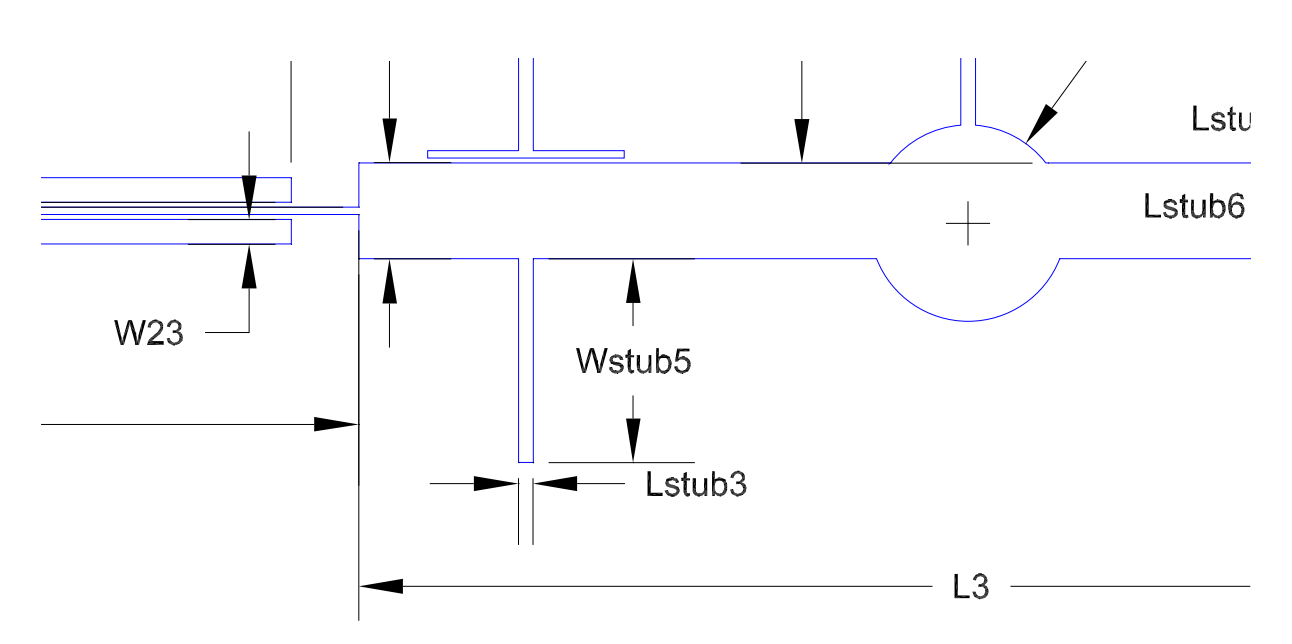

## **5.1.5 Stubs inferiores**

Ahora se añadirán dos pistas rectangulares en la parte inferior de la pista rectangular central. Tendrán una anchura de Lstub3 y una longitud de Wstub5:

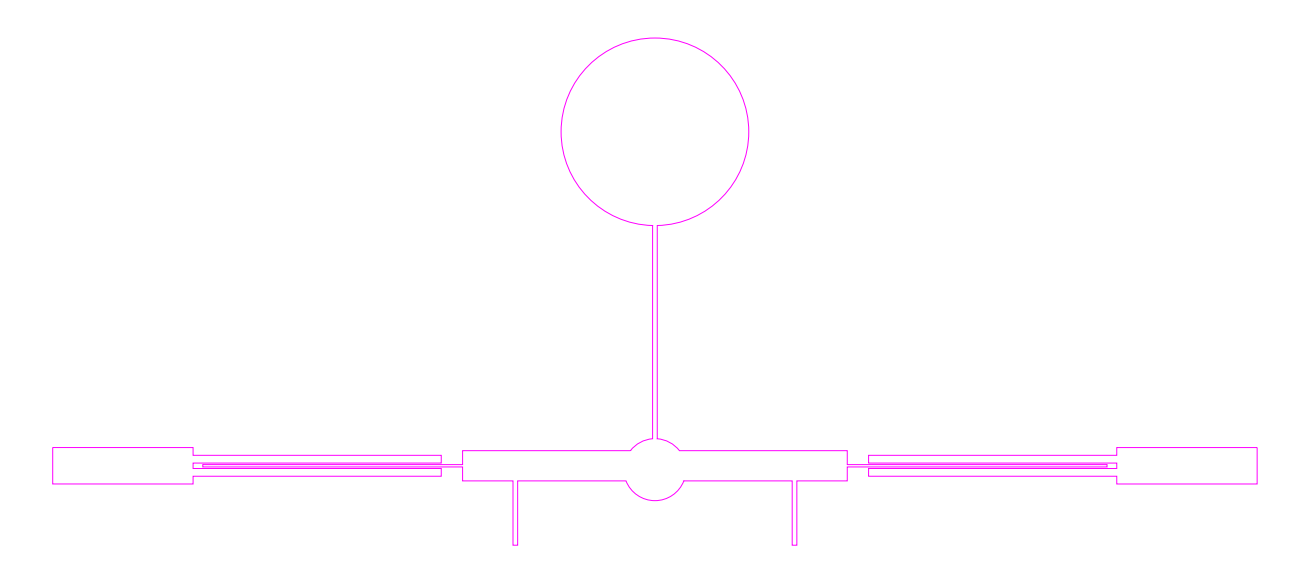

Figura 5.21: Estructura del filtro añadiendo los stubs laterales inferiores

Estos dos stubs, situados debajo de cada lado de la impedancia central, generan dos resonancias adicionales dentro de la respuesta en frecuencia del filtro para ajustar la adaptación en alta frecuencia. También, contribuyó a mejorar la adaptación en frecuencias medias de la banda, y además, introdujo un cero de transmisión adicional alrededor de 10 GHz.

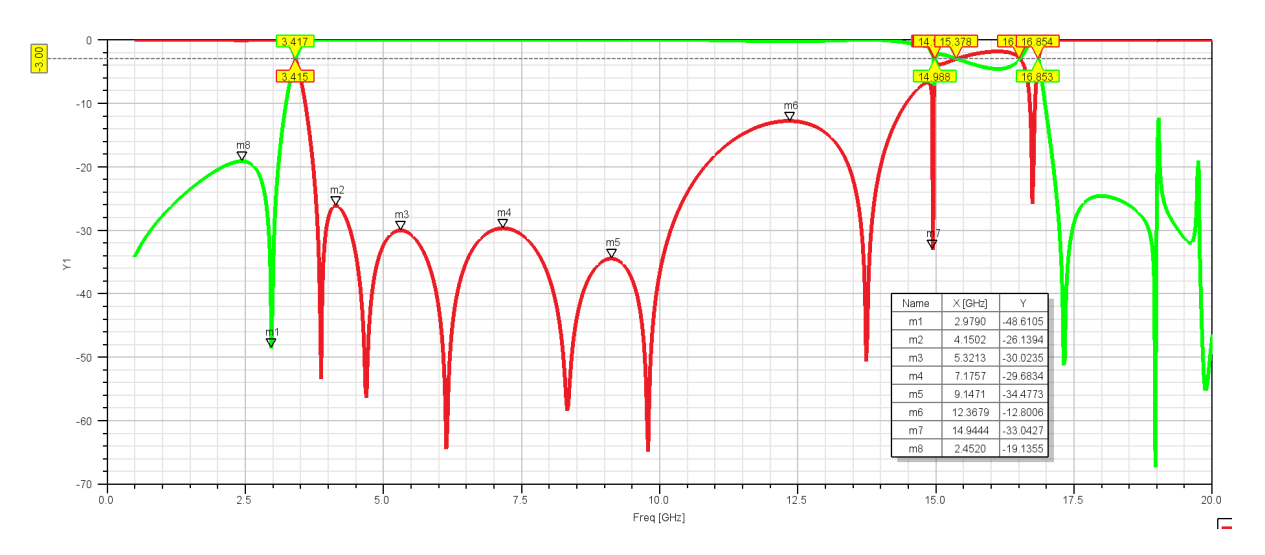

Figura 5.22: Simulación del S11 y S21 añadiendo los stubs laterales inferiores

Especificamente, los modos resonantes  $fm_4$  y  $fm_5$  están estrechamente relacionados con esos stubs inferiores. Por lo que al aumentar su longitud, implica que los modos resonantes  $fm_4$  y  $fm_5$  experimentan variaciones más significativas en comparación con el modo *fm*3, que varía suavemente. Es por ello, que el máximo del S11 de las altas frecuencias varia de -5 dBs a -12.8 dBs, al disminuir las resonancias de *fm*<sup>4</sup> y *fm*5, y la adaptación de las frecuencias medias de la banda también mejora al pasar de -30 dBs a 34.5 dBs.

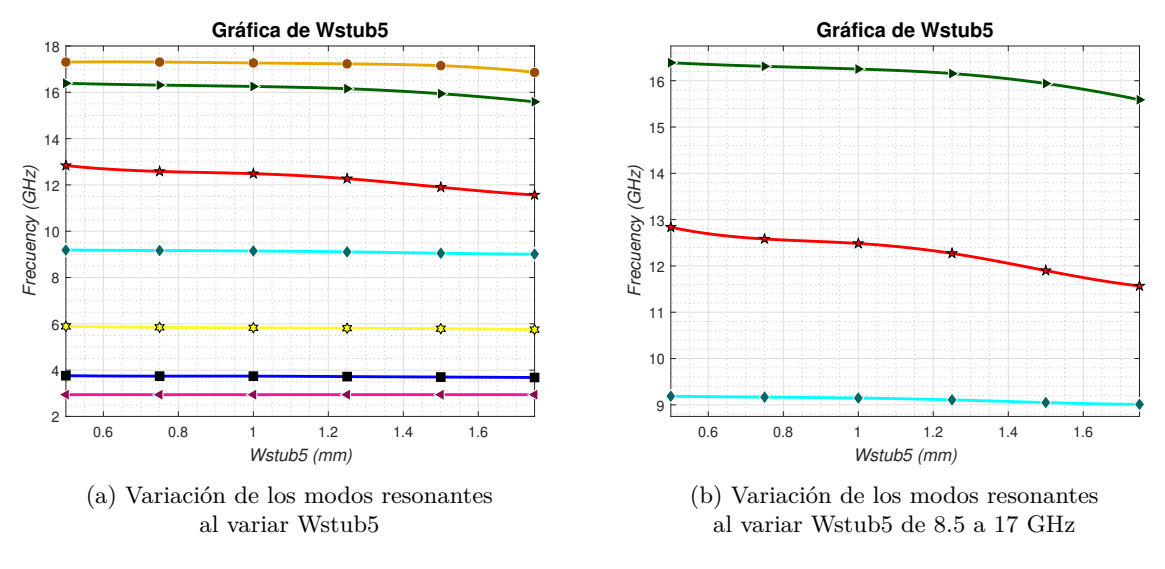

Figura 5.23

## **5.1.6 Stubs laterales superiores**

Los stubs laterales colocados en la parte superior de la línea central rectangular del filtro se compone de dos pistas rectangulares, una en horizontal y otra en vertical y un resonador circular.

<span id="page-89-0"></span>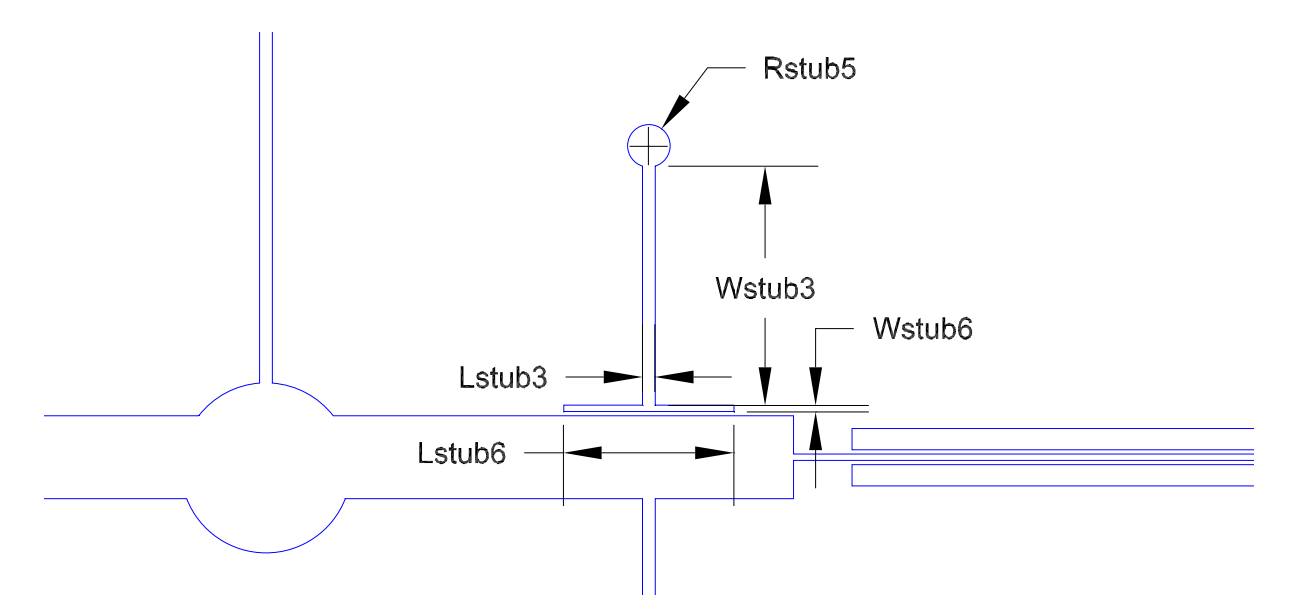

Figura 5.24: Estructura del filtro añadiendo los stubs laterales superiores

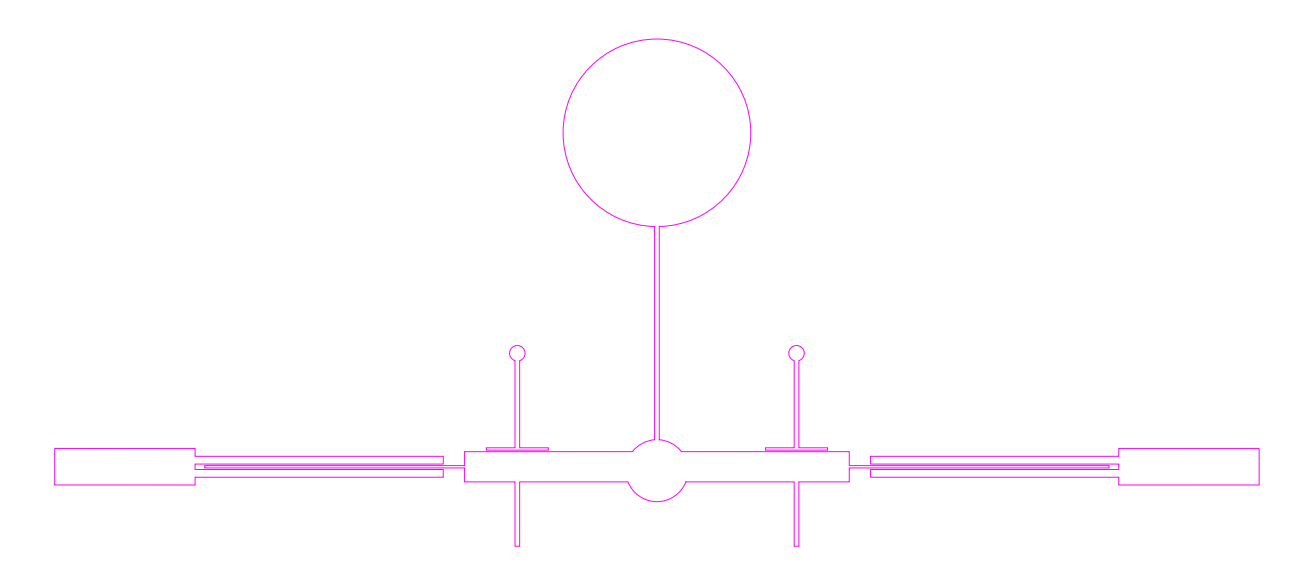

Figura 5.25: Estructura del filtro añadiendo los stubs laterales superiores

Tal como se observa en la figura , los stubs laterales superiores fueron otro elemento clave agregado al diseño del filtro de banda ultra ancha, con el objetivo de mejorar la adaptación en la banda superior de frecuencias. Estos stubs, consisten en dos estructuras ubicadas a los lados de la línea central rectangular del filtro, formados por una pista rectangular vertical, una pista horizontal y un resonador circular. La geometría de este resonador no se ha encontrado en artículos previos de filtros UWB en microstrip, por lo que es clave para tener buena adaptación en la alta frecuencia. Es un resonador innovador, porque está separado de la pista central, por lo que se obtiene un acoplamiento débil entre este resonador y la pista principal, generando un desplazamiento el quinto modo resonante (*fm*5) a frecuencias más bajas, desde los 12.5 GHz iniciales hasta los 12 GHz.

Esto permite mejorar significativamente la adaptación de impedancias en la banda alta del filtro, dado que originalmente presentaba un S11 de -12dB en esa zona, mientras ahora se obtiene un 21dB de pérdidas de retorno. Si bien los stubs laterales degradan levemente la adaptación en frecuencias bajas, esta estructura añadida es imprescindible para aumentar el ancho de banda.

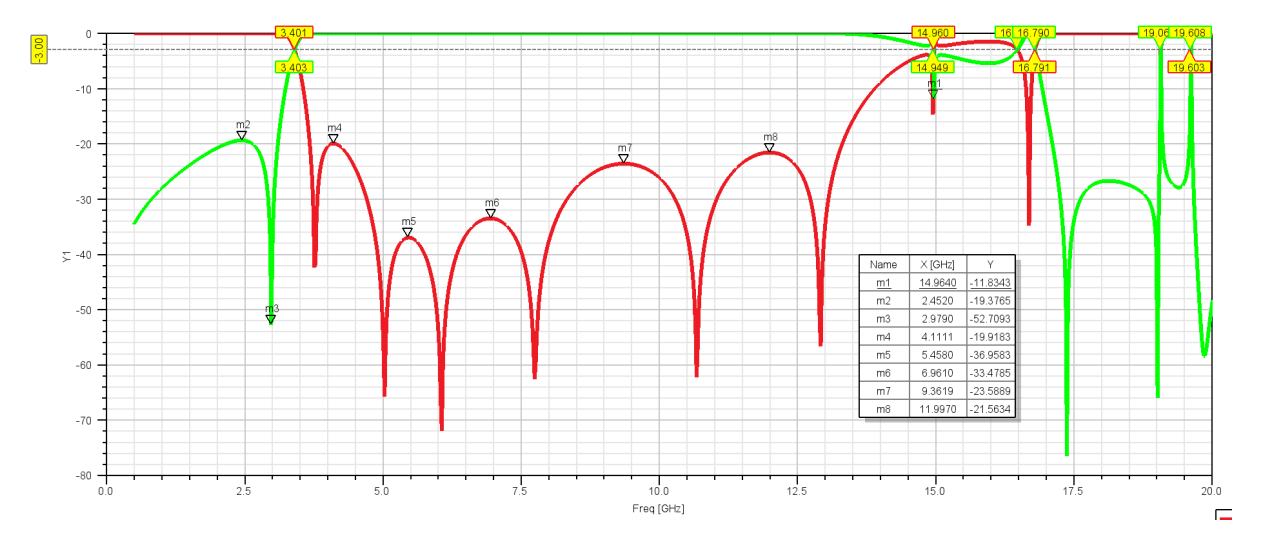

Figura 5.26: Simulación del S11 y S21 añadiendo los stubs laterales superiores

La impedancia vertical tiene una anchura llamada Wstub3 y una longitud de Lstub3 :

<span id="page-91-0"></span>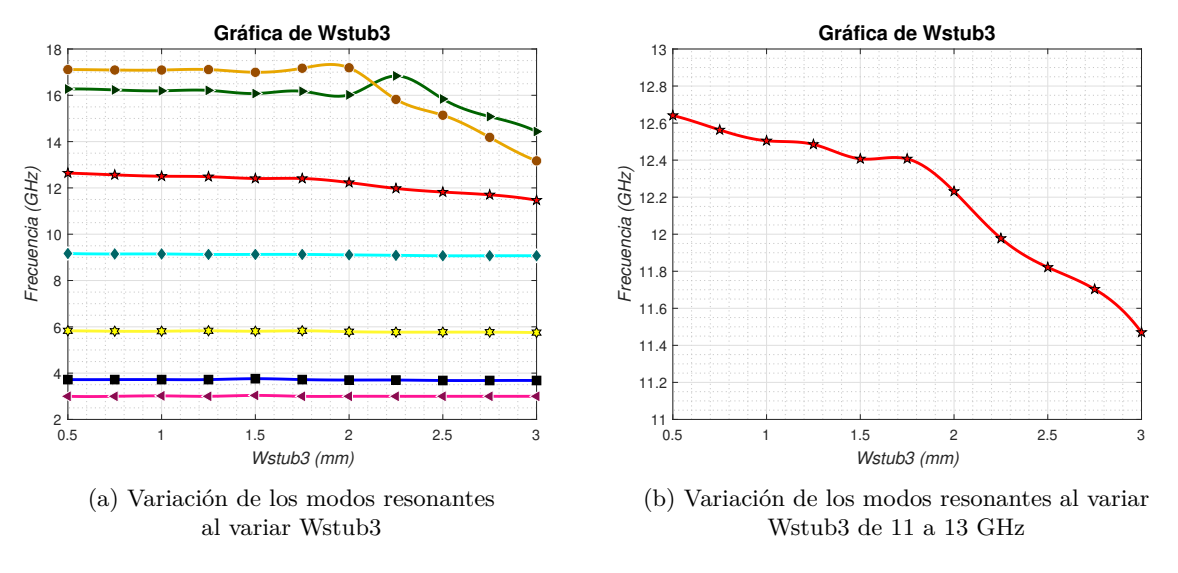

Figura 5.27

En detalle, como se puede ver en la figura [5.27a](#page-91-0) al introducir este nuevo stub al aumentar la anchura del mismo, disminuyen en frecuencia significativamente los modos  $fm_4$  y  $fm_5$ , pudiendo mejorar la adaptación significativamente en alta frecuencia. Sin embargo, podemos observar que si la anchura es mayor que 2.1 mm; *fm*<sup>5</sup> y la resonancia de la frecuencia de corte superior se cruzan. Si *fm*<sup>5</sup> no formara parte de las frecuencias resonantes en la banda de paso, se perdería libertad para ajustar dichas frecuencias para ajustar el ancho de banda y la adaptación en el S11; por tanto en nuestro diseño se mantiene que *fm*<sup>5</sup> sea menor que la frecuencia de corte con Wstub3 menor que 2.1 mm.

La impedancia horizontal tiene una anchura llamada Wstub6 y una longitud de Lstub6. Como se puede observar en la figura [5.28a](#page-91-1) y [5.29](#page-92-0) , al modificar tanto la longitud como su anchura, el cuarto modo resonante se ve afectado; por lo que una variación en estas dimensiones afectará a las altas frecuencias de la respuesta del filtro.

<span id="page-91-1"></span>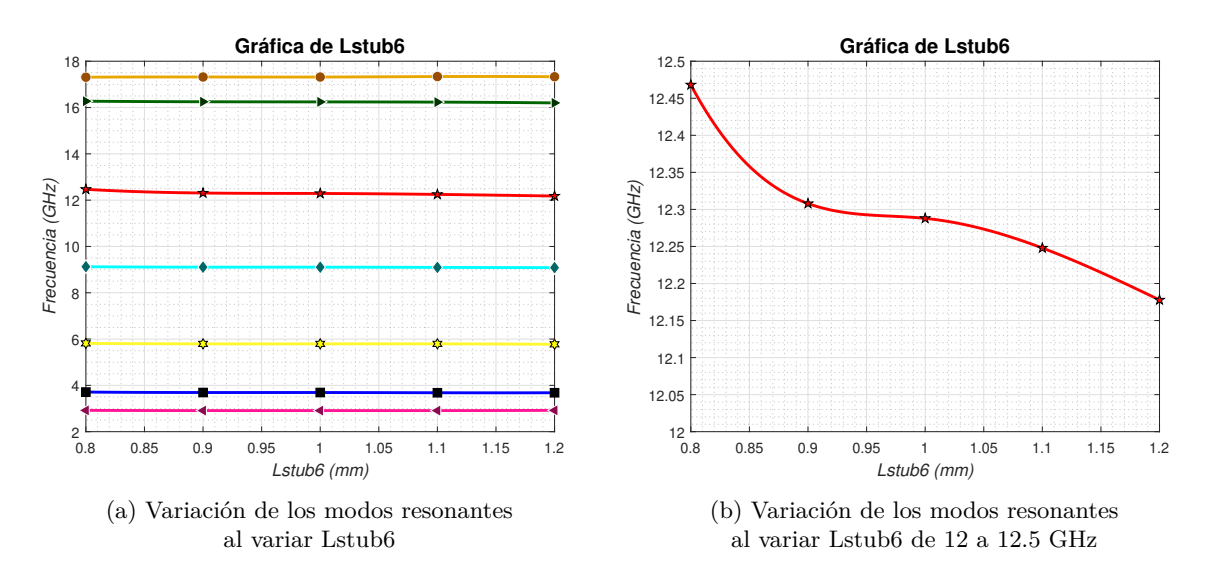

Figura 5.28

<span id="page-92-0"></span>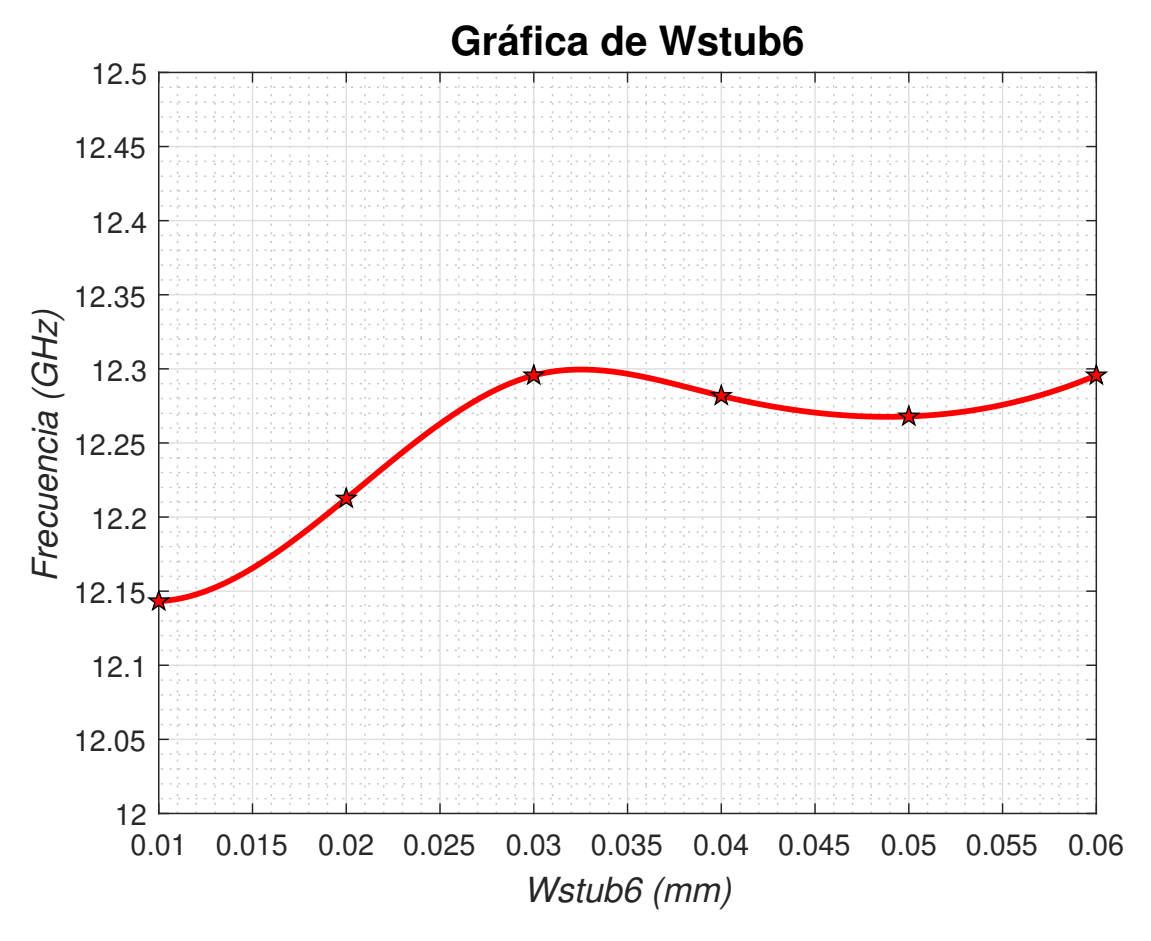

Figura 5.29: Variación de los modos resonantes al variar Wstub6 de 12 a 12.5 GHz

Por último, como indica la figura [5.24](#page-89-0) la impedancia circular tiene un radio de Rstub5 :

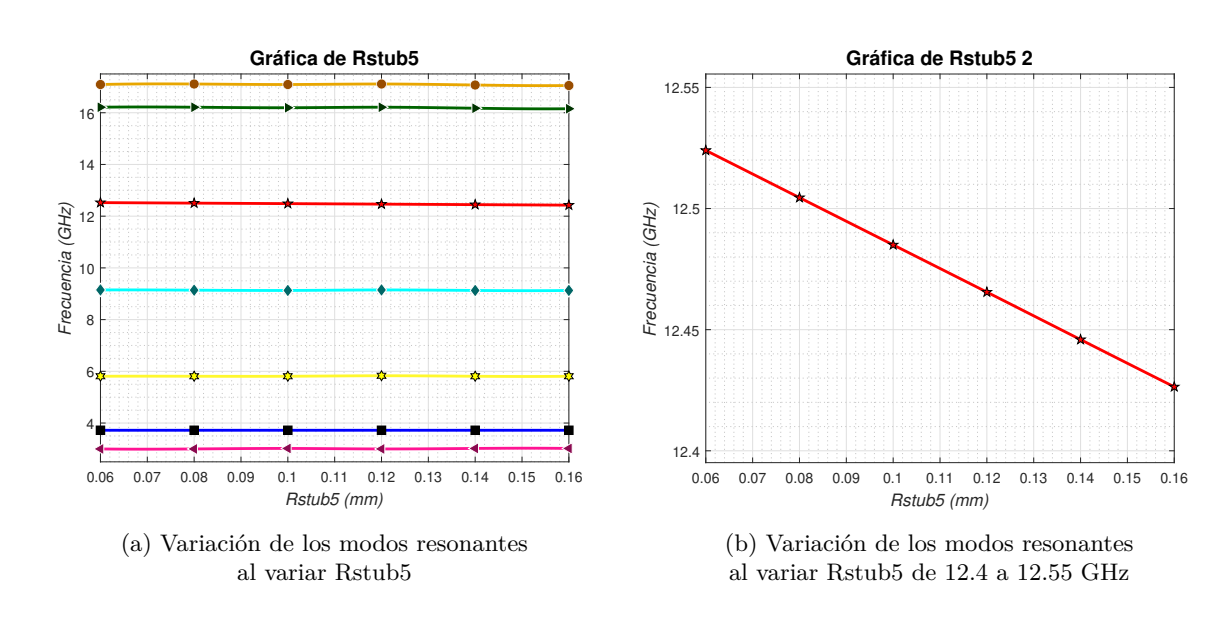

## **5.2 Resultados experimentales**

### **5.2.1 Medidas a temperatura ambiente (T=300K)**

A continuación, se realizaron las medidas del filtro a temperatura ambiente (T=300K). Para ello, se utilizó un analizador vectorial de red (VNA).

Previamente, se llevó a cabo una calibración del sistema con un conjunto de cargas de calibración conocidas: cortocircuito, circuito abierto, una carga de referencia de 50, tanto en el puerto 1 como en el puerto 2 y el through; a tempertura ambiente. Este tipo de calibración resulta más laborioso que la calibración automática, pero proporciona una mayor precisión, ya que cualquier fallo en el calibrador electrónico se arrastra en todo el proceso de medida.

Finalmente, el filtro fue medido a temperatura ambiente sin ningún control térmico, se ajustaron sus correspondientes transiciones y conectores mediante una llave dinamométrica y se almacenaron los parámetros S11 y S21 de la medida para su procesamiento posterior en Matlab.

<span id="page-93-0"></span>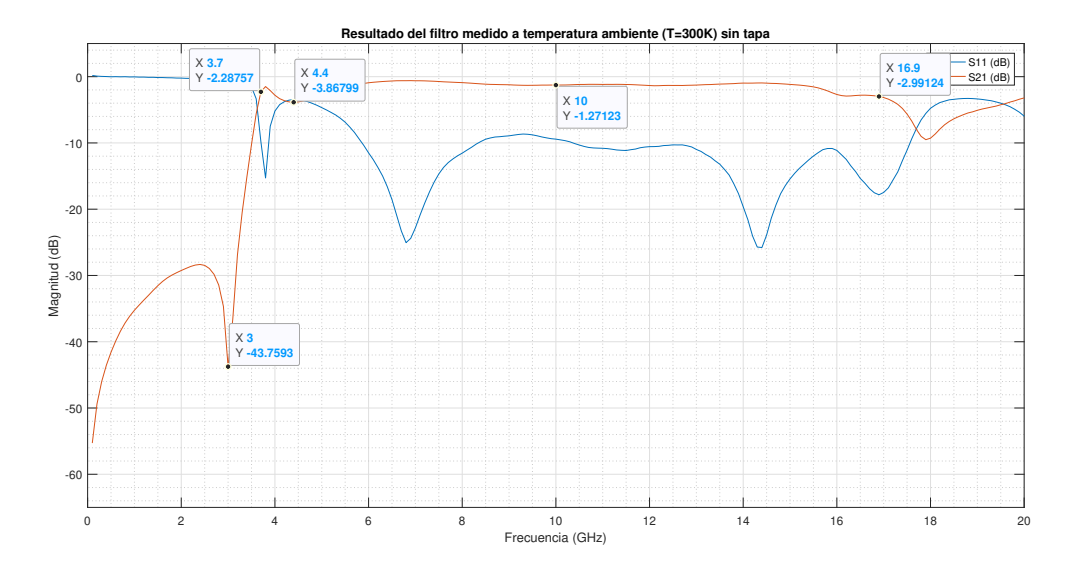

Figura 5.31: Resultados del filtro medido a T=300K sin tapa

Inicialmente, se midió el filtro a temperatura ambiente (300K) [5.31](#page-93-0) y mostraron unas pérdidas de inserción (S21) máximas fuera de la banda de trabajo en 2.4 GHz de -28.34 dBs, y dentro de la banda fueron de -1.27 dBs a 10 GHz. Las pérdidas de retorno (S11) máximas en la banda se midieron en -3.46 dBs a 4.4GHz y -9.43 dBs a 10 GHz. El ancho de banda a 3dBs abarca desde 3.7 GHz hasta 16.9 GHz, y la atenuación lograda a la frecuencia del radar a eliminar de 3GHz fue de -43.76 dBs. Finalmente, no se observó la frecuencia de resonancia de la caja en las medidas reales sin la tapa.

<span id="page-94-0"></span>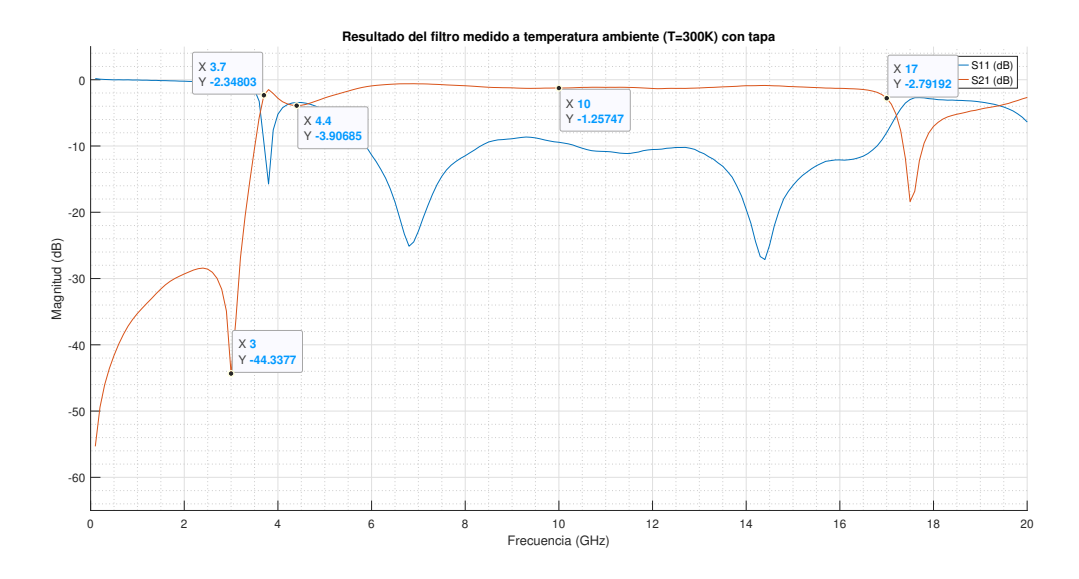

Figura 5.32: Filtro con tapa

A continuación, se realizaron las medidas a temperatura ambiente (T=300K) con la tapa [5.32](#page-94-0). Como se puede observar en [5.33](#page-94-1) se muestra similitudes aunque algunas diferencias.

<span id="page-94-1"></span>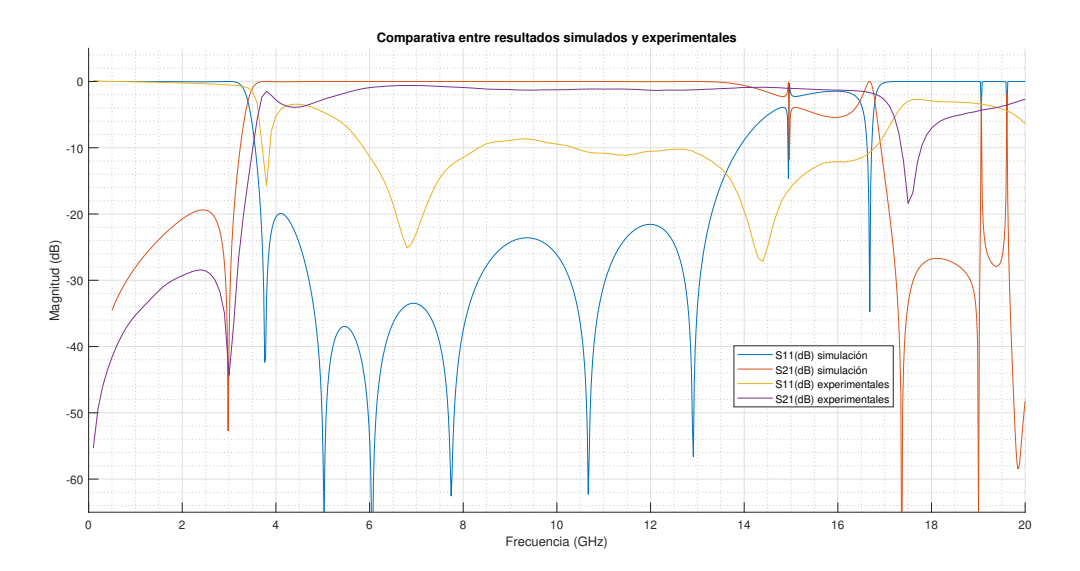

Figura 5.33: Comparativa medidas filtro simulación y real

Respecto a lo primero, la frecuencia a eliminar es correcta, obteniéndose 3GHz en comparación con la frecuencia objetivo a 2.98GHz. Además, las pérdidas de inserción máximas fuera de banda se mantuvieron alrededor de 2.4GHz. También se mantuvo el ancho de banda a 3dB desde 3.7GHz, e incluso ampliando el ancho de banda en las medidas experimentales hasta los 16.9GHz a 3dBs.

No obstante, se vieron algunas discrepancias entre ambos casos. Las pérdidas de inserción fuera de banda disminuyeron 10dB y las de retorno aumentaron, pasando de -20dB a -9dB dentro de la banda de paso. Asimismo, la resonancia de la caja no se observó en la práctica. Otra diferencia fue la presencia de un pico inesperado en la respuesta de S11 alrededor de 4.4 GHz en la medida real.

Es por ello, que se estudiará en detalle las posibles diferencias y defectos de construcción entre el filtro físico real y el diseño teórico; por lo que se observará el filtro directamente con el microscopio y se modelarán las posibles diferencias en HFSS.

Al observar el filtro al microscopio, se aprecian varias imperfecciones dimensionales que podrían explicar las variaciones mencionadas, ya que la fresadora láser tiene una precisión de 20 micras para la anchura de la microstrip y para la separación entre las mismas.

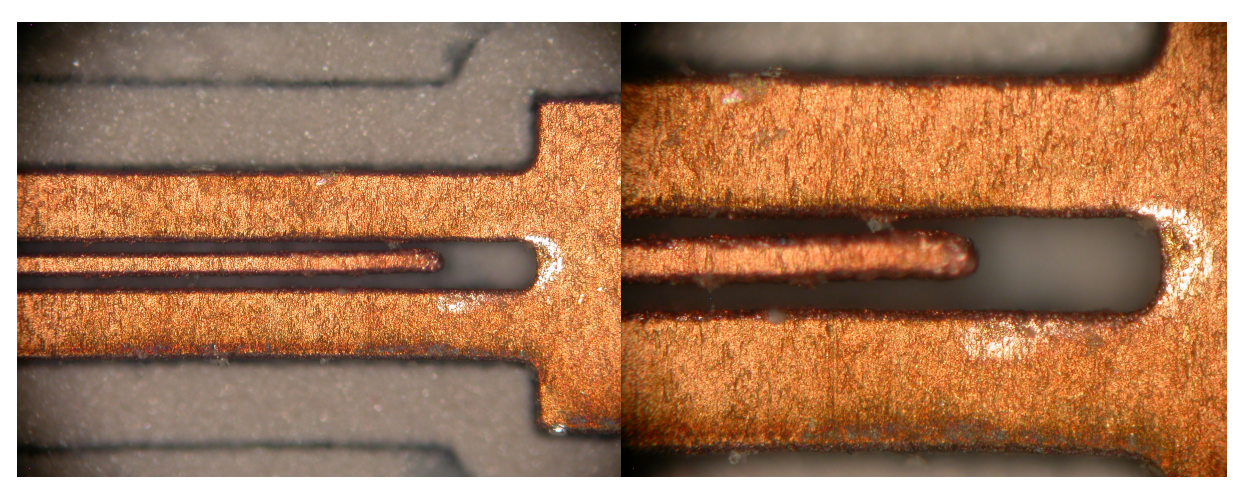

(a) Líneas interdigitales de la etapa de salida (b) Líneas interdigitales de la etapa de salida con zoom

Figura 5.34: Imperfecciones de las lineas interdigitales

<span id="page-95-0"></span>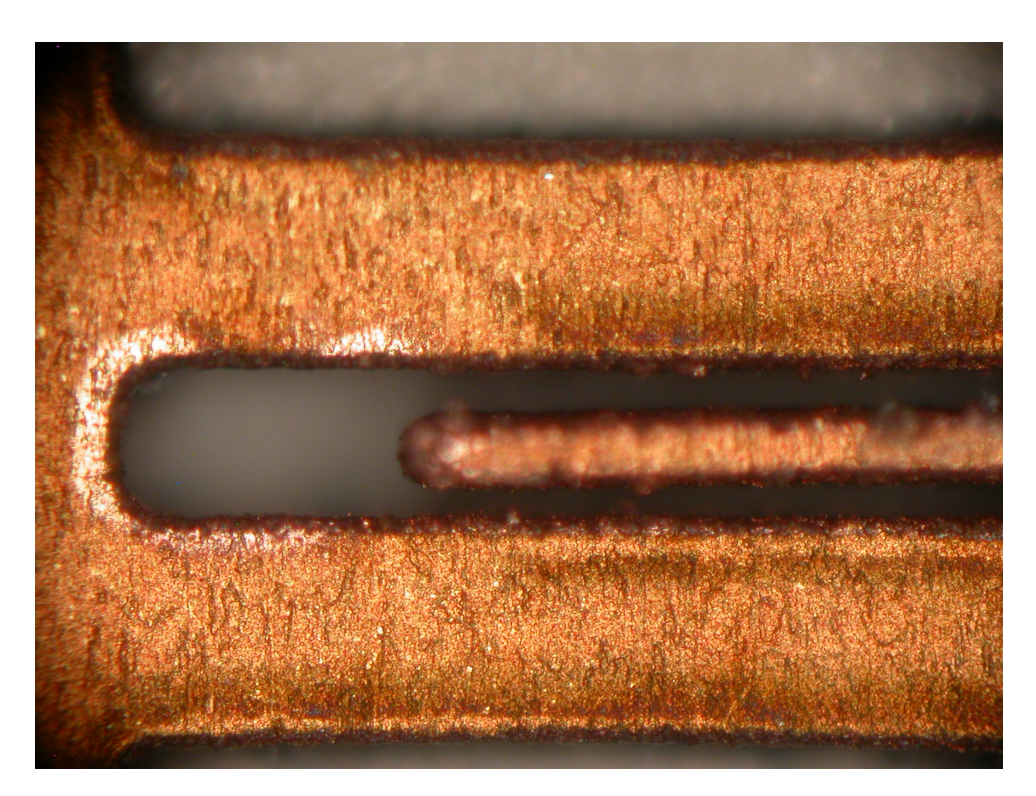

Figura 5.35: Líneas interdigitales de la etapa de entrada

<span id="page-96-0"></span>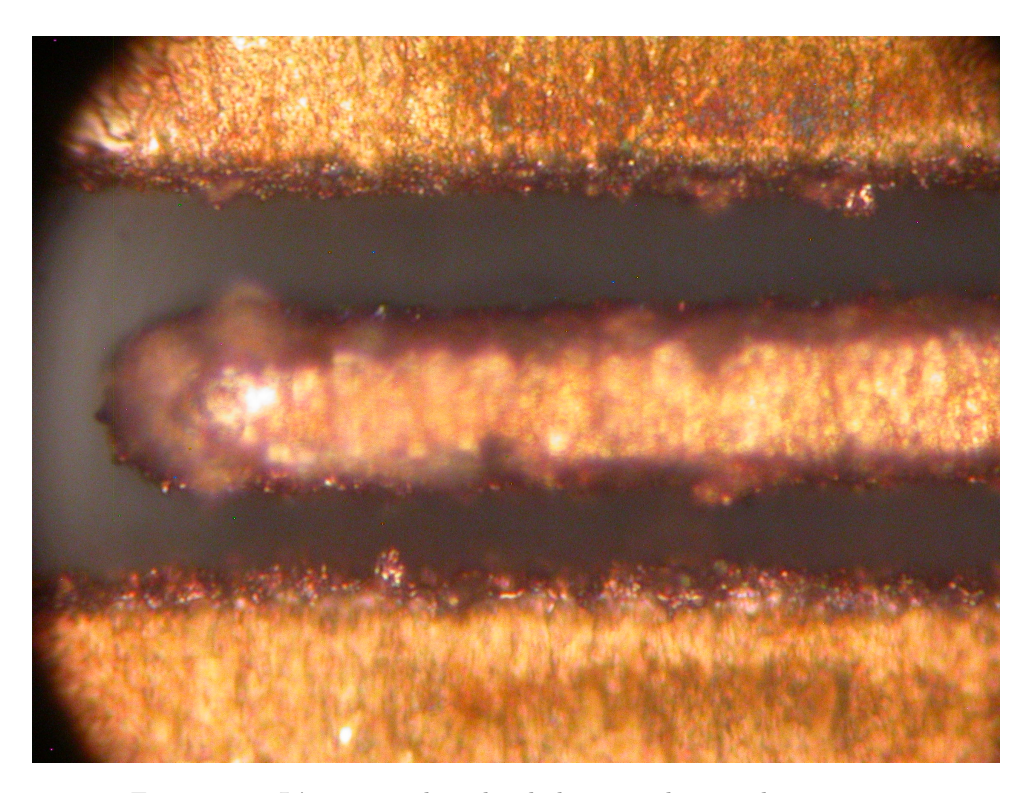

Figura 5.36: Líneas interdigitales de la etapa de entrada con zoom

Como se puede observar en la figura [5.35](#page-95-0), la línea intermedia ha quedado desplazada, por lo que el canal inferior es mayor que el superior; e incluso la línea ha quedado levantada por lo que se ve desenfocada al microscopio y enfocadas las líneas laterales de la sección interdigital [5.36.](#page-96-0) Como la geometría del filtro depende de un proceso de fabricación con una precisión de 20 micras, al ser las dimensiones mínimas del filtro también de 20 micras; es esperable que ocurran errores de varias micras entre las dimensiones reales y las ideales, ya que por ejemplo un error de 2 micras representaría un 10 % de error. Estas variaciones, aunque parezcan pequeñas, son lo suficientemente significativas en comparación con las dimensiones del filtro, por lo que afecta a la respuesta electromagnética. Idealmente, para no cometer estos errores en la fabricación, sería necesario construir el filtro con máquinas de resolución menor a la micra, para lograr en la realidad el mismo diseño que en la teoría.

<span id="page-96-1"></span>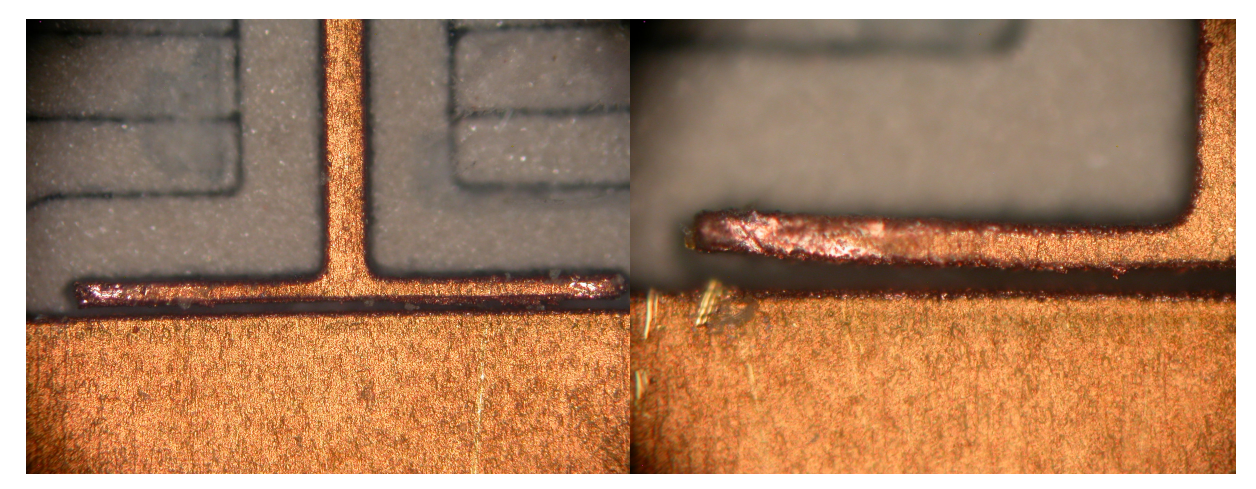

(a) Stub lateral superior izquierdo (b) Stub lateral superior izquierdo con zoom

Figura 5.37: Imperfecciones de los stubs laterales superiores

Debido a la precisión limitada de 20 micras de la fresadora, se encuentran irregularidades en el canal, donde se depositan residuos de cobre como en [5.38b](#page-97-0). Además, las pistas no están perfectamente alineadas, tanto en los stubs laterales superiores como en las imágenes [5.37a](#page-96-1), [5.37b](#page-96-1) y [5.38a,](#page-97-0) al igual que en las líneas interdigitales.

<span id="page-97-0"></span>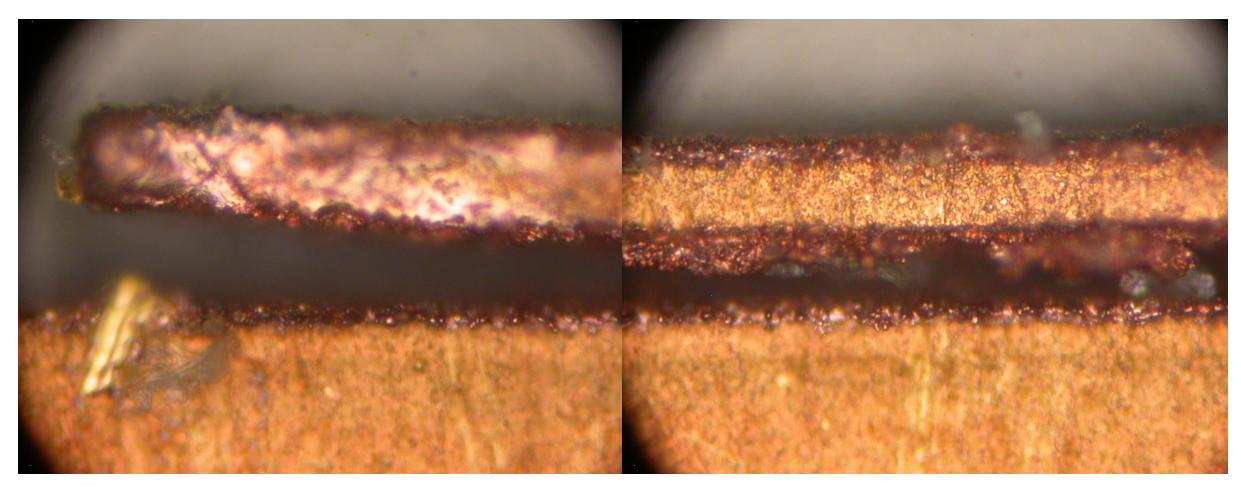

(a) Pista desplazada del stub lateral superior izquierdo (b) Deposición de residuos de cobre

Figura 5.38: Imperfecciones de los stubs laterales superiores

Por tanto, para comprobar esto se recurre a HFSS, para probar en simulación algunos defectos del diseño final, debido a la fabricación en la fresadora láser. También se incluye en la simulación el efecto de considerar el grosor de la capa de cobre superior de la microstrip.

#### **5.2.1.1 Simulación de la variación de los canales interdigitales**

Como se ha visto en las gráficas de la variación de los modos resonantes [5.8](#page-80-0), en variaciones en la anchura de la pista central de la etapa de líneas interdigitales (W21), y en menor medida, la separación entre las mismas (W22); dan lugar a una variación del segundo modo *fm*2.

<span id="page-97-1"></span>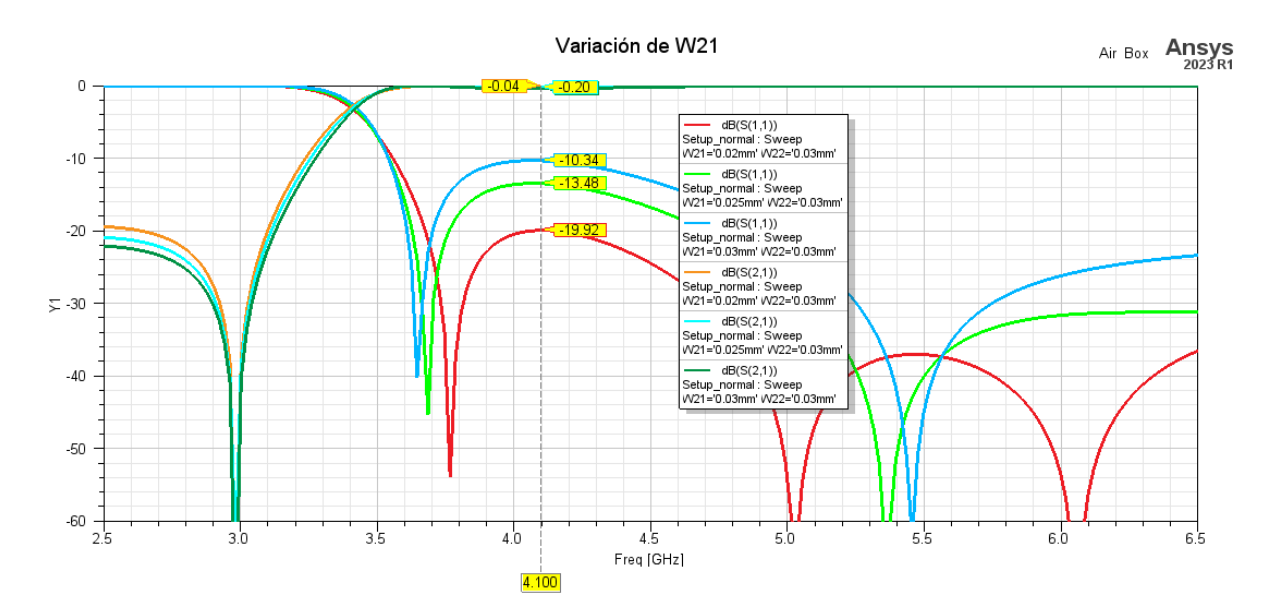

Figura 5.39: Representación de la variación de W21 manteniendo W22 constante

Por tanto, debido también a las prestaciones de la fresadora de 20 micras tanto para pistas como para la separación entre ellas, W21 y W22 son medidas críticas en este diseño; por lo que se simula las variaciones de estos dos parámetros ([5.39](#page-97-1) y [5.40](#page-98-0)).

<span id="page-98-0"></span>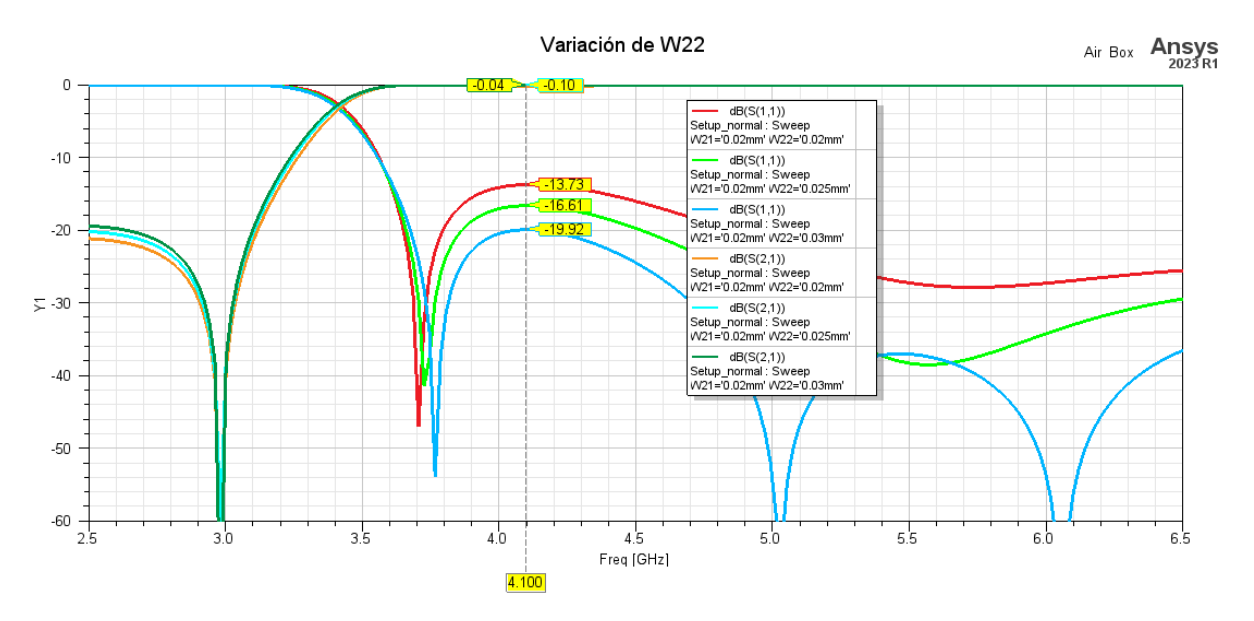

Figura 5.40: Representación de la variación de W22 manteniendo W21 constante

<span id="page-98-1"></span>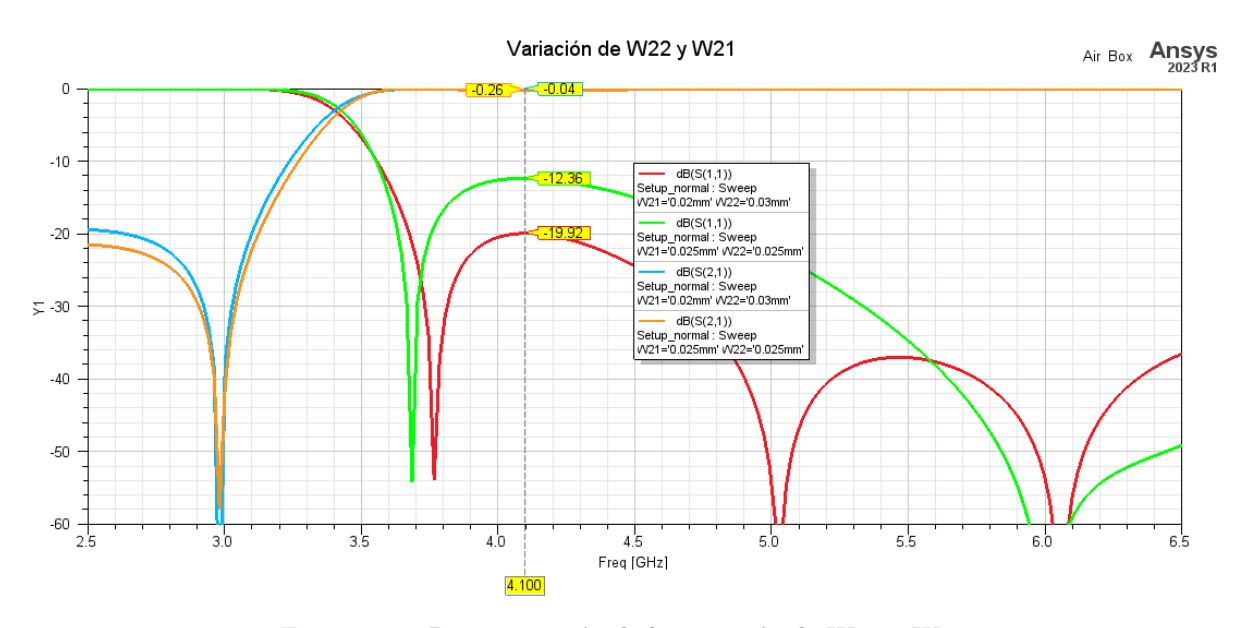

Figura 5.41: Representación de la variación de W21 y W22

Al ser W21 y W22 dependientes entre sí, en esta figura ([5.41](#page-98-1)) se simula una separación entre canales (W22) con 5 micras de más, y por tanto, la anchura de la línea central 5 micras menos (W21), y se observa que la simulación de estas variaciones corresponde con una desadaptación en baja frecuencia por lo que coincide de manera significativa con los resultados experimentales.

#### **5.2.1.2 Simulación de la variación de la separación de los stubs laterales superiores**

Otra modificación que se ha realizado en HFSS, es la variación de la pista crítica de los resonadores laterales superiores y su separación respecto a la impedancia central, debido a que esta separación tiene

20 micras, por lo que también es una dimensión crítica. Se observa en la figura [5.42](#page-99-0), que la modificación de la misma, desadapta también las bajas frecuencias.

En la simulación, la separación entre pistas se aumentó 10 micras y se disminuyó 10 micras el grosor de las mismas. De esta forma, se está modelando el efecto de que la separación real entre canales, no sea de 20 micras como en el diseño, sino de 30 micras. Esto se puede deber, a que la precisión de la máquina de fabricación es de 20 micras, por lo que al tener el láser un ancho de haz comparable a las dimensiones mínimas del diseño (20 micras), no se puede obtener adecuadamente las 20 micras de separación y produce pistas más separadas, desalineadas o levantadas.

<span id="page-99-0"></span>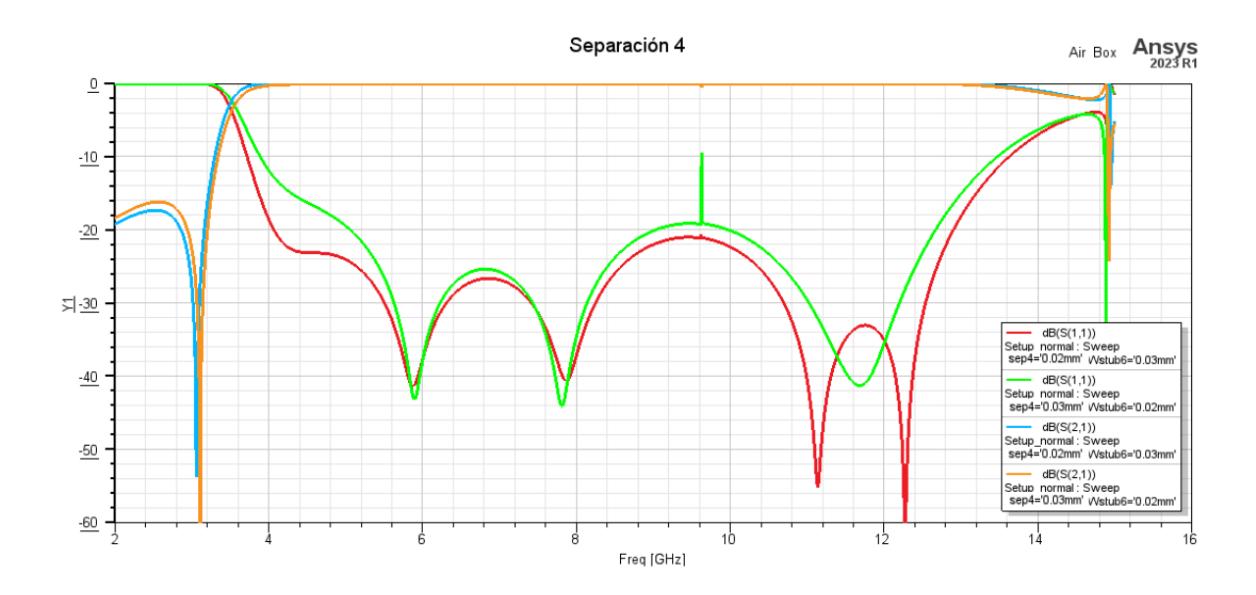

Figura 5.42: Representación de la variación del grosor de la línea crítica y su separación con la impedancia central

### **5.2.1.3 Simulación de la variación del espesor de la capa de cobre de la tecnología microstrip**

Por último, para explicar la variación en la parte de frecuencias medias y altas, se añade en la simulación el grosor de 0.018 mm de la capa de cobre superior; ya que en la realidad esa capa conductora, posee cierto espesor, e inicialmente se había modelado como un grosor ideal de 0 mm al definirla como un plano metálico perfecto.

Dado que algunas pistas del filtro tienen un espesor comparable a la separación entre ellas (del orden de 20 micras), esto puede tener un efecto significativo sobre el campo electromagnético entre pistas y por ende en el acoplamiento y respuesta en frecuencia del filtro.

Al considerar el grosor de la capa de cobre, el campo electromagnético ya no se propaga únicamente sobre la superficie superior de las pistas, sino que también lo hace lateralmente entre las pistas a través del espesor conductor; y este efecto es especialmente relevante en la etapa de líneas interdigitales del filtro; por tanto podemos explicar también la adaptación de las altas frecuencias obtenidas en las medidas [5.43.](#page-100-0)

<span id="page-100-0"></span>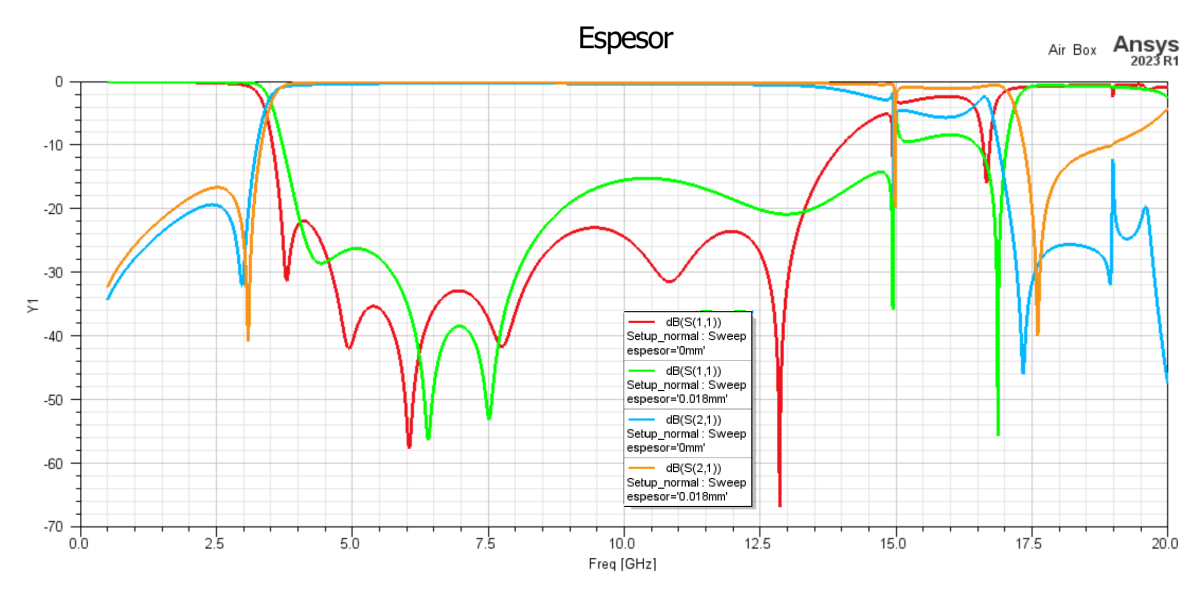

Figura 5.43: Representación de la variación del espesor de la capa de cobre

#### **5.2.2 Medidas a temperaturas criogénicas (T=15K)**

Posteriormente, se midió el filtro a temperaturas criogénicas, en concreto a 15K porque el receptor de Santa María, y la mayoría de receptores de radioastronomía, operan a muy baja temperatura para captar mejor señales del espacio ultra débiles.

Al enfriar el cobre se obtienen menores pérdidas en la conducción eléctrica, debido a que a temperaturas criogénicas la resistividad eléctrica del cobre disminuye considerablemente, derivando a que las pérdidas de inserción del filtro sean menores.

En radioastronomía es esencial que cualquier componente de la cadena receptora, agregue la mínima cantidad de ruido posible, dada la debilidad extrema de las señales del espacio a detectar; por tanto, midiendo el filtro a temperaturas criogénicas se puede cuantificar su bajo nivel de ruido a los regímenes de operación de los receptores.

En cuanto al procedimiento de calibración, se realizó una calibración inicial del sistema de medición a temperatura ambiente, seguida de la caracterización del filtro a temperatura criogénica y una corrección final de derivas. En primer lugar, se calibró el analizador vectorial y los cables a temperatura ambiente mediante un kit de calibración. Después, se introdujo el filtro en el criostato y se procedió a enfriarlo hasta alcanzar un régimen permanente por debajo de 77 K; y a continuación, se midieron los parámetros S11 y S21 del filtro. Finalmente, para compensar posibles derivas del sistema debidas a cambios de temperatura, se midió un patrón de transmisión (through) a la temperatura criogénica de operación para corregir los efectos de dichas derivas.

Si bien este procedimiento evita repetir la calibración a diferentes temperaturas, se obtiene menor precisión en el parámetro S11 en comparación con una calibración completa en frío. No obstante, representa una alternativa más rápida al requerir menos ciclos térmicos del criostato.

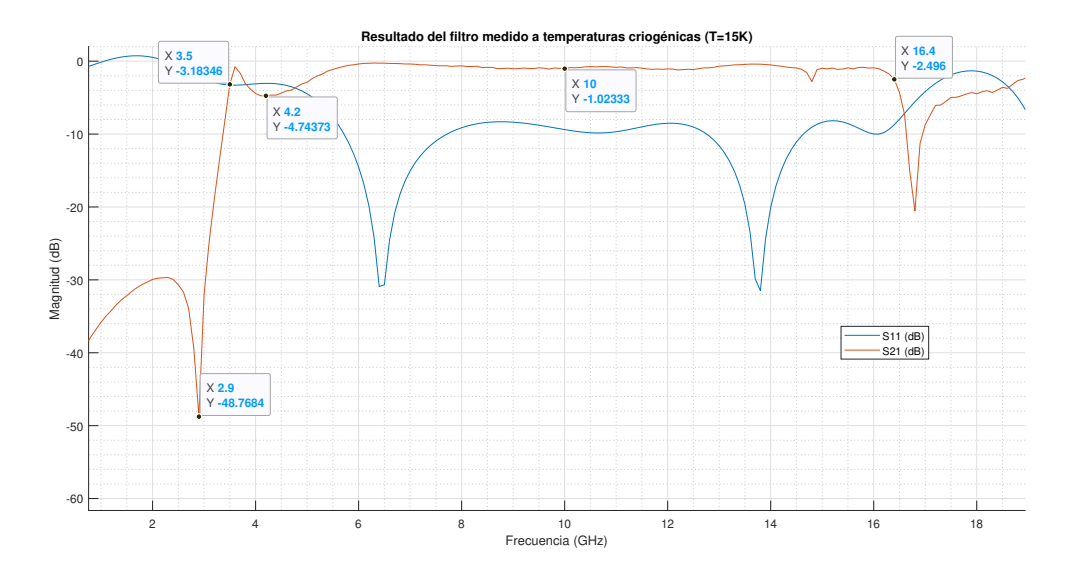

Figura 5.44: Resultados del filtro medido a T=15K

<span id="page-101-0"></span>Como podemos observar en la figura [5.46](#page-102-0), la frecuencia a eliminar varía de 3 GHz a 2.9 GHz cuando se mide el filtro a temperaturas criogénicas. Esto sucede, porque al disminuir la temperatura, la constante dieléctrica del sustrato disminuye. La figura [5.45](#page-101-0) nos indica que existe una variación de la constante dieléctrica relativa con la temperatura, aunque no es continuamente creciente [\[76](#page-114-0)].

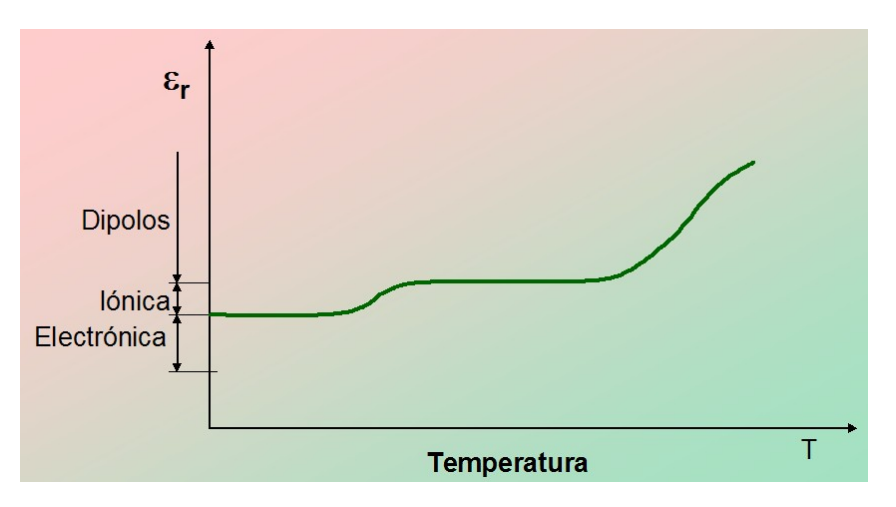

Figura 5.45: Evolución general de *ε<sup>r</sup>* con la temperatura

Ocurre lo mismo en todo el ancho de banda, ya que otro factor a tener en cuenta es que el substrato puede contraerse debido a las bajas temperaturas, lo que reduce ligeramente las dimensiones físicas del filtro y puede desplazar sus respuestas en frecuencia, y los acoplamientos pueden verse alterados.

Sin embargo, una de las diferencias más relevantes de la caracterización criogénica del filtro, fue la mejora considerable en sus parámetros al bajar la temperatura a valores muy bajos como 15K. Específicamente, se observó una disminución importante de las pérdidas eléctricas en el cobre del filtro al alcanzar estas temperaturas tan frías.

Esto se explica porque la resistencia de los metales cae drásticamente a temperaturas criogénicas, reduciendo las pérdidas al conducir la electricidad. Como resultado, se obtiene una optimización del ren-

<span id="page-102-0"></span>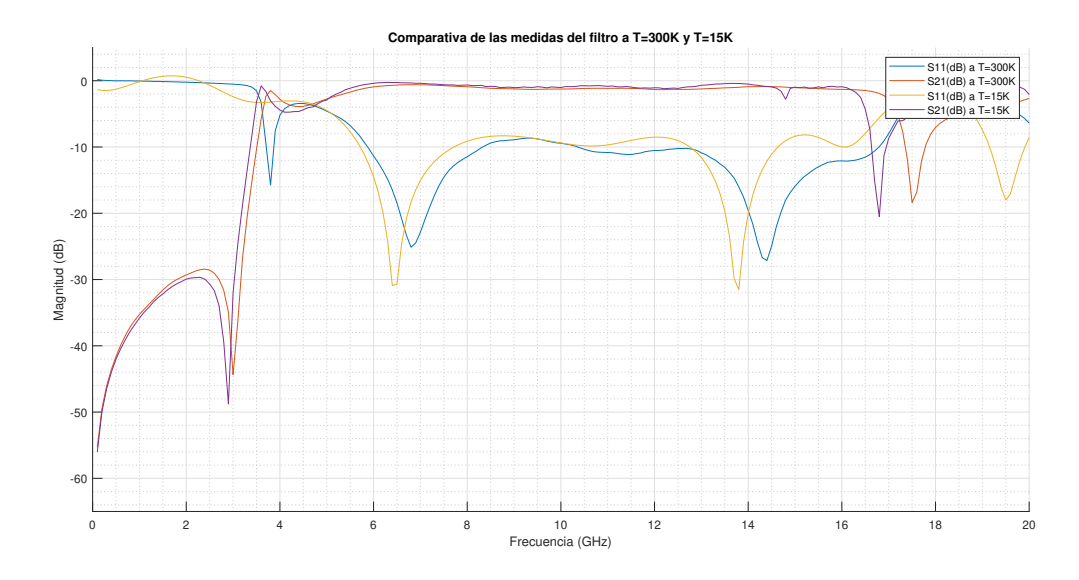

Figura 5.46: Comparativa entre temperatura ambiente y temperatura criogénica

dimiento del filtro con una reducción de las pérdidas de inserción desde -1.25dB a temperatura ambiente, hasta valores menores a 1dB a 15K, en la figura [5.46](#page-102-0). También la adaptación de impedancias mostró una mejora considerable, con el parámetro S11 alrededor de los -10 dB cuando el filtro estaba a 15K, frente a los -8dBs obtenidos a temperatura ambiente, como se ve en la figura [5.46](#page-102-0); junto con unas pérdidas de inserción fuera de la banda que caen desde los -18dBs hasta los -20dBs.

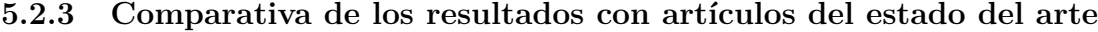

<span id="page-102-1"></span>

| Referencia                     | <b>S21</b><br>(dB) | <b>S11</b><br>(dB) | <b>FBW</b><br>(3dB) | Factor de selectividad<br>$\Delta f_{3\text{(dB)}}$<br>$\overline{\Delta f_{30}(\underline{\text{dB}})}$ | Sustrato<br>$(\varepsilon_r)$ | <b>Espesor</b><br>(h) |
|--------------------------------|--------------------|--------------------|---------------------|----------------------------------------------------------------------------------------------------|-------------------------------|-----------------------|
| Filtro propuesto<br>a $T=300K$ | 1.26               | 9                  | 128.50%             | 0.82                                                                                                    | 10.2                          | 0.635mm               |
| Filtro propuesto<br>$a$ T=15K  | 1.02               | 8.25               | 129.64%             | 0.82                                                                                                    | 10.2                          | 0.635mm               |
| Artículo 1 $[1]$               | 0.55               | 10                 | $109.49\,\%$        | 0.60                                                                                                    | 10.8                          | $1.270$ mm            |
| Artículo 2 [2]                 | 1                  | 12                 | 116.40%             | 0.68                                                                                                    | 10.8                          | 0.635mm               |
| Artículo 3 $ 3 $               | $\overline{2}$     | 12.5               | 130.43%             | 0.83                                                                                                    | 10.5                          | 0.635mm               |
| Artículo 4 $[4]$               |                    | 11                 | 115.60%             | 0.67                                                                                                    | 10.8                          | 0.635mm               |

Tabla 5.2: Comparación de los resultados experimentales con artículos del estado del arte

En definitiva, como se puede ver en la tabla [5.2](#page-102-1) , el filtro propuesto presenta un buen rendimiento tanto a temperatura ambiente (300K) como a temperatura criogénica (15K), superando las especificaciones reportadas en filtros UWB previos.

A temperatura ambiente, alcanza un ancho de banda fraccional (FBW) del 128.5 %, frente a un FBW de los artículos entre  $110\%$  $110\%$  a  $115\%$  de los artículos 1 [1], 2 [\[2](#page-110-1)] y 4 [\[4](#page-110-3)]. Incluso a 15K mejora hasta un 129.64 % de FBW. Esto representa entre un 10 % a 15 % más de ancho de banda utilizable, permitiendo abarcar aplicaciones más exigentes. Además, con sólo 1.26dB de pérdidas de inserción (S21) a 300K y

1.02dB a 15K, reduce las pérdidas frente al artículo 3 [[3](#page-110-2)] con 2dB. Asimismo, en cuanto a las pérdidas de retorno (S11) se obtiene 9dBs en comparación con los 10-11dBs de los demás artículos.

Todo ello sobre un sustrato comercial estándar de 10.2 de constante dieléctrica, comparable a trabajos previos y de fácil adquisición; con un espesor de 0.635mm. Por tanto, el filtro desarrollado presenta un excepcional ancho de banda, junto con bajas pérdidas de inserción y retorno, cumpliendo así con las necesidades requeridas del proyecto VGOS.

## **Capítulo 6**

# **Conclusiones y líneas futuras**

## **6.1 Conclusiones**

Este proyecto presenta el diseño y construcción de un filtro en tecnología microstrip de banda ultra-ancha, que resuelve la problemática de la interferencia que satura la estación RAEGE de Santa María, detectada a 2.98 GHz; a la vez que se mantiene el ancho de banda de observación de VGOS que abarca desde 4 hasta más de los 14 GHz.

Para ello, se ha realizado un profundo estudio de la tecnología microstrip, así como se han investigado filtros UWB basados en resonadores multimodo por su gran ancho de banda. Mediante el software HFSS, se diseñó la geometría del filtro en microstrip, partiendo de una topología básica y definiendo cada parámetro de cada resonador, para ajustar iterativamente mediante varias simulaciones de cada uno de los parámetros, hasta cumplir con los requisitos especificados.

Se han incluido a ambos lados del filtro, una etapa con tres líneas interdigitales, así como resonadores rectangulares y circulares, evaluando en detalle las ventajas y desventajas de cada configuración propuesta. Este proceso complejo, pero necesario, exploró diversas topologías, buscando la ideal dentro de las limitaciones tecnológicas existentes. Es por ello. que se encontró un resonador innovador nunca visto en la literatura, colocado a cada lado y en la parte superior de la pista central, con una separación concreta de la pista central; que fue clave para aumentar el ancho de banda.

Las múltiples simulaciones fueron esenciales para comprender la relación entre las dimensiones físicas clave, por lo que también se han realizado gráficas en las que se observa la variación de los modos resonantes con las variaciones de las dimensiones físicas de los resonadores.Esto posibilitó ajustar cada parámetro geométrico para modificar de forma controlada y precisa los modos resonantes, hasta obtener la respuesta en frecuencia objetivo.

Se ha fabricado el filtro utilizando el sustrato Rogers RO6010 de constante dieléctrica 10.2 que permite miniaturizar el diseño, y por su constante cercana al YBCO de 9.65, para facilitar la implementación futura del filtro en este material superconductor.

El diseño CAD en AutoCAD, permitió posteriormente el grabado láser de alta precisión sobre el sustrato seleccionado. Además, el modelado 3D de la caja protectora en Inventor y la generación de planos técnicos, aseguraron una construcción de gran precisión en aluminio. La integración final del filtro en la caja metálica, junto con sus conectores K, se realizó mediante adhesivo epoxi conductor (H20).

El filtro de microondas desarrollado en este proyecto, demuestra un excelente desempeño, superando las especificaciones reportadas en la literatura para filtros UWB del estado del arte [5.2.](#page-102-1) Al operar a temperatura ambiente, el filtro alcanza un ancho de banda fraccional (FBW) de 128.5 %, excediendo en un 10-15 % al de la mayoría de filtros UWB previos, lo que permite abordar aplicaciones más exigentes que requieren un ancho de banda extremadamente amplio. Además, presenta solo 1.26 dB de pérdidas de inserción a 300K y 1.02 dB a 15K, mejorando incluso filtros con 130 % de FBW pero con 2dB de atenuación. Asimismo, obtiene una adaptación de impedancias de 9dB, frente a valores de -10 a -11dB reportados en la literatura. Por lo tanto, este filtro implementado demuestra un desempeño superior al estado del arte, logrando simultáneamente un gran ancho de banda fraccional, bajas pérdidas de inserción y una adaptación comparable a los filtros existentes en la literatura.

Otra ventaja distintiva de este filtro es su diseño modular y flexible, ya que se han evaluado variaciones en las dimensiones de los parámetros clave que permiten adaptar fácilmente el filtro a diferentes especificaciones. Además, se identifican mejoras potenciales en la construcción del filtro, como fabricar la geometría con tolerancias micrométricas para aumentar la precisión y reducir discrepancias entre teoría y práctica. Además, se han explicado las causas de estas diferencias mediante el microscopio y simulaciones en HFSS.

También, se propone implementar el filtro en un material superconductor como el YBCO, que al eliminar prácticamente las pérdidas por conducción a bajas temperaturas, reduciría aún más las pérdidas de inserción; siendo de gran relevancia en radioastronomía.

En síntesis, este innovador proyecto sentó sólidamente las bases para el desarrollo de filtros microstrip de banda ultra-ancha, resolviendo exitosamente el problema de interferencias en RAEGE y abriendo perspectivas para nuevas investigaciones y aplicaciones punteras en diversas áreas.

## **6.2 Líneas futuras**

Una vez realizado el Trabajo Fin de Grado, se plantean una serie de ideas que pueden ser propuestas para continuar optimizando el funcionamiento del filtro y explorar innovadoras aplicaciones. A continuación, se esbozan algunas de las mejoras y estudios que podrían llevarse a cabo en el futuro:

- **Portar el filtro a materiales superconductores como el YBCO**: fabricar el filtro sobre un sustrato superconductor como el óxido de itrio, bario y cobre (YBCO) permitiría reducir drásticamente las pérdidas de inserción, resultado de enorme impacto para la radioastronomía que opera a temperaturas criogénicas. El YBCO posee conducción eléctrica sin pérdidas a bajas temperaturas, por lo que minimizaría el ruido agregado por el filtro. Ya que el filtro se ha diseñado sobre el sustraro ROGERS6010 con constante dieléctrica 10.2; se deberían reajustar las dimensiones de los resonadores para recuperar los cinco polos deseados en la banda VGOS, mientras se conserva la adaptación y respuesta en frecuencia objetivo, al cambiar al sustrato 9.65.
- **Mejorar la fase de fabricación del filtro**: Optimizar el proceso de fabricación utilizando una fresadora láser de resolución micrométrica y otro tipo de mecanizado para grabar la geometría en el sustrato. Esto permitiría obtener en la práctica dimensiones casi idénticas a las del diseño teórico, reduciendo las discrepancias entre el modelo en simulación y los resultados experimentales.
- **Optimización más exhaustiva del diseño del filtro**: Realizar simulaciones más completas, incluyendo desde el inicio efectos como las tolerancias de fabricación y espesor de la capa de cobre. Esto requeriría mayor potencia de cálculo, pero permitiría lograr un modelo más preciso del comportamiento real del filtro.
- **Incorporar notch o ceros de transmisión para filtrar posibles interferencias en bandas específicas como 5G**: Agregando stubs abiertos o estructuras similares en frecuencias seleccionadas, se puede introducir atenuación en bandas donde potencialmente puedan existir futuras fuentes de interferencia, mejorando la capacidad del filtro para mitigar las RFIs.
#### **Capítulo 7**

## **Presupuesto**

En este capítulo, se presenta un cálculo aproximado del presupuesto total para llevar a cabo el proyecto. En los apartados siguientes los gastos se separan según su tipo, detallando el subtotal en cada sección y al final se suma el total de estas cantidades.

#### **7.1 Recursos Hardware**

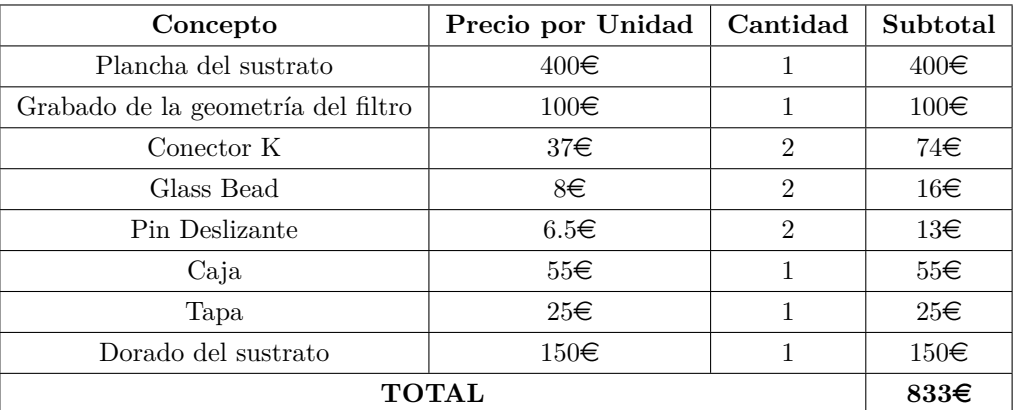

#### **7.2 Recursos de desarrollo y pruebas**

La licencia de ANSYS HFSS se ha utilizado durante 5 meses mientras que las licencias de Matlab, AutoCAD y AutoDESK Inventor se han utilizado durante 2 meses.

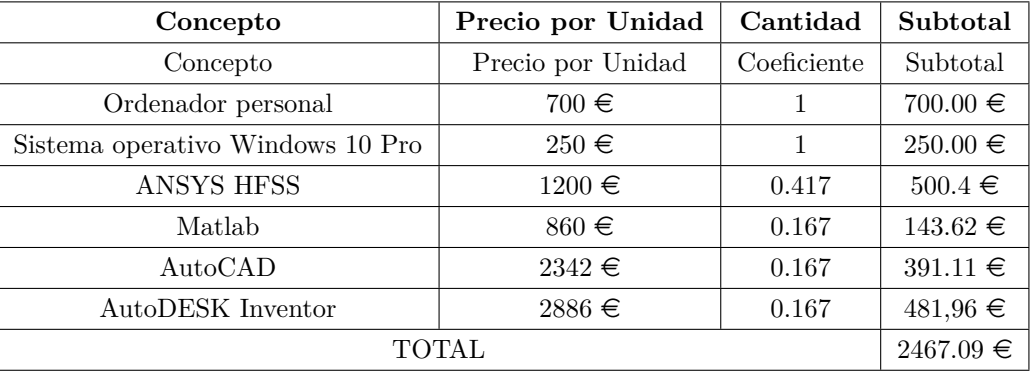

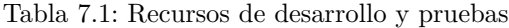

#### **7.3 Recursos Humanos**

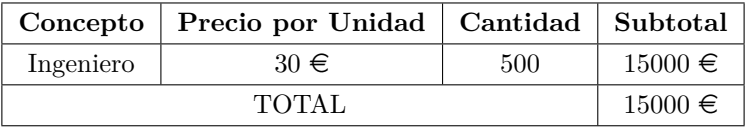

Tabla 7.2: Recursos humanos

#### **7.4 Presupuesto de ejecución material**

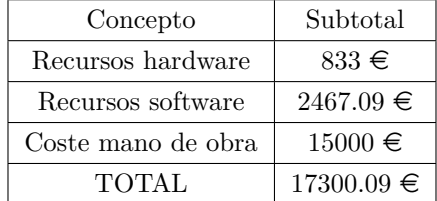

Tabla 7.3: Presupuesto de ejecución material

## **Bibliografía**

- [1] L. Zhu, S. Sun y W. Menzel, "Ultra-wideband (UWB) bandpass filters using multiple-mode resonator", *IEEE Microwave and Wireless components letters*, vol. 15, n.º 11, págs. 796-798, 2005.
- [2] B. Yao, Y. Zhou, Q. Cao e Y. Chen, "Compact UWB bandpass filter with improved upper-stopband performance", *IEEE Microwave and Wireless Components Letters*, vol. 19, n.<sup>o</sup> 1, págs. 27-29, 2008.
- [3] H.-w. Deng, Y.-j. Zhao, L. Zhang, X.-s. Zhang y S.-p. Gao, "Compact quintuple-mode stubloaded resonator and UWB filter", *IEEE microwave and wireless components letters*, vol. 20, n.<sup>o</sup> 8, págs. 438-440, 2010.
- [4] Y. Zhou, B. Yao, Q. Cao, H. Deng y X. He, "Compact UWB bandpass filter using ring open stub loaded multiple-mode resonator", *Electronics Letters*, vol. 45, n.º 11, págs. 554-556, 2009.
- [5] K. G. Jansky, "Directional studies of atmospherics at high frequencies", *Proceedings of the Institute of Radio Engineers*, vol. 20, n.<sup>o</sup> 12, págs. 1920-1932, 1932.
- [6] G. B. Observatory. "Reber Telescope". (), dirección: [https://greenbankobservatory.org/](https://greenbankobservatory.org/science/telescopes/reber-telelescope/) [science/telescopes/reber-telelescope/](https://greenbankobservatory.org/science/telescopes/reber-telelescope/).
- [7] K. Kellermann, "Grote Reber's Observations on Cosmic Static", *The Astrophysical Journal*, vol. 525, pág. 371, 1999.
- [8] M. de Fomento, "La Radioastronomía", *Revista del Ministerio de Fomento*, vol. 694, mayo de 2019.
- [9] NASA. "The Electromagnetic Spectrum and Observatories". (2017), dirección: [https : / /](https://imagine.gsfc.nasa.gov/science/toolbox/emspectrum_observatories1.html) [imagine . gsfc . nasa . gov / science / toolbox / emspectrum \\_ observatories1 . html](https://imagine.gsfc.nasa.gov/science/toolbox/emspectrum_observatories1.html) (visitado 01-07-2023).
- [10] ITU-R, "Manual Sobre Radioastronomía", *ITU Radiocommunication Handbook*, vol. 22, pág. 7, 2013, Disponible en: [https://www.itu.int/dms\\_pub/itu-r/opb/hdb/R-HDB-22-2013-](https://www.itu.int/dms_pub/itu-r/opb/hdb/R-HDB-22-2013-PDF-S.pdf) [PDF-S.pdf](https://www.itu.int/dms_pub/itu-r/opb/hdb/R-HDB-22-2013-PDF-S.pdf).
- [11] MathWorks. "Cassegrain Antenna". (), dirección: [https : / / es . mathworks . com / help /](https://es.mathworks.com/help/antenna/ref/cassegrain.html) [antenna/ref/cassegrain.html](https://es.mathworks.com/help/antenna/ref/cassegrain.html).
- [12] "GDS: Teoría de la Geodesia", Instituto Geográfico Nacional, inf. téc., actualizado 2022. dirección: <https://www.ign.es/web/gds-teoria-geodesia>.
- [13] I. G. Nacional. "Otras instalaciones". (2023), dirección: [https://astronomia.ign.es/icts](https://astronomia.ign.es/icts-yebes/otras-instalaciones)[yebes/otras-instalaciones](https://astronomia.ign.es/icts-yebes/otras-instalaciones).
- [14] *ARIES XXI*, [Online]. Available: [https://es.wikipedia.org/wiki/ARIES\\_XXI](https://es.wikipedia.org/wiki/ARIES_XXI), Accessed: June 28, 2023.
- [15] European VLBI Network (EVN), *The International VLBI Service for Geodesy and Astrometry (IVS)*, [Online]. Disponible en: <https://www.evlbi.org/>.
- [16] I. A. of Geodesy Global Geodetic Observing System, *International VLBI Service for Geodesy and Astrometry (IVS)*, [Online]. Available: <https://ggos.org/item/ivs/>.
- [17] Observatorio Nacional de Radioastronomía, *Global mm-VLBI Array (GMVA)*, [Online]. Disponible en: [https : / / science . nrao . edu / facilities / vlba / docs / manuals / oss / vlba](https://science.nrao.edu/facilities/vlba/docs/manuals/oss/vlba-plus/gmva)  [plus/gmva](https://science.nrao.edu/facilities/vlba/docs/manuals/oss/vlba-plus/gmva).
- [18] F. Tercero, J. López-Pérez, J. Gallego et al., "Yebes 40 m radio telescope and the broad band Nanocosmos receivers at 7 mm and 3 mm for line surveys", *Astronomy & Astrophysics*, vol. 645, A37, 2021.
- [19] I. G. Nacional. "Memoria IGN 2021". (2022), dirección: [https : / / www . ign . es / web /](https://www.ign.es/web/resources/actividades/memoria/Memoria_IGN_2021.pdf) [resources/actividades/memoria/Memoria\\_IGN\\_2021.pdf](https://www.ign.es/web/resources/actividades/memoria/Memoria_IGN_2021.pdf).
- [20] Y. Observatory, *Yebes Observatory*, [Online]. Available: [https://www.raege.eu/coresite/](https://www.raege.eu/coresite/yebes) [yebes](https://www.raege.eu/coresite/yebes).
- [21] C. P. Vega. "Antenas con reflector parabólico", Dpto. de Ingeniería de Comunicaciones Universidad de Cantabria. (2008), dirección: [https://personales.unican.es/perezvr/pdf/](https://personales.unican.es/perezvr/pdf/Antenas%20con%20Reflector%20Parab%C3%B3lico_V4.pdf) [Antenas%20con%20Reflector%20Parab%C3%B3lico\\_V4.pdf](https://personales.unican.es/perezvr/pdf/Antenas%20con%20Reflector%20Parab%C3%B3lico_V4.pdf).
- [22] Astronomas. "Radiotelescopios". (2012), dirección: [https : / / astronomas . org / files /](https://astronomas.org/files/documents/learning/radiotelescopios.pdf) [documents/learning/radiotelescopios.pdf](https://astronomas.org/files/documents/learning/radiotelescopios.pdf).
- [23] F. F. Sobirin, S. Nugraha, F. Haz y P. Sitompul, "Study of Cassegrain-type antenna for radio telescope", vol. 2214, n.º 1, pág. 012 028, 2022.
- [24] OpenStax, *Radiotelescopios*, [Online]. Disponible en: [https : / / espanol . libretexts .](https://espanol.libretexts.org/Fisica/Astronomía_y_Cosmología/Libro:_Astronomía_(OpenStax)/06:_Instrumentos_astronómicos/6.04:_Radiotelescopios) [org / Fisica / Astronomía \\_ y \\_ Cosmología / Libro : \\_Astronomía \\_ \(OpenStax \) /06 :](https://espanol.libretexts.org/Fisica/Astronomía_y_Cosmología/Libro:_Astronomía_(OpenStax)/06:_Instrumentos_astronómicos/6.04:_Radiotelescopios) [\\_Instrumentos\\_astronómicos/6.04:\\_Radiotelescopios](https://espanol.libretexts.org/Fisica/Astronomía_y_Cosmología/Libro:_Astronomía_(OpenStax)/06:_Instrumentos_astronómicos/6.04:_Radiotelescopios).
- [25] I. R. Yánez, "Diseño y construcción de un receptor de radiofrecuencia para la banda de 1.4 GHz", *Trabajo de grado*, 2019.
- [26] "Friis formulas for noise", Wikipedia. (2021), dirección: [https://en.wikipedia.org/wiki/](https://en.wikipedia.org/wiki/Friis_formulas_for_noise) [Friis\\_formulas\\_for\\_noise](https://en.wikipedia.org/wiki/Friis_formulas_for_noise).
- [27] N. R. A. Observatory. "Radio Frequency Interference". (2023), dirección: [https://public.](https://public.nrao.edu/telescopes/radio-frequency-interference/) [nrao.edu/telescopes/radio-frequency-interference/](https://public.nrao.edu/telescopes/radio-frequency-interference/).
- [28] UIT-R, "Técnicas para reducir la interferencia de radiofrecuencia en el servicio de radioastronomía", UIT-R, Informe UIT-R RA.2126, 2007.
- [29] A. Magazine. "Radio interference from satellites is threatening astronomy". (2021), dirección: [https://www.astronomy.com/science/radio- interference- from- satellites](https://www.astronomy.com/science/radio-interference-from-satellites-is-threatening-astronomy/)[is-threatening-astronomy/](https://www.astronomy.com/science/radio-interference-from-satellites-is-threatening-astronomy/).
- [30] Observatorio Nacional de Radioastronomía, *Interferencia de radiofrecuencia*, [Online]. Disponible en: <http://www.aoc.nrao.edu/epo/puente/rfi/rfi-s.shtml>.
- [31] Polar, *What is GNSS?*, [Online]. Disponible en: [https://support.polar.com/es/what](https://support.polar.com/es/what-is-gnss)[is-gnss](https://support.polar.com/es/what-is-gnss).
- [32] ITU-R, "Technical and operational characteristics of the existing and planned Geodetic Very Long Baseline Interferometry", ITU-R, Report RA.2507-0, oct. de 2022.
- [33] NASA, *Satellite Laser Ranging (SLR)*, [Online]. Disponible en: [https : / / space geodesy .](https://space-geodesy.nasa.gov/techniques/SLR.html) [nasa.gov/techniques/SLR.html](https://space-geodesy.nasa.gov/techniques/SLR.html).
- [34] Servicio Internacional de Sistemas de Referencia y Rotación Terrestre (IDS), *IDS-DORIS: Sistema DORIS del Servicio Internacional de Sistemas de Referencia y Rotación Terrestre*, [Online]. Disponible en: <https://ids-doris.org/>.
- [35] Instituto Geográfico Nacional, *Teoría de Geodesia*, [Online]. Disponible en: [https://www.ign.](https://www.ign.es/web/gds-teoria-geodesia) [es/web/gds-teoria-geodesia](https://www.ign.es/web/gds-teoria-geodesia).
- [36] Paratopografia, *Geodesia*, [Online]. Disponible en: [https : / / paratopografia . com /](https://paratopografia.com/geodesia/) [geodesia/](https://paratopografia.com/geodesia/).
- [37] NASA, *VLBI Global Observing System (VGOS)*, [Online]. Disponible en: [https://earth.gsfc.](https://earth.gsfc.nasa.gov/geo/instruments/vlbi-global-observing-system-vgos) [nasa.gov/geo/instruments/vlbi-global-observing-system-vgos](https://earth.gsfc.nasa.gov/geo/instruments/vlbi-global-observing-system-vgos).
- [38] I. A. of Geodesy Global Geodetic Observing System, *VLBI*, [Online]. Available: [https://ggos.](https://ggos.org/item/vlbi/) [org/item/vlbi/](https://ggos.org/item/vlbi/).
- [39] R. Haas, E. Varenius, S. Matsumoto y M. Schartner, "Observing UT1-UTC with VGOS", *Earth, Planets and Space*, vol. 73, págs. 1-7, 2021.
- [40] M. Kino et al., *GMVA observation of M87 in 2017 April*, [Online]. Available: [https://www.nao.](https://www.nao.ac.jp/en/contents/news/science/2023/20230427-gmva-fig2-full.jpg) [ac.jp/en/contents/news/science/2023/20230427-gmva-fig2-full.jpg](https://www.nao.ac.jp/en/contents/news/science/2023/20230427-gmva-fig2-full.jpg).
- [41] R. Haas, A. Nothnagel y B. Petrachenko, "VGOS-the VLBI Global Observing System of the IVS", *IAU General Assembly*, vol. 29, pág. 2 257 511, 2015.
- [42] Global Geodetic Observing System (GGOS), *GGOS Global Geodetic Observing System*, [Online]. Disponible en: <https://ggos.org/>.
- [43] Red Atlántica de Estaciones Geodinámicas y Espaciales (RAEGE), *RAEGE Scientific Scope*, [https://www.raege.eu/scope/2](https://www.raege.eu/scope/2 ↗ ↗).
- [44] "Technical and operational characteristics of the existing and planned Geodetic Very Long Baseline Interferometry", ITU-R, Report RA.2507-0, oct. de 2022.
- [45] Red de Estaciones GNSS Permanentes de Portugal, *RAEGE-Azores*, [Online]. Disponible en: <https://raege-az.pt/en/network/>.
- [46] Red de Estaciones GNSS Permanentes Europea (RAEGE), *RAEGE Network*, [Online]. Disponible en: <https://www.raege.eu/network>.
- [47] P.-J. M. Gallego. "TFG Pablo-Jose Moreno Gallego". (2019), dirección: [https://e-archivo.](https://e-archivo.uc3m.es/bitstream/handle/10016/29364/TFG_Pablo-Jose_Moreno_Gallego.pdf?isAllowed=y&sequence=1) [uc3m.es/bitstream/handle/10016/29364/TFG\\_Pablo-Jose\\_Moreno\\_Gallego.pdf?](https://e-archivo.uc3m.es/bitstream/handle/10016/29364/TFG_Pablo-Jose_Moreno_Gallego.pdf?isAllowed=y&sequence=1) [isAllowed=y&sequence=1](https://e-archivo.uc3m.es/bitstream/handle/10016/29364/TFG_Pablo-Jose_Moreno_Gallego.pdf?isAllowed=y&sequence=1).
- [48] VSE, *Microstrip vs. Stripline: Comparing Manufacturing Methodologies*, [Online]. Disponible en: [https://www.vse.com/blog/2021/06/17/microstrip-vs-stripline-comparing](https://www.vse.com/blog/2021/06/17/microstrip-vs-stripline-comparing-manufacturing-methodologies/)[manufacturing-methodologies/](https://www.vse.com/blog/2021/06/17/microstrip-vs-stripline-comparing-manufacturing-methodologies/).
- [49] A. A. Circuits, *Microstrip Inductance Calculator*, [Online]. Disponible: [https : / / www .](https://www.allaboutcircuits.com/tools/microstrip-inductance-calculator/) [allaboutcircuits.com/tools/microstrip-inductance-calculator/](https://www.allaboutcircuits.com/tools/microstrip-inductance-calculator/).
- [50] Universitat Politècnica de Catalunya, *Memòria del Projecte Final de Carrera*, [https : / /](https://upcommons.upc.edu/bitstream/handle/2099.1/5458/Memòria.pdf?isAllowed=y&sequence=2 ↗ ↗) [upcommons.upc.edu/bitstream/handle/2099.1/5458/Memòria.pdf?isAllowed=y&](https://upcommons.upc.edu/bitstream/handle/2099.1/5458/Memòria.pdf?isAllowed=y&sequence=2 ↗ ↗) [sequence=2](https://upcommons.upc.edu/bitstream/handle/2099.1/5458/Memòria.pdf?isAllowed=y&sequence=2 ↗ ↗).
- [51] F. C. Commission, "Revision of Part 15 of the Commission's Rules Regarding Ultra-Wideband Transmission Systems: First Report and Order", pág. 12, abr. de 2002.
- [52] Intel, *Ultra-Wideband (UWB) Technology: Enabling high-speed wireless personal area networks*, <https://www.3g4g.co.uk/Other/Uwb/Wp/Ultra-Wideband.pdf>.
- [53] G. Liang, *Determination of the presentday motion of geodetic references using Global Navigation Satellite Systems and doppler orbitography and radiopositioning integrated by satellite*, [https :](https://oa.upm.es/22494/1/GUIXUAN_LIANG.pdf ↗) [//oa.upm.es/22494/1/GUIXUAN\\_LIANG.pdf](https://oa.upm.es/22494/1/GUIXUAN_LIANG.pdf ↗).
- [54] M. Kumar y S. Kumar, "Different Methods of Designing Ultra Wideband Filters in Various Applications-A Review", *International Journal of RD in Engineering, Science and Management*, vol. 1, n.º 1, págs. 1-6, ago. de 2014, ISSN: 2393-865X.
- [55] A. Kumar y M. Kartikeyan, "Design and realization of microstrip filters with new defected ground structure (DGS)", *Engineering Science and Technology, an International Journal*, vol. 20, n.<sup>o</sup> 2, págs. 679-686, 2017, issn: 2215-0986. doi: [https : / / doi . org / 10 . 1016 / j . jestch .](https://doi.org/https://doi.org/10.1016/j.jestch.2016.10.015) [2016.10.015](https://doi.org/https://doi.org/10.1016/j.jestch.2016.10.015). dirección: [https://www.sciencedirect.com/science/article/pii/](https://www.sciencedirect.com/science/article/pii/S2215098616305626) [S2215098616305626](https://www.sciencedirect.com/science/article/pii/S2215098616305626).
- [56] Qucs Development Team, *Qucs Quite Universal Circuit Simulator*, [https : / / qucs .](https://qucs.sourceforge.net/tech/node86.html) [sourceforge.net/tech/node86.html](https://qucs.sourceforge.net/tech/node86.html).
- [57] ResearchGate, *Schematic diagram of various planar transmission line structures*, [Online]. Disponible: [https://www.researchgate.net/figure/Schematic-diagram-of-various](https://www.researchgate.net/figure/Schematic-diagram-of-various-planar-transmission-line-structures_fig1_333009412)[planar-transmission-line-structures\\_fig1\\_333009412](https://www.researchgate.net/figure/Schematic-diagram-of-various-planar-transmission-line-structures_fig1_333009412).
- [58] A. B. Fontao. "Hablemos de Impedancias (III)". (sep. de 2020), dirección: [https://resources.](https://resources.altium.com/es/p/lets-talk-about-impedances-part-three) [altium.com/es/p/lets-talk-about-impedances-part-three](https://resources.altium.com/es/p/lets-talk-about-impedances-part-three).
- [59] ResearchGate, *Microstrip line E and H field distribution, where h is dielectric thickness, t is the conductor thickness, and w is the width of the microstrip line*, [Online]. Disponible: [https://](https://www.researchgate.net/figure/Microstrip-line-E-and-H-field-distribution-where-h-is-dielectric-thickness-t-is-the_fig4_224153571) [www.researchgate.net/figure/Microstrip-line-E-and-H-field-distribution](https://www.researchgate.net/figure/Microstrip-line-E-and-H-field-distribution-where-h-is-dielectric-thickness-t-is-the_fig4_224153571)[where-h-is-dielectric-thickness-t-is-the\\_fig4\\_224153571](https://www.researchgate.net/figure/Microstrip-line-E-and-H-field-distribution-where-h-is-dielectric-thickness-t-is-the_fig4_224153571).
- [60] S. Sun y L. Zhu, "Capacitive-Ended Interdigital Coupled Lines for UWB Bandpass Filters With Improved Out-of-Band Performances", *IEEE Microwave and Wireless Components Letters*, vol. 16, n.<sup>o</sup> 8, 2006.
- [61] ANSYS, *ANSYS HFSS*, <https://www.ansys.com/products/electronics/ansys-hfss>.
- [62] ESSS, *Método de los Elementos Finitos*, [https://www.esss.co/es/blog/metodo-de-los](https://www.esss.co/es/blog/metodo-de-los-elementos-finitos-que-es/)[elementos-finitos-que-es/](https://www.esss.co/es/blog/metodo-de-los-elementos-finitos-que-es/).
- [63] M. Jones, *HFSS Tutorial for Axion Cavity Workshop*, [https : / / studylib . net / doc /](https://studylib.net/doc/25846955/mjones---hfss-tutorial-for-axion-cavity-workshop) [25846955/mjones---hfss-tutorial-for-axion-cavity-workshop](https://studylib.net/doc/25846955/mjones---hfss-tutorial-for-axion-cavity-workshop).
- [64] "Parámetros de dispersión", Wikipedia, la enciclopedia libre. (2019), dirección: [https://es.](https://es.wikipedia.org/wiki/Par%C3%A1metros_de_dispersi%C3%B3n) [wikipedia.org/wiki/Par%C3%A1metros\\_de\\_dispersi%C3%B3n](https://es.wikipedia.org/wiki/Par%C3%A1metros_de_dispersi%C3%B3n).
- [65] "RO4000 Laminates RO4003C and RO4350B Data Sheet", Rogers Corporation. (2019), dirección: [https://www.rogerscorp.com/advanced- electronics- solutions/ro4000](https://www.rogerscorp.com/advanced-electronics-solutions/ro4000-series-laminates/ro4003c-laminates) [series-laminates/ro4003c-laminates](https://www.rogerscorp.com/advanced-electronics-solutions/ro4000-series-laminates/ro4003c-laminates).
- [66] "RT/duroid<sup>ő</sup> 6006 and 6010LM laminates", Rogers Corporation. (), dirección: [https://www.](https://www.rogerscorp.com/documents/657/acs/RT-duroid-6006-and-6010-2LM-Laminates-Data-Sheet.pdf) [rogerscorp.com/documents/657/acs/RT-duroid-6006-and-6010-2LM-Laminates-](https://www.rogerscorp.com/documents/657/acs/RT-duroid-6006-and-6010-2LM-Laminates-Data-Sheet.pdf)[Data-Sheet.pdf](https://www.rogerscorp.com/documents/657/acs/RT-duroid-6006-and-6010-2LM-Laminates-Data-Sheet.pdf).
- [67] *Página del software AutoCAD*, [https : / / www . autodesk . es / products / autocad /](https://www.autodesk.es/products/autocad/overview?term=1-YEAR&tab=subscription) [overview?term=1-YEAR&tab=subscription](https://www.autodesk.es/products/autocad/overview?term=1-YEAR&tab=subscription) [Último acceso 27/mayo/2023].
- <span id="page-113-0"></span>[68] *Página del software Autodesk Inventor*, [https://www.autodesk.es/products/inventor/](https://www.autodesk.es/products/inventor/overview?us_oa=dotcom-us&us_si=296c454d-8cdc-4d12-8bd4-853f4c37d749&us_st=INVENTOR&us_pt=INVNTOR&term=1-YEAR&tab=subscription&plc=INVPROSA) [overview?us\\_oa=dotcom- us&us\\_si=296c454d- 8cdc- 4d12- 8bd4- 853f4c37d749&](https://www.autodesk.es/products/inventor/overview?us_oa=dotcom-us&us_si=296c454d-8cdc-4d12-8bd4-853f4c37d749&us_st=INVENTOR&us_pt=INVNTOR&term=1-YEAR&tab=subscription&plc=INVPROSA) [us\\_st=INVENTOR&us\\_pt=INVNTOR&term=1-YEAR&tab=subscription&plc=INVPROSA](https://www.autodesk.es/products/inventor/overview?us_oa=dotcom-us&us_si=296c454d-8cdc-4d12-8bd4-853f4c37d749&us_st=INVENTOR&us_pt=INVNTOR&term=1-YEAR&tab=subscription&plc=INVPROSA) [Último acceso 28/mayo/2023].
- [69] Epoxy Technology, Inc. (feb. de 2021), dirección: [https : / / www . epotek . com / docs / en /](https://www.epotek.com/docs/en/Datasheet/H20E.pdf%20%E2%86%97) [Datasheet/H20E.pdf%20%E2%86%97](https://www.epotek.com/docs/en/Datasheet/H20E.pdf%20%E2%86%97).
- [70] *Specifications of K-100 Glass Bead*, [PDF file]. dirección: [http://http://advtechgr.com/](http://http://advtechgr.com/wp-content/uploads/ATG_K100_TechnicalSpecifications.pdf) [wp-content/uploads/ATG\\_K100\\_TechnicalSpecifications.pdf](http://http://advtechgr.com/wp-content/uploads/ATG_K100_TechnicalSpecifications.pdf).
- [71] *SMA 2.9-K Hermetic Connectors*, [https://www.radiall.com/products/rf-coaxial](https://www.radiall.com/products/rf-coaxial-connectors/hermetic-connectors/sma-2-9-k.html)[connectors/hermetic-connectors/sma-2-9-k.html](https://www.radiall.com/products/rf-coaxial-connectors/hermetic-connectors/sma-2-9-k.html).
- [72] P. Bolli, L. Cresci, F. Huang, S. Mariotti y D. Panella, "A high temperature superconductor microwave filter working in C-band for the Sardinia Radio Telescope", *Journal of Astronomical Instrumentation*, vol. 3, n.º 01, pág. 1 450 003, 2014.
- [73] S. Microwave. "1012-11SF 2.92mm (K) Jack (Female) 4 Hole .375 Square". (2023), dirección: [https://mpd.southwestmicrowave.com/product/1012- 11sf- 2- 92mm- k- jack](https://mpd.southwestmicrowave.com/product/1012-11sf-2-92mm-k-jack-female-4-hole-375-square/)[female-4-hole-375-square/](https://mpd.southwestmicrowave.com/product/1012-11sf-2-92mm-k-jack-female-4-hole-375-square/).
- [74] Mazak. "5 Ejes". (2023), dirección: [https://www.mazakusa.com/es/machines/process/](https://www.mazakusa.com/es/machines/process/5-axis/%20%E2%86%97) [5-axis/%20%E2%86%97](https://www.mazakusa.com/es/machines/process/5-axis/%20%E2%86%97).
- [75] *Metrology Wikipedia*, [https : / / en . wikipedia . org / wiki / Metrology](https://en.wikipedia.org/wiki/Metrology) [Último acceso 15/agosto/2023].
- [76] *Influencia de la temperatura en la constante dieléctrica*, Fcm09/pfcm935*.html*. dirección: [%5Curl%](%5Curl%7Bhttps://www.upv.es/materiales/Fcm/Fcm09/pfcm9_3_5.html%20%E2%86%97%7D) [7Bhttps://www.upv.es/materiales/Fcm/Fcm09/pfcm9\\_3\\_5.html%20%E2%86%97%7D](%5Curl%7Bhttps://www.upv.es/materiales/Fcm/Fcm09/pfcm9_3_5.html%20%E2%86%97%7D).

#### **Apéndice A**

# **AutoCAD**

AutoCAD es un software CAD (Computer Aided Design o en español, diseño asistido por ordenador) de la compañía Autodesk. Esta herramienta es muy utilizada en ingeniería, arquitectura, diseño gráfico o industrial; ya que permite dibujos en 2D y modelado en 3D.

Se inició el proceso de exportación del diseño del filtro desde Ansys HFSS en formato DXF. De esta manera, cada pista o stub se visualiza inicialmente en la capa 0 en AutoCAD. Además, se crearon tres capas adicionales a la capa 0, denominadas "Cutting" , "Layout" y "Rubout", con estos nombres específicos para garantizar el correcto funcionamiento del script de la fresadora láser.

|                 |      |                                                               | ▎ <mark>▌</mark> ▘▆▅▕▊ᇦ <sub></sub> ▐▖▊▅ <sup>▗</sup> <sup>▗</sup> ▝▝ |        |       |      |                         |        | Autodesk AutoCAD 2024 BPF 4-14 CHECK (1).DWG |  |                            |  |                | $\triangleright$ Type a keyword or phrase | $\overline{\text{O}}$ <b>2</b> lucia.rubioLH $\cdot$ $\overline{\text{O}}$ 19 $\overline{\text{P}}$ <b>A</b> $\cdot$   <b>0</b> $\cdot$ |                                  |  |   | $\Box$     | $\mathsf{X}$      |
|-----------------|------|---------------------------------------------------------------|-----------------------------------------------------------------------|--------|-------|------|-------------------------|--------|----------------------------------------------|--|----------------------------|--|----------------|-------------------------------------------|----------------------------------------------------------------------------------------------------|----------------------------------|--|---|------------|-------------------|
| File            | Edit | View                                                          | Insert                                                                | Format | Tools | Draw | <b>Dimension</b>        | Modify | Parametric Window Help                       |  |                            |  | <b>Express</b> |                                           |                                                                                                    |                                  |  |   |            | $ \circ$ $\times$ |
| $[-]$ [Top] $x$ |      |                                                               | Current layer: Rubout<br>- 3 韓国   福 森 森 森 長                           |        |       |      |                         |        |                                              |  |                            |  |                |                                           |                                                                                                    | Search for layer Q<br>$C \cup R$ |  | N |            |                   |
|                 |      |                                                               | $\gg$ S., Name                                                        |        |       |      | A. O. F., L., P., Color |        |                                              |  | Linetype Lineweight        |  |                | Transparency                              | New VP Freeze                                                                                                    | <b>Description</b>               |  |   | <b>TOP</b> |                   |
|                 |      | $\vert\hspace{.04cm}\rule{.08cm}{.04cm}\hspace{.08cm}\vert$ 0 |                                                                       |        |       |      | ● ※ n 自 ■ white         |        |                                              |  | CONTIN - Default           |  |                |                                           | Т.                                                                                                    |                                  |  |   |            |                   |
|                 |      |                                                               | $\blacktriangleright$ Cutting                                         |        |       |      | ● ※ nf 自 I red          |        |                                              |  | CONTIN - Default           |  |                |                                           | $\tau_{\rm e}$                                                                                                    |                                  |  |   |            |                   |
|                 |      |                                                               | $\blacktriangleright$ Layout                                          |        |       |      |                         |        |                                              |  | CONTIN ----------- Default |  |                |                                           | $\overline{\mathbb{L}_\mathbb{R}}$                                                                                                    |                                  |  |   |            |                   |
|                 |      |                                                               | $\vee$ Rubout                                                         |        |       |      | ● 美旨 島口 green           |        |                                              |  | CONTIN ---------- Default  |  |                |                                           | $\tau_{\rm th}$                                                                                                    |                                  |  |   | WCS -      |                   |

Figura A.1: Las capas en AutoCAD

En el estudio, se define inicialmente la capa de "Cutting" (capa verde) con unas dimensiones de 100 *µm* de separación a cada lado del rectángulo respecto de las pistas de entrada y salida. Esta capa se utiliza como referencia durante el procedimiento de corte para facilitar el ajuste de la placa a las dimensiones deseadas, ya que este margen de separación permite asegurar que la placa no sufre daños durante los posteriores procesos de corte. Se cortan unas dimensiones de 15.77 mm por 12.05 mm sobre la placa dorada.

Posteriormente, se define la capa de "Rubout" (capa roja) con las dimensiones del filtro de HFSS. Se corta nuevamente la placa dorada para obtener el contorno del filtro de dimensiones 15.57 mm por 11.85 mm. Esto se debe a que el láser de la fresadora que corta el plano de masa, el dieléctrico y la capa conductora superior es de mínimo 100  $\mu$ m.

Finalmente, se dibuja el contorno de la geometría del conductor del filtro en la capa de "Layout" (capa magenta) utilizando la herramienta polyline para crear el contorno de cada pista con una geometría cerrada. Una vez unidas todas las pistas entre sí, se obtienen cinco figuras independientes: una que contiene la entrada del filtro, la figura central, dos estructuras adicionales a cada lado de la figura central y la quinta que contiene la salida del filtro.

En esta capa, la pista de entrada y salida (pistas de 50 Ω) se recortan 20 *µm* de la dimensión de la longitud del filtro en HFSS (15.57 mm), debido al grosor del láser de la fresadora que corta sobre la capa superior conductora y no sobre el plano de masa ni el dieléctrico.

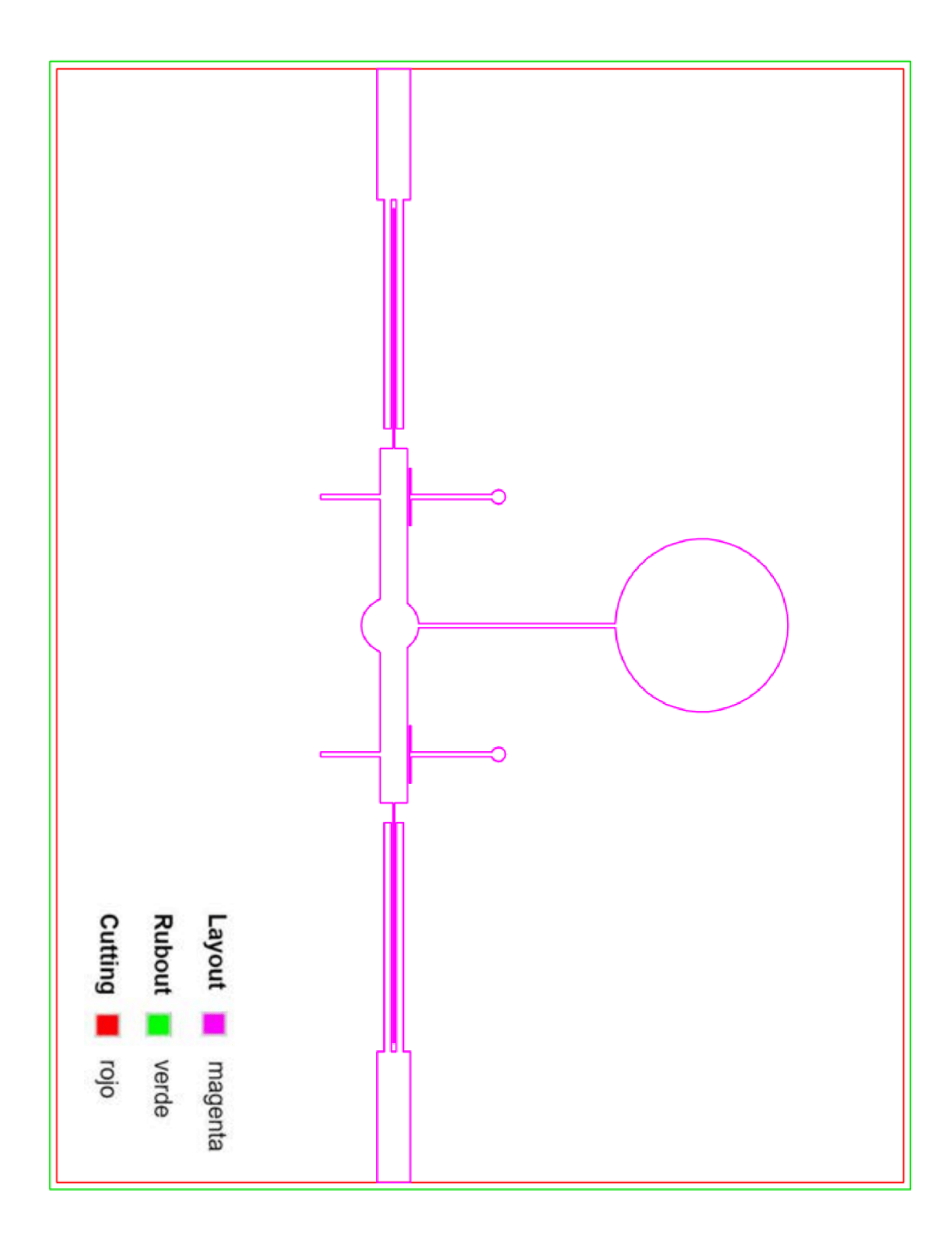

Figura A.2: Geometría del filtro con sus correspondientes capas

#### **Apéndice B**

## **Planos de la caja y la tapa del filtro**

En esta sección se mostrarán los planos necesarios para la construcción física de la caja del filtro y su tapa. Estos planos se crean mediante el programa Inventor [[68\]](#page-113-0) utilizando el tipo de archivo "drawing". Este proceso se realiza basándose en el diseño 3D previamente elaborado en el mismo programa y se utiliza como base para la creación. También, se incluyen todas las cotas necesarias en los planos para cubrir todos los detalles del diseño 3D y obtener una guía completa para la fabricación de la caja y su tapa.

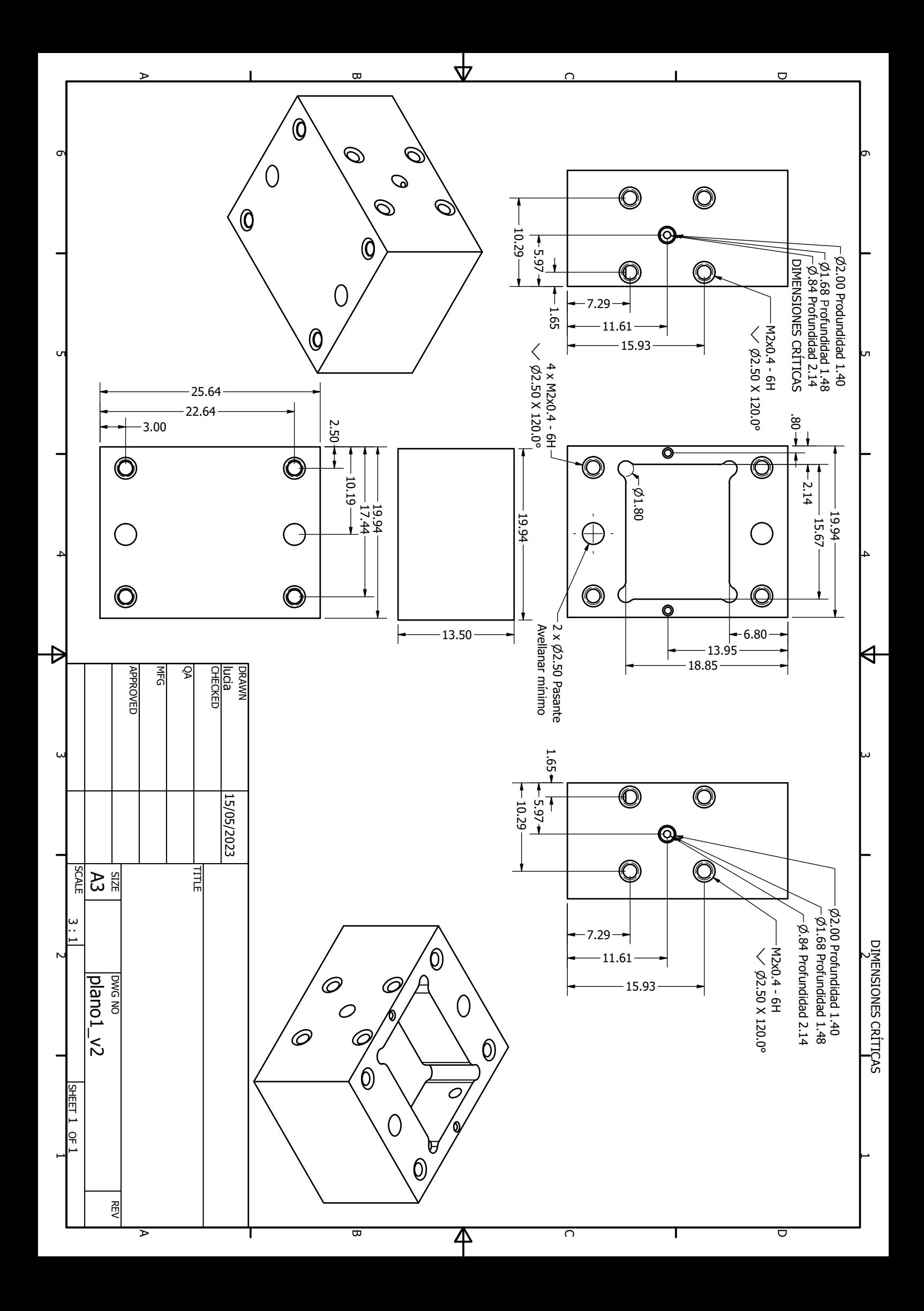

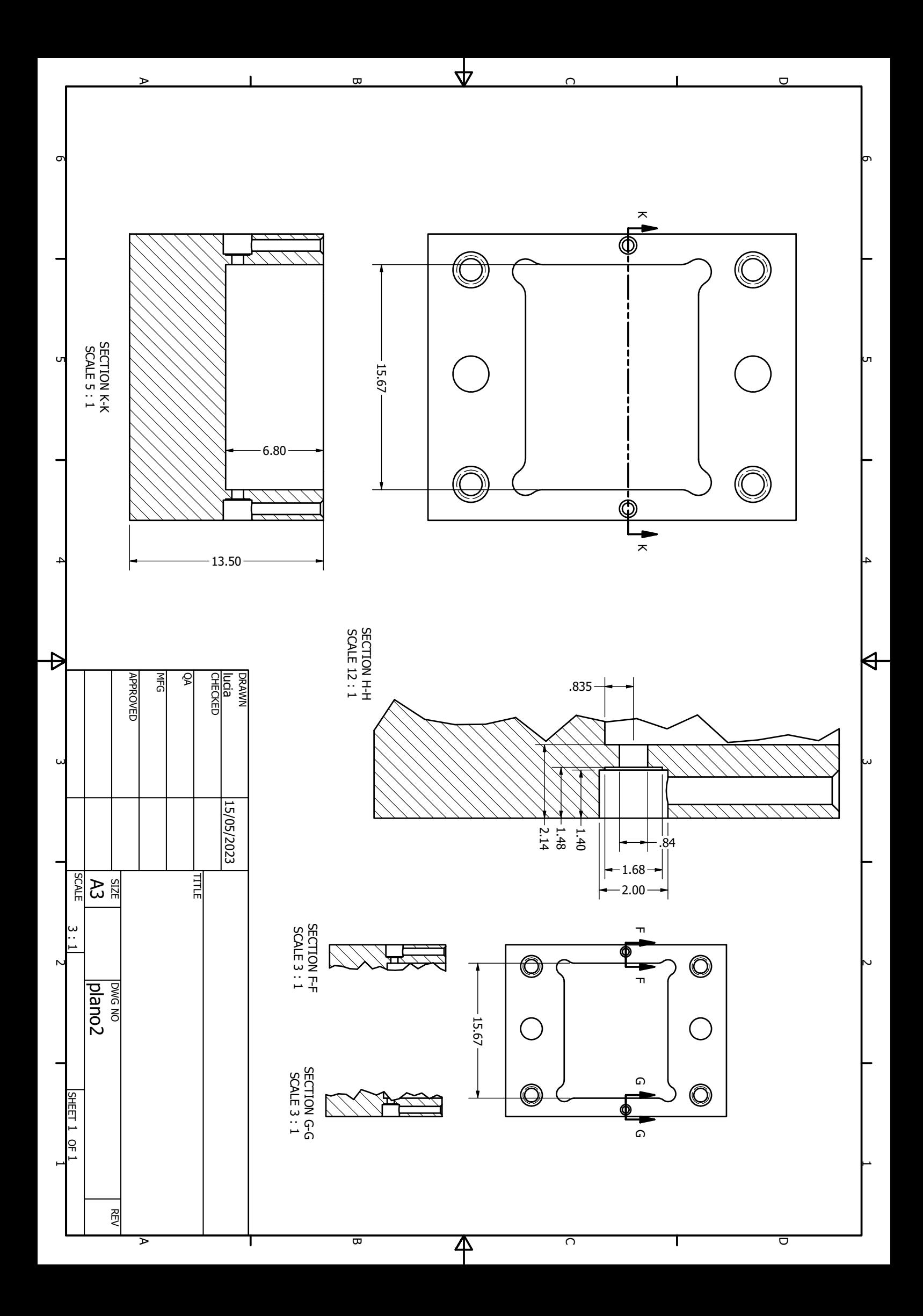

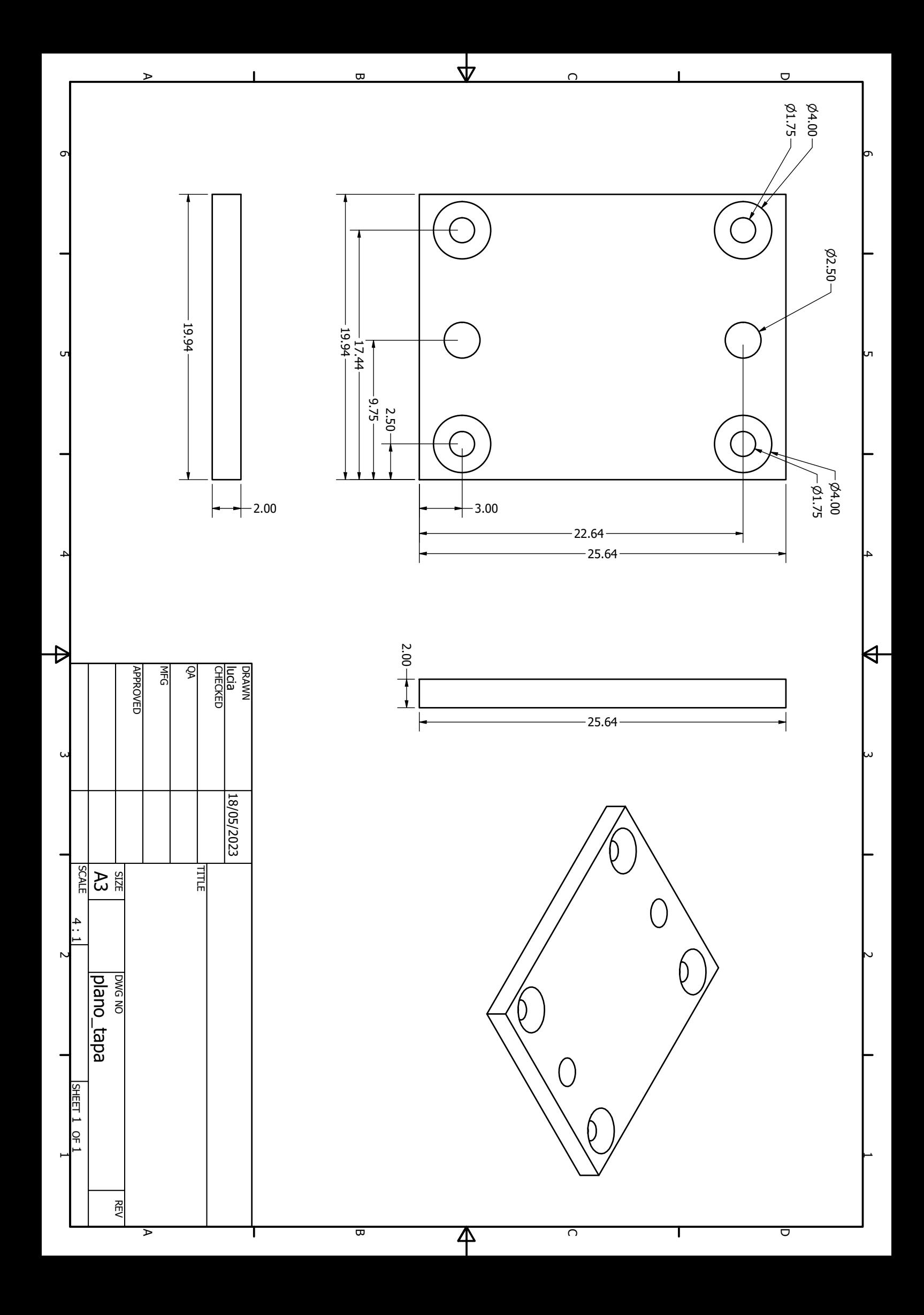

### **Apéndice C**

# **Pliego de condiciones**

Estos recursos y herramientas han sido necesarios para llevar a cabo el proyecto :

- Ordenador INSYS STYLENOTE N950T Intel(R) Pentium(R) Gold G5400 CPU @ 3.70GHz
- Sistema operativo Windows 10 Pro
- Software de simulación del filtro : ANSYS HFSS para las simulaciones de campo electromagnético 3D para RF
- Software de visualización de gráficas : MATLAB
- Software de diseño : AutoCAD 2024 para dibujo 2D
- Software de diseño : Autodesk Inventor Professional 2024 para diseño en 3D
- Sustrato ROGERS 6010.2
- Máquina para el proceso de dorado del sustrato
- DirectLaser U2 Laser para el grabado de la geometría del filtro.
- Máquina de cinco ejes de precisión micrométrica la construcción de la caja del filtro y la tapa del filtro
- Conectores K de 2.92mm (hembra) de 4 orificios de 0.375 pulgadas.

# Universidad de Alcalá Escuela Politécnica Superior

# **ESCUELA POLITECNICA SUPERIOR**

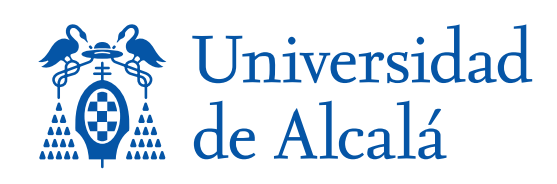